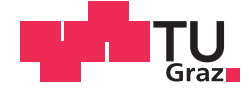

Thomas Schneidhofer, BSc

# **Analytische und numerische Berechnung der Spaltströmung in den Radseitenräumen einer Francisturbine**

### **MASTERARBEIT**

zur Erlangung des akademischen Grades

Diplom-Ingenieur

Masterstudium Maschinenbau

eingereicht an der

### **Technischen Universität Graz**

Betreuer

Assoc.Prof. Dipl.-Ing. Dr.techn. Helmut Benigni Dipl.-Ing. Dr.techn. Jürgen Schiffer

Institut für Hydraulische Strömungsmaschinen Vorstand: o. Univ.-Prof. Dipl.-Ing. Dr.techn. Helmut Jaberg

Graz, September 2015

## **EIDESSTATTLICHE ERKLÄRUNG** *AFFIDAVIT*

Ich erkläre an Eides statt, dass ich die vorliegende Arbeit selbstständig verfasst, andere als die angegebenen Quellen/Hilfsmittel nicht benutzt, und die den benutzten Quellen wörtlich und inhaltlich entnommenen Stellen als solche kenntlich gemacht habe. Das in TUGRAZonline hochgeladene Textdokument ist mit der vorliegenden Masterarbeit identisch.

*I declare that I have authored this thesis independently, that I have not used other than the declared sources/resources, and that I have explicitly indicated all material which has been quoted either literally or by content from the sources used. The text document uploaded to TUGRAZonline is identical to the present master's thesis.*

Datum / Date Unterschrift / Signature

## **Danksagung**

Zuallererst möchte ich mich beim Vorstand des Instituts für Hydraulische Strömungsmaschinen, Herrn o. Univ.-Prof. Dipl.-Ing. Dr.techn. Helmut Jaberg, für die Ermöglichung dieser Masterarbeit bedanken sowie bei allen Institutsmitarbeitern für die freundliche Aufnahme und die stete Hilfsbereitschaft.

Einen großen und speziellen Dank möchte ich Herrn Dipl.-Ing. Dr.techn. Jürgen Schiffer sowie Herrn Assoc.Prof. Dipl.-Ing. Dr.techn. Helmut Benigni aussprechen, die diese Masterarbeit großartig betreut und begleitet haben. Wann immer es Diskussionspunkte gegeben hat, standen sie mir mit ihrem profunden Fachwissen zur Seite und ermöglichten somit den erfolgreichen Abschluss dieser Arbeit.

Ein Studium ist von Höhen und Tiefen begleitet. Aus diesem Grund möchte ich mich vor allem auch bei all jenen bedanken, die mich in diesen Zeiten unterstützt haben. Dazu zählen speziell meine Familie, Freunde und Kollegen.

## **Kurzfassung**

Die numerische Strömungssimulation (engl. Computational Fluid Dynamics (CFD)) hat sich in den letzten Jahrzehnten zu einem mächtigen Werkzeug hinsichtlich der Berechnung und Optimierung von Hydraulischen Strömungsmaschinen auch im Bereich der Kleinwasserkraftwerke entwickelt. Eine komplette Auslegung einer Francisturbine mit einer Leistung von P < 10 MW nur auf der Grundlage von numerischen Simulationen ist heutzutage nicht unüblich. Bei der CFD-Modellierung wird als Vereinfachung die Radseitenraumgeometrie vernachlässigt und damit auch die zugehörigen Verluste infolge Scheibenreibung und Leckage. Diese werden zumeist als externe Verluste über Diagramme zur Verlustaufspaltung berücksichtigt. Die Axialkraft, die sich aus der Kräftebilanz des Laufrades ergibt, wird üblicherweise mittels analytischer Verfahren berechnet.

Diese gängige Methode wird in dieser Arbeit überprüft, indem einerseits neue analytische und/ oder semi-empirische Ansätze, welche die Spaltströmung (Leckage) berücksichtigen, implementiert und andererseits die Ergebnisse von analytischer Betrachtung und numerischer Simulation anhand einer ausgewählten Francisturbine verglichen werden.

Durch Anwendung eines erweiterten analytischen Berechnungsverfahrens konnten sämtliche mit der Radseitenraumströmung in Verbindung stehende Größen (wie z. B. der statische Druck) in Abhängigkeit der Geometrie und der Spaltströmung geschlossen ermittelt werden. Es zeigte sich dabei eine sehr gute Übereinstimmung mit den Ergebnissen der numerischen Simulation. Des Weiteren konnte beim Vergleich von CFD-Ergebnis und Verlustaufspaltungsdiagramm dargelegt werden, dass die einzelnen Komponentenverlustanteile teilweise stark vom individuellen Design abhängen, der hydraulische Gesamtwirkungsgrad jedoch gut übereinstimmt.

## **Abstract**

Within the last decades Computational Fluid Dynamics (CFD) has evolved into a powerful tool used for the calculation and optimization of hydraulic turbomachines, which also includes machines for small hydropower plants. It is not uncommon that Francis-turbines with a power output of P < 10 MW are completely designed only on the basis of numerical flow simulations. The labyrinth seals on the crown and the band side of a Francis-runner are quite often neglected. This involves neglecting of the corresponding losses as a consequence of disc friction and leakage. These losses are mostly taken into account as external losses by using so-called loss composition diagrams, while the axial thrust is calculated by means of analytical methods.

This current practise is validated in this master thesis. On the one hand this is executed by implementing new analytical and/ or semi-empirical approaches, which take into account the leakage. On the other hand this is carried out by applying the analytical and numerical method to a chosen Francis-turbine and by comparing the results.

By means of a modified analytical approach it was possible to determine all parameters of the flow through the labyrinth seals (e. g. static pressure) as a function of the labyrinth seal geometry and the leakage. The results gained are in a very good agreement with those of the numerical simulation. Furthermore the comparison of the loss composition achieved with numerical simulation and the loss composition diagram shows a relatively strong dependence on the individual design of some single turbine components, while the total turbine efficiency matches quite well.

## Inhaltsverzeichnis

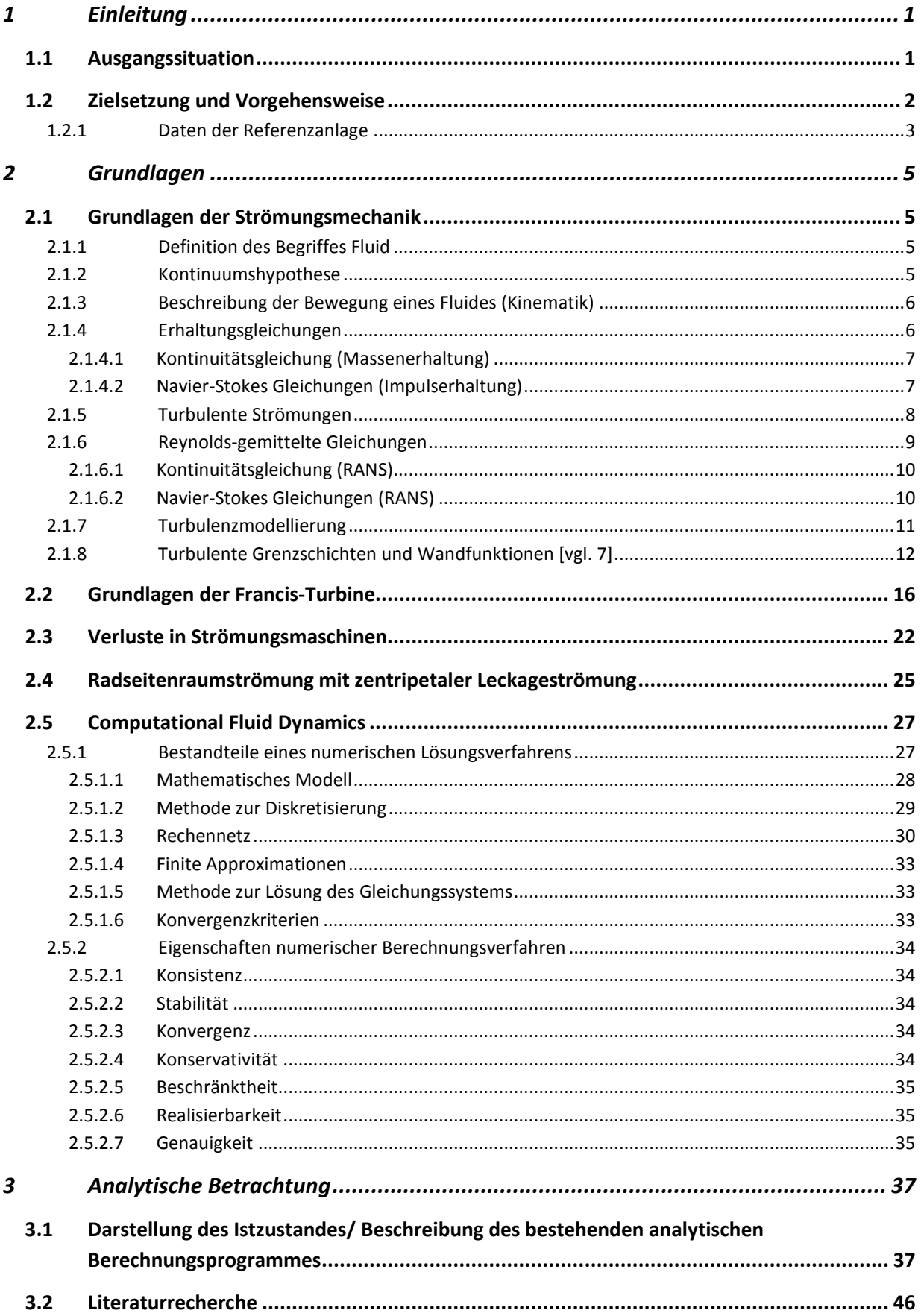

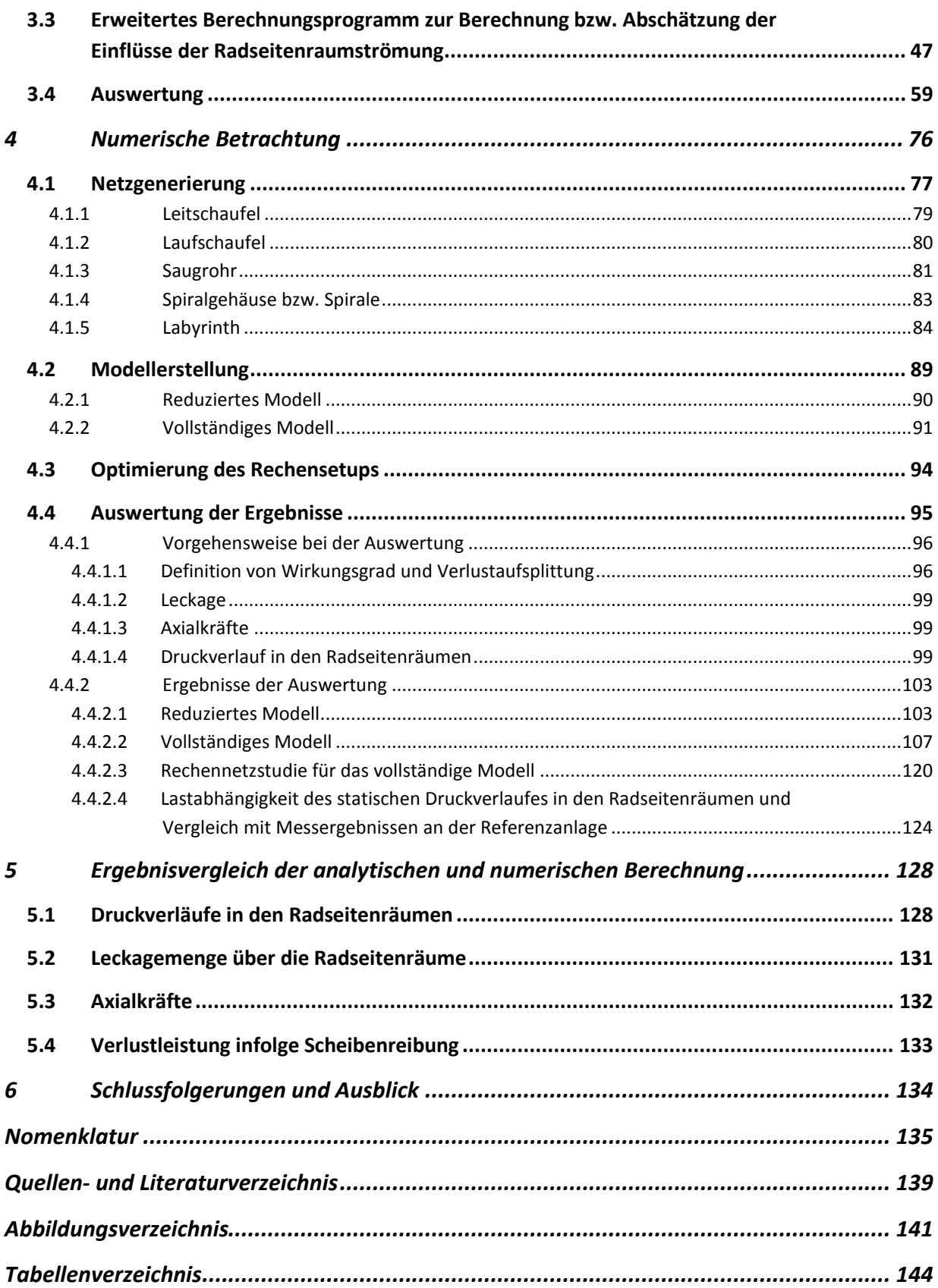

# <span id="page-7-0"></span>1 Einleitung

Am Institut für Hydraulische Strömungsmaschinen (HFM) an der TU Graz werden u. a. Hydrauliken für Industriepartner ausgelegt, welche im Geschäftsbereich Kleinwasserkraftwerke ( $P < 10 \, MW$ ) tätig sind. Im Bereich einer spezifischen Schnellläufigkeit  $n_q = 20 - 120$  U/min werden Kleinwasserkraftwerke als Francis-Turbinen ausgeführt, wobei deren Laufräder zumeist über berührungslose Dichtungen (Spaltdichtungen) gegenüber dem (stehenden) Gehäuse "abgedichtet" werden. Aufgrund der Komplexität der Strömung in den Radseitenräumen (Bereiche mit Spaltdichtungen) und dem damit einhergehenden hohen numerischen Berechnungsaufwand wird die Radseitenraumströmung bei der Auslegung der Hydraulik mittels CFD i. a. nicht mitmodelliert bzw. mitbetrachtet. Stattdessen werden die unweigerlich durch den Spalt verursachten Scheibenreibungs- und Leckageverluste über Diagramme zur Verlustaufteilung bei Francis-Turbinen mitberücksichtigt.

Die vorliegende Masterarbeit setzt sich mit dieser Thematik auseinander, indem einerseits analytische Ansätze im Zuge einer Literaturrecherche erhoben und anschließend für die Berechnung der Radseitenraumströmung angewendet werden und andererseits für eine ausgewählte, in der Praxis ausgeführte, Hydraulik die Radseitenräume mitmodelliert und mittels CFD berechnet werden.

Durch eine Gegenüberstellung der Ergebnisse von analytischer und numerischer Betrachtung kann in Erfahrung gebracht werden, ob und wie gut das analytische Modell in der Lage ist, die numerischen Ergebnisse abzubilden bzw. inwiefern die Diagramme zur Berücksichtigung der Verlustaufteilung mit den CFD-Resultaten übereinstimmen.

## <span id="page-7-1"></span>*1.1 Ausgangssituation*

Für die Auslegung einer Francis-Turbinenhydraulik auf Grundlage der Betriebsdaten des Kraftwerkes (wie max. Durchfluss  $Q_{max}$ , Durchfluss bei bestem Wirkungsgrad  $Q_{opt}$  und Nettofallhöhe  $H_N$ ) werden auf Basis diverser Anhalte (Thomann, Siervo etc.) die Hauptabmessungen des Laufrades sowie der weiteren Turbinenkomponenten ermittelt. Im Zuge von CFD-Simulationen werden diese optimiert, um einen geeigneten Meridianschnitt zu erhalten. Auf Basis dieses Meridianschnitts erfolgt anhand eines vereinfachten (reduzierten) CFD-Rechenmodells (Einkanalmodell) eine Optimierung der Leit- und Laufschaufelhydraulik unter Rücksichtnahme auf das Kavitationsverhalten. Die optimierte Leit- und Laufschaufelversion wird anschließend mittels eines vollständigen Modells evaluiert.

Die Vereinfachung bezieht sich nicht nur auf das Weglassen des Spaltraumes zwischen Laufrad und Gehäuse, sondern auch auf die nicht vollständige Darstellung bzw. Modellierung der einzelnen Turbinen-Komponenten. So besteht das vereinfachte CFD-Modell zumeist aus je einer Leit- und Laufschaufel mit periodischen Randbedingungen, dem (vollständigen) Saugrohr sowie gegebenenfalls einem realitätsgetreu nachgebildeten Auslaufbereich (dem sogenannten Outblock). Die Spirale sowie die Stützschaufeln finden zunächst keine Berücksichtigung. Als Randbedingungen werden am Leitapparat-Eintritt ein konstanter

<span id="page-8-0"></span>Totaldruck sowie der statische Druck am Saugrohr-Austritt definiert. Zur Berechnung der Wirkungsgradkurve für die Auslegungsfallhöhe wird lediglich die Leitschaufelstellung variiert, der Durchfluss stellt sich selbsttätig ein.

Das vollständige Modell beinhaltet alle Turbinenteile von der Spirale bis zum Saugrohr (bzw. Outblock) mit Ausnahme der Radseitenräume. Bei diesem Modell werden als Randbedingungen ein konstanter Totaldruck am Eintritt der Spirale und der statische Druck am Saugrohr-Austritt festgelegt. Zusätzlich zur Wirkungsgradkurve für die Auslegungsfallhöhe wird für dieses Modell auch die Wirkungsgradmuschel berechnet. D. h. es werden sowohl Leitschaufelstellung als auch Fallhöhe variiert.

Der in dieser Form ermittelte hydraulische Wirkungsgrad beinhaltet jedoch nicht die Leckageund Scheibenreibungsverluste, die zufolge der Durchströmung der Radseitenräume der Francis-Turbine entstehen. Um diese Verluste berücksichtigen zu können, bedient man sich Diagrammen zur Verlustaufteilung. Diese ermöglichen die Ermittlung des hydraulischen Wirkungsgrades bzw. dessen –anteile für eine bestimmte spezifische Drehzahl  $n_a$ . Dabei gelten diese Diagramme nur für den BEP (Best Efficiency Point) bzw. eine bestimmte Reynolds-Zahl  $Re<sub>e</sub>$  der Turbine. Im Endeffekt kann somit für die Turbine ein hydraulischer Gesamtwirkungsgrad für den BEP angegeben werden, wobei angemerkt werden muss, dass die Radseitenraum-Verluste sehr stark von der Gestaltung der Radseitenräume bzw. der sogenannten Labyrinthgeometrie abhängig sind.

Die Labyrinthgeometrie beeinflusst naturgemäß den (statischen) Druckverlauf und die hindurchtretenden Leckagemengen sowie in weiterer Folge die Axialkräfte auf das Laufrad. Die Axialkräfte resultieren u. a. aus den Impulskräften des durch das Laufrad strömenden Fluides und der Summe aller Druckkräfte wirkend auf die Flächen des Laufrades im Radseitenraum und bestimmen die Ausführung des Traglagers.

Die Ermittlung des statischen Druckverlaufes im Radseitenraum, der Axialkräfte sowie der Leckagemengen wurde bis dato gemäß dem am Institut für Hydraulische Strömungsmaschinen vor einigen Jahren entwickelten Verfahren nach Em.Univ.-Prof. Dipl.- Ing. Dr.techn. Gerhard Ziegler und o. Univ.-Prof. Dipl.-Ing. Dr.techn. Helmut Jaberg durchgeführt (Details dazu siehe Kapitel [3\)](#page-43-1).

## *1.2 Zielsetzung und Vorgehensweise*

Ziel dieser Masterarbeit war es, die bis dato am Institut angewendete Methode zur Berücksichtigung der Einflüsse der Radseitenraumströmung (siehe Kapitel [1.1\)](#page-7-1) analytisch und numerisch anhand einer bereits im Einsatz befindlichen Referenzanlage (Daten siehe Kapitel [1.2.1\)](#page-9-1) zu validieren.

Dazu wurden im analytischen Teil im Zuge einer Recherchearbeit Ansätze zur Berechnung der Axialkraft (bzw. des Druckverlaufs), der Leckageverluste und der Scheibenreibungsverluste erhoben. Diese Ansätze wurden dann in ein analytisches Berechnungstool eingearbeitet (erstellt in MS Excel), welches auf mehrere <span id="page-9-0"></span>Radseitenraumgeometrie-Varianten (Labyrinthgeometrien) angewendet werden können sollte. So sollte es möglich sein, ein oder mehrere Labyrinthe mit und ohne Abstufung zu definieren. Die Basis dafür stellte das analytische Berechnungsprogramm nach Prof. Ziegler und Prof. Jaberg dar. Wichtig dabei war das Herausarbeiten der Unterschiede zwischen den Ansätzen.

Im Anschluss wurde die zuvor zitierte Referenzanlage mit dem erstellten Berechnungstool nachgerechnet und ausgewertet.

Im numerischen Teil wurden CFD-Modelle passend zur Referenzanlage erstellt, welche die Radseitenraumgeometrie beinhalteten, und mit Hilfe des Softwarepakets ANSYS® CFX® simuliert. Für unterschiedliche Lastfälle wurden die CFD-Simulationen zunächst mit vereinfachten (reduzierten) und anschließend mit vollständigen Modellen durchgeführt und deren Ergebnisse hinsichtlich hydraulischem Wirkungsgrad, Axialkräfte (Druckverlauf) sowie Leckage- und Scheibenreibungsverluste ausgewertet. Für beide Modellkonfigurationen wurden zu Vergleichszwecken auch Modelle ohne Labyrinthgeometrie betrachtet. Insbesondere auf die Wirkungsgradauswertung wurde großes Augenmerk gelegt, da diese mit den Diagrammen zur Verlustaufteilung verglichen wurde. Des Weiteren wurde der Einfluss der Rechennetzgröße bzw. Rechennetzqualität auf die Auswertegrößen überprüft (Netzstudie).

Zu guter Letzt wurden die Ergebnisse von analytischer und numerischer Betrachtung miteinander verglichen. Des Weiteren erfolgte ein Vergleich von den Druckverläufen in den Radseitenräumen mit Messergebnissen (statischen Drücken) an der Referenzanlage am Einsatzort. Dabei sollte eruiert werden, inwiefern es die analytische Berechnung ermöglicht, das numerische Modell abzubilden.

#### <span id="page-9-1"></span>1.2.1 Daten der Referenzanlage

Bei der Referenzmaschine handelt es sich um eine Francis-Spiralturbine für eine Kleinwasserkraftanlage. Sie wurde ausgelegt für eine Nettofallhöhe  $H_N = 125$  m mit einem maximalen Durchfluss von  $Q_{max} = 2.8 \, m^3/s$ . Die Turbine dreht sich mit fixer Synchrondrehzahl des Generators  $n = 1000 U/min$ . Das Turbinendesign wurde mit dem Ziel optimiert, den BEP bei einem Durchfluss  $Q_{opt} = 2.45 \frac{m^3}{s}$  zu erreichen. Auf Basis dieser Nenndaten ergibt sich die spezifische Drehzahl zu

<span id="page-9-2"></span>
$$
n_q = n \frac{\sqrt{Q_{opt}}}{H_N^{3/4}} = 1000 \frac{\sqrt{2.45}}{125^{3/4}} = 41.9 \text{ U/min}
$$
 **GI. 1-1**

Die Anzahl der Schaufeln für Leitrad bzw. Laufrad liegt bei  $z_{Le} = 18$  bzw.  $z_{La} = 16$ . Der Austrittsdurchmesser der Turbine (entspricht dem Saugrohreintrittsdurchmesser) beträgt  $D<sub>S</sub> = 0.6$  m. In [Abb. 1-1](#page-10-0) ist die besagte Francis-Turbine (Strömungsraum) dargestellt.

<span id="page-10-0"></span>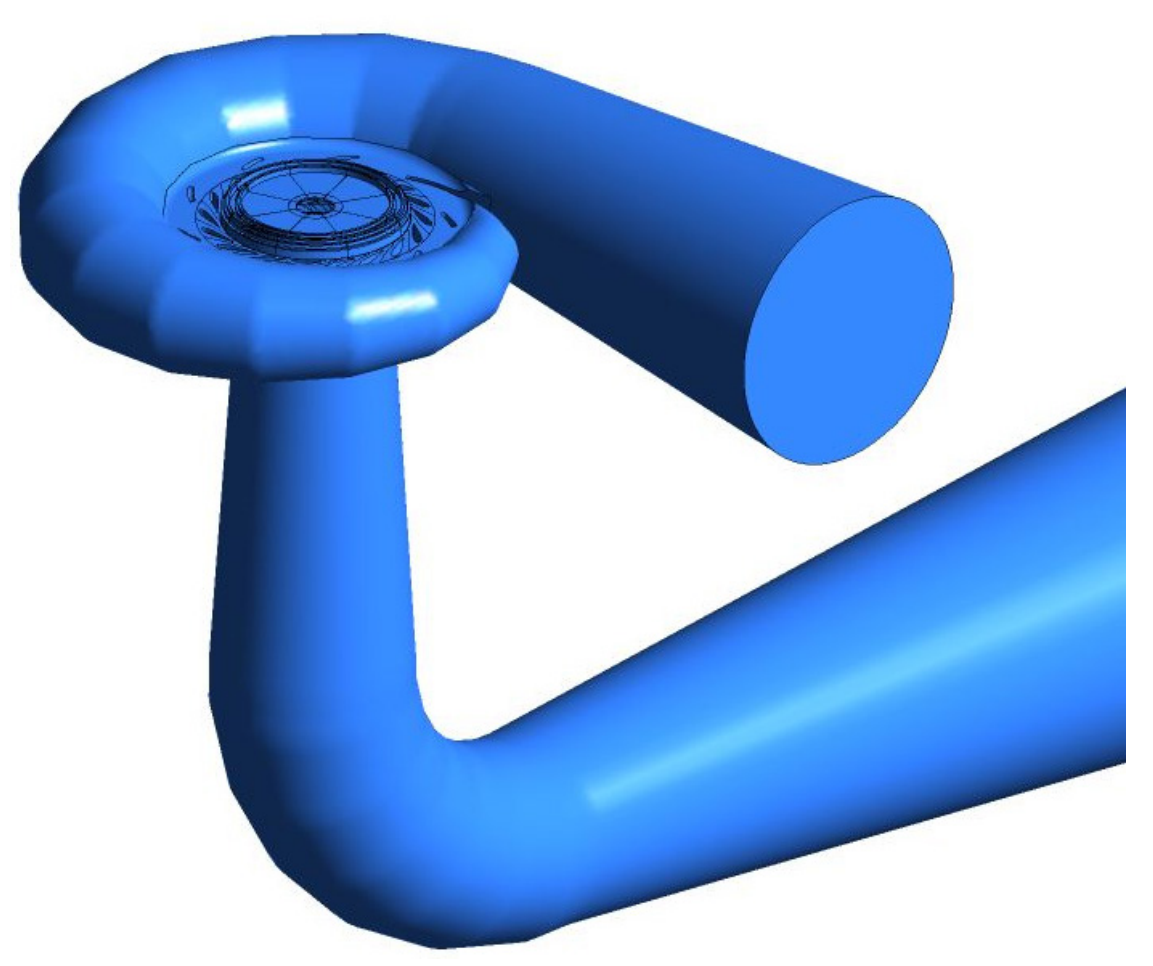

**Abb. 1-1 Strömungsraum der Referenzanlage mit Sicht auf den Laufradboden**

## <span id="page-11-0"></span>2 Grundlagen

In diesem Kapitel werden zunächst grundlegende Zusammenhänge in der Strömungsmechanik behandelt. Darauffolgend werden die Grundlagen der betrachteten Turbinenbauart erläutert sowie die dabei auftretenden Verluste mit Schwerpunkt auf die Radseitenraumströmung diskutiert. Aufgrund der Anwendung einer CFD-Simulationssoftware wird grundlegend auf die dahinterliegende Theorie eingegangen.

## *2.1 Grundlagen der Strömungsmechanik*

Das kinematische und dynamische Verhalten von Fluiden ist Untersuchungsgebiet der Strömungsmechanik. Dabei umfasst der Begriff Fluid nicht nur Flüssigkeiten, sondern auch Gase, da eine strikte Trennung von flüssigem und gasförmigem Aggregatzustand nicht immer möglich ist. Man betrachte nur den sogenannten Kritischen Punkt (Tripelpunkt) in der Thermodynamik, wo alle 3 Aggregatzustände gleichzeitig vorkommen können. Dies ist auch der Grund, warum man im englischsprachigen Raum von fluid mechanics spricht. [vgl. 2, S. 3]

#### 2.1.1 Definition des Begriffes Fluid

Ein Fluid weist im Vergleich zu einem Festkörper einen entscheidenden Unterschied auf, welcher im Verformungsverhalten liegt. Wirkt auf einen Festkörper eine zeitlich konstante, endliche Scherkraft, so zeigt dieser als Reaktion eine endliche Verformung. Bei sogenannten Hookeschen Festkörpern ist die Verformung der Scherkraft (bzw. der Scherspannung) direkt proportional. Wird die gleiche Scherkraft Fluiden aufgeprägt, so wird sich dieses unendlich verformen. Man spricht vom Strömen des Fluides. Es besteht somit kein Zusammenhang zwischen Scherkraft und Verformung, jedoch gibt es einen zwischen Scherkraft (bzw. Scherspannung) und Verformungsgeschwindigkeit (also der zeitlichen Änderung der Verformung). [vgl. 2, S. 3]

Die verbindende materialabhängige Größe zwischen Scherspannungen und Verformungsgeschwindigkeiten bei Fluiden ist die Scherviskosität  $\mu$  (auch dynamische Viskosität) und führt auf das Newtonsche Reibungsgesetz für laminare Strömungen. Nur wenn  $\mu$  konstant ist, herrscht strenggenommen direkte Proportionalität und man spricht von einem Newtonschen Fluid (z.B. Wasser oder Luft).

#### 2.1.2 Kontinuumshypothese

Um das Verhalten eines Fluides mathematisch erfassen zu können, bedient man sich der Kontinuumshypothese. Dabei denkt man sich das Fluid als ein System aus Teilchen, wobei das einzelne Teilchen makroskopisch betrachtet keine Ausdehnung besitzt, jedoch auf molekularer Ebene groß genug ist, um aus einer Vielzahl an Subteilchen zu bestehen. Demzufolge kann dem Teilchen auch im Grenzübergang (Volumen → 0) eine Masse (Dichte) zugeordnet werden. D. h. das Teilchen gleicht einem Massenpunkt, an dem Oberflächen- und Volumenkräfte angreifen können. Zwischen den Teilchen besteht kein Freiraum.

#### <span id="page-12-0"></span>2.1.3 Beschreibung der Bewegung eines Fluides (Kinematik)

Um die Bewegung eines Fluides bzw. Teilchens (ohne Berücksichtigung der bewegungsverursachenden Kräfte) beschreiben zu können, bedient man sich der Kinematik. Dabei wird der Ortsvektor (und damit die Bewegung) eines Fluidteilchens für ein vorgegebenes Geschwindigkeitsfeld in Abhängigkeit der Zeit ermittelt, wobei der Ortsvektor vom gewählten Bezugssystem abhängig ist. Es gibt grundsätzlich zwei Möglichkeiten eine Strömung mathematisch zu betrachten: die Eulersche und die Lagrange Betrachtungsweise. Bei der Eulerschen Beschreibung befindet sich der Beobachter in einem Inertialsystem, er ist somit ortsfest. Ein Beispiel dafür ist die Messung einer lokalen Strömungsgröße über ein ortsfestes Messgerät. Bei der Lagrangen Betrachtung bewegt sich der Beobachter mit dem Teilchen mit, er befindet sich somit in einem körperfesten (mitbewegten) Bezugssystem. Zwischen beiden Betrachtungsweisen besteht ein formeller Zusammenhang und sie können ineinander übergeführt werden (siehe [Gl. 2-1](#page-12-1) am Beispiel der  $u -$  Komponente des Geschwindigkeitsvektors). [vgl. 3, S. 75]

<span id="page-12-1"></span>
$$
\frac{du}{dt} = \frac{\partial u}{\partial t} + \frac{dx}{dt}\frac{\partial u}{\partial x} + \frac{dy}{dt}\frac{\partial u}{\partial y} + \frac{dz}{dt}\frac{\partial u}{\partial z}
$$

Der Term auf der linken Seite entspricht der totalen zeitlichen Änderung der Geschwindigkeit (substantielle Ableitung) längs der Teilchenbahn (Lagrange Betrachtung). Die Terme auf der rechten Seite entsprechen der Eulerschen Betrachtung, wobei der erste der lokalen zeitlichen Änderung im gerade deckungsgleichen Raumpunkt (lokale Ableitung) entspricht und die restlichen drei der Änderung der Geschwindigkeit im Massenpunkt infolge seiner Bewegung mit der Geschwindigkeit  $u$  (konvektive Ableitung).

Bei der numerischen Analyse werden beide Betrachtungsweisen verwendet (siehe Kapitel [4\)](#page-82-1).

#### <span id="page-12-2"></span>2.1.4 Erhaltungsgleichungen

Die Grundgleichungen der Strömungsmechanik stellen Erhaltungssätze für die Größen Masse, Impuls und Energie dar. Sie werden gesondert für das jeweilige Kontrollvolumen bilanziert und beschreiben die totale zeitliche Änderung dieser Größen für die betrachtete (bewegte) Kontrollmasse. Die Erhaltungsgleichungen für Masse M, Impuls I und Energie E gemäß Betrachtung nach Lagrange lauten [vgl. 14]:

$$
\frac{dM}{dt} = \frac{d}{dt} \int_{\overline{V}(t)} \rho \ dV = 0
$$

$$
\frac{dI}{dt} = \frac{d}{dt} \int_{\overline{V}(t)} \rho \ \vec{v} \ dV = \sum \vec{f}
$$

$$
\frac{dE}{dt} = \frac{d}{dt} \int_{\overline{V}(t)} \rho \left( e + \frac{1}{2} \vec{v}^2 \right) dV = \vec{v} \cdot \sum \vec{f} + \sum (q + S_e) \tag{gl. 2-4}
$$

<span id="page-13-0"></span>Um zu einer ortsfesten Betrachtung, für die die Erhaltungsgleichungen hergeleitet wurden, überzugehen, muss für das Kontrollvolumen analog zu [Gl. 2-1](#page-12-1) eine Zerlegung der substantiellen Änderung in eine lokale zeitliche und eine konvektive vorgenommen werden. Dies geschieht mittels des Reynoldschen Transporttheorems. Auf die Energiegleichung wird hier nicht mehr eingegangen, da aufgrund der Annahme einer konstanten und somit von der Temperatur unabhängigen dynamischen Viskosität und Dichte keine Kopplung zu den Impulsgleichungen vorliegt und diese somit separat gelöst werden können.

Die folgenden Gleichungen gelten für ein ortsfestes, infinitesimales, kartesisches, dreidimensionales Kontrollvolumen und für ein inkompressibles, newtonsches Fluid mit konstanter Dichte.

#### **2.1.4.1 Kontinuitätsgleichung (Massenerhaltung)**

Die Kontinuitätsgleichung für eine Strömung lautet

$$
\frac{\partial u}{\partial x} + \frac{\partial v}{\partial y} + \frac{\partial w}{\partial z} = 0
$$
 \t\t\t\t\t**Gl. 2-5**

bzw. in koordinatenfreier Vektorschreibweise

<span id="page-13-3"></span><span id="page-13-2"></span><span id="page-13-1"></span>
$$
\nabla \cdot \vec{v} = 0 \tag{d. 2-6}
$$

Dabei bedeutet der Zusammenhang in [Gl. 2-5](#page-13-1) bzw. [Gl. 2-6,](#page-13-2) dass die Masse innerhalb des Kontrollvolumens unverändert bleibt. Somit muss die in das Kontrollvolumen einströmende Fluidmasse auch wieder ausströmen (Massenerhaltung).

#### **2.1.4.2 Navier-Stokes Gleichungen (Impulserhaltung)**

Das zuvor erwähnte Newtonsche Reibungsgesetz zur Definition eines Newtonschen Fluides ist für eine dreidimensionale Betrachtung der Strömung unzureichend, stattdessen wird der Stokesche Reibungsansatz (beinhaltet den Ansatz nach Newton) zugrunde gelegt. Die Impulsgleichungen für die x-, y- und z-Richtung lauten wie folgt.

$$
\rho \left( \frac{\partial u}{\partial t} + u \frac{\partial u}{\partial x} + v \frac{\partial u}{\partial y} + w \frac{\partial u}{\partial z} \right) = \rho f_x^b - \frac{\partial p}{\partial x} + \mu \left( \frac{\partial^2 u}{\partial x^2} + \frac{\partial^2 u}{\partial y^2} + \frac{\partial^2 u}{\partial z^2} \right)
$$
  

$$
\rho \left( \frac{\partial v}{\partial t} + u \frac{\partial v}{\partial x} + v \frac{\partial v}{\partial y} + w \frac{\partial v}{\partial z} \right) = \rho f_y^b - \frac{\partial p}{\partial y} + \mu \left( \frac{\partial^2 v}{\partial x^2} + \frac{\partial^2 v}{\partial y^2} + \frac{\partial^2 v}{\partial z^2} \right)
$$
  

$$
\rho \left( \frac{\partial w}{\partial t} + u \frac{\partial w}{\partial x} + v \frac{\partial w}{\partial y} + w \frac{\partial w}{\partial z} \right) = \rho f_z^b - \frac{\partial p}{\partial z} + \mu \left( \frac{\partial^2 w}{\partial x^2} + \frac{\partial^2 w}{\partial y^2} + \frac{\partial^2 w}{\partial z^2} \right)
$$

bzw. in koordinatenfreier Vektorschreibweise

<span id="page-13-4"></span>
$$
\rho\left(\frac{\partial\,\vec{v}}{\partial t} + (\vec{v}\cdot\nabla)\,\vec{v}\right) = \rho\,\vec{f}^b \, -\nabla\,p + \mu\,\Delta\,\vec{v}
$$
 Gl. 2-8

<span id="page-14-0"></span>Der (jeweilige) Term auf der linken Seite in [Gl. 2-7](#page-13-3) bzw. [Gl. 2-8](#page-13-4) beschreibt den Einfluss der Trägheitskräfte. Der erste Term auf der rechten Seite steht für die am Kontrollvolumen angreifenden Volumenkräfte. Der Einfluss der Druckkräfte wird durch den zweiten Term auf der rechten Seite beschrieben. Der letzte Term gibt den Zähigkeitseinfluss wieder.

Diese Erhaltungsgleichungen können in Bezug auf die zugrunde gelegten Gesetzmäßigkeiten als exakt angesehen werden, d.h. das Verhalten jeder Strömung könnte damit exakt beschrieben werden, vorausgesetzt es gebe geeignete analytische oder numerische Lösungsverfahren. Diese gibt es aber nur für weniger komplexe Strömungsphänomene (wie z. B. die Couette-Strömung). Als Abhilfe bedient man sich geeigneter Modellansätze zur näherungsweisen Beschreibung des Strömungsverhaltens. Das resultierende mathematische Modell der Strömung wird diskretisiert und anschließend numerisch gelöst. Mehr dazu in den nachfolgenden Kapiteln.

#### 2.1.5 Turbulente Strömungen

Ein Beispiel für solch ein komplexes Problem stellen turbulente Strömungen dar. Diese zeigen stets instationäres Verhalten und sind dreidimensional. Sie werden charakterisiert durch chaotische Fluidbewegungen, sind somit unregelmäßig in Ort und Zeit. Durch die hohe Mischungsintensität findet ein hoher Austausch von Impuls, Wärme und Stoff statt. Dies führt auch zur Umwandlung von mechanischer Energie in Wärme (auch Dissipation genannt). Des Weiteren treten dadurch Diffusionsvorgänge infolge Molekularbewegung in den Hintergrund. Turbulente Strömungen zeigen eine Überlagerung von zufallsabhängigen Schwankungen. Es treten große und kleine Wirbel auf, wobei die großen eine niedrige Frequenz aufweisen und die kleinen eine hohe. Hinsichtlich der Größe ist bei den größten Wirbeln die Geometrie maßgebend, bei den kleinsten die Zähigkeit des Fluides. Infolgedessen zerfallen große in kleinere Wirbel, wobei die kleinen sich durch die Dissipation auflösen (Energiekaskade, Kolmogorov Kaskade). [vgl. 5]

Der Übergang von einer laminaren Strömung zu einer turbulenten ist durch die sogenannte kritische Reynolds-Zahl festgelegt. Diese ist wie folgt definiert:

$$
Re_{krit} = \frac{u_{char} L_{char}}{\nu}
$$
 \t\t\t**Gl. 2-9**

 $u_{char}$  ist eine charakteristische Geschwindigkeit (z. B. mittlere Geschwindigkeit im Rohr),  $L_{char}$ ist eine charakteristische Länge (z. B. Rohrdurchmesser). Bei welcher Reynolds-Zahl eine Strömung umschlägt, ist u. a. abhängig von der Strömungsart (Umströmung, Durchströmung) sowie von etwaigen Hindernissen oder der Oberflächenrauigkeit.

Im Falle von turbulenten Strömungen mit hohen Reynoldszahlen können die (instationären) Navier-Stokes Gleichungen numerisch nicht mehr gelöst werden. Die Rechennetze müssten räumlich und zeitlich extrem fein aufgelöst werden, um auch die kleinsten Wirbelstrukturen erfassen zu können. In diesem Fall spricht man von der Direkten Numerischen Simulation (DNS). Die Lösung des entstehenden Gleichungssystems wäre mit heutiger Technologie extrem zeit- und ressourcenintensiv. Bei der Grobstruktursimulation bzw. Large Eddie

<span id="page-15-0"></span>Simulation (LES) werden nur die energiereicheren großen Wirbelstrukturen räumlich und zeitlich aufgelöst, die kleinen werden modelliert. Dadurch werden zwar die Rechenzeiten etwas verkürzt, jedoch ist auch diese für industrielle Zwecke eher von geringerer Eignung.

Für praktische, ingenieurwissenschaftliche Anwendungen ist es aber meistens nicht nötig, alle Strömungsgrößen genau zu kennen. Stattdessen begnügt man sich damit, diese im Mittel zu kennen.

#### <span id="page-15-2"></span>2.1.6 Reynolds-gemittelte Gleichungen

Aus diesem Grund hat Reynolds die nach ihm benannten gemittelten Navier-Stokes-Gleichungen aufgestellt (RANS = Reynolds Averaged Navier-Stokes). In den nachfolgenden Beziehungen wird davon ausgegangen, dass es sich um eine statistisch stationäre Strömung handelt. Dies bedeutet, dass Reynolds-Mittelung (dabei handelt es sich um eine Ensemble-Mittelung) und zeitliche Mittelung der Strömungsgrößen übereinstimmen. In [Abb. 2-1](#page-15-1) ist die zeitliche Mittelung für eine statistisch stationäre Strömung (am Beispiel der Geschwindigkeit u) dargestellt. Der Ansatz für die zeitliche Mittelung turbulenter Strömungen lautet dann:

$$
\vec{u}(\vec{x},t) = \overline{\vec{u}}(\vec{x}) + \vec{u}'(\vec{x},t)
$$
 Gl. 2-10

$$
\overline{\vec{u}}(\vec{x}) = \lim_{T \to \infty} \frac{1}{T} \int_0^T \vec{u}(\vec{x}, t) dt
$$
 Gl. 2-11

Der Momentanwert  $\vec{u}(\vec{x},t)$  setzt sich zusammen aus zeitlichem Mittelwert  $\vec{u}(\vec{x})$  und der Fluktuation  $\vec{u}'(\vec{x},t)$  um denselben.

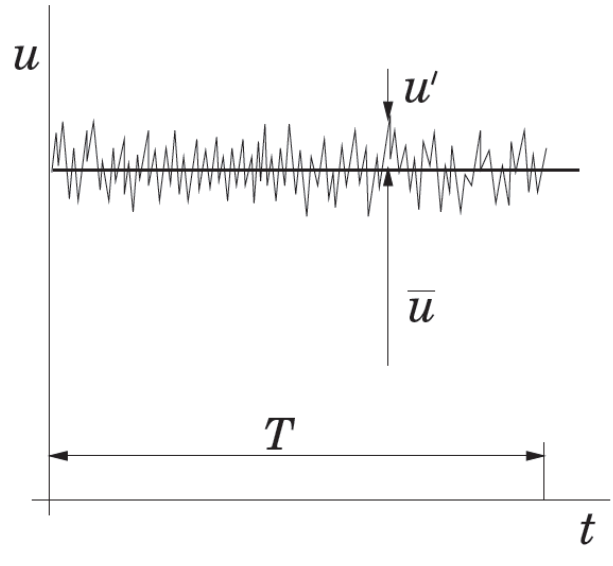

**Abb. 2-1 Zeitmittelung für eine statistisch stationäre Strömung [vgl. 10, S. 345]** 

<span id="page-15-1"></span>Nach Anwendung der zeitlichen Mittelung für die Erhaltungsgleichungen ergeben sich nachfolgende Zusammenhänge.

#### <span id="page-16-0"></span>2.1.6.1 Kontinuitätsgleichung (RANS)

Die Kontinuitätsgleichung für die zeitlich gemittelte Strömung lautet

$$
\frac{\partial \bar{u}}{\partial x} + \frac{\partial \bar{v}}{\partial y} + \frac{\partial \bar{w}}{\partial z} = 0
$$
 \t\t\t\t**Gl. 2-12**

bzw. in koordinatenfreier Vektorschreibweise

<span id="page-16-1"></span>
$$
\nabla \cdot \overline{\vec{v}} = 0 \tag{3.2-13}
$$

#### 2.1.6.2 Navier-Stokes Gleichungen (RANS)

Die Navier-Stokes-Gleichungen für die statistisch stationäre Strömung lauten für die x-, y- und z-Richtung

$$
\rho \left( \bar{u} \frac{\partial \bar{u}}{\partial x} + \bar{v} \frac{\partial \bar{u}}{\partial y} + \bar{w} \frac{\partial \bar{u}}{\partial z} \right) =
$$
  
= 
$$
\rho f_x^b - \frac{\partial \bar{p}}{\partial x} + \mu \left( \frac{\partial^2 \bar{u}}{\partial x^2} + \frac{\partial^2 \bar{u}}{\partial y^2} + \frac{\partial^2 \bar{u}}{\partial z^2} \right) - \frac{\partial (\rho \bar{u'^2})}{\partial x} - \frac{\partial (\rho \bar{v'u'})}{\partial y} - \frac{\partial (\rho \bar{w'u'})}{\partial z}
$$

$$
\rho \left( \bar{u} \frac{\partial \bar{v}}{\partial x} + \bar{v} \frac{\partial \bar{v}}{\partial y} + \bar{w} \frac{\partial \bar{v}}{\partial z} \right) =
$$
\n
$$
= \rho f_y^b - \frac{\partial \bar{p}}{\partial y} + \mu \left( \frac{\partial^2 \bar{v}}{\partial x^2} + \frac{\partial^2 \bar{v}}{\partial y^2} + \frac{\partial^2 \bar{v}}{\partial z^2} \right) - \frac{\partial (\rho \, \bar{u}' \bar{v}')}{\partial x} - \frac{\partial (\rho \, \bar{v}'^2)}{\partial y} - \frac{\partial (\rho \, \bar{w}' \bar{v}')}{\partial z} \qquad \text{Gl. 2-14}
$$

$$
\rho \left( \bar{u} \frac{\partial \bar{w}}{\partial x} + \bar{v} \frac{\partial \bar{w}}{\partial y} + \bar{w} \frac{\partial \bar{w}}{\partial z} \right) =
$$
\n
$$
= \rho f_z^b - \frac{\partial \bar{p}}{\partial z} + \mu \left( \frac{\partial^2 \bar{w}}{\partial x^2} + \frac{\partial^2 \bar{w}}{\partial y^2} + \frac{\partial^2 \bar{w}}{\partial z^2} \right) - \frac{\partial (\rho \bar{u}' w')}{\partial x} - \frac{\partial (\rho \bar{v}' w')}{\partial y}
$$
\n
$$
- \frac{\partial (\rho \bar{w}'^2)}{\partial z}
$$

bzw. in koordinatenfreier Vektorschreibweise

$$
\rho\left(\overline{\vec{v}}\cdot\nabla\right)\overline{\vec{v}}\ =\rho\,\vec{f}^b\ -\nabla\,\bar{p}+\mu\,\Delta\,\overline{\vec{v}}+\nabla\cdot\underline{R}
$$
 Gl. 2-15

Die jeweiligen 3 letzten Terme auf der rechten Seite der Gleichungen (Gl. 2-14) stellen die scheinbaren Normal- und Schubspannungen (die sogenannten Reynoldschen Spannungen) dar. Diese entstehen nicht infolge der Viskosität, welche eine Stoffeigenschaft ist, sondern infolge des turbulenten Impulsaustausches in der Strömung. Sie stellen somit eine Strömungseigenschaft dar. Der sogenannte "Reynoldsche Spannungstensor" lautet wie folgt:

$$
\underline{R} = -\rho \begin{pmatrix} \overline{u'u'} & \overline{u'v'} & \overline{u'w'} \\ \overline{v'u'} & \overline{v'v'} & \overline{v'w'} \\ \overline{w'u'} & \overline{w'v'} & \overline{w'w'} \end{pmatrix}
$$
 Gl. 2-16

<span id="page-17-0"></span>Dies führt auf das Schließungsproblem der Turbulenz, was kurz zusammengefasst bedeutet, dass es in den RANS-Gleichungen neue Unbekannte gibt, für die aber keine weiteren Gleichungen zur Verfügung stehen. Um das Gleichungssystem dennoch lösen zu können, bedarf es für die Reynolds-Spannungen geeigneter Modellansätze sogenannter Turbulenzmodellgleichungen (Turbulenzmodelle).

#### 2.1.7 Turbulenzmodellierung

Wird ein Turbulenzmodell für die Reynolds-Spannungen verwendet, so hängt die Genauigkeit der gesamten Lösung von diesem Modell ab. Es gibt eine Vielzahl von Turbulenzmodellgleichungen, von algebraischen Gleichungen bis zu Differentialgleichungssystemen 2. Ordnung, jedoch wird der Umschlag von laminarer zu turbulenter Strömung bzw. der Ort der Ablösung bei Strömungen gegen einen Druckanstieg noch nicht akkurat genug berechnet. Nachfolgend werden die verschiedenen Ansätze kurz zusammengefasst [vgl. 4, S. 33-34]:

- **Laminares Modell:** Dieses wird für rein laminare Strömungen verwendet, es erfolgt keine RANS-Mittelung  $\rightarrow$  Reynolds-Spannungen nicht vorhanden
- **Wirbelviskositätsmodelle:** Dabei werden die Reynolds-Spannungen durch eine turbulente Viskosität (Wirbelviskosität) ersetzt:
	- o **Null-Gleichungsmodell:** Die Wirbelviskosität wird durch eine einfache algebraische Gleichung approximiert, eine Wirbeltransport-Gleichung wird nicht gelöst (Beispiel: Baldwin-Lomax-Modell)
	- o **Ein-Gleichungsmodell:** Über eine Differentialgleichung für den Transport der Turbulenzenergie  $k$  wird die Wirbelviskosität berechnet (Beispiel: Spalart-Allmaras -Modell)
	- o **Zwei-Gleichungsmodell:** Durch Lösen von zwei Wirbeltransport-Differentialgleichungen, eine für die Turbulenzenergie  $k$  und die zweite entweder für die turbulente Dissipation  $\varepsilon$  oder die turbulente Frequenz  $\omega$ , wird die Wirbelviskosität bestimmt (Beispiele: *k-ε-*, *k-ω-* und SST- (Shear Stress Transport-) Modell)
- **Reynolds-Spannungsmodelle:** Dabei werden eigene Transportgleichungen für die einzelnen Komponenten des Reynolds-Spannungstensors gelöst, wobei das anisotrope Verhalten der Strömung berücksichtigt wird.
- **Wirbel-Simulationsmodelle ohne Reynolds-Mittelung:** Es werden dabei die vollständigen instationären Navier-Stokes-Gleichungen gelöst (Beispiele: LES- (Large Eddy Simulation-), DES- (Detached Eddy Simulation-) und DNS- (Direct Numerical Simulation-) Modelle).

<span id="page-18-0"></span>Umso komplexer die jeweiligen Turbulenzmodelle in ihrem Aufbau sind, desto genauer werden die numerischen Lösungen. Dadurch steigt die Rechenzeit stark an und wird weiter erhöht, sofern sehr feine Rechennetze verwendet werden müssen. Nachfolgend werden jene Modelle beschrieben, die in der Praxis üblicherweise für turbulente Strömungen Anwendung finden.

Das *k-ε-***Modell** löst zusätzlich zu den RANS-Gleichungen zwei weitere Transportgleichungen, eine für die Turbulenzenergie k und eine für die turbulente Dissipation  $\varepsilon$ . Es ist ein stabiles Verfahren und benötigt wenig zusätzliche Rechenkapazität. Es liefert gute Ergebnisse im Inneren einer Strömung, zeigt allerdings Schwächen in Wandnähe, insbesondere wenn die Strömung aufgrund von Druckgradienten ablöst. Die Berechnung zeigt einen zu späten Ablösungsbeginn und ein zu kleines Ablösungsgebiet. Deswegen liefert dieses Modell für solche Strömungen zu optimistische Resultate.

Das *k-ω-***Modell** löst ebenfalls zwei zusätzliche Transportgleichungen, wobei jene für die turbulente Dissipation  $\varepsilon$  durch eine für die turbulente Frequenz  $\omega$  ersetzt wird. Es liefert in der Nähe der Wand schon bei geringerer Auflösung der Grenzschicht genauere Ergebnisse für die Ablösung einer Strömung als das k-ε-Modell. Dieses Modell zeigt jedoch im Inneren der Strömung Schwächen und berechnet die Strömung dort vergleichsweise zu ungenau

Das **SST- (Shear Stress Transport-) Modell** wurde entwickelt, um die positiven Eigenschaften beider oben genannter Zwei-Gleichungsmodelle zu verbinden. Dies bedeutet, dass die Strömungsberechnung sowohl in Wandnähe bei abgelösten Strömungen (*k-ω-*Modell) als auch im inneren Strömungsfeld (*k-ε-*Modell) genauere Ergebnisse liefert. Es ist ein robustes Verfahren und weist vertretbare Rechenzeiten auf (neuer Industriestandard). Zudem zeigt es gute Resultate bei druckinduzierten Ablösungen und beim Wärmeübergang. Auf dieses Modell, welches in der CFD-Simulation Anwendung findet, wird in Kapitel [4.2.2](#page-97-1) näher eingegangen.

Das **Reynolds-Stress-Modell** hat seine Stärken, wenn die Anisotropie der Turbulenz dominierend ist oder Nicht-Gleichgewichtseffekte auftreten. Anstelle der isotropen turbulenten Viskosität werden die Reynolds-Spannungen direkt berechnet, entweder über zusätzliche Transportgleichungsmodelle oder über algebraische Ansätze. Es wird dort eingesetzt, wo die Strömung komplex (z. B. stark verdrallt) ist oder starke Sekundärströmungen aufweist. Es liefert für diese Fälle die genauesten Resultate, wobei die Rechenzeiten deutlich ansteigen.

2.1.8 Turbulente Grenzschichten und Wandfunktionen [vgl. 7]

Für die nachstehende Betrachtung gehen wir von einer Strömung mit sehr großer Reynolds-Zahl *Re* aus. Dies bedeutet, dass der Trägheitsterm im Zähler der *Re*-Zahl wesentlich größer ist als der Zähigkeitsterm im Nenner. Somit kann die Reibung (der Zähigkeitsterm) vernachlässigt werden, es handelt sich um eine Potentialströmung. Wird in dieser Strömung ein Körper (z. B. eine ebene Platte) platziert, so wird aufgrund der Haftbedingung an der Wand in einem schmalen Bereich zwischen Wand und ungestörter Außenströmung mit der Geschwindigkeit  $U_{\infty}$  das Geschwindigkeitsprofil einen starken Gradienten aufweisen. Dieser

schmale Bereich wird auch als Grenzschicht bezeichnet. In [Abb. 2-2](#page-19-0) ist das Geschwindigkeitsprofil in der Grenzschicht einer ebenen Platte dargestellt, wobei  $\delta(x)$  die Dicke der Grenzschicht (normal zur Wand) bezeichnet, welche mit zunehmender Lauflänge  $x$ größer wird.

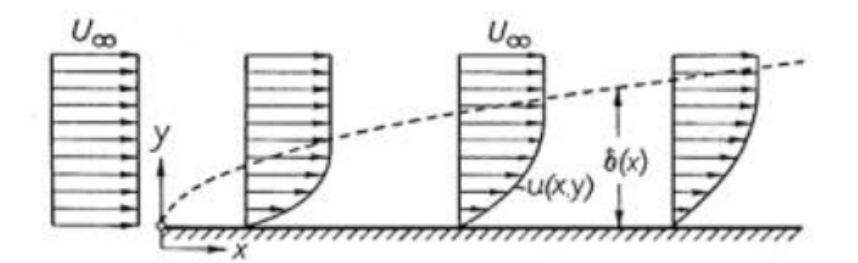

**Abb. 2-2 Grenzschicht an einer längsangeströmten Platte [vgl. 15, S.30]**

<span id="page-19-0"></span>In [Abb. 2-3](#page-19-1) ist die Entwicklung der Grenzschicht längs einer ebenen Platte dargestellt. Am Beginn hat die Grenzschicht die Dicke Null und wird kontinuierlich größer. Die Grenzschicht ist zunächst laminar (geschichtet). Mit zunehmender Lauflänge  $x$  wird auch die lokale Reynolds-Zahl  $Re<sub>x</sub>$  größer und die Schichtenströmung wird bei  $Re<sub>krit</sub>$  instabil, es treten Fluktuationen (Querbewegungen) auf. Es folgt ein Übergangsgebiet zwischen laminarer und vollturbulenter Strömung. Erst ab Erreichen von  $Re<sub>trans</sub>$  wird die Grenzschicht-Strömung vollturbulent und die Grenzschichtdicke nimmt stärker zu ("Verdickung" der Grenzschicht).

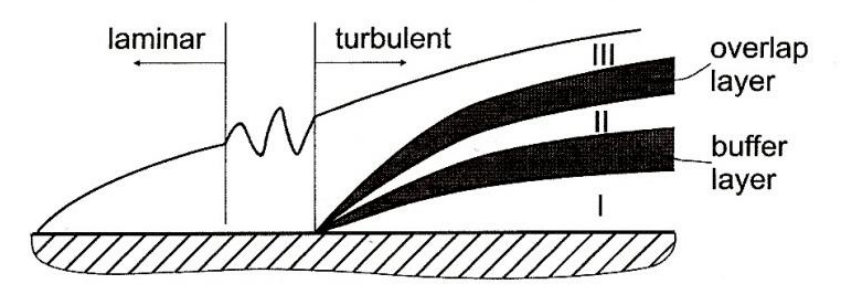

**Abb. 2-3 Aufbau bzw. Entwicklung einer Grenzschicht längs einer ebenen Platte [vgl. 6, S. 180]**

<span id="page-19-1"></span>Wie zuvor erwähnt, gibt es in turbulenten Strömungen entlang von festen Wänden eine von Trägheitskräften dominierte Aussenströmung (Potentialströmung) in größerem Abstand von der Wand sowie eine dünne Schicht in Wandnähe innerhalb derer Zähigkeitseffekte von Bedeutung sind (Grenzschicht). Die Hauptströmungsgeschwindigkeit in der Grenzschicht ist abhängig vom Wandabstand y, der Fluiddichte  $\rho$ , der dynamischen Viskosität  $\mu$  sowie der Wandschubspannung  $\tau_w$ . Aus diesem Grund kann das Wandgesetz wie folgt geschrieben werden:

$$
u^{+} = \frac{\bar{u}}{u_{\tau}} = f\left(\frac{\rho u_{\tau} y}{\mu}\right) = f(y^{+})
$$
 \t\t\t\t**Gl. 2-17**

Das Gesetz beinhaltet die dimensionslose Geschwindigkeit  $u^+$  und den dimensionslosen Wandabstand  $y^+$ , welcher definiert ist als  $y^+ = (\rho u_\tau y)/\mu$ . Die Bezugsgröße für die Geschwindigkeit ist die Schubspannungsgeschwindigkeit  $u_{\tau}$  und ist definiert als  $u_{\tau} = \sqrt{\tau_w / \rho}$ .

Wenn man von einer stationären Strömung an der Wandoberfläche ausgeht, ist es den Turbulenzballen (-wirbeln) im wandnächsten Abschnitt in der Grenzschicht nicht möglich zu existieren. Dieser sehr dünne Bereich ( $0 \le y^+ \le 5$ ) ist frei von Turbulenz und wird laminare Unterschicht (Bereich I in [Abb. 2-3\)](#page-19-1) genannt. Es dominieren die laminaren Schubspannungen, diese sind in der gesamten Unterschicht annähernd konstant und gleich groß wie die Wandschubspannungen  $\tau_w$ . Dies führt zu einem linearen Zusammenhang zwischen dimensionsloser Geschwindigkeit und dimensionslosem Wandabstand. Darum wird diese Schicht auch laminare Unterschicht (auch viscous sub-layer) genannt.

$$
u^+ = y^+ \qquad \qquad \text{GI. 2-18}
$$

Im sogenannten buffer layer (5 ≤  $v$ <sup>+</sup> ≤ 30), der sich zwischen laminarer Unterschicht und der turbulenten Innenschicht (auch log law layer genannt) befindet (siehe [Abb. 2-3\)](#page-19-1), zeigt das dimensionslose Geschwindigkeitsprofil einen sanften Übergang zwischen dem linearen Zusammenhang in der laminaren Unterschicht und dem logarithmischen in der turbulenten Innenschicht. In diesem Bereich müssen laminare und turbulente Schubspannungen berücksichtigt werden.

Die turbulente Innenschicht (30 ≤  $v^+$  ≤ 500) ist ein Bereich (Bereich II in [Abb. 2-3\)](#page-19-1), in dem die turbulenten Schubspannungen dominieren. Diese Schubspannungen variieren nur sehr schwach mit zunehmendem Abstand von der Wand innerhalb dieses Bereichs und es wird angenommen, dass sie gleich groß sind wie die Wandschubspannungen  $\tau_w$ . Eine weitere Annahme betreffend dem Längenmaßstab der Turbulenz (Mischungswegansatz nach Prandtl) erlaubt es, die logarithmische Beziehung zwischen  $u^+$  und  $y^+$  abzuleiten:

$$
u^{+} = \frac{1}{\kappa} \ln(y^{+}) + C
$$
GI. 2-19

Die Konstante C sowie die von Karman Konstante  $\kappa$  wurden aus Messungen bestimmt. Dieser Bereich wird auch als logarithmic layer oder log law layer bezeichnet. In [Abb. 2-4](#page-21-0) ist die dimensionslose Geschwindigkeit über dem dimensionslosen Wandabstand aufgetragen.

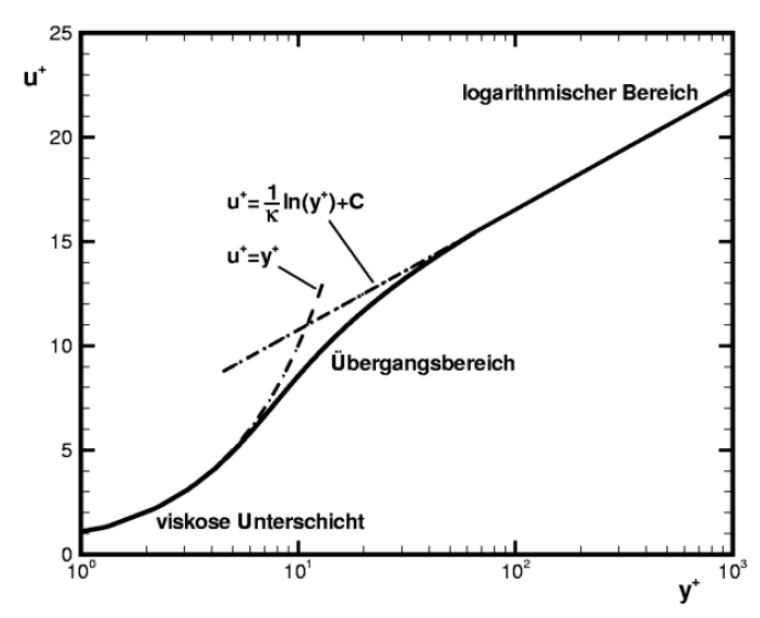

**Abb. 2-4 Universelle Geschwindigkeitsverteilung im logarithmischen Maßstab [vgl. 16]**

<span id="page-21-0"></span>Bei der CFD-Simulation wird, wie bereits erwähnt, das SST-Turbulenzmodell verwendet. Die Vorteile dieses (hybriden) Modells können nur dann genutzt werden, wenn die Grenzschicht durch das Rechennetz so fein aufgelöst wird, dass der wandnächste Rechenknoten bzw. dessen dimensionsloser Wandabstand  $y^+$  innerhalb der laminaren Unterschicht liegt. Dies kann zumeist nicht überall im Berechnungsgebiet eingehalten werden. Deshalb wird für diese Bereiche die zuvor beschriebene Wandfunktion zur Berechnung der Strömungsgrößen in der Grenzschicht verwendet. In ANSYS-CFX erfolgt in Abhängigkeit des  $y^+$  – Wertes eine automatische Umschaltung zwischen hybridem Modell und Wandfunktion, wobei ein glatter Übergang gewährleistet wird (Details dazu siehe Kapitel [4.2.2\)](#page-97-1).

## <span id="page-22-0"></span>*2.2 Grundlagen der Francis-Turbine*

Francis-Turbinen sind hydraulische Strömungsmaschinen (Turbokraftmaschinen), welche hinsichtlich der spezifischen Drehzahl  $n_q$  zwischen der Peltonturbine und der Kaplanturbine angesiedelt sind (20 ≤  $n_q$  ≤ 120) und mit verhältnismäßig großen Fallhöhen von bis zu 700 m arbeiten. Sie gehören der Gruppe der Überdruckturbinen an, d. h. sie haben Reaktionsgrade  $r > 0$ . Es kommt somit zu einem Druckabbau zwischen Laufradein- und Laufradaustritt. Dies ist nur mit einer Vollbeaufschlagung des Laufrades durch das Medium (in unserem Fall Wasser) zu bewerkstelligen und erfordert eine Spirale (Spiralgehäuse) zur gleichmäßigen Zuströmung über den Umfang. In [Abb. 2-5](#page-22-1) ist die Fallhöhe  $H$  über der spezifischen Drehzahl  $n_a$  dargestellt bzw. sind die einzelnen Turbinenbauarten darin eingegliedert.

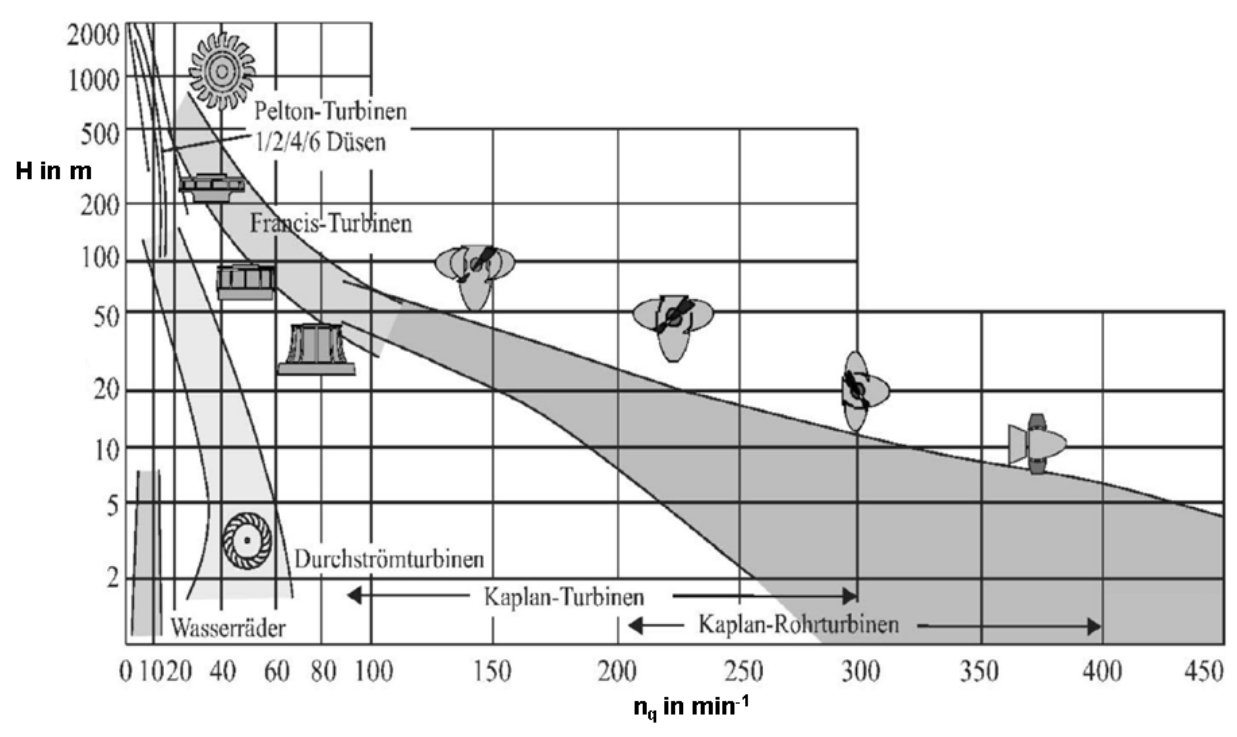

**Abb. 2-5 Einordnung der unterschiedlichen Turbinenbauarten im H-nq-Diagramm [vgl. 27]**

<span id="page-22-1"></span>Die wichtigsten Bauteile einer Francis-Turbine werden nachfolgend aufgelistet. Diese sind in [Abb. 2-6](#page-23-0) dargestellt.

- 1) Spiralgehäuse mit Stützschaufeln
- 2) Oberer Turbinendeckel
- 3) Unterer Turbinendeckel
- 4) Leitapparat
- 5) Laufrad
- 6) Saugrohr
- 7) Labyrinthdichtung Laufradboden
- 8) Labyrinthdichtung Laufradaußenkranz

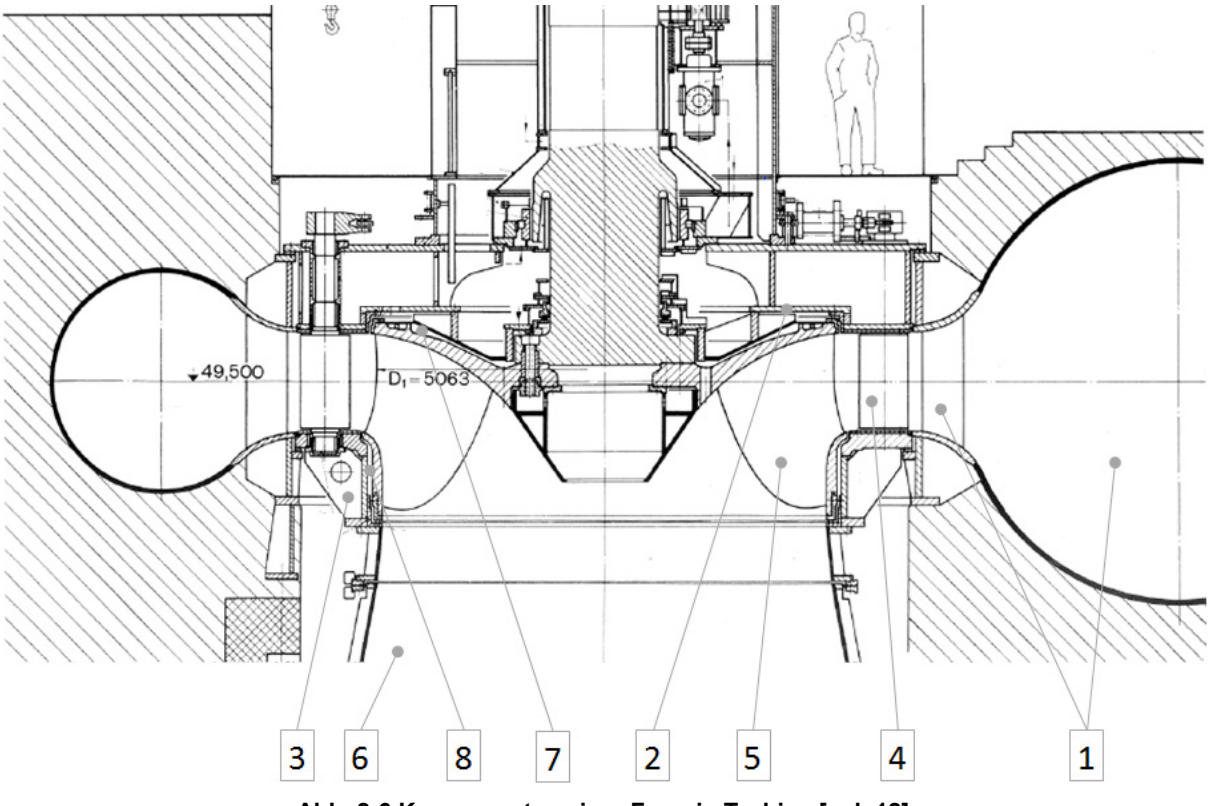

**Abb. 2-6 Komponenten einer Francis-Turbine [vgl. 12]**

<span id="page-23-0"></span>Da Francis-Turbinen i. a. neben dem Laufradboden (auf Seite des oberen Turbinendeckels) auch einen Laufradaußenkranz (auf Seite des unteren Turbinendeckels) besitzen, ergeben sich zwei Spaltbereiche, in denen das drehende Laufrad gegenüber dem feststehenden Gehäuse abgedichtet werden muss, um den Wirkungsgrad zu optimieren. Dazu wird der jeweilige Spaltbereich als Labyrinthdichtung (Pos. 7 & 8 in [Abb. 2-6\)](#page-23-0) ausgeführt. Diese besteht aus einem stehenden und einem am Laufrad befestigten Teil. Mögliche Ausführungen sind in [Abb. 2-7](#page-24-0) dargestellt. Ziel einer solchen Abdichtung ist es, die zusätzlichen Verluste im Radseitenraum möglichst gering zu halten. Eine komplizierte Labyrinth-Geometrie (enge Spalte, große Spaltlängen, viele Umlenkungen, Kammern) erhöht den Druckverlust und senkt somit die Leckagemenge (-verluste). Dies führt jedoch zu einer Erhöhung der Scheibenreibungsverluste (große Flächen, stärkere Turbulenz). Es bedarf somit eines Kompromisses, um den optimalen Wirkungsgrad zu erreichen.

Zum Zwecke des Axialschub-Ausgleichs (Absenkung des statischen Druckes) wird der Radseitenraum am Laufradboden häufig mit mehreren gleichmäßig am Umfang verteilten Ausgleichsbohrungen (auch Entlastungsbohrungen genannt) versehen, die im Bereich der Austrittskante der Laufschaufeln enden oder es wird dieser Bereich über eine Entlastungsleitung mit dem Saugrohr verbunden.

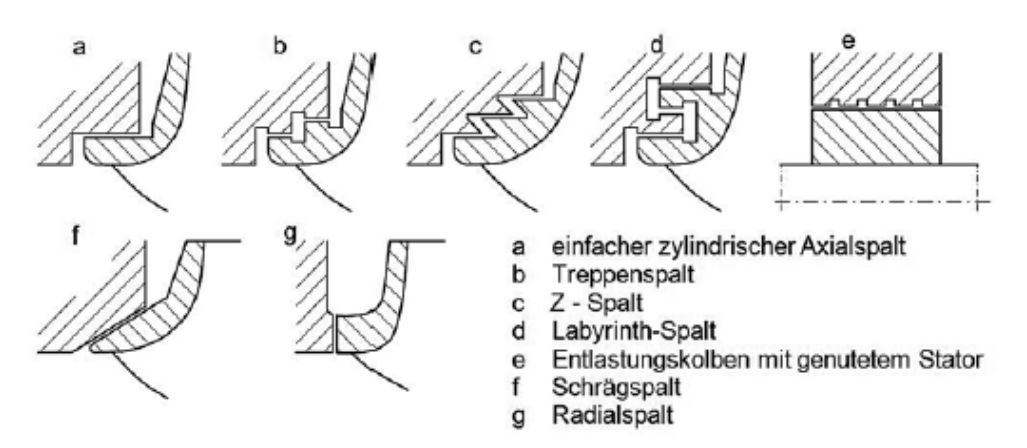

**Abb. 2-7 Beispiele für mögliche Spaltausführungen (Labyrinthe) [vgl. 26]**

<span id="page-24-0"></span>Über eine Drossel kann dann der Austrittsdruck für das laufradbodenseitige Labyrinth und somit die resultierende Axialkraft sowie der Spaltstrom innerhalb bestimmter Grenzen beeinflusst werden. Im Falle der Ausgleichsbohrungen ist keine Möglichkeit zur Beeinflussung des Austrittsdruckes gegeben. Eine Kombination beider Maßnahmen ist durchaus üblich, wie man [Abb. 2-8](#page-24-1) entnehmen kann.

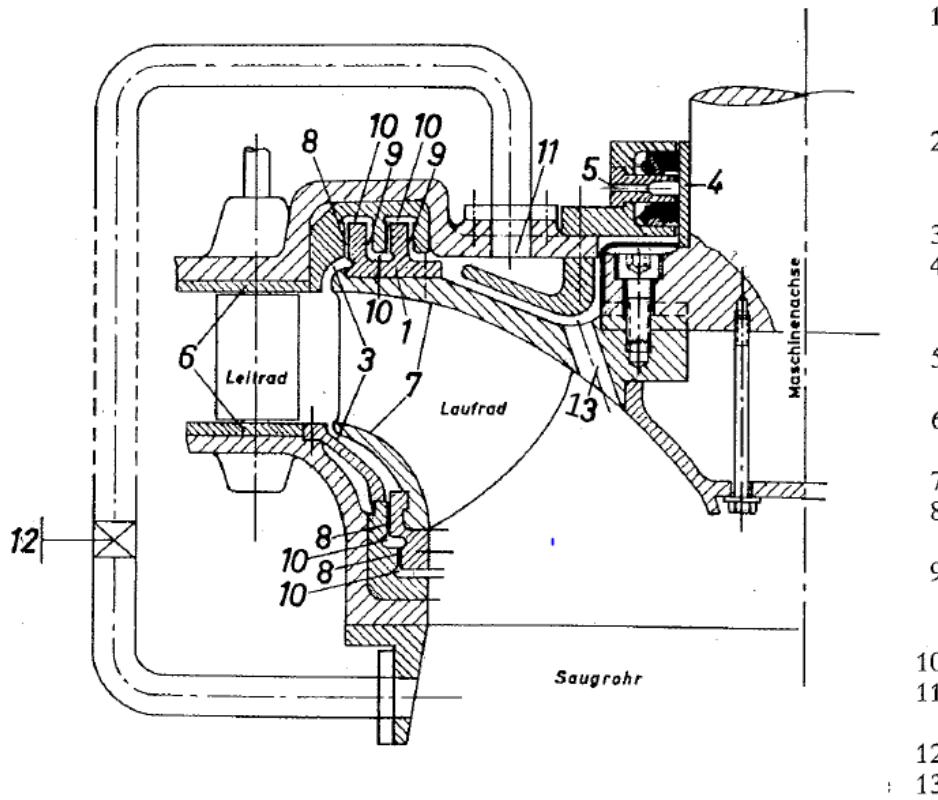

- 1 Spaltring am Innenkranz (Umkehrlabyrinth)
- 2 Spaltring am Außenkranz (Treppenlabyrinth)
- 3 Spaltraum
- 4 Wellendichtung (Kohleringstopfbuchse)
- 5 Kühlwasserzufuhr für Stopfbuchse
- 6 Leitkanalschonwände
- 7 Laufrad
- 8 Enge radiale
- Spalte
- 9 Weite radiale Spalte
- (Dämpfungsspalt) 10 Axiale Spalte
- 11 Entlastungsleitung
- zum Saugrohr
- 12 Drossel zu 11
- : 13 Entlastungs
	- bohrungen

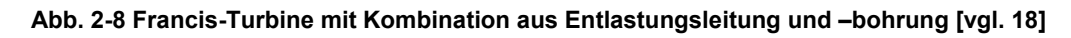

<span id="page-24-1"></span>Die Regelung der Francis-Turbine erfolgt dadurch, dass die radial mit Arbeitsmedium beaufschlagten Leitschaufeln um die Leitschaufelzapfen verdreht werden. Die Laufradschaufelstellung kann im Gegensatz zur Kaplan-Turbine nicht verändert werden. Heutzutage kommt fast ausschließlich die Außenregelung zum Einsatz. Eine solche ist in [Abb.](#page-25-0)  [2-9](#page-25-0) dargestellt. Dabei liegen die Regelungskomponenten wie Regulierring  $a$ , Verbindungslaschen  $b$  und Antriebsgestänge  $c$  im Luftraum auf Seiten des oberen Turbinendeckels. Die Leitschaufeldrehzapfen ragen aus dem Strömungsraum heraus und durchdringen das Gehäuse. Aus diesem Grund müssen sie sorgfältig abgedichtet werden. Aus Sicherheitsgründen müssen die Drehzapfen in Bezug auf die Schaufel so angeordnet werden, dass bei einem Versagen des Regelungsmechanismus die Leitschaufeln selbsttätig infolge der eintretenden Strömung schließen. Der Leitschaufelzapfenmittenkreis wird bei der konstruktiven Auslegung auf die max. Leitschaufelöffnung, also auf Maximalleistung, ausgelegt. Die Auslegung des Laufrades erfolgt für den Nennpunkt (Nennleistung), also für stoßfreien Eintritt (Strömungswinkel  $\beta_{\rho}$  = Schaufeleintrittswinkel) und senkrechtes Abströmen  $(\alpha_a = 0)$ . Die entsprechenden Zusammenhänge können den Geschwindigkeitsdreiecken in [Abb. 2-14](#page-30-0) entnommen werden. Dort sollte dann auch der Punkt besten Wirkungsgrades (Best Efficiency Point (BEP)) liegen. [vgl. 8, S. 192]

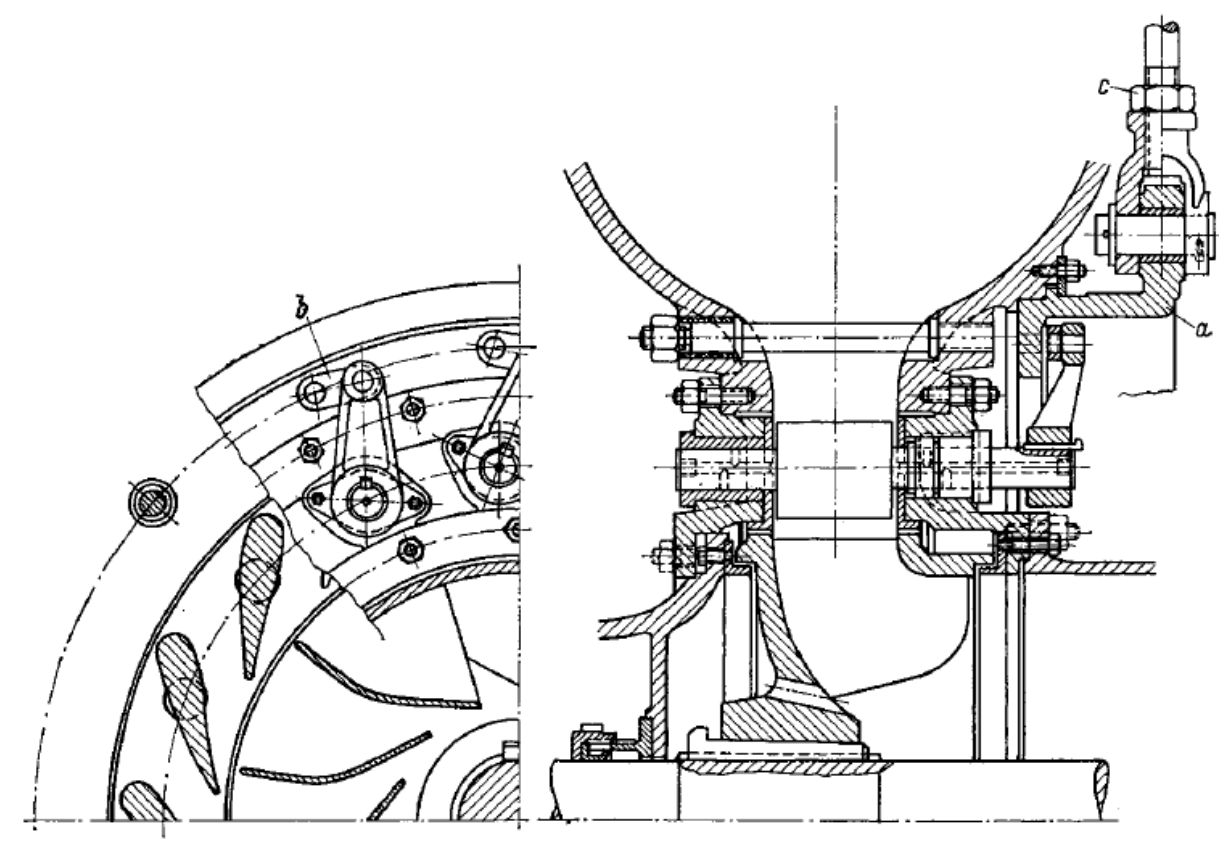

**Abb. 2-9 Außenreglung bei einer Francis-Turbine [vgl. 18]**

<span id="page-25-0"></span>Wie bereits erwähnt, wird zur Beschreibung der Bauform einer Turbine die spezifische Drehzahl  $n_q$  verwendet. Darunter versteht man die Drehzahl einer geometrisch ähnlichen, fiktiven Turbine (oder Pumpe) mit einem Durchfluss von  $Q = 1 m^3/s$  und der Fallhöhe  $H = 1$  m. Maschinen mit gleichem  $n_a$  sind zwar geometrisch ähnlich, d. h. Laufradschaufel-Form und Schaufelwinkel sind gleich, können jedoch verschiedene (Laufrad-)Größen aufweisen. In [Abb. 2-10](#page-26-0) sind die verschiedenen  $n_a$ -abhängigen Laufradformen einer Francis-Turbine dargestellt. Mit abnehmendem  $n_a$  verlängern sich die Schaufelkanäle und der Unterschied zwischen Eintritts- und Austrittsdurchmesser wächst. Des Weiteren vergrößert sich der Laufraddurchmesser unter der Annahme konstanter Leistung und Fallhöhe. [vgl. 27]

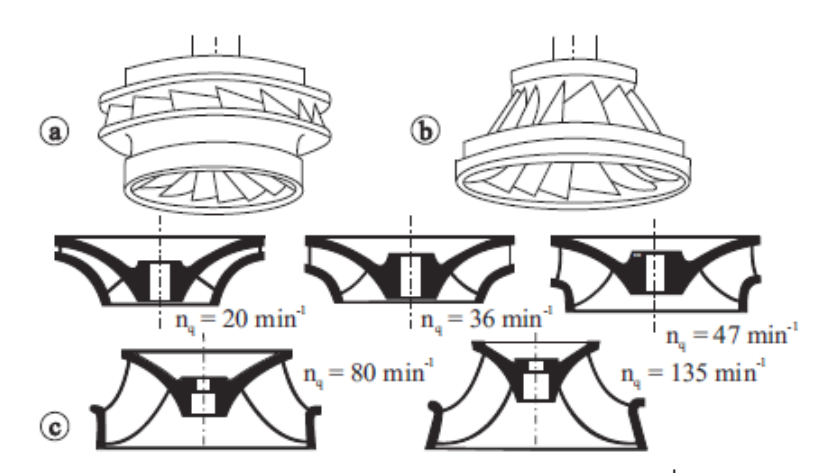

<span id="page-26-0"></span>**Abb. 2-10 Francis-Laufräder: a) Langsamläufer (=30 1/min); b) Schnellläufer (=120 1/min);** c) Änderung der Laufradform mit  $n_a$  [vgl. 27]

Bei Francis-Turbinen gibt es Langsamläufer ( $n_q \approx 20$ ) und Schnellläufer ( $n_q \approx 120$ ). Bei der Auslegung einer Turbine müssen bei der Wahl der spezifischen Drehzahl  $n_q$  (bzw. spezifische Schnellläufigkeit) einige Punkte beachtet werden. Diese werden nachfolgend erläutert.

Für eine gegebene Anlage sind der Durchfluss  $Q_{opt}$  (bzw.  $Q_{max}$ ) sowie die Fallhöhe  $H_N$ vorgegeben, also fixiert. Damit bleibt nach [Gl. 1-1](#page-9-2) nur mehr die Drehzahl  $n$  als zu wählender Parameter. Unter ökonomischen Gesichtspunkten ist eine möglichst große Drehzahl und damit ein großes  $n_a$  von Vorteil. Das Laufrad der Maschine kann dadurch zur Erfüllung der Euler-Turbomaschinengleichung [\(Gl. 2-25\)](#page-30-1) mit kleinem Außendurchmesser ausgeführt werden. Auch der Generator kann kleiner gebaut werden. Aus Festigkeitsgründen und der Gefahr von Kavitationsschäden im Bereich der Laufschaufel-Austrittskante (bei lokalem Unterschreiten des Dampfdruckes des Arbeitsmediums) ist die freie Wahl der Drehzahl nach oben begrenzt. Bewertet wird der Kavitationseinfluss über die sogenannte Thoma-Zahl  $\sigma$ , welche [Abb. 2-11](#page-27-0) entnommen werden kann und mit steigendem  $n_a$  größer wird. Damit kann die nötige Einbauhöhe  $H_s$  der Turbine in Bezug auf den Unterwasser-Spiegel wie folgt bestimmt werden (z berücksichtigt den Einfluss der Höhe über Meeresspiegel auf den Atmosphärendruck)

<span id="page-26-1"></span>
$$
H_S = 10 - \frac{z}{900} - \sigma \, H
$$
 **GI. 2-20**

Aus [Gl. 2-20](#page-26-1) ist ersichtlich, dass die Einbauhöhe mit steigender Thoma-Zahl kleiner wird bzw. bei Annahme einer großen Fallhöhe einen größeren negativen Wert annimmt. D. h. die Turbine müsste tiefer "eingegraben" werden, was erhöhte Investitionskosten zur Folge hätte.

Des Weiteren muss die zulässige Druckzahl  $\psi$  bei der Festlegung der spezifischen Drehzahl berücksichtigt werden. Diese ist in [Abb. 2-13](#page-28-1) in Abhängigkeit der spezifischen Drehzahl  $n_q$ dargestellt. Es lässt sich erkennen, dass  $\psi$  bei größerem  $n_a$  kleiner wird. D. h. aber gemäß Gl. [2-21,](#page-27-1) dass die im Laufrad umsetzbare Fallhöhe  $H$  kleiner werden würde (u ist vorgegeben über die Euler-Gleichung).

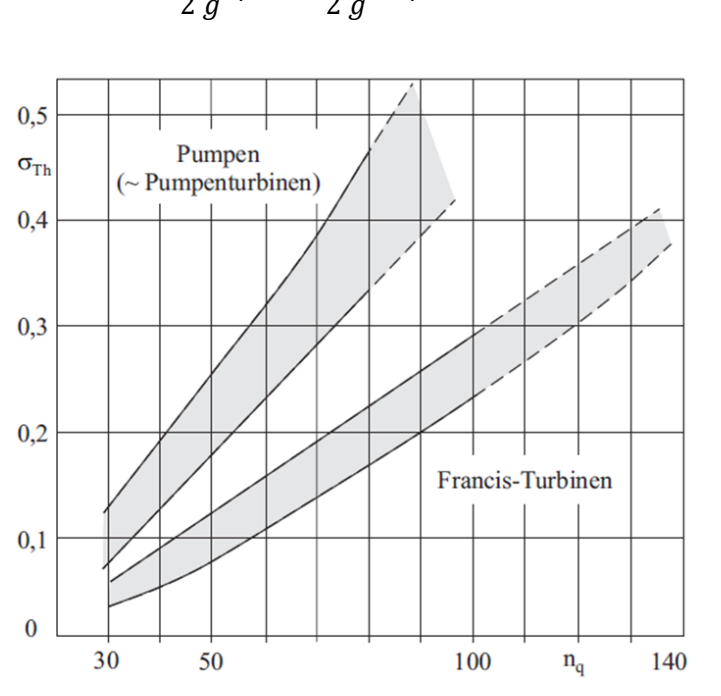

<span id="page-27-1"></span>
$$
H = \frac{(u)^2}{2g} \psi = \frac{(D \pi n)^2}{2g} \psi
$$
 \t\t\t**GL. 2-21**

**Abb. 2-11 Bestimmung der Thoma-Zahl für Francis-Turbinen [vgl. 27]**

<span id="page-27-0"></span>Neben dem Nachteil der höheren Investitionskosten und dem kleineren hydraulischen Gesamtwirkungsgrad (siehe [Abb. 3-5\)](#page-51-0) haben Langsamläufer aber den Vorteil, dass die Maximalleistung  $P_{max}$  bei einem größeren Verhältnis  $Q_{max}/Q_N$  erreicht werden kann. Dies ist darin begründet, dass die Wirkungsgradkurve beim Langsamläufer (siehe [Abb. 2-12\)](#page-27-2) im Teillastbereich ( $Q/Q_N < 1$ ) bzw. im Überlastbereich ( $Q/Q_N > 1$ ) bei gleichem Nenndurchfluss mit einem kleineren Gradienten im Vergleich zum Schnellläufer abfällt. Dabei stellt  $Q/Q_N = 1$ den Punkt besten Wirkungsgrades dar. Dies bedeutet aber auch, dass der Langsamläufer hinsichtlich des Wirkungsgrades besser für einen Fahrbereich (variabler Durchfluss) um den Bestpunkt geeignet ist.

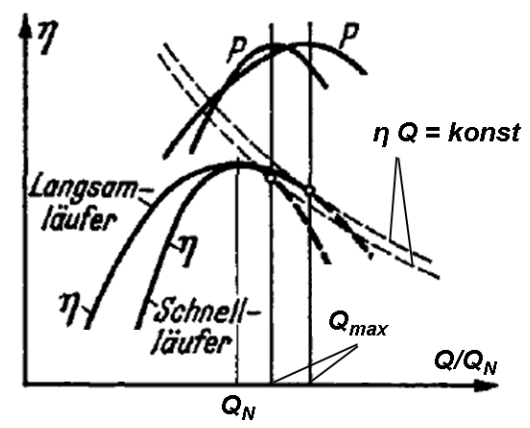

<span id="page-27-2"></span>**Abb. 2-12 Bestimmung des max. Durchflusses bei einer Francis-Turbine [vgl. 8]**

<span id="page-28-0"></span>Die Maximalleistung wird ermittelt, indem der Schnittpunkt (bei gleicher Tangente) zwischen  $\eta$ -Kurve der Turbine und  $\eta$ -Kurve bei kontanter Leistung ( $\eta =$  konst/Q) ermittelt wird. Die Kurve bei konstanter Leistung ergibt sich aus der Definition für die hydraulische Leistung [\(Gl.](#page-28-2)  [2-22\)](#page-28-2), wobei für die Fallhöhe  $H =$  konst gilt. Die Dichte des Arbeitsmediums  $\rho$  sowie die Gravitationskonstante  $g$  sind ebenfalls konstant.

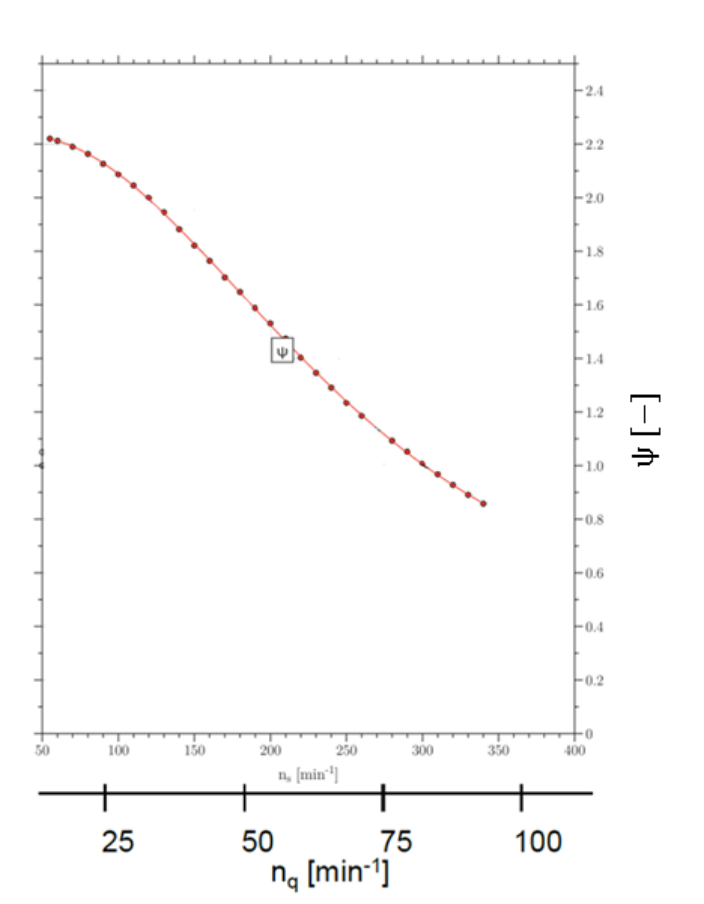

<span id="page-28-2"></span>
$$
P = \rho \, g \, Q \, H \, \eta \tag{Gl. 2-22}
$$

**Abb. 2-13 Bestimmung der Druckzahl für Francis-Turbinen [vgl. 12]**

<span id="page-28-1"></span>Durch Ermittlung der Maximalleistung wird automatisch auch der max. Durchfluss  $Q_{max}$  und somit die max. Leitschaufelöffnung bestimmt. Die Maximalleistung zu überschreiten wäre unvorteilhaft, da die Kavitationsgefahr ansteigen würde und die gleiche Leistung auch bei kleinerem Durchfluss erreicht werden könnte. Wird die Maschine hingegen zu stark im Teillastbereich betrieben, so erhöht sich die Gefahr von Schwingungen und starker Geräuschentwicklung aufgrund der Ausbildung eines instabilen spiralförmigen Kavitationszopfes.

Unter all diesen Gesichtspunkten ist es nötig, den besten Kompromiss hinsichtlich der Auswahl der Drehzahl bzw. der spezifischen Drehzahl für die jeweilige Anwendung zu finden.

#### *2.3 Verluste in Strömungsmaschinen*

Bei allen Vorgängen in der Natur kommt es zu einer Zunahme an Entropie. Jede gleichförmige Bewegung löst sich mit fortschreitender Zeit in regellose Molekularbewegung auf, wodurch Reibungswärme entsteht. Im Falle von Strömungsmaschinen steigt die Temperatur des Fluides, wobei die Erwärmung bei manchen Fluiden (z. B. Wasser) aufgrund der hohen spezifischen Wärmekapazität sehr gering ist. Eher bemerkbar wird die damit verbundene Druckabnahme bzw. der Druckverlust. Strömungsmaschinen weisen einen hohen Anteil an Bewegungsenergie (kinetische Energie) auf, weshalb immer Verluste in Erscheinung treten. Diese Verluste entstehen an Stellen, an denen die kinetische Energie ungleichmäßig über Querschnittsflächen verteilt ist und durch Reibung an der Wand oder turbulente Mischungsvorgänge in molekulare Bewegungsenergie übergeführt wird. Beispiele für Stellen, an denen Mischungsvorgänge (bei meist turbulenter Strömung) auftreten, sind: [vgl. 18, S. 158-159]

- Grenzschichtzonen
- Totwassergebiete
- Radseitenräume
- Übergangsgebiet von Leitrad zu Laufrad
- Saugrohr (Diffusor)
- Sekundärströmungsgebiete (z. B. gekrümmte und/ oder drehende Kanäle)

Grundsätzlich können die Verluste in Strömungsmaschinen in zwei Verlustarten eingeteilt werden

- Innere Verluste
- Äußere Verluste

Die inneren Verluste sind die diejenigen, die den Hauptanteil der Verluste darstellen und innerhalb der Maschine auftreten. Wie zuvor bereits erwähnt, führen sie zu Fluiderwärmung und Druckverlusten. Sie werden auch als hydraulische Verluste bezeichnet. Im Gegensatz dazu haben äußere Verluste keinen Einfluss auf das Arbeitsmedium.

Bei hydraulischen Strömungsmaschinen ist es üblich Totalenergiehöhen  $H_i$  zu verwenden, um die Energieverteilung in der Maschine zu beschreiben. Totalenergiehöhen setzen sich aus der Summe der Energiehöhen für statischen und dynamischen Druck sowie der potentiellen Energie zusammen. Diese können durch die Beziehung  $P = \rho g H Q$  in eine Leistung übergeführt werden. Die Totalenergiehöhe  $H_u$ , die in der Turbine (bzw. im Laufrad) umgesetzt werden kann, ergibt sich aus der dargebotenen Totalenergiehöhe (auch Nettofallhöhe) H reduziert um die hydraulischen Verluste  $H_V$  [\(Gl. 2-23\)](#page-29-0)

<span id="page-29-0"></span>
$$
H_u = H - H_V
$$
 Gl. 2-23

wobei die Nettofallhöhe gleich der Totalenergiehöhen-Differenz zwischen Spiraleintritt  $H_e$  und Saugrohraustritt  $H_a$  ist [\(Gl. 2-24\)](#page-30-2).

<span id="page-30-2"></span><span id="page-30-1"></span>
$$
H = H_e - H_a
$$
 **Gl. 2-24**

Die Energieumsetzung im Laufrad selbst wird durch die sogenannte Eulersche Turbomaschinengleichung beschrieben, welche wie folgt definiert ist:

$$
H_u = \frac{1}{g} \left( u_e \ c_{u,e} - u_a \ c_{u,a} \right)
$$
 **GI. 2-25**

Diese Gleichung stellt den Zusammenhang zwischen der Energieumsetzung und den Geschwindigkeitsdreiecken am Laufradeintritt (Index e) bzw. Laufradaustritt (Index a) dar. In [Abb. 2-14](#page-30-0) sind solche Geschwindigkeitsdreiecke dargestellt. Durch vektorielle Addition von Umfangsgeschwindigkeit des Laufrades  $(u)$  und Fluid-Relativgeschwindigkeit  $(w)$  ergibt sich die Fluid-Absolutgeschwindigkeit  $(c)$ .  $c<sub>u</sub>$  ist die Umfangskomponente der Absolutgeschwindigkeit und  $c_m$  die Meridiangeschwindigkeit, welche maßgebend ist für den Durchfluss.  $\beta$  ist der Strömungswinkel im Relativsystem,  $\alpha$  jener im Absolutsystem (Inertialsystem).

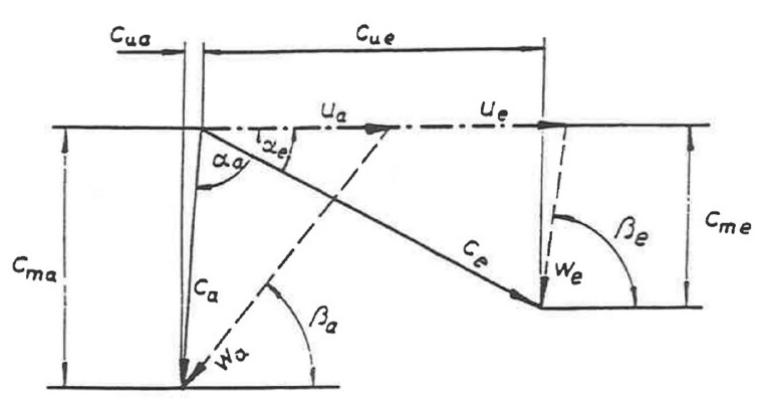

**Abb. 2-14 Geschwindigkeitsdreiecke für Laufradein- und Laufradaustritt [vgl. 12]**

<span id="page-30-0"></span>In die Bewertung miteinbezogen werden müssen auch die Durchflussmengenverluste (Leckageverluste) über die Radseitenräume. Da diese das Laufrad nicht passieren, können sie auch keinen Beitrag zur Energieumsetzung leisten und müssen von der dargebotenen Duchflussmenge Q abgezogen werden. Sie werden mit  $Q_{\text{S}n}$  bezeichnet. Aufgrund der Tatsache, dass die Radseitenräume mit Arbeitsmedium gefüllt sind bzw. durchströmt werden, verursachen sie sogenannte Radreibungsverlust  $P_R$ , die die Leistungsabgabe an die Welle bzw. den Generator vermindern und als äußeres Bremsmoment angesehen werden können. Diese beiden Verlusttypen sind Gegenstand der Untersuchung in dieser Arbeit und werden in den nachfolgenden Kapiteln im Detail betrachtet.

Werden die inneren Verluste bzw. Verlustleistungen, die wir soeben besprochen haben, von der dargebotenen Leistung  $P = \rho g H Q$  abgezogen, so ergibt sich die innere Leistung  $P_i$  zu

$$
P_i = (Q - Q_{Sp}) \rho g H_u - P_R
$$
 **GI. 2-26**

Um die Leistung zu ermitteln, die tatsächlich an der Kupplung des Generators ankommt (auch als Wellenleistung bezeichnet), müssen noch die äußeren oder mechanischen Verlustleistungen (in Summe als  $P_{mech}$  bezeichnet), verursacht durch Gleitflächenverluste (wie <span id="page-31-0"></span>z. B. in Lagern) und Ventilationsverluste (wie z. B. Luftreibung an Kupplungen) oder durch an Hilfsaggregate abgegebene Leistung, miteinbezogen bzw. abgezogen werden. Die Reibungswärme dieser Verluste geht nicht bzw. nur zu geringem Teil in das Arbeitsmedium über. Damit ergibt sich die Wellenleistung zu

$$
P_{Welle} = (Q - Q_{Sp}) \rho g H_u - P_R - P_{mech}
$$
 **GI. 2-27**

Die äußeren Verluste wurden nur der Vollständigkeit halber erwähnt, werden aber in dieser Arbeit nicht weiter betrachtet.

Auf die Verluste, die sich im Radseitenraum ergeben, soll im nachfolgenden Kapitel näher eingegangen werden.

### *2.4 Radseitenraumströmung mit zentripetaler Leckageströmung*

Die Radseitenraumströmung ist von großer Wichtigkeit für die Auslegung des Traglagers einer Turbine, da die sich einstellenden Druckverhältnisse bzw. die Differenz der laufradboden- und laufradaussenkranzseitigen Druckverteilungen direkten Einfluss auf die Axialkräfte haben. Des Weiteren hat sie, wie bereits erwähnt, Einfluss auf den hydraulischen Gesamtwirkungsgrad und zwar umso mehr, je weiter man sich im Teillastbereich der Francis-Turbine bewegt. Dazu soll folgend näher auf die Mechanismen im Radseitenraum eingegangen werden [vgl. 9, S. 515-518]:

Betrachten wir einen Radseitenraum (Strömungsraum), der links durch eine stehende Wand, rechts durch eine mit  $\omega$  rotierende Scheibe (Wand) und oben wie unten durch einen achsparallelen Spalt (zylindrische Wände) begrenzt wird. Durch die Rotation der Scheibe mit der Umfangsgeschwindigkeit  $c_u = \omega r$  und der Haftbedingung an den Wänden  $\vec{v} = 0$  kann das Fluid dazwischen aufgrund der Viskosität nicht in Ruhe sein. An den Wänden bilden sich dünne Grenzschichten aus, wobei die Umfangsgeschwindigkeit in der Grenzschicht der stehenden Wand mit zunehmendem Wandabstand steigt und jene der rotierenden Wand abnimmt (im Inertialsystem, siehe [Abb. 2-15\)](#page-32-0). Ist der axiale Abstand zwischen den Wänden und/ oder die Reynoldszahl klein, werden beide Grenzschichten zusammenwachsen, wogegen im umgekehrten Fall sich im Zentrum des Radseitenraumes eine Kernströmung ausbildet. Diese Kernströmung rotiert im Falle eines nicht durchströmten Radseitenraums (also ohne Leckage) analog eines Festkörpers mit ca. der halben Umfangsgeschwindigkeit der rotierenden Scheibe.

Die Radseitenraumströmung kann abhängig von der Reynoldszahl laminar oder turbulent sein. Bei Francisturbinen zur Energienutzung aus Wasserkraft kann aufgrund der hohen Reynoldszahlen zumeist davon ausgegangen werden, dass die Strömung turbulent ist und getrennte Grenzschichten vorliegen. Dies wollen wir für nachfolgende Betrachtung zugrunde legen.

Die durch die rotierende Wand erzeugten Fliehkräfte transportieren Fluid in der rotierenden Grenzschicht radial nach außen. Dies erfolgt nach dem Prinzip einer Reibungspumpe. Damit die Kontinuitätsgleichung erfüllt wird, muss Fluid an der Gehäusewand wieder radial nach innen strömen (dies geschieht ebenfalls in der Grenzschicht). Die Radialgeschwindigkeit ist im Vergleich zur Umfangsgeschwindigkeit der Kernströmung klein. Im Meridianschnitt ergibt sich somit eine Zirkulationsströmung (siehe [Abb. 2-15\)](#page-32-0), tatsächlich wandert das Fluid spiralförmig von innen nach außen bzw. umgekehrt.

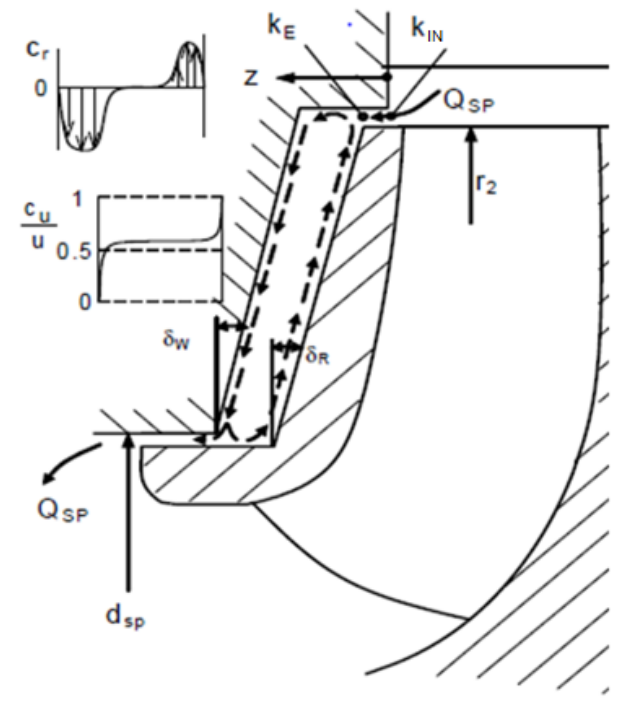

**Abb. 2-15 Zentripetale Radseitenraumströmung mit Geschwindigkeitsverteilung [vgl. 9, S.516]**

<span id="page-32-0"></span>Ist eine Leckage bzw. eine Durchflussströmung des Radseitenraumes vorhanden, so kommt es zu einer Überlagerung von Durchfluss- und Zirkulationsströmung. Die Leckage fließt radial an der stehenden Wand nach innen (zentripetal) und erhöht die Radialgeschwindigkeit. Zusätzlich bringt die Leckageströmung einen Drehimpuls der Größe  $\rho Q_{Sn} c_{u,2} r_2$  in den Radseitenraum ein und erhöht somit die Rotation (also die Winkelgeschwindigkeit der Kernströmung). Dies ist darin begründet, dass die Durchflussströmung im reibungsfreien Fall gemäß der Drallerhaltung  $c_u r =$  konst nach innen strömt. In der Realität ist die Strömung reibungsbehaftet, die Umfangsgeschwindigkeit (und damit die Winkelgeschwindigkeit) des Fluides nimmt dennoch infolge des Dralls am Eintritt von außen nach innen zu, wobei die Zunahme kleiner ausfällt. Im Gegensatz zum nichtdurchströmten Radseitenraum ist die Winkelgeschwindigkeit der Kernströmung eine Funktion des Radius.

Welche Winkelgeschwindigkeit die Kernströmung tatsächlich aufweist, hängt von den im Gleichgewicht stehenden Momenten ab, die am Fluid im Radseitenraum wirken. Die Momente werden nachfolgend erläutert, ebenso ihre Einflussfaktoren:

• Die Wandschubspannungen an der rotierenden Scheibe bewirken ein antreibendes Moment. Diese werden mit steigender Reynolds-Zahl und sinkender Wandrauigkeit kleiner.

- <span id="page-33-0"></span>• Die Wandschubspannungen an der stehenden Scheibe bewirken ein bremsendes Moment, welches mit steigender Radseitenraum-Oberfläche zunimmt. Die Schubspannungen werden ebenfalls mit steigender Reynolds-Zahl und sinkender Wandrauigkeit kleiner.
- Die turbulente Dissipation erzeugt ein bremsendes Moment. Sie wird größer mit Zunahme von Radseitenraumbreite und dem an der Rotation teilnehmenden Fluidvolumen.
- Betrag und Eintrittsdrall der Durchflussströmung im Radseitenraum können sowohl ein bremsendes als auch ein beschleunigendes Moment erzeugen.

Im allgemeinen Fall von durchströmten Radseitenräumen ist die Berechnung der Rotation aus dem Momentengleichgewicht analytisch nicht möglich, jedoch mittels numerischer Verfahren. Praktisch geht man den Weg über empirische Koeffizienten und Verfahren, die zur Beschreibung der Kernströmung Rotationsfaktoren verwenden. Mehr dazu in Kapitel [3.](#page-43-1)

## *2.5 Computational Fluid Dynamics*

Strömungen, wie sie in der Realität auftreten, werden mathematisch durch partielle Differentialgleichungen beschrieben (siehe Kapitel [2.1.4](#page-12-2) bzw. [2.1.6\)](#page-15-2). Diese lassen sich aber nur für bestimmte einfache Fälle geschlossen lösen (z. B. Couette-Strömung). Wird das Berechnungsgebiet (bzw. der Strömungsraum), welches beliebig kompliziert sein kann, in eine Vielzahl von kleinen aneinandergrenzenden Zellen zerlegt (diskretisiert), ist es möglich diese Gleichungen mittels numerischer Verfahren näherungsweise zu lösen. Numerische Strömungsberechnungen (Computational Fluid Dynamics (CFD)) können in sehr vielen Bereichen eingesetzt werden und bilden ein Spezialgebiet der Strömungsmechanik. [vgl. 9, S. 445]

Damit die oben beschriebene Näherungslösung erhalten werden kann, muss eine Diskretisierungsmethode auf die partiellen Differentialgleichungen angewendet werden. Dadurch werden die Differentialgleichungen in ein System aus algebraischen Gleichungen umgewandelt, welches dann auf Rechnern mittels geeigneter Prozeduren gelöst werden kann. Die Diskretisierung erfolgt für kleine räumliche (abhängig von der Zellengröße) und/ oder kleine zeitliche Gebiete (abhängig vom gewählten Zeitschritt). Damit erhält man keine kontinuierliche Lösung, sondern eine an diskreten Stellen in Raum und Zeit. Die Qualität der verwendeten Diskretisierungen ist entscheidend für die Genauigkeit der numerischen Lösung. [vgl. 10, S. 27]

#### 2.5.1 Bestandteile eines numerischen Lösungsverfahrens

Eine numerische Lösungsmethode besteht aus mehreren Komponenten, die wichtigsten werden nachfolgend erläutert.

#### <span id="page-34-0"></span>**2.5.1.1 Mathematisches Modell**

Am Beginn eines numerischen Verfahrens steht immer das mathematische Modell, welches aus einem System von partiellen Differentialgleichungen und den entsprechenden Randbedingungen besteht. Das mathematische Modell, welches dieser Arbeit zugrunde liegt, besteht aus:

- Kontinuitätsgleichung
- 3-dimensionalen Impulsgleichungen
- Turbulenzmodellgleichungen

Die wesentlichen physikalischen Randbedingungen, die notwendig sind, damit sich die gewünschte Strömung im Berechnungsgebiet einstellt, sind folgende:

- Zuströmung (Inlet)
- Abströmung (Outlet)
- Festkörperrand (Wall)
- Symmetrie (Symmetry)
- Periodizität (Periodicity)
- Interfaces (z. B. Fluid-Fluid)

Modelle zur stationären Simulation von Rotor-Stator Wechselwirkungen (z. B. Multiple Frame of Reference (MFR) in ANSYS CFX) betrachten die verschiedenen Komponenten (Rotor bzw. Stator) im jeweiligen Bezugskoordinatensystem. So kann die Strömung jeweils als stationär angesehen werden, die Kopplung beider Systeme (Rotor/ Stator) erfolgt über spezielle Interfaces wie z. B. "Stage" oder "Frozen Rotor", die folgend kurz erläutert werden [vgl. 5]:

Stage Interface

Bei diesem stationären Modell werden alle Strömungsgrößen und Flüsse an der Grenzfläche (Interface) in Umfangsrichtung gemittelt und zwischen den beiden Interface-Seiten ausgetauscht bzw. übergeben. Dieses Modell ist nicht geeignet für Strömungen mit starker Variation in Umfangsrichtung (Konvergenzprobleme).

• Frozen Rotor

Dieses Modell kann ebenfalls für stationäre Berechnungen verwendet werden. Eine Mittelung der Strömungsgrößen in Umfangsrichtung findet nicht statt, sondern nur ein Wechsel von einem Bezugssystem ins andere. Dadurch wird es ermöglicht, dass Strömungen mit starker Variation in Umfangsrichtung richtig dargestellt werden können. Wie der Name schon sagt, werden die Positionen der Komponenten zueinander "eingefroren". Dadurch kann es nötig sein, mehrere Rechnungen mit variierenden Positionen der Schaufeln von Lauf- und Leitrad <span id="page-35-0"></span>durchzuführen, um deren Einfluss zu ermitteln. Man spricht in diesem Falle vom sogenannten "Clocking".

Interfaces werden aber auch allgemein angewendet, wenn zwei Gitterblöcke miteinander verbunden werden sollen. Sind diese Grenzflächen der zu verbindenden Blöcke nicht deckungsgleich, kommt die sogenannte Intersection-Control zum Tragen. Dabei gibt es zwei Möglichkeiten [vgl. 5]:

• Direct Intersection

Sind die beiden Interface-Seiten hinsichtlich ihrer Fläche nicht gleich groß, so werden die Strömungsgrößen nach dem Sutherland-Hodgeman-Algorithmus ermittelt und übergeben. Durch das sogenannte Clipping werden die nicht mit der Interface-Austrittsfläche überlappenden Flächen der Interface-Eintrittsfläche entgegen dem Uhrzeigersinn weggeschnitten, bis die Interface-Seiten fiktiv die gleiche Größe aufweisen. Diese Methode ist schnell und genau.

• Bitmap Intersection

Bei dieser Methode werden beide Flächen des Interfaces mit einer 2D-Pixelkarte versehen. Der sich überlappende Flächenanteil beider Interface-Seiten wird ermittelt, indem der Anteil der sich überschneidenden Pixel berechnet wird. Diese Methode ist umso genauer, je größer die Anzahl der Pixel ist. Da die Zeit zur Berechnung des sich überlappenden Flächenanteils quadratisch mit der Pixelanzahl steigt, ist bei hoher erforderlicher Pixelauflösung mit einer längeren sogenannten Intersektionszeit zu rechnen.

#### **2.5.1.2 Methode zur Diskretisierung**

Ist das mathematische Modell festgelegt, so muss eine geeignete Diskretisierungsmethode ausgewählt werden. Die wichtigsten drei Methoden werden nachfolgend erläutert [vgl. 10, S. 42-44]:

• Finite-Differenzen–Methode (FD)

Basis dafür ist die Erhaltungsgleichung in Differentialform. Über das Berechnungsgebiet wird ein Gitter gelegt (räumlich und/ oder zeitlich aufgelöst). In jedem dieser Gitterpunkte werden die Differentialquotienten der Differentialgleichungen durch Differenzenquotienten approximiert. Dabei werden die Variablenwerte des Knotens selbst und seiner Nachbarknoten miteinbezogen. Dadurch erhält man eine algebraische Gleichung pro Knoten, in welcher die Variablenwerte des Knotens und bestimmter Nachbarknoten als Unbekannte vorkommen. Liegt die Gleichung explizit vor, sind alle Nachbarknoten-Werte bekannt, nur der betrachtete Knoten-Wert selbst ist unbekannt. Im impliziten Fall sind auch Variablenwerte der Nachbarknoten teilweise unbekannt. Zur Approximation der ersten und zweiten räumlichen Ableitungen der Variablen werden Taylor-Reihenentwicklung oder Polynomansätze verwendet. Diese Methode ist bei einfachen, strukturierten Rechennetzen sehr effektiv. Sie ist jedoch nicht konservativ, sondern nur wenn besondere Maßnahmen ergriffen werden.
• Finite-Volumen-Methode (FV)

Basis dafür ist die Erhaltungsgleichung in Integralform. Das Berechnungsgebiet wird in eine endliche (finite) Anzahl nicht überlappender, aneinandergrenzender Zellen zerteilt und für jede Zelle (auch Kontrollvolumen genannt) wird die Erhaltungsgleichung angesetzt. Im Massenzentrum der Zelle befindet sich der Rechenknoten, für den die Strömungsgrößen (Variablenwerte) berechnet werden. Durch geeignete Interpolationsverfahren werden die Variablenwerte an den Oberflächen der Zelle sowie die Flüsse basierend auf den Knotenwerten der (eigenen und benachbarten) Zellen berechnet. Mittels geeigneter Quadraturformeln werden Oberflächen- und Volumenintegrale angenähert. Man erhält als Resultat für jede Zelle eine algebraische Gleichung, in welcher die Variablenwerte des Zellenknotens und der Knoten von bestimmten Nachbarzellen als Unbekannte vorkommen. Die Methode ist konservativ, solange die Oberflächenintegrale für beide Zellen, die sich eine Fläche teilen, einheitlich berechnet werden.

• Finite-Elemente-Methode (FE)

Diese Methode ist der FV-Methode in vielerlei Hinsicht ähnlich. Auch hier wird das Berechnungsgebiet in eine endliche Anzahl nicht überlappender, aneinandergrenzender Zellen (hier Elemente genannt) zerteilt. Der Unterschied liegt darin, dass die Gleichungen vor der Integration über das gesamte Lösungsgebiet mit einer Gewichtungsfunktion multipliziert werden. Die Lösung wird innerhalb eines Elementes durch die Formfunktion so angenähert, dass an den Rändern der Elemente Kontinuität herrscht und somit keine Unstetigkeitsstellen vorliegen. Form- und Gewichtsfunktion sind normalerweise von gleicher Gestalt. Diese Approximation wird dann in die gewichtete Erhaltungsgleichung (vorliegend in Integralform) eingesetzt. Durch die Forderung, dass die Ableitung des Integrals bezüglich jeden Knotenwerts gleich Null sein muss, werden die zu lösenden Gleichungen hergeleitet. Dadurch wird von den erlaubten Funktionen jene ausgewählt, welche das Prinzip des minimalen Residuums (Restfehlers) erfüllt. Schlussendlich erhält man einen Satz nichtlinearer algebraischer Gleichungen.

ANSYS CFX verwendet eine element-basierte Finite-Volumen-Methode (Hybridmethode). Dabei wird das Berechnungsgebiet in nicht überlappende Elemente zerlegt. Um jeden Knotenpunkt (Eckpunkt eines Elements) wird ein Kontrollvolumen gebildet, indem die Mittelpunkte von Element, Seitenfläche und Kanten verbunden werden. Die integralen Erhaltungsgleichungen werden analog zur FV-Methode auf jedes Kontrollvolumen angewendet, der Verlauf der Variablen über das Element wird analog zur FE-Methode durch Formfunktionen beschrieben. [vgl. 25]

### **2.5.1.3 Rechennetz**

Durch ein numerisches Gitter oder Rechennetz werden jene diskreten Punkte (Knoten) definiert, in denen die gesuchten Strömungsgrößen (Variablen) berechnet werden sollen. Dies erfolgt durch Unterteilung des Berechnungsgebietes in kleine Teilgebiete (Zellen, Elemente etc.), deren Anzahl endlich ist. Grundsätzlich unterscheidet man zwischen strukturierten und

unstrukturierten Rechennetzen, welche nachfolgend erläutert werden sollen [vgl. 10, S. 31- 35]:

• Strukturierte (regelmäßige) Gitter

Diese Rechennetze bestehen aus Sätzen von Gitterlinien. Mitglieder eines Satzes kreuzen sich nicht und schneiden Mitglieder eines anderen Satzes von Gitterlinien nur einmal. Aufgrund dieser Eigenschaften können die Linien eines Satzes nacheinander nummeriert werden, was eine eindeutige Definition der Lage eines Gitterpunktes (oder Kontrollvolumens) durch einen Satz von Indizes (wie z. B. i, j, k im 3D-Raum) im Berechnungsgebiet ermöglicht.

Strukturierte Gitter werden aufgrund der Form der Gitterlinien in die Typen H, O oder C eingeteilt. H-Gitter (siehe [Abb. 2-16\)](#page-37-0) weisen unter der Annahme der Abbildung auf ein Rechteck eindeutige Ost-, West-, Nord- und Südgrenzen auf. O-Gitter, wie sie beispielsweise um einen Zylinder Anwendung finden (siehe [Abb. 2-17](#page-37-1) als Block in einem blockstrukturierten Gitter), bestehen aus einem Satz von Gitterlinien, der "endlos" ist. Dies würde bedeuten der Gitterlinien-Satz hat weder Anfang noch Ende. Da die Gitterlinien gleichzeitig Koordinatenlinien darstellen, wäre eine eindeutige Lagedefinition nicht möglich.

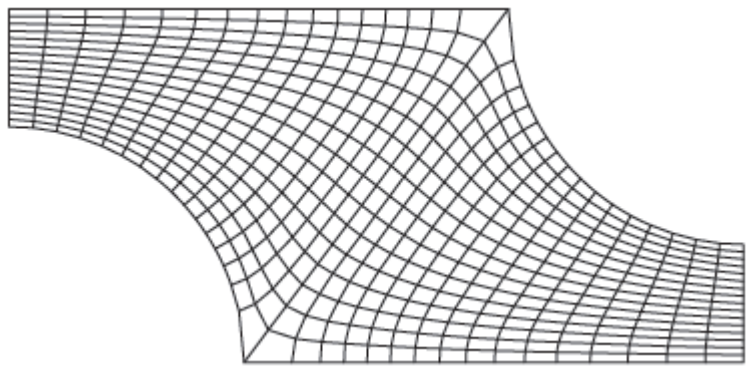

**Abb. 2-16 Beispiel für ein strukturiertes H-Gitter [vgl. 10, S. 32]**

<span id="page-37-0"></span>Aus diesem Grund muss durch einen künstlichen "Schnitt" die Gitterlinie fiktiv aufgetrennt werden. An diesem Schnittpunkt liegt gleichzeitig Start- und Endwert einer Koordinatenlinie vor.

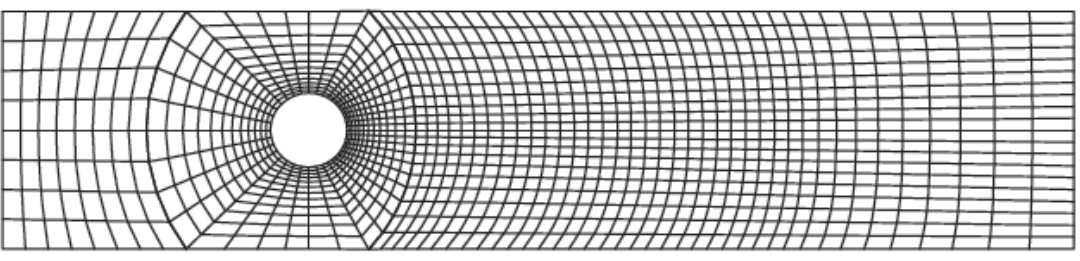

**Abb. 2-17 Blockstrukturiertes Gitter mit O-Gitter um einen Zylinder [vgl. 10, S. 33]**

<span id="page-37-1"></span>Das Gitter um einen Tragflügel (siehe [Abb. 2-18](#page-38-0) als Block in einem blockstrukturierten Gitter) ist eines vom Typ C. Auch hier fallen teilweise Gitterpunkte eines Gitterlinien-Satzes zusammen. Dadurch ist es analog zum O-Gitter notwendig, einen Schnitt einzuführen, an dem der Koordinatenwert vom Wert des letzten Punktes auf null springt.

• Blockstrukturierte Gitter

Das Berechnungsgebiet eines blockstrukturierten Gitters weist eine zwei- (oder mehr-) stufige Unterteilung auf. Die niedrigste Ebene wird durch Blöcke definiert, wobei die Blöcke relativ große Areale umfassen. Die Blockstruktur kann unregelmäßig sein, wobei sich die Blöcke überlappen können oder nicht. Wenn sie sich überlappen, spricht man von sogenannten Verbund- oder Chimära-Gittern. Die höchste Ebene wird durch strukturierte Gitter festgelegt, die sich innerhalb eines jeden Blocks befinden. Die internen Blockgrenzen können übereinstimmen oder nicht. Bei Übereinstimmung ist die Gitterauflösung (des strukturierten Gitters) auf beiden Seiten gleich, man spricht dann auch von 1:1-matching.

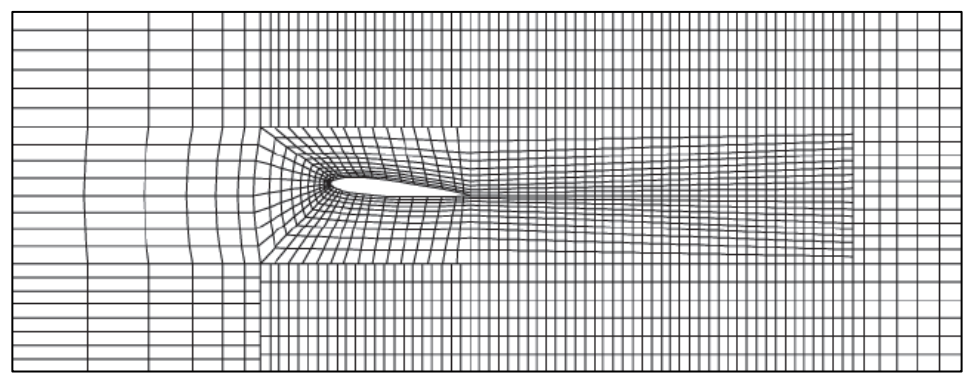

**Abb. 2-18 Blockstrukturiertes Gitter mit C-Gitter um einen Tragflügel [vgl. 10, S. 34]**

<span id="page-38-0"></span>• Unstrukturierte Gitter

Ist die zu vernetzende Geometrie sehr kompliziert, dann ist es nur sehr schwer möglich, ein strukturiertes Gitter zu erstellen. Dann kommen unstrukturierte Gitter zum Einsatz, sie sind sehr flexibel und passen sich bestmöglich an die komplizierte Geometrie des Berechnungsgebietes an. Hinsichtlich der Form der Elemente oder Zellen besteht keine Einschränkung, ebenso wenig bezüglich der Anzahl an benachbarten Elementen oder Zellen.

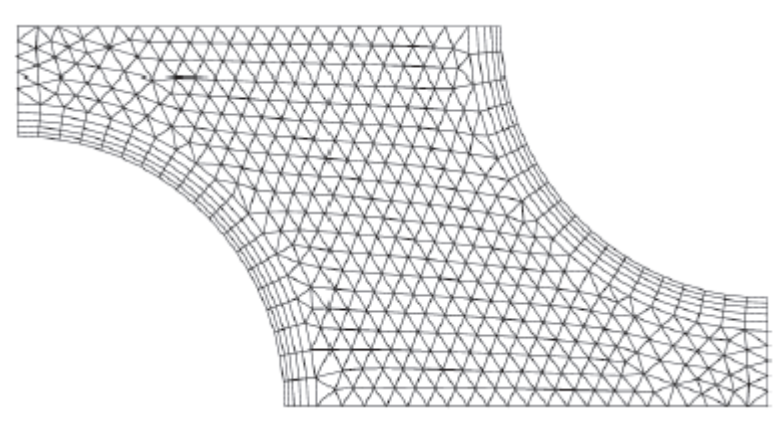

**Abb. 2-19 Unstrukturiertes 2D-Gitter aus Dreiecken mit Grenzschichtauflösung [vgl. 10, S. 36]**

<span id="page-38-1"></span>Für den 2D-Fall werden meistens Dreiecke und/ oder Vierecke verwendet, im 3D-Fall Tetraeder und/ oder Hexaeder. Sie haben den Vorteil, dass sie automatisch über Algorithmen erzeugt werden können. Ihre Anordnung ist unregelmäßig, aus diesem Grund ist keine Indizierung möglich, die Lage des Knotens und seiner Nachbarknoten müssen gesondert

gespeichert werden. Im Gegensatz zu strukturierten Gittern ist die Matrix des Gleichungssystems nicht tridiagonal sondern unregelmäßig. Deshalb werden spezielle Algorithmen zur Umsortierung verwendet, was die Lösungsprozedur verlangsamt. In [Abb.](#page-38-1)  [2-19](#page-38-1) ist ein unstrukturiertes Gitter dargestellt. Dabei handelt es sich um ein sogenanntes hybrides unstrukturiertes Gitter, da an der Wand ein geordnetes Gitter (Prismenschichten) zur Randschichtauflösung verwendet wird.

## **2.5.1.4 Finite Approximationen**

Ist das Berechnungsgebiet mit dem ausgewählten Rechennetz versehen, muss man die Approximationen für den Prozess der Diskretisierung festlegen. Für die Finite-Differenzen-Methode benötigt man Approximationen für die Ableitungen in den Gitterpunkten. Für die Finite-Volumen-Methode müssen Approximationen für die Integrale von Flächen und Volumen, Gradienten und Interpolation zwischen den Stützstellen (Rechenknoten) festgelegt werden. Für die Finite-Elemente-Methode braucht man Approximationen für Gewichts- und Formfunktionen. [vgl. 10, S. 36]

## **2.5.1.5 Methode zur Lösung des Gleichungssystems**

Das Endprodukt des Diskretisierungsprozesses ist ein nichtlineares algebraisches Gleichungssystem. Dies kann je nach Problemstellung eine enorme Größe erreichen und erfordert eine geeignete Lösungsmethode. Die Verfahren zur Lösung einer instationären Strömung basieren auf Methoden für Anfangswertprobleme, die bei gewöhnlichen Differentialgleichungen angewendet werden. Es muss ein elliptisches Problem in jedem Zeitschritt gelöst werden. Stationäre Probleme werden aufgrund des Vorhandenseins von nichtlinearen Gleichungen mittels Iterationsverfahren gelöst. Dies kann durch Fortschreiten in Pseudozeit passieren oder einem gleichwertigen Verfahren. Die Koeffizienten in den algebraischen Gleichungen sind von der Lösungsvariable abhängig. Sie werden aus dem vorherigen Zeitschritt für den aktuellen Zeitschritt berechnet. Anschließend werden sie linearisiert und entkoppelt, sodass sie nicht mehr von den Lösungsvariablen abhängen und für die aktuelle Iteration fixiert. Das Gleichungssystem ist dann zwar linear, wird aber fast immer mit iterativen Techniken gelöst. Welcher Löser nun zum Einsatz kommt, ist einerseits abhängig von der Kopplung der Transportgleichungen und andererseits vom verwendeten Rechennetz. [vgl. 10, S. 37]

### **2.5.1.6 Konvergenzkriterien**

Zu guter Letzt ist es notwendig die Konvergenzkriterien festzulegen, d. h. es wird dem iterativen Löser mitgeteilt, wann er die Lösungsprozedur vorzeitig beenden kann (ansonsten wird bis zur vorgegebenen Iterationszahl gerechnet). Es gibt üblicherweise zwei Ebenen der Iteration: die innere und die äußere. Bei der inneren werden die linearen Gleichungssysteme gelöst, bei der äußeren erfolgt die Erfassung der Kopplung der Gleichungen sowie der Nichtlinearität. Das Kriterium, wann ein Iterationsprozess beendet werden soll, ist einerseits die Genauigkeit und andererseits die Effizienz. Die Überprüfung erfolgt mittels Residuen bzw. vorgegebener Monitorpunkte (das sind Variablen von Interesse wie z.B. Wirkungsgrad).

Residuen sind Restfehler, die bei der iterativen Lösung durch Nichterfüllung der linearisierten Gleichungen auftreten. [vgl. 10 S. 37]

## 2.5.2 Eigenschaften numerischer Berechnungsverfahren

An die zuvor beschriebenen Komponenten eines numerischen Lösungsverfahrens werden bestimmte Anforderungen gestellt bzw. sollten sie bestimmte Eigenschaften haben. Nachfolgend werden die wichtigsten kurz zusammengefasst [vgl. 10, S. 37-42].

## **2.5.2.1 Konsistenz**

Der Diskretisierungsfehler (auch Abbruchfehler genannt), welcher als Unterschied zwischen den exakten Lösungen von Differentialgleichung und diskretisierter algebraischer Gleichung aufgefasst werden kann, sollte bei gegen null strebenden Gitterabständen räumlich (Δxi  $\rightarrow$  0) und/ oder zeitlich ( $Δt → 0$ ) verschwinden (also ebenfalls null werden). Dann ist die Methode zur Diskretisierung konsistent, d. h. die Approximationen sind konsistent. Damit aber die exakte Lösung der diskretisierten Gleichung bei unendlich feinem Rechennetz die exakte der Differentialgleichung ergibt, muss die Lösungsmethode aber auch stabil sein.

## **2.5.2.2 Stabilität**

Stabilität einer numerischen Lösungsmethode bedeutet, dass Fehler, die im Zuge des Lösungsprozesses auftreten, nicht angefacht werden, also von einem zum nächsten Zeitschritt kontinuierlich größer werden. Stabilität garantiert demnach, dass es für zeitabhängige (instationäre) Strömungsprobleme immer eine beschränkte Lösung gibt, vorausgesetzt die exakte Lösung der Differentialgleichung existiert. Für stationäre Probleme bzw. Probleme, die mittels iterativer Methoden gelöst werden, garantiert sie Konvergenz der Iterationen. Viele Lösungsmethoden sind ohne Einschränkungen nicht stabil. Damit sie Stabilität aufweisen, wird entweder der Zeitschritt in Abhängigkeit der Gitterauflösung limitiert oder es werden Unterrelaxationsfakoren für bestimmte Gleichungen verwendet.

### **2.5.2.3 Konvergenz**

Als konvergent wird eine numerische Methode dann bezeichnet, wenn bei unendlich feinem Gitter die Lösung der algebraischen diskretisierten Gleichung gegen die exakte Lösung der Differentialgleichung strebt. Stabilität und Konvergenz sind bei Strömungsproblemen, die nichtlinear sind, schwierig zu überprüfen. Aus diesem Grund wird eine Netzstudie durchgeführt, d. h. die Netzfeinheit wird sukzessive erhöht und die Simulation erneut durchgeführt. Stellt man fest, dass die Resultate gegen eine netzgrößenunabhängige Lösung konvergieren, so kann angenommen werden, dass die Methode stabil und konsistent ist.

### **2.5.2.4 Konservativität**

Bei den Gleichungen, die es zu lösen gilt, handelt es sich um Erhaltungsgleichungen. Aus diesem Grund sollte das numerische Lösungsverfahren ebenfalls erhaltend also konservativ sein. Für den Fall eines stationären Strömungszustandes bedeutet dies, dass die Menge der Erhaltungsgröße, die in das geschlossene Volumen eintritt, auch wieder austreten muss, vorausgesetzt es gibt keine Quellen und Senken innerhalb des Volumens. Dies ist jedenfalls garantiert (lokal wie global), wenn die Gleichungen in ihrer streng konservativen Form angewendet werden und die Finite-Volumen-Methode verwendet wird. Ein etwaiger Fehler kann sich dann nur auf die Verteilung der Erhaltungsgrößen im Berechnungsgebiet auswirken. Dagegen erzeugen nichtkonservative Methoden künstliche Quellen und Senken, was Fehler in der Bilanz erzeugt. Bei ausreichend feinen Rechennetzen können aber auch diese Verfahren konsistent und stabil sein. Die Nichtkonservativität kann jedoch auch im Zuge einer Netzstudie abgeschätzt werden.

### **2.5.2.5 Beschränktheit**

Strömungsgrößen, die im Zuge eines numerischen Lösungsverfahrens ermittelt werden, sollten physikalisch richtige Werte aufweisen. D. h. sie müssen innerhalb einer unteren und/ oder oberen Schranke liegen. Es gibt Größen wie z. B. Dichte oder Turbulenzenergie, die nicht negativ werden können. Des Weiteren gibt es Größen wie die Konzentration, die zwischen 0 und 1 liegen. Dies nennt man Beschränktheit der Lösung. Diese können nur Verfahren erster Ordnung garantieren, Verfahren höherer Ordnung nicht. Das Verletzen der Beschränktheit tritt nur bei Gittern auf, die zu grob vernetzt wurden (lokal oder global) und ist ein Indiz dafür, dass die Fehler in der Lösung generell zu groß sind. Auch dies kann mittels Netzstudie kontrolliert werden.

### **2.5.2.6 Realisierbarkeit**

Strömungsprobleme bzw. Strömungsphänomene können in der Realität sehr komplex sein. Manche sind zu komplex, um sie in ihrer Gesamtheit erfassen zu können wie z. B. Turbulenz oder Verbrennung. Deswegen muss bei der Modellierung (Auswahl der Modelle) solcher Strömungen darauf geachtet werden, dass physikalisch realistische Lösungen generiert werden. Kommt es dennoch zu solchen Modellfehlern, können die Lösungen unphysikalisch sein oder Konvergenzschwierigkeiten verursachen.

### **2.5.2.7 Genauigkeit**

Die numerischen Verfahren zur Lösung von Strömungsproblemen können die reale Strömung nicht vollständig richtig darstellen, sie liefern nur Näherungslösungen. Es gibt eine Reihe von Fehlern, die in folgende drei systematische Fehlerarten unterteilt werden können:

- Modellfehler: Das verwendete mathematische Modell (also die Differentialgleichungen) beinhaltet Vernachlässigungen und Näherungen (z. B. Grenzschicht- oder Turbulenzmodellgleichungen) im Vergleich zur realen Strömung.
- Diskretisierungsfehler: Diese definieren den Unterschied zwischen der exakten Lösung der Differentialgleichung und der exakten Lösung der diskretisierten algebraischen Gleichungen (bzw. des Gleichungssystems).
- Konvergenzfehler (Iterationsfehler): Die algebraischen Gleichungen werden iterativ gelöst, somit verbleibt ein Restfehler (Residuum) in Bezug auf die exakte Lösung der

algebraischen Gleichungen. Dies hat nicht nur mit der endlichen Iterationszahl, sondern auch mit der Netzqualität zu tun.

# 3 Analytische Betrachtung

Die Auslegung einer Turbinenhydraulik erfolgt heutzutage zu einem großen Prozentsatz mit Hilfe von leistungsstarken CFD-Simulationsprogrammen. Vollständige CFD-Modelle für beispielsweise eine Francisturbine können abhängig von ihren Abmessungen und dem zu untersuchenden Strömungsphänomen eine Zellenanzahl im zweistelligen Millionenbereich erreichen und dies ohne Berücksichtigung der Radseitenräume. Dies zieht einen großen Speicherbedarf bzw. einen Bedarf an leistungsfähigen Prozessoren nach sich und stellt somit große Anforderungen an die Hardware. Dies umso mehr, je größer die Zellenanzahl wird. Aus diesem Grund verzichtet man bei der CFD-Auslegung einer Hydraulik häufig auf die Modellierung der Radseitenraumgeometrie, welche aufwändige Rechennetze erfordert, und bedient sich analytischer Berechnungsverfahren zur Ermittlung der relevanten Strömungsgrößen (statischer Druck etc.) im Bereich der Spaltdichtung.

Das am Institut für Hydraulische Strömungsmaschinen vor einigen Jahren entwickelte analytische Berechnungsverfahren sowie die Erweiterung desselben mit den im Zuge der Literaturrecherche in Erfahrung gebrachten Ansätzen werden in den folgenden Kapiteln beschrieben.

## <span id="page-43-0"></span>*3.1 Darstellung des Istzustandes/ Beschreibung des bestehenden analytischen Berechnungsprogrammes*

Das Arbeitsmedium (Wasser) übt sowohl über den Strömungsraum als auch über die Radseitenräume Druck auf das Laufrad aus. Dadurch entstehen Druckkräfte, wobei nur deren axiale Komponenten den Axialschub bestimmen. Der Axialschub setzt sich aus folgenden Komponenten zusammen [vgl. 11]:

- 1) Druckkraft auf die Außenseite des Laufradbodens:  $P_I$
- 2) Druckkraft auf die Außenseite des Laufradaußenkranzes:  $P_{II}$
- 3) Summe aller Druckkräfte, die auf die innenliegenden Flächen (wie z. B. Schaufelwände) des Laufrades wirken (inkl. Impulskraft):  $P_{III}$

Die Verläufe des statischen Druckes in den Radseitenräumen sowie die oben beschriebenen Komponenten des Laufrad-Axialschubs sind beispielhaft in [Abb. 3-1](#page-44-0) dargestellt, wobei zur Axialschubentlastung nur eine Entlastungsleitung vorgesehen ist.

Allgemeine Annahmen:

- Laufrad sowie Gehäuse sind ideal gefertigt, ideal zueinander ausgerichtet und starr somit liegt exakte rotationssymmetrische Spaltgeometrie vor
- Stationäres, vollturbulentes Strömungsverhalten
- Gleichmäßige (rotationssymmetrische) Beaufschlagung der Spaltgeometrie mit Spaltwasser – somit ist der statische Druck nur vom Radius abhängig
- Gleichmäßige Beaufschlagung des Laufschaufelraumes sowie gleichmäßige und konstante Druck- und Geschwindigkeitsverteilung am Laufrad- und Saugrohreintrittsquerschnitt (entspricht den Randbedingungen für den Spaltbereich)
- Druckverlust in den Ausgleichsbohrungen bzw. der Entlastungsleitung bleibt unberücksichtigt:  $\Delta p_{V,AB} = 0$  bzw.  $\Delta p_{V,EL} = 0$
- Hydraulisch glatte Oberflächen der benetzten Wände

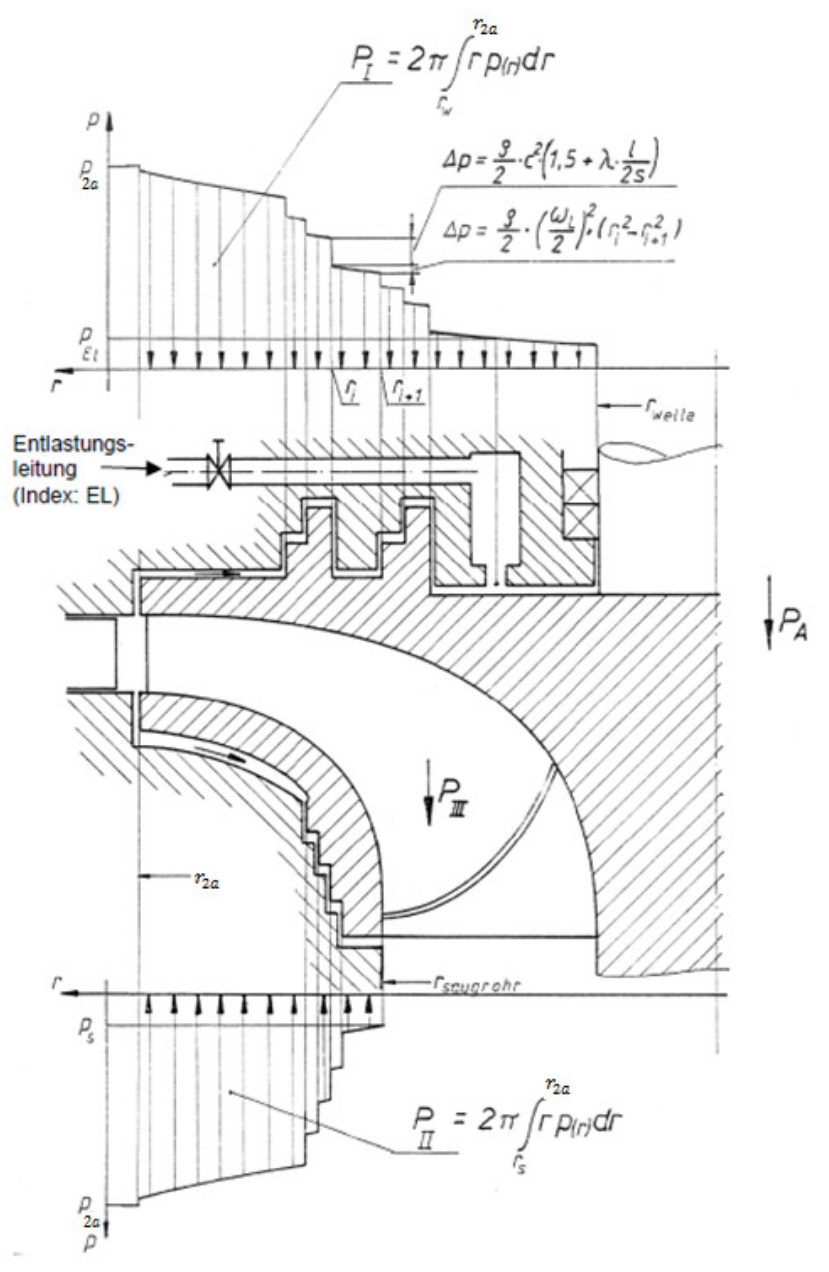

**Abb. 3-1 Statische Druckverläufe bzw. Kräftesituation am Laufrad einer Francis-Turbine [vgl. 12]**

<span id="page-44-0"></span>Um die Druckkräfte  $(P_1 + P_1)$  berechnen zu können, muss man den zugehörigen Druckverlauf  $p(r)$  in den achsnormalen Spalten kennen (siehe [Abb. 3-1\)](#page-44-0) und diesen über die mit Druck beaufschlagte Fläche integrieren (siehe [Gl. 3-1](#page-45-0) bzw. [Gl. 3-2\)](#page-45-1):

<span id="page-45-0"></span>
$$
P_I = 2 \pi \int_{r_w}^{r_{2a}} p(r) r dr
$$
 **GI. 3-1**

<span id="page-45-1"></span>
$$
P_{II} = 2 \pi \int_{r_S}^{r_{2a}} p(r) \, r \, dr
$$
 **GI. 3-2**

Der Spaltbereich ist jedoch zum Zwecke der Abdichtung unstetig (Labyrinth), er besteht aus einer Aneinanderreihung von achsnormalen und achsparallelen Spalte. Demzufolge muss die Berechnung von  $p(r)$  stückweise erfolgen.

### Achsnormaler Spalt:

Der nachfolgenden Betrachtung liegt die Annahme zugrunde, dass das Wasser im achsnormalen Spalt wie ein Festkörper rotiert. Und zwar mit der halben Winkelgeschwindigkeit des Laufrades  $\omega_L$ , da ein linearer Anstieg der Winkelgeschwindigkeit von 0 (stehende Gehäusewand) bis  $\omega_I$  (rotierende Laufradwand) angenommen wird (ähnlich einer Couette-Strömung). Somit unterliegen die Fluidelemente einer Fliehkraftbeanspruchung mit  $\omega_1/2$ , dies führt nach Integration des differentiellen Kräftegleichgewichts auf einen parabolischen Druckanstieg vom Innen- zum Außenradius (siehe [Abb. 3-2\)](#page-46-0).

Nach Integration und Einsetzen der Randbedingungen  $r = r_i$ ,  $p(r_i) = p_i$  bzw. erhält man:

<span id="page-45-2"></span>
$$
p(r) = p_i - \frac{\rho}{2} \left(\frac{\omega_L}{2}\right)^2 (r_i^2 - r^2)
$$
 **GI. 3-3**

### Achsparalleler Spalt:

Dabei handelt es sich um einen Spalt, dessen Spalthöhe s i. a. wesentlich kleiner ist als die Spaltbreite *l* sowie der Spaltdurchmesser  $D_{\text{SD}}$  (siehe [Abb. 3-3\)](#page-46-1). Wird der Spalt aufgrund einer treibenden Druckdifferenz zwischen der davor bzw. der dahinter liegenden Kammer vom Arbeitsmedium durchflossen, so kommt es am Spalteintritt zu einem Totwassergebiet, einer Ablösezone direkt hinter der Eintrittskante, da die Strömung der Umlenkung nicht mehr folgen kann. Dies bewirkt eine Strahlkontraktion, welche an der Außen- und Innenseite bei gleichmäßiger, frontaler Anströmung des Spaltes annähernd gleich ausgeprägt ist. Berücksichtigt wird der durch erhöhte Mischungsverluste entstehende Druckverlust mit der Eintrittsverlustziffer  $\zeta_E$ .  $\zeta_E$  wird bei einer scharfen Eintrittskante mit 0,5 angenommen, was strenggenommen nur für nicht rotierende Dichtspalte gilt.

Der Druckverlust am Austritt entsteht dadurch, dass die Strömung eine plötzliche, große Querschnittserweiterung erfährt. Es kommt zu einer stark verzögerten Strömung mit großen Mischungsverlusten, da eine energiereiche Strömung (hohe kinetische Energie) mit einer energiearmen im Impulsaustausch steht (Verwirbelung). Dieser Verlust wird mit der Austrittsverlustziffer  $\zeta_A$  berücksichtigt und in guter Näherung mit  $\zeta_A = 1$  angenommen (strenggenommen nur für nicht rotierende Dichtspalte gültig), sofern der Austrittsquerschnitt wesentlich kleiner ist als der nachfolgende Kammerquerschnitt.

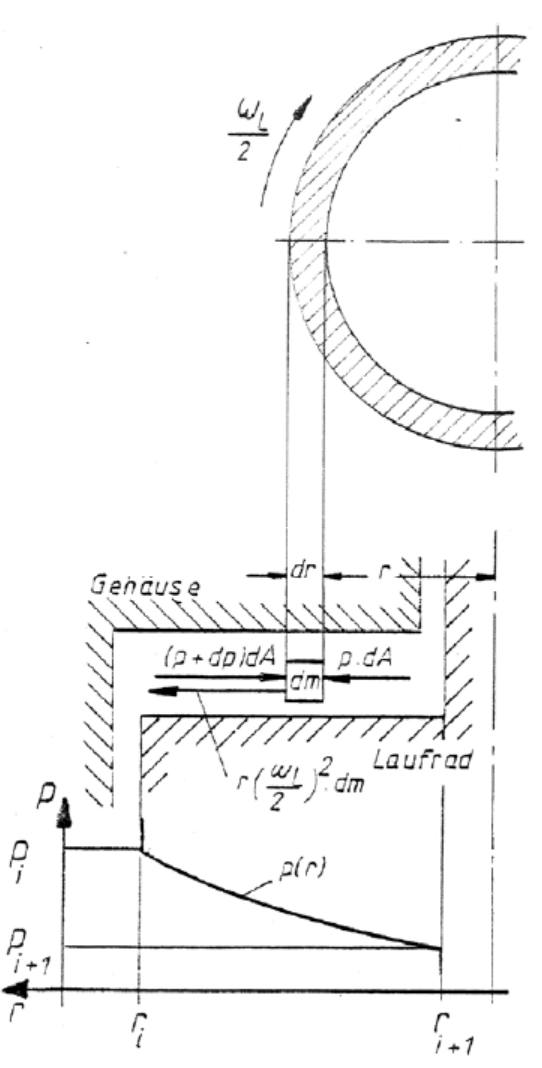

<span id="page-46-0"></span>**Abb. 3-2 Differentielles Kräftegleichgewicht und parabolischer Druckverlauf [vgl. 11]**

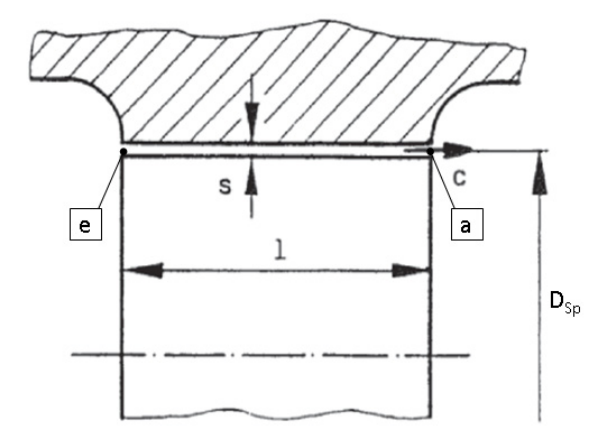

**Abb. 3-3 Geometrie eines achsparallelen Spaltes [vgl. 12]**

<span id="page-46-1"></span>Der dazwischenliegende Bereich wird analog den Reibungsverlusten eines durchströmten Rohres betrachtet, wobei der Spaltquerschnitt auf einen äquivalenten Querschnitt mit dem hydraulischen Durchmesser  $d_h$  (siehe [Gl. 3-6\)](#page-47-0) umgerechnet wird. Der Druckverlust  $p_V$  bzw. die Verlustenergiehöhe  $h_V$  stellt sich ausgehend von der erweiterten Bernoulli-Gleichung zwischen Ein- und Austrittsquerschnitt des achsparallelen Spaltes wie folgt dar (siehe [Gl. 3-4\)](#page-47-1):

<span id="page-47-1"></span>p + c2 <sup>2</sup> <sup>=</sup> <sup>p</sup> + c2 2 <sup>+</sup> ℎ **Gl. 3-4**

wobei die Geschwindigkeitsanteile  $c_e, c_a$  annähernd gleich groß sind (gleiche Querschnitte) und damit eliminiert werden. Es ergibt sich für einen Dichtspalt mit  $p_V = p_e - p_a$ :

$$
p_V = h_V \rho g = \sum_{i} \zeta_i \rho \frac{c_{Sp}^2}{2} = \left( 0.5 + \lambda \frac{1}{\frac{2}{d_h}} + 1 \right) \rho \frac{c_{Sp}^2}{2}
$$

mit.

<span id="page-47-3"></span><span id="page-47-2"></span><span id="page-47-0"></span>
$$
d_h = \frac{4 A_{Sp}}{U_{Sp}} = 2 s
$$
 **GI. 3-6**

Die mittlere Geschwindigkeit  $c_{Sp}$  in [Gl. 3-5](#page-47-2) wird aus dem Verhältnis von Spaltwasser-Volumenstrom  $Q_{Sp}$  und dem Spaltquerschnitt  $A_{Sp}$  ermittelt

$$
c_{Sp} = \frac{Q_{Sp}}{A_{Sp}} = \frac{Q_{Sp}}{(D_{Sp} + s)\pi s} = \frac{Q_{Sp}}{(2 r_{Sp} + s)\pi s}
$$
GI. 3-7

Die Variable  $\lambda$  stellt den Reibungsbeiwert (auch Widerstandszahl) dar, der verantwortlich ist für den Druckverlust infolge der Haftbedingung  $\bar{v} = 0$  an den kanalbegrenzenden Wänden. Für den Fall dass Außen- und Innenteil in Ruhe sind, kann  $\lambda$  nach [17] bestimmt werden.  $\lambda$  ist dann eine Funktion der Reynolds-Zahl Re (und somit von  $Q_{Sp}$ ) sowie der Wandrauigkeit  $k_s$ . Da in dieser Arbeit hydraulisch glatte Oberflächen vorausgesetzt werden, gilt:  $k_s = 0$ .

Im Falle von Labyrinthdichtungen für Strömungsmaschinen ist im Betrieb immer eine Relativdrehzahl zwischen Außen- und Innenteil vorhanden (Gehäuse steht, Laufrad rotiert mit  $\omega_L$ ):

Bei einer Rotation des Innenzylinders überlagert sich der axialen Strömung eine Strömung in Umfangsrichtung. Deshalb werden zur Beschreibung des Strömungszustandes zwei Reynolds-Zahlen, Re für die axiale Richtung und  $Re<sub>u</sub>$  für die Umfangsrichtung, benötigt. Aus den mittleren Geschwindigkeiten für beide Richtungen  $c_{Sp}$  bzw.  $u_{Sp}/2$  folgt die Reynoldszahl  $Re^* = \sqrt{Re^2 + 0.25 Re_u^2}$ , die bei einem Wert von 2000 den Umschlag laminar zu turbulent charakterisiert. Die Geschwindigkeit in Umfangsrichtung nimmt bei laminarer Strömung im Spalt linear zwischen  $u_{Sp} = 0$  (Stator) und  $u_{Sp} = c_{u, Sp} = r \omega_L$  (Rotor) zu. Dies bedeutet, dass die Fliehkräfte innen (am Rotor) größer sind als außen (Stator). Dadurch kann die Strömung oberhalb einer bestimmten Umfangsgeschwindigkeit instabil werden. Als Folge bilden sich paarweise gegenläufige Wirbelstrukturen in Umfangsrichtung aus, die sogenannten Taylor-Wirbel. Die Taylor-Zahl Ta (siehe [Gl. 3-8\)](#page-48-0) definiert das Stabilitätskriterium. [vgl. 9, S. 90-91]

<span id="page-48-0"></span>
$$
Ta = \frac{Re_u}{2} \sqrt{\frac{2 s}{D_{Sp}}} \tag{G. 3-8}
$$

Gilt  $Ta \geq 41,3$  so entstehen Taylor-Wirbel, wobei die Strömung bis ca.  $Ta = 400$  bei genügend kleiner Reynolds-Zahl  $Re$  laminar bleibt. In diesem Bereich spricht man von instabiler laminarer Strömung, die Widerstandszahl  $\lambda$  kann um das Zwei- bis Dreifache ansteigen. Ist  $Ta < 41,3$  liegt eine stabile laminare Strömung vor, die Rotation hat kaum Einfluss auf  $\lambda$ . Ist die Strömung stattdessen turbulent, ist  $\lambda$  eine Funktion des Verhältnisses  $Re_u/Re$ . Die Spaltströmung ist immer turbulent, sofern  $Re<sub>u</sub> > 4000$  ist. Dies gilt auch ohne axialen Durchfluss. [vgl. 9, S. 90-91]

Da die Radseitenraumströmung in Francis-Turbinen i. a. immer turbulent ist, wird die Widerstandszahl nach dem von Yamada [19] gefundenen und Stampa [20] empirisch bestätigten Widerstandsgesetz für turbulente Strömungen in axialen Dichtspalten mit hydraulisch glatter Oberfläche berechnet [vgl. 11]:

<span id="page-48-2"></span>
$$
\lambda_{YA} = 0.26 \, Re_{YA}^{-0.24} \left\{ 1 + \left(\frac{7}{8}\right)^2 \left(\frac{Re_{u,YA}}{2 \, Re_{YA}}\right)^2 \right\}^{0.38}
$$
 **GI. 3-9**

mit

$$
Re_{YA} = \frac{s c_{Sp}}{\nu} \left( = \frac{Re}{2} = \frac{d_h c_{Sp}}{2 \nu} \right)
$$
  

$$
Re_{u,YA} = \frac{s u_{Sp}}{\nu} = \frac{r \omega_L s}{\nu} \left( = \frac{Re_u}{2} = \frac{d_h u_{Sp}}{2 \nu} \right)
$$
GI. 3-10

bzw.

<span id="page-48-1"></span>
$$
\lambda_{YA} \approx 0.31 \, Re^{-0.24} \left\{ 1 + 0.19 \left( \frac{Re_u}{Re} \right)^2 \right\}^{0.38}
$$
 \t\t\t\t\t**GI. 3-11**

### **Druckverlauf/ Leckagemenge:**

Wie in den allgemeinen Annahmen bereits erwähnt, sind die statischen Drücke am Eintritt (pLab,Ein) sowie am Austritt (pLab,Aus) des jeweiligen Labyrinthbereichs als bekannt vorauszusetzen. Häufig erfolgt die Bestimmung der Drücke dadurch, dass die Ergebnisse der CFD-Rechnung, welche ohne Labyrinthe durchgeführt wird, an den interessierenden Querschnitten ausgewertet werden. Somit lässt sich der Druckverlust (bzw. Druckverlauf) für die Radseitenräume I bzw. II wie folgt darstellen (siehe [Gl. 3-12\)](#page-49-0):

<span id="page-49-0"></span>
$$
p_{Lab,Ein} - p_{Lab,Aus} = \sum_{k} p_{V,k} = \sum_{l} p_{V,an,l} + \sum_{m} p_{V,ap,m} =
$$
  
= 
$$
\sum_{l} \frac{\rho}{2} \left(\frac{\omega_L}{2}\right)^2 \left(r_l^2 - r_{l+1}^2\right) + \sum_{m} \frac{\rho}{2} \left(\frac{Q_{Sp}}{A_{Sp,m}}\right)^2 \left(1.5 + \left(\lambda(Q_{Sp})\frac{1}{2s}\right)_m\right)
$$
GI. 3-12

Da  $\lambda = \lambda(Q_{\text{SD}})$  muss die Berechnung iterativ durchgeführt werden. Als Ergebnis erhält man nicht nur den Druckverlauf  $p(r)$  für den jeweiligen Spaltbereich, sondern auch die Leckagemenge  $Q_{Sn}$ . Zur Bestimmung der gesamten Spaltwassermenge der betrachteten Francis-Turbine werden die Leckagemengen von Laufradboden und Laufradaußenkranz aufsummiert.

### **Druckkräfte**  $P_i$  und  $P_{ii}$ :

Damit Druckkräfte eine Axialkomponente erzeugen können, muss der Flächennormalenvektor der mit Druck beaufschlagten Fläche einen Winkel ungleich 90° zur Rotationsachse aufweisen. Dies ist bei der betrachteten Referenzanlage nur in den achsnormalen Spalten der Fall. Aufgrund der Unstetigkeitsstellen (Druckverlust in den achsparallelen Spalten) sind die statischen Drücke am Austritt eines achsnormalen Spaltes und am Eintritt in den nachfolgenden achsnormalen Spalt nicht gleich groß. D. h. die Axialkräfte  $P_I$  und  $P_{II}$  müssen abschnittsweise ermittelt und aufsummiert werden [\(Gl. 3-13\)](#page-49-1).

<span id="page-49-1"></span>
$$
P_{I}, P_{II} = 2 \pi \sum_{l} \int_{r_{l+1}}^{r_l} p(r)_l \, r \, dr
$$
 **GI. 3-13**

Für  $p(r)$  wird [Gl. 3-3](#page-45-2) eingesetzt. Nach Integration von [Gl. 3-13](#page-49-1) ergibt sich

$$
P_{I}, P_{II} = \sum_{l} \left[ \pi \left( r_l^2 - r_{l+1}^2 \right) p_l - \pi \left( r_l^2 - r_{l+1}^2 \right)^2 \frac{\rho}{4} \left( \frac{\omega_L}{2} \right)^2 \right]
$$
 **GI. 3-14**

### **Druckkraft**  $P_{III}$  bzw. Gesamtdruckkraft  $P_{ATU}$  [vgl. 11]:

Um  $P_{III}$  (siehe [Abb. 3-1\)](#page-44-0) zu ermitteln, muss der Impulssatz in Axialrichtung (z-Koordinate in [Abb. 3-4\)](#page-50-0) angesetzt werden. Die zeitliche Änderung des Impulses entspricht der Summe aller äußeren (axialen) Kräfte, die am Fluid ("Fluidkörper") im Strömungsraum des Laufrades angreifen. Bei den äußeren Kräften handelt es sich um folgende:

- die Gewichtskraft des Fluides im Strömungsraum:  $m_W g$
- die Druckkraft an der saugrohrseitigen Stirnfläche des Fluidkörpers:  $-A_S p_S$
- die von den Wänden im Strömungsraum des Laufrades (wie z. B. den Laufschaufeln) auf den Fluidkörper ausgeübten Kräfte:  $P_{z}$

Die zeitliche Änderung des Impulses in z-Richtung für das Laufrad lautet:

$$
\dot{I}_{Aus} - \dot{I}_{Ein} = c_S \dot{m}_{La} - 0 \dot{m}_{La}
$$
 Gl. 3-15

Damit ergibt sich für den Impulssatz bzw. nach Umformung für  $P_z$ :

$$
\dot{I}_{Aus} - \dot{I}_{Ein} = c_S \dot{m}_{La} = \sum F_z = m_W g - A_S p_S + P_z
$$
  

$$
P_z = c_S \dot{m}_{La} - m_W g + A_S p_S
$$
GI. 3-16

 $P_z$  ist aber die Reaktionskraft auf  $P_{III}$  ( $P_z = -P_{III}$ ). Die Druckkraft  $P_{III}$  ergibt sich somit zu

<span id="page-50-1"></span>
$$
P_{III} = -P_z = m_W g - c_S \dot{m}_{La} - A_S p_S
$$
 **GI. 3-17**

 $P_{III}$  und  $P_{II}$  wirken in Richtung der negativen z-Achse, die Druckkraft  $P_I$  wirkt entgegen. Somit ergibt sich die resultierende auf das Laufrad wirkende axiale Druckkraft bzw. der Axialschub  $P_{A, TU}$  (siehe [Abb. 3-1\)](#page-44-0) zu:

$$
P_{A,TU} = P_I - P_{II} + m_W g - c_S \dot{m}_{La} - A_S p_S
$$
 **GI. 3-18**

Wie bereits erwähnt, wird zur Bestimmung von  $c_s$ , also der mittleren Geschwindigkeit am Laufradaustritts- bzw. Saugrohreintrittsquerschnitt, angenommen, dass die Geschwindigkeit gleichmäßig über den Querschnitt  $A_s$  verteilt ist und senkrecht dazu (drallfrei) austritt. Sie ergibt sich zu

<span id="page-50-2"></span>
$$
c_S = \frac{Q_{La}}{A_S} = \frac{\dot{m}_{La}}{\rho A_S}
$$
 \t\t\t\t**Gl. 3-19**

 $p_S$  ist der gleichmäßig über  $A_S$  verteilte statische Druck und wird vereinfacht mit  $p_{Lab. Aus}$ gleichgesetzt.

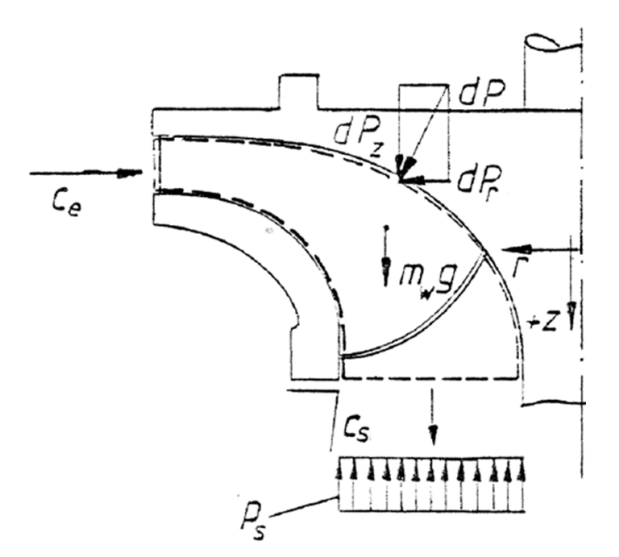

**Abb. 3-4 Kräftesituation am Fluidkörper [vgl. 12]**

<span id="page-50-0"></span>Stillschweigend wurde bei dieser Betrachtung vorausgesetzt, dass sich die vertikal angeordnete Laufradwelle durch das Saugrohr hindurch fortsetzt und dass die Dichtdurchmesser von Saugrohr und oberen Turbinendeckel gleich groß sind. Ist dies nicht der Fall, so ist der Austrittsquerschnitt  $A_s$  statt eines Kreisring- ein Kreisquerschnitt. Die Druckkraft infolge des Umgebungsdruckes auf die Stirnseite der Welle auf der Luftseite kann vernachlässigt werden.

### **Bestimmung der Verlustleistungen für Leckage und Scheibenreibung:**

Die Verlustleistungen infolge des Einflusses der Radseitenräume (Leckage, Scheibenreibung) werden in Abhängigkeit der spezifischen Drehzahl  $n_q$  der Francis-Turbine mittels Diagrammen zur Verlustaufteilung ermittelt. Ein Beispiel für ein solches Diagramm ist in [Abb. 3-5](#page-51-0) ersichtlich.

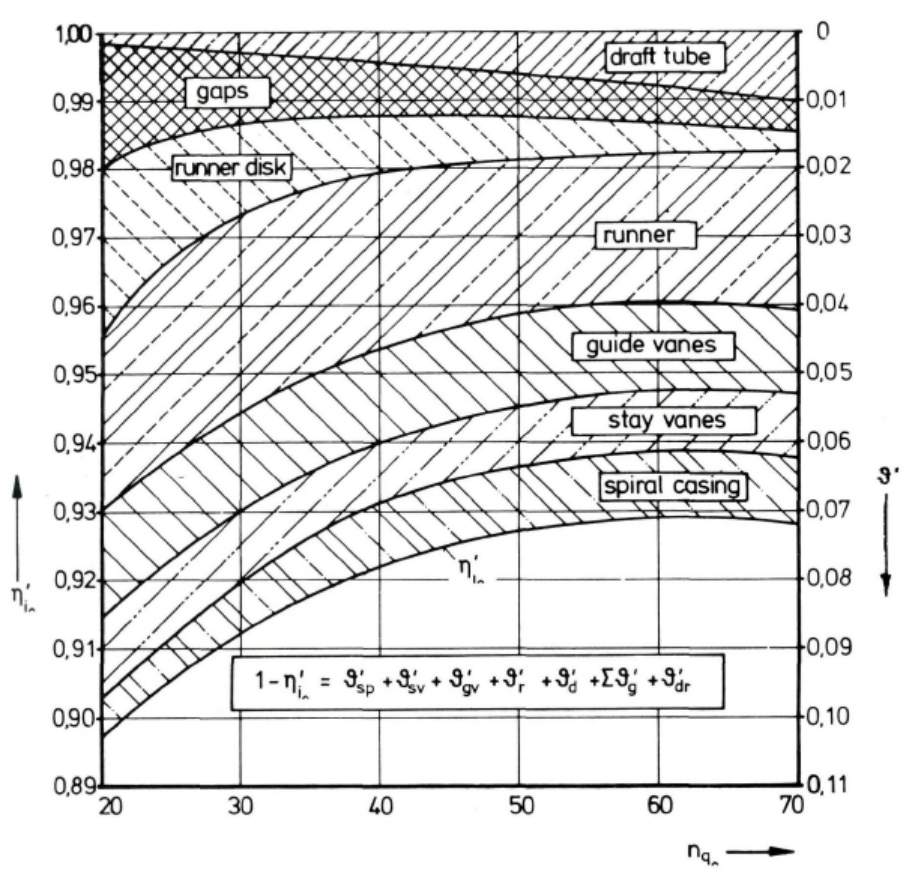

**Abb. 3-5 Diagramm zur Verlustaufteilung [vgl. 13]**

<span id="page-51-0"></span>Zu berücksichtigen ist jedoch, dass solche Diagramme nur für den Punkt besten Wirkungsgrades (Best Efficiency Point (BEP)) und nur für eine bestimmte Reynolds-Zahl Res gelten, wobei auf die Definition ebendieser Zahl für das entsprechende Diagramm geachtet werden muss (mehr dazu in Kapitel 4.4.2.2).

Die Daten, die dem obigen Diagramm zugrunde liegen, beziehen sich auf Francis-Turbinen konventionellen Typs. Die Dimensionen der durchströmten Komponenten basieren auf gemittelten Werten abgeleitet von statistischen Auswertungen, welche unter Mitwirkung von namhaften Turbinen-Herstellern durchgeführt wurden. Dies gilt auch für Daten hinsichtlich der Bearbeitungsmethode und Oberflächenrauigkeit. [vgl. 13]

## *3.2 Literaturrecherche*

Die Recherchearbeit bezog sich hauptsächlich auf Papers und Inhalten aus Fachbüchern zu folgenden Themen:

- Strömung in Radseitenräumen
- Axialkraftberechnung (Druckverlauf)
- Berechnung/ Abschätzung der Verluste für Leckage und Scheibenreibung
- Ansätze für die Widerstandszahl λ

Gesucht wurde, wie es heute üblich ist, auf wissenschaftlichen Online-Suchportalen wie z.B. ScienceDirect, GoogleScolar oder Scopus aber natürlich auch konventionell in den Bibliotheken der TU Graz.

Es sei vorweggenommen, dass es eine Vielzahl an Publikationen zu diesen Themen gibt. Vielfach werden Teilbereiche wie beispielsweise die Radseitenraumströmung in Kreiselpumpen mit planaren Flächen (einzelne Kammer) analysiert, es gibt jedoch kaum Arbeiten, die eine analytische Gesamtbetrachtung der Radseitenraumströmung für Labyrinthe in Francis-Turbinen ermöglicht. Dadurch ist auch die Abdeckung des wichtigen Themas der Praktikabilität in der Anwendung des entsprechenden Verfahrens nicht gegeben. Es soll durch stückweise Definition der Labyrinthgeometrie und Festlegung der Eintritts- und Austrittsrandbedingungen des Labyrinths möglich sein, den Druckverlauf, die Leckagemenge sowie die Axialkraft zu bestimmen, was eine Vergleichbarkeit mit dem Istzustand ermöglicht.

Die nachfolgenden Ausführungen zur Literatur beschränken sich auf jene Publikationen, die teilweise oder ganz in dieser Arbeit Anwendung finden:

Raabe [18] wie auch Pfleiderer [8] bieten kein geschlossenes Berechnungsverfahren zur Berechnung des Druckverlaufes in einem Labyrinth an. Sie erlauben es, den Druckverlust über das Labyrinth pauschal zu betrachten und somit die Leckagemenge zu bestimmen.

Raabe [18] betrachtet die achsnormale Strömung ohne Durchfluss und geht von einem Festkörperwirbel mit  $\omega_L/2$  aus, wogegen Pfleiderer [8] den Durchfluss durch einen (konstanten) Wert  $>\omega_L/2$  berücksichtigt. Er gibt dafür 2 Wertebereiche an, wobei jener für die Leckagemenge größer ist als jener für die Axialkraft. Bei beiden Autoren bleibt der Anteil des Labyrinths auf die Axialkraft ohne Berücksichtigung (unbekannter Druckverlauf).

Beide Autoren leiten für die Radseitenraumströmung mit ebenen Scheiben-Wänden das Reibungsmoment her bzw. geben es an, verweisen aber aufgrund des Vorhandenseins unbekannter Größen auf praktische Ansätze. [18] betrachtet dabei die Scheibenreibung für beide Radseitenräume gemeinsam, wogegen [8] jede Seite für sich betrachtet. Durch Koeffizienten werden bei beiden Autoren bestimmte Einflüsse wie z. B. der Widerstandsbeiwert pauschal berücksichtigt. Die Leckagemenge wird nicht bzw. nicht quantitativ berücksichtigt.

Gülich [9] & [22] hingegen liefert ein geschlossenes, allgemeingültiges Berechnungsverfahren für die Bestimmung von Leckagemenge, Druckverlauf, Axialkraft und Radreibungsverlustleistung. Er berücksichtigt für alle relevanten Größen der Radseitenraumströmung, dass ein Durchfluss infolge der Leckage vorhanden ist. Des Weiteren kann die Radseitenraumgeometrie stückweise zerlegt und betrachtet werden.

[9] modifiziert bzw. verallgemeinert des Weiteren die Ansätze zur Bestimmung der Widerstandszahl  $\lambda$  von Yamada [19] bzw. Stampa [20], die sich auf eine hydraulisch glatte Oberfläche beziehen, sodass sie auch für hydraulisch raue Oberflächen gelten. Für die klassische turbulente Rohrströmung wird das implizite Widerstandsgesetz nach Colebrook & White [17] durch einen expliziten Formalismus nach Goudar & Sonnad [24] approximiert.

Spirig [21] betrachtet für eine Francis-Turbine mit zwei achsparallelen Spalten und einer dazwischenliegenden Kammer die Radseitenraumströmung, wobei er auf die Druckverlustkoeffizienten bzw. deren Abhängigkeit von der Rotation eingeht.

Osterwalder [13] führt eine Verlustanalyse für eine hinsichtlich Geometrie und Oberflächenrauigkeit statistisch gemittelte Francis-Turbine durch und definiert ein Diagramm zur Verlustaufspaltung in Abhängigkeit der spezifischen Drehzahl.

Das erweiterte Berechnungstool mit den darin verwendeten Ansätzen als Ergebnis der Literaturrecherche wird im nachfolgenden Kapitel beschrieben.

## *3.3 Erweitertes Berechnungsprogramm zur Berechnung bzw. Abschätzung der Einflüsse der Radseitenraumströmung*

Das erweiterte Berechnungsprogramm baut auf dem bestehenden auf und basiert hauptsächlich auf den Publikationen von Gülich [9] & [22], ergänzt um praktische Ansätze hinsichtlich Verlustleistung infolge Scheibenreibung publiziert in [18] und [8]. Zum Zwecke der Bewertung werden die Ergebnisse beider analytischer Programme, welche in den weiteren Betrachtungen als die Verfahren nach Jaberg bzw. nach Gülich bezeichnet werden, gegenübergestellt (siehe Kapitel [3.4\)](#page-65-0) und in weiterer Folge auch mit jenen der CFD-Rechnung verglichen (siehe Kapitel [5\)](#page-134-0).

Für die Berechnung werden die gleichen allgemeinen Annahmen wie in Kapitel [3.1](#page-43-0) vorausgesetzt. Die Axialkraft auf das Laufrad setzt sich in Analogie zu Jaberg [12] aus den Komponenten  $P_L$ ,  $P_U$  und  $P_{UU}$  zusammen. Um sie unterscheiden zu können, benennen wir sie mit  $P_l^n$ ,  $P_{II}^n$  und  $P_{III}^n$ . Für die Druckkräfte im Radseitenraum gilt wiederum (siehe [Gl. 3-1](#page-45-0) bzw. [Gl. 3-2](#page-45-1) sowie [Abb. 3-1\)](#page-44-0)

<span id="page-53-0"></span>
$$
P_l^n = 2 \pi \int_{r_w}^{r_{2a}} p(r) \, r \, dr
$$
 **GI. 3-20**

<span id="page-53-1"></span>
$$
P_{II}^{n} = 2 \pi \int_{r_s}^{r_{2a}} p(r) r dr
$$
 **GI. 3-21**

Die Unstetigkeit der Radseitenraumgeometrie erfordert abermals eine stückweise Zerlegung in aufeinanderfolgende, achsparallele und achsnormale Spalte zur Berechnung von  $p(r)$ .

## Achsparalleler Spalt:

Es gelten grundsätzlich die gleichen Zusammenhänge wie in Kapitel [3.1,](#page-43-0) d. h. wir setzen für den Dichtspalt die erweiterte Bernoulli-Gleichung [\(Gl. 3-4\)](#page-47-1) an und vernachlässigen die Geschwindigkeitsanteile.

In Kapitel [3.1](#page-43-0) haben wir bei der Festlegung der Widerstandszahl  $\lambda$  angenommen, dass es sich um eine Spaltströmung mit hydraulisch glatter Oberfläche handelt. Dies bedeutet, die Oberflächenrauigkeiten  $k_s = \varepsilon$  sind so klein, dass sie vollständig in der laminaren Unterschicht liegen und die turbulente Spaltströmung nicht beeinflussen.

Dies stellt eine Einschränkung dar, sollten die Rauigkeiten größer sein und damit aus der laminaren Unterschicht herausragen. Der Widerstand einer turbulenten Strömung wird dann zunehmen, dieser Effekt verstärkt sich bei engen Dichtspalten, da die relative Oberflächenrauigkeit  $\epsilon/d_h = \epsilon/(2 s)$  groß wird.  $\epsilon$  stellt dabei die äquivalente Sandrauheit dar (nicht zu verwechseln mit der technischen Rauheit  $\varepsilon_{max}$ , die über den Äquivalenzfaktor  $c_{eq} = \varepsilon/\varepsilon_{max}$  umgerechnet werden kann). Zur Bestimmung der Widerstandszahl  $\lambda$  wird vom Widerstandsgesetz für die Strömung in Kanälen ausgegangen (gültig für den Bereich hydraulisch glatt bis hydraulisch rau) und dieses mit  $\epsilon/s$  verwendet (anstatt des bei der Kanalströmung anwendeten Verhältnisses  $\varepsilon/d_h$ ), da eine bessere Übereinstimmung mit den Versuchsergebnissen bei der Spaltströmung vorhanden ist. Der in dieser Weise ermittelte Reibungskoeffizient wird mit  $\lambda_0$  bezeichnet und gilt für den in Ruhe befindlichen Rotor (keine Rotation). Bei turbulenter Strömung, von der wir ausgehen, wird die Rotation durch den Faktor  $\lambda/\lambda_0$  berücksichtigt, welcher empirisch bestimmt wurde und mit Unsicherheiten behaftet ist. Somit gilt für die Widerstandszahlen ohne bzw. mit Rotation in turbulenter Spaltströmung: [vgl. 9, S. 23, 92]

<span id="page-54-0"></span>
$$
\lambda_0 = 0.31 \left\{ \log \left( A + \frac{6.5}{Re} \right) \right\}^{-2}
$$
 **GI. 3-22**

$$
\lambda = \lambda_0 \left\{ 1 + 0.19 \left( \frac{Re_u}{Re} \right)^2 \right\}^{0.375}
$$
 Gl. 3-23

mit  $A = 0.135 \varepsilon/s$ .

[Gl. 3-23](#page-54-0) unterscheidet sich von [Gl. 3-11](#page-48-1) durch den Vorfaktor, wobei jener von [Gl. 3-11](#page-48-1) dem empirisch gefundenen Blasiusschen Widerstandsgesetz für hydraulisch glatte Rohre entspricht.

Zusätzlich zum Reibungsverlust müssen naturgemäß noch der Eintritts- und Austrittsverlust berücksichtigt werden. Der Eintrittsverlust  $\zeta_E = 0.5$  bzw. der Austrittsverlust  $\zeta_A = 1.0$  gelten, wie bereits erwähnt, nur für den Fall von echter Scharfkantigkeit am Eintritt und ohne Rotation des Innenzylinders. Mit Rotation nehmen beide Werte ab und können, wie von Gülich vorgeschlagen, mit  $1,0 \leq \zeta_{EA} \leq 1,2$  angenommen werden. Beide Verluste hängen von Re und  $Re_u$  ab und schon kleinste Abweichungen von der scharfen Kante am Eintritt setzen  $\zeta_E$  herab. [vgl. 9, S. 94]

Das Herabsetzen von  $\zeta_E$  und  $\zeta_A$  infolge Rotation wird von Spirig [21] bestätigt. Unter der Annahme dass die Höhe sowie die Länge des Totwassergebietes, welches sich unmittelbar nach dem Spalteintritt ausbildet, unverändert bleiben infolge der Schräganströmung durch die Rotation, ergibt sich in axialer Richtung durch Projektion eine geringere Länge, d. h.  $\zeta_E$  sinkt. Durch die Rotation wird dem Fluid bis zum Ende des Spaltes Energie zugeführt (unter der Voraussetzung nicht allzu großen Vordralls) und damit die kinetische Energie erhöht. Die nachgeschaltete Kammer ist nicht unendlich groß, was auch ohne Rotation schon  $\zeta_A < 1$  zur Folge hätte. Dies wird durch die Rotation verstärkt. [vgl. 21, S. 128-130]

Somit ergibt sich für den achsparallelen Dichtspalt unter Annahme von  $\zeta_{EA} = 1.2$  der Druckverlust zu

$$
p_V = h_V \rho g = \sum_i \zeta_i \rho \frac{c_{Sp}^2}{2} = \left(1, 2 + \lambda \frac{1}{d_h}\right) \rho \frac{c_{Sp}^2}{2}
$$
 **GI. 3-24**

mit  $d_h = 2 s$ .

Die mittlere Geschwindigkeit  $c_{Sp}$  errechnet sich aus [vgl. 9, S. 137]:

$$
c_{Sp} = \frac{Q_{Sp}}{A_{Sp}} = \frac{Q_{Sp}}{(2 r_{Sp}) \pi s} = \frac{Q_{Sp}}{(D_{Sp}) \pi s}
$$
 **GI. 3-25**

### Achsnormaler Spalt:

Wie in Kapitel [2.4](#page-31-0) bereits erwähnt gehen wir beim Arbeitsmedium Wasser von turbulenter Strömung im Radseitenraum aus, somit sind die Grenzschichten von Gehäuse- und Laufradwand getrennt. Dazwischen bildet sich eine Kernströmung aus (siehe auch [Abb. 2-15\)](#page-32-0). Diese Kernströmung kann analytisch berechnet werden, indem zur Beschreibung der Rotationsfaktor  $k$  eingeführt wird. Dieser ist definiert als das Verhältnis der Winkelgeschwindigkeiten von Fluid  $\omega_{Fl}$  und Laufrad  $\omega_{La}$ . Es gilt [vgl. 9, S. 518]:

<span id="page-55-0"></span> <sup>=</sup> <sup>=</sup> <sup>=</sup> **Gl. 3-26**

Ist keine Leckage vorhanden, so ist der Rotationsfaktor  $k$  auch keine Funktion des Radius  $r$ , es kann somit geschrieben werden

$$
k(Q_{Sp} = 0) = k_0 \neq k(r); k_0 = konst.
$$
 **GI.** 3-27

Das bedeutet, das Fluid in der Kernströmung rotiert wie ein Festkörper mit konstanter Winkelgeschwindigkeit  $\omega_{Fl}$  (man spricht dann auch von einem erzwungenen Wirbel). Der Rotationsfaktor der Kernströmung ohne Leckage  $k_0$  ist wie folgt definiert [vgl. 9, S. 532]:

<span id="page-56-0"></span>
$$
k_0 = \frac{1}{1 + \left(\frac{r_W}{r_2}\right)^2 \sqrt{\left(\frac{r_W}{r_2} + 5\frac{t_{ax}}{r_2}\right) \frac{c_{f,W}}{c_{f,R}}}}
$$
 **GI. 3-28**

Die geometrischen Größen von [Gl. 3-28](#page-56-0) sind in [Abb. 3-6](#page-56-1) dargestellt, wobei  $s_{ax} = t_{ax}$  gesetzt wird, sofern gilt:  $t_{ax} > s_{ax}$ .

Die Variable  $c_f$  stellt dabei den Reibungsbeiwert der ebenen Platte (des Gehäuses (Index W) bzw. des Laufrades (Index R)) dar und ist wie folgt definiert [vgl. 22]:

$$
c_f = \frac{0,136}{\left\{-\log\left(0,2\frac{\varepsilon}{r_2} + \frac{12,5}{Re_u}\right)\right\}^{2,15}}
$$
GI. 3-29

Wir gehen davon aus, dass die Werte für  $c_f$  gleich groß sind, somit wird das Verhältnis  $c_{f,W}/c_{f,R} = 1$ . Wendet man [Gl. 3-26](#page-55-0) für die nach Jaberg in Kapitel [3.1](#page-43-0) verwendete Definition  $\omega_{Fl} = \omega_{La}/2$  an, so ergibt sich ein Rotationsfaktor von  $k_0 = 0.5$ . Dies könnte mit [Gl. 3-28](#page-56-0) nur erreicht werden, wenn  $t_{ax} = 0$  wäre (fehlende zylindrische Gehäusewand) oder  $r_2 \rightarrow \infty$  ginge sofern  $c_{f,W} = c_{f,R}$  und  $r_2 = r_W$  gilt.

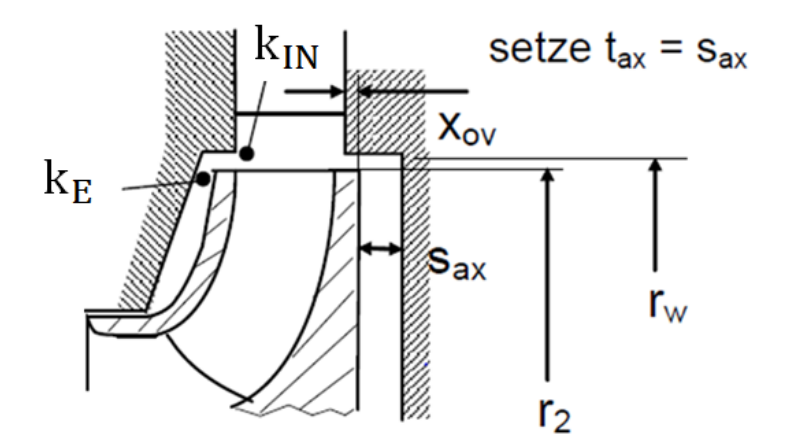

**Abb. 3-6 Darstellung der geometrischen Größen für [vgl. 9, S. 532]**

<span id="page-56-1"></span>Die turbulente Kernströmung ist frei von Schubspannungen, da sie weder in Umfangs- noch in Radialrichtung Geschwindigkeitsgradienten (im stationären Zustand) aufweist (siehe [Abb.](#page-32-0)  [2-15\)](#page-32-0). Die Radialgeschwindigkeit  $c<sub>r</sub>$  in der Kernströmung ist 0, selbst wenn eine Leckage also ein Durchfluss gegeben ist. Ohne Durchfluss wird Medium an der Laufradwand (in der Grenzschicht) nach außen transportiert und muss aus Kontinuitätsgründen an der Gehäusewand (in der Grenzschicht) nach innen strömen. Dies geschieht auf spiralförmigen Bahnen (Stromlinien). Zentripetale Leckage erhöht die radiale Geschwindigkeit  $c_r$  in der Gehäusegrenzschicht, sodass sie größer ist als jene in der Laufradgrenzschicht. [vgl. 9 S. 519]

Der wesentliche Faktor zur Beeinflussung der Rotation des Fluides (bzw. des Rotationsfaktors k) ist der Drehimpuls  $\rho Q_{Sp} c_{u,2} r_2$  bzw. der Eingangsdrall  $k_E = c_{u,2}/u_2$  der Leckage beim

Eintritt in den achsnormalen Abschnitt. Dadurch kann der Rotationsfaktor nicht mehr als konstant angenommen werden, sondern es gilt  $k = k(r)$ . Man unterscheidet dabei 2 Fälle [vgl. 9, S. 524]:

- $k_E > k_0$ : Die Leckage tritt mit hoher Umfangsgeschwindigkeit in den achsnormalen Spalt ein und facht die Rotation der Kernströmung an. Dies geschieht dadurch, dass mit kleiner werdendem Radius die Umfangsgeschwindigkeit steigt (ähnlich  $c_n$   $r =$ konst im reibungsfreien Fall, aufgrund der Reibung jedoch in abgeschwächter Form), d.h. es erfolgt eine Impulsübertragung von Leckage- auf Zirkulations- und damit auf die Kernströmung.
- $k_E < k_0$ : Die Leckage tritt mit niedriger Umfangsgeschwindigkeit in den achsnormalen Spalt ein und senkt die Rotation der Kernströmung. Die Impulsübertragung erfolgt hier in umgekehrter Richtung, d.h. die Leckageströmung wird beschleunigt, die Zirkulationsströmung gebremst.

Obige Effekte verstärken sich mit zunehmendem Spaltstrom  $Q_{\text{S}}$ .

Der Druckverlauf  $p(r)$  in den achsnormalen Spalten kann nun, wie nachfolgend beschrieben, berechnet werden.

Um den Verlauf der interessierenden Größen zu erhalten, wird der achsnormale Abschnitt in Teilabschnitte  $\Delta x$  zerlegt (diskretisiert) und somit schrittweise ermittelt [vgl. 9, S. 530-533]:

Aufgrund der Aufteilung des Spaltes in N Teilabschnitte werden Größen, welche sich auf den Eintrittsradius eines achsnormalen Spaltes beziehen und bisher mit dem Index 2 gekennzeichnet wurden (wie z. B.  $r_2$  oder  $u_2$ ), nunmehr mit dem Index 0 versehen.

Als erstes werden die Durchflussziffer  $\varphi_{S_n}$ , der dimensionslose Radius  $x_n$  sowie die Reynolds-Zahl  $Re_u$  defniert

<span id="page-57-0"></span>
$$
\varphi_{Sp} = \frac{Q_{Sp}}{\pi r_0^2 u_0}
$$
  

$$
x_n = \frac{r_n}{r_0}
$$
  

$$
Re_u = \frac{r_0^2 \omega_{La}}{v}
$$
  

$$
(d) 3-30
$$

Zur Berechnung der diskreten Werte des Rotationsfaktors  $k_n$  ist es notwendig, den Eintrittsdrall  $k_E$  als Randbedingung vorzugeben.  $k_E$  wird mit 0,5 angenommen, was sich im Zuge der weiteren Auswertungen als durchaus zutreffend herausstellen wird. Näheres dazu in den entsprechenden Kapiteln der Auswertung. Damit kann der Gradient des Rotationsfaktors für den ersten Teilschritt definiert werden mit (siehe [Gl. 3-31\)](#page-58-0):

<span id="page-58-0"></span>
$$
\left(\frac{dk}{dx}\right)_{n=0} = \frac{0.079 \, x_0^{1.6}}{\varphi_{Sp} \, Re_u^{0.2}} \left\{ \left(\frac{1 - k_0}{k_0} \, k_E\right)^{1.75} - |1 - k_E|^{1.75} \right\} - 2 \frac{k_E}{x_0}
$$
\nGI. 3-31

bzw. allgemein für die weiteren Teilschritte:

$$
\left(\frac{dk}{dx}\right)_n = \frac{0.079 \, x_n^{1.6}}{\varphi_{Sp} \, Re_u^{0.2}} \left\{ \left(\frac{1 - k_0}{k_0} \, k_n\right)^{1.75} - |1 - k_n|^{1.75} \right\} - 2 \frac{k_n}{x_n} \qquad \qquad \text{GI. 3-32}
$$

wobei gilt:  $\left|\varphi_{Sp}\,Re_u^{0,2}\right|>$  0,002 da sonst die Lösung numerisch instabil werden würde (unterhalb vom Grenzwert 0,002 ist  $k = k_0$  zu setzen). Der erste Term auf der rechten Seite von [Gl. 3-32](#page-58-1) berücksichtigt empirisch den Reibungseffekt, der zweite Term entspricht dem reibungsfreien Fall, also dem Drallsatz  $r c_n =$  konst.

Der Rotationsfaktor des Teilschrittes wird dann zu (Schrittweite  $\Delta x =$  konst):

<span id="page-58-1"></span>
$$
k_{n+1} = k_n + \left(\frac{dk}{dx}\right)_n \left(\underbrace{x_{n+1} - x_n}_{-\Delta x}\right)
$$
 \t\t\t\t**GI.** 3-33

Somit kennen wir zwar den diskretisierten Verlauf des Rotationsfaktors  $k(x_n) = k_n$  an den Stützstellen  $n = 0 ... N$  (und werden feststellen, dass  $k \neq k$ onst ist), wir benötigen jedoch den Druckverlauf  $p(x_n)$  bzw. den gesamten Druckabfall  $\Delta p$  vom Eintritt bis zum Austritt des jeweiligen Spaltes. Dies wird über den sogenannten Druckabsenkungsbeiwert  $c_n$ bewerkstelligt, der wie folgt definiert ist

$$
c_p = \frac{\Delta p}{\frac{\rho}{2} u_0^2} = \frac{p - p_0}{\frac{\rho}{2} u_0^2}
$$
 \t\t\t\t**G1. 3-34**

Im Falle der schrittweisen Berechnung in Teilschritten ergibt sich der Druckabsenkungsbeiwert zu

$$
c_{p,n+1} = c_{p,n} + (x_n k_n^2 + x_{n+1} k_{n+1}^2) (x_{n+1} - x_n)
$$
 **GI. 3-35**

mit der Randbedingung

<span id="page-58-2"></span>
$$
c_p(n = 0) = c_{p,0} = 0
$$
 **GI. 3-36**

Damit folgt für den Druckverlauf  $p(x_n)$  mit  $p_E = p_0$ 

$$
p(x_n) = p_0 + \frac{\rho}{2} (r_0 \omega_{La})^2 c_{p,n}
$$
 **GI. 3-37**

Die Axialkraft wird mittels des Axialkraftabsenkungsbeiwertes  $c_A$  berechnet, der wie folgt definiert ist

 <sup>=</sup> Δ **Gl. 3-38**

 $\Delta F$  entspricht dabei der Abnahme der Axialkraft infolge Rotation des Fluids mit  $k$  gegenüber dem Fall, dass über die gleiche Laufradfläche (von  $r_0$  bis r) der Eintrittsdruck  $p_0$  herrscht (dies wäre der Fall, wenn  $k = 0$  wäre). Es gilt

$$
\Delta F = 2 \pi \int_{r_0}^r \Delta p \, r \, dr
$$
 Gl. 3-39

 $F_{Ref}$  entspricht einer Axialkraft, die entstehen würde, wenn das Fluid (besser gesagt die Kernströmung) im Radseitenraum mit dem Rotationsfaktor  $k = 1$  rotieren würde (sozusagen als Festkörper) und zwar über die gesamte Laufradfläche (von  $r_0$  bis  $r = 0$ ).

$$
F_{Ref} = 4 k^2 \pi \frac{\rho}{4} \left(\frac{\omega_{La}}{2}\right)^2 (r_0^2 - r^2)^2 = \frac{\pi}{4} \rho \omega_{La}^2 r_0^4 = \frac{\rho}{4} (r_0 \omega_{La})^2 r_0^2 \pi
$$
 **GI. 3-40**

Im Falle der schrittweisen Berechnung ergibt sich der Axialkraftabsenkungsbeiwertes zu

$$
c_{A,n+1} = c_{A,n} + 2\left(x_n c_{p,n} + x_{n+1} c_{p,n+1}\right)\left(x_{n+1} - x_n\right)
$$
 **GI. 3-41**

mit der Randbedingung

<span id="page-59-1"></span>
$$
c_A(n=0) = c_{A,0} = 0
$$
 **GI. 3-42**

Es gilt somit für den Axialkraftverlauf  $P(x_n)$ 

$$
P(x_n) = p_0 \left( r_0^2 - r_n^2 \right) \pi - \frac{\rho}{4} \left( r_0 \, \omega_{La} \right)^2 c_{A,n} \, r_0^2 \, \pi = p_0 \left( r_0^2 - r_n^2 \right) \pi - \Delta F_n \tag{Gl. 3-43}
$$

### Ausgleichsbohrung

Bei der Ausgleichsbohrung (bzw. den Ausgleichsbohrungen) handelt es sich um eine turbulente Rohrströmung mit kreiszylindrischem Querschnitt. Demnach können wir die Widerstandszahl  $\lambda$  über den Zusammenhang nach [17] berechnen (dieser deckt den Bereich von hydraulisch glatt bis hydraulisch rau ab)

<span id="page-59-0"></span>
$$
\frac{1}{\sqrt{\lambda}} = -2\log_{10}\left(\frac{\varepsilon}{3.7 d_h} + \frac{2.51}{Re\sqrt{\lambda}}\right)
$$
 **GI. 3-44**

Aufgrund des impliziten Charakters von [Gl. 3-44](#page-59-0) und der Tatsache einer iterativen Lösungsprozedur verwenden wir jedoch eine explizite Näherungsformel nach [24] (welche die genaueste Näherung für kreiszylindrische Rohre darstellt)

<span id="page-59-2"></span>
$$
\frac{1}{\sqrt{\lambda}} = 0.8686 \ln \left( \frac{0.4587 \text{ Re}}{(S - 0.31)^{\frac{S}{S + 1}}} \right)
$$
 \nGL 3-45

mit

<span id="page-60-1"></span>
$$
S = 0,124 \text{ Re } \frac{\varepsilon}{d_h} + \ln(0,4587 \text{ Re})
$$
  

$$
Re_{AB} = \frac{2 \text{ s } c_{Sp,AB}}{\nu} = \frac{2 \text{ s } Q_{Sp}}{\nu \text{ } A_{Sp,AB} \text{ } z_{AB}}
$$
GI. 3-46

wobei  $z_{AB}$  die Anzahl der Ausgleichsbohrungen darstellt.

Mit der Druckverlustziffer für Eintritt und Austritt  $\zeta_{EA} = 1.5$  ergibt sich für den Druckverlust in der Ausgleichsbohrung

<span id="page-60-3"></span><span id="page-60-2"></span>
$$
p_{V,AB} = \left(1,5 + \lambda \frac{1}{d}\right)_{AB} \rho \frac{c_{Sp,AB}^2}{2}
$$
 **GI. 3-47**

#### **Druckverlauf/ Leckagemenge:**

Es werden die gleichen Randbedingungen  $(p_{Lab,Ein}, p_{Lab,Aux})$  für den jeweiligen Labyrinthbereich (Laufradboden bzw. Laufradkranz) wie nach Jaberg in Kapitel [3.1](#page-43-0) angenommen. Damit lässt sich der Druckverlauf für die Radseitenräume I bzw. II wie folgt angeben:

$$
p_{Lab,Ein} - p_{Lab,Aus} = \sum_{k} p_{V,k} + p_{V,AB} = \sum_{l} p_{V,an,l} + \sum_{m} p_{V,ap,m} + p_{V,AB} =
$$
  
= 
$$
\sum_{l} \left( p_0 + \frac{\rho}{2} (r_0 \omega_{La})^2 c_{p,N} \right)_l + \sum_{m} \frac{\rho}{2} \left( \frac{Q_{sp}}{A_{sp,m}} \right)^2 \left( 1, 2 + \left( \lambda (Q_{sp}) \frac{1}{2s} \right)_m \right) +
$$
  
+ 
$$
\frac{\rho}{2} \left( \frac{Q_{sp}}{A_{sp,AB} z_{AB}} \right)^2 \left( 1, 5 + \left( \lambda (Q_{sp}) \frac{1}{d} \right)_{AB} \right)
$$

Man kann den Summen-Term über alle achsnormalen Spalte  $l$  auch in Analogie zu Jaberg darstellen (sofern der tatsächliche Druckverlauf im Spalt  $l$  nicht von Interesse ist), indem ein mittlerer Rotationsfaktor  $\bar{k}$  gefunden wird, dies geschieht wie folgt. Dazu wird wie nach Jaberg das differentielle Kräftegleichgewicht angesetzt und über den Radius integriert mit dem Unterschied, dass  $\omega_{Fl}$  nicht durch  $\omega_{La}/2$  ersetzt wird, sondern mit [Gl. 3-26:](#page-55-0)

$$
p_{V,an} = \int_{r_N}^{r_0} \rho \, r \, \omega_{Fl}^2 \, dr = \rho \, \omega_{La}^2 \int_{r_N}^{r_0} r \, k^2 \, dr \qquad \qquad \text{GI. 3-49}
$$

daraus folgt

<span id="page-60-0"></span>
$$
\bar{k}^{2} = \frac{\int_{r_N}^{r_0} r k^2 dr}{\int_{r_N}^{r_0} r dr} = \frac{\int_{x_N}^{x_0} x k^2 dx}{\frac{1}{2} (r_0^2 - r_N^2)}
$$
GI. 3-50

wobei man den Zähler von [Gl. 3-50](#page-60-0) numerisch integrieren müsste.

Somit ergibt sich für den Druckverlauf im achsnormalen Spalt

$$
\sum_{l} p_{V,an,l} = \sum_{l} \left( p_0 + \frac{\rho}{2} (r_0 \omega_{La})^2 c_{p,N} \right)_l = 4 \sum_{l} \bar{k}_l^2 \frac{\rho}{2} \left( \frac{\omega_{La}}{2} \right)^2 \left( r_l^2 - r_{l+1}^2 \right)
$$
 **GI. 3-51**

Um die Leckageverluste und den Druckverlauf des jeweiligen Radseitenraums berechnen zu können, muss die Lösungsprozedur iterativ durchgeführt werden, was wegen der Abhängigkeiten der Widerstandszahlen  $\lambda$  vom Spaltstrom  $Q_{Sv}$  erforderlich ist.

## **Druckkräfte und :**

Analog zu Kapitel [3.1](#page-43-0) ist es notwendig die Axialkräfte  $P_l^n$  und  $P_{II}^n$  abschnittsweise zu ermitteln und anschließend zu summieren. Die Axialkraftberechnung entspricht naturgemäß [Gl. 3-20](#page-53-0) bzw. [Gl. 3-21](#page-53-1) und lautet hier (siehe [Gl. 3-43\)](#page-59-1) [vgl. 9, S. 530]:

$$
P_l^n, P_{II}^n = \sum_l \left[ p_0 \left( r_0^2 - r_N^2 \right) \pi - \frac{\rho}{4} \left( r_0 \, \omega_{La} \right)^2 c_{A,N} \, r_0^2 \, \pi \right]_l \tag{S. 3-52}
$$

Auch hier könnte man die Axialkraft über den in [Gl. 3-50](#page-60-0) ermittelten mittleren Rotationsfaktor  $\overline{k}$  in Analogie zu Jaberg wie folgt anschreiben

$$
P_l^n, P_{II}^n = \sum_l \left[ p_0 \left( r_0^2 - r_N^2 \right) \pi - 4 \bar{k}^2 \pi \left( r_0^2 - r_N^2 \right)^2 \frac{\rho}{4} \left( \frac{\omega_{La}}{2} \right)^2 \right]_l
$$
 \t\t\t**GI.** 3-53

### **Druckkraft**  $P_{III}$  **bzw. Gesamtdruckkraft**  $P_{ATII}^n$ **:**

Die Druckkraft  $P_{III}^n$  sowie die Gesamtdruckkraft  $P_{A, TU}^n$  werden wie in Kapitel [3.1](#page-43-0) mittels der Gleichungen [Gl. 3-17](#page-50-1) und [Gl. 3-18](#page-50-2) ermittelt.

### **Bestimmung der Verlustleistung für Scheibenreibung:**

Die Verlustleistungen für die Scheibenreibung werden nachfolgend auf 3 Arten ermittelt, und zwar nach Gülich [vgl. 9, S. 86,136], nach Föttinger [vgl. 18, S. 178-179] und nach Pfleiderer [vgl. 8, S. 322], wobei die beiden letztgenannten praktische Ansätze publizieren, die keine genaue Betrachtung der einzelnen Komponenten des Labyrinths zulassen.

Nach Gülich:

Bewegt sich eine kreisförmige Scheibe oder ein Zylinder in einem Fluid mit einer bestimmten Winkelgeschwindigkeit  $\omega$  um die Rotationsachse, so wirken an der Oberfläche (Grenzfläche zwischen Fluid und Festkörper) Schubspannungen gemäß dem lokalen Reibungsbeiwert  $c_f$ . Die Schubspannung für eine (ebene) Scheibe in einem **ruhenden Fluid ohne Beeinflussung einer benachbarten Gehäusewand** lautet analog zur (ebenen) längsangeströmten Platte  $\tau = \frac{\rho}{2} u^2 c_f = \frac{\rho}{2} (r \omega)^2 c_f$ . Damit ergibt sich die Kraft auf ein Flächenelement der Größe  $dA = 2 \pi r dr$  zu  $dF = \tau dA = \pi \rho c_f \omega^2 r^3 dr$ . Das differentielle Reibmoment wird zu  $dM =$ r dF bzw. die differentielle Reibleistung zu  $dP_{RR} = \omega dM = \pi \rho c_f \omega^3 r^4 dr$ . Nach Integration in

den Grenzen  $R = r_2 = r_0 bzw$ .  $r_{Sp} = r_N$  (vgl. [Abb. 3-7\)](#page-63-0) kann die Reibleistung für eine Seite der Laufradscheibe geschrieben werden als (mit  $\bar{c}_f$  als globalen Reibungsbeiwert)

$$
P_{RR} = \frac{\pi}{5} \rho \bar{c}_{f,RR} \omega^3 (R^5 - r_{Sp}^5)
$$
 **GI. 3-54**

Die Schubspannung bei einem Zylinder wird ähnlich zur ebenen Scheibe betrachtet mit dem Unterschied, dass für die Fläche  $A = 2 \pi R L$  gilt und die Kraft auf diese Fläche mit  $F = \tau A =$  $\pi \rho c_f \omega^2 R^3 L$  (siehe [Abb. 3-7\)](#page-63-0). Damit gilt für das Reibmoment  $M = R F$  und schlussendlich für die Reibleistung ( $P_{BZ} = \omega M$ )

$$
P_{RZ} = \pi \rho \ \bar{c}_{f,RZ} \omega^3 R^4 L
$$
 Gl. 3-55

Der Reibungsbeiwert hängt dabei von der Reynolds-Zahl (Re.) und den Oberflächenrauigkeiten der begrenzenden Wände ab.

Im Falle **einer benachbarten Gehäusewand** ist die Geschwindigkeitsverteilung des Fluides im Spaltraum abhängig vom Abstand zwischen rotierender Wand (Laufrad) und stehender Wand (Gehäuse)  $(s_{ax}$  bzw. s) sowie den auf den beteiligten Oberflächen entstehenden Grenzschichten. In dem in dieser Arbeit vorausgesetzten Fall, dass die turbulenten Grenzschichten nicht ineinander übergehen, bildet sich eine Kernströmung aus, welche bei nichtdurchströmtem Radseitenraum mit  $c_u \approx \omega_{La}/2$  rotiert.

Der nachfolgend angegebene Formalismus basiert auf Messungen an hydraulisch glatten  $(\varepsilon = 0)$  Rotationskörpern (Scheiben, Zylindern) mit turbulenter Radseitenraumströmung. Durch Korrekturfaktoren werden die Einflüsse von Oberflächenrauigkeit und Spaltstrom (Leckage) berücksichtigt.

Somit ergibt sich für eine ebene Scheibe mit Kreisringquerschnitt die Reibleistung  $P_{RR}$  zu

$$
P_{RR} = k_{RR} \rho \omega^3 \left( R^5 - r_{Sp}^5 \right)
$$
 **GI. 3-56**

wobei der Einflussfaktor  $k_{RR}$  wie folgt definiert ist

$$
k_{RR} = \frac{\pi R}{2 \, Re_u \, s_{ax}} + \frac{0.0625}{Re_u^{0.2}} \, (1 - k_0)^{1.75} \, f_{R,La} \, f_L
$$

mit

$$
Re_u = \frac{\omega_{La} R^2}{\nu}
$$
  

$$
f_{R,La} = \frac{k_{RR}(\varepsilon)}{k_{RR}(\varepsilon = 0)} = \left\{ \frac{\log \frac{12.5}{Re_u}}{0.2 \frac{\varepsilon}{R} + \log \frac{12.5}{Re_u}} \right\}^{2.15}
$$

wobei  $f_{R,La}$  den Korrekturfaktor für die Rauheit (der Laufradoberfläche) darstellt sowie dem Korrekturfaktor für die Leckage  $f_L$ 

$$
f_L = \frac{k_{RR}(Q_{Sp})}{k_{RR}(Q_{Sp} = 0)} = exp\left\{-350 \varphi_{Sp} \left( \left[ \frac{R}{r_{Sp}} \right]^{1,0} - 1 \right) \right\}
$$
 **GI. 3-59**

 $f_L$  gilt für ein Verhältnis  $r_{SP}/R > 0.3$  sowie einen Eingangsdrall  $k_E = 0.5$  und ist als eher grobe Näherung anzusehen.

Für den Zylinder ist die Reibleistung wie folgt definiert

$$
P_{RZ} = k_{RZ} \rho \omega^3 R^4 L
$$
 Gl. 3-60

mit dem Einflussfaktor  $k_{RZ}$ 

$$
k_{RZ} = \frac{2 \pi R}{Re_u s} + \frac{0.075}{Re_u^{0.2}} \cdot \frac{1 + \frac{s}{R}}{1 + \frac{s}{2R}} f_{R,La}
$$
 **GI. 3-61**

In [Abb. 3-7](#page-63-0) sind die in den Formeln zur Reibleistungsermittlung vorkommenden geometrischen Größen ersichtlich.

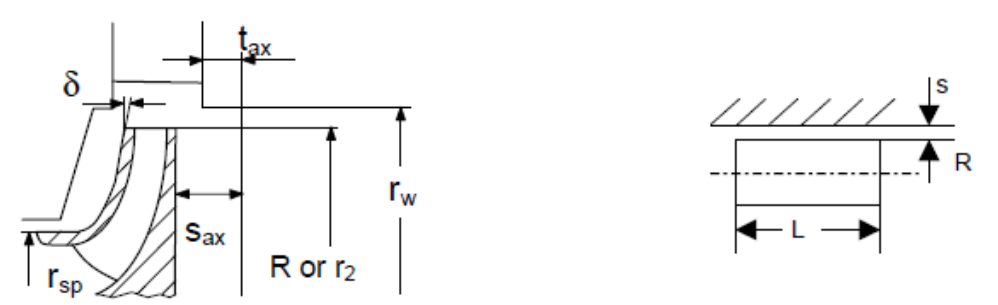

<span id="page-63-0"></span>Abb. 3-7 Geometrien zur Reibleistungsermittlung für  $P_{RR}$  (links) bzw. für  $P_{RZ}$  (rechts) [vgl. 9, S.136]

Um die gesamte Reibleistung zu erhalten, müssen die Gleichungen für  $P_{RR}$  bzw.  $P_{RZ}$  auf jeden einzelnen achsnormalen bzw. achsparallelen Abschnitt im Radseitenraum (laufradboden- und laufradkranzseitig) angewendet und anschließend aufsummiert werden. Damit ergibt sich die gesamte Verlustleistung infolge Scheibenreibung für das Laufrad zu

$$
P_{R,ges} = P_{R,LB} + P_{R,LK} = \sum_{l_{LB}} P_{RR,l_{LB}} + \sum_{m_{LB}} P_{RZ,m_{LB}} + \sum_{l_{LK}} P_{RR,l_{LK}} + \sum_{m_{LK}} P_{RZ,m_{LK}}
$$
 **GI. 3-62**

Nach Pfleiderer:

Es wird die Radreibungsleistung für **eine** Seite des Radseitenraumes mit folgendem praktischem Zusammenhang ermittelt:

$$
P_R = k_{Pf} \rho u_{2a}^3 D_{2a} (D_{2a} + 5e) = 4 k_{Pf} \rho \omega_{La}^3 R_{2a}^4 (R_{2a} + \frac{5}{2} e)
$$
 **GI. 3-63**

Dabei entspricht  $R_{2a}$  dem Laufradaußenradius, e der Breite der zylindrischen Fläche des Laufrades bei  $R_{2a}$  und  $k_{Pf}$  einer sogenannten Erfahrungszahl, die einem mittleren Wert des Widerstandsbeiwertes für die Oberfläche der Scheibe entspricht und gleichzeitig die Radseitenraumgeometrie berücksichtigt. Sie ist eine Funktion der Reynoldszahl  $Re_u$ , der Rauigkeit und der Form des Radseitenraumes. Sie kann bei glatten ebenen Wänden von Gehäuse und Laufrad sowie bei  $Re_u \ge 10^6$  (Bedingung bei Hydraulischen Strömungsmaschinen mit Arbeitsmedium Wasser praktisch immer gegeben) wie folgt angegeben werden

$$
k_{Pf} = 7.3 \cdot 10^{-4} \left(\frac{10^6}{Re_{u,2a}}\right)^{1/6}
$$
 **GI. 3-64**

mit

$$
Re_{u,2a} = \frac{\omega_{La} R_{2a}^2}{\nu}
$$
 \t\t\t\t**Gl. 3-65**

Die Definition für  $k_{\text{pf}}$  ist aber nur für den Fall ohne Durchströmung des Radseitenraumes gedacht. Ist ein Spaltstrom vorhanden und tritt dieser mit einem bestimmten Drall in den Radseitenraum ein, sodass der Drall des durchfließenden Mediums vermindert wird, gilt  $M_{Scheibe} < M_{Gehäuse}$ . In Bereichen mit  $\omega_{Fl} > \omega_{La}$  wirkt infolge der Fluidrotation im Radseitenraum ein antreibendes Moment auf die Scheibe. Man verwendet denselben Formalismus, jedoch ist die Erfahrungszahl  $k_{Pf}$  mit einem kleineren Wert zu berücksichtigen (eine Größenordnung wird nicht genannt).

Um die gesamte Radreibungsleistung zu erhalten, müssen die Einzelleistungen von Laufradboden und Laufradaußenkranz aufsummiert werden.

### Nach Föttinger:

Diese praktische Methode definiert eine Gesamtbetrachtung der Radscheibenleistung des Laufrades (es werden bereits **beide** Radseitenräume miteinbezogen). Diese lautet

$$
P_R = K_1 \rho \omega_{La}^3 D_{2a}^5 \left( 1 + 5 \frac{\Delta b}{D_{2a}} \right) = 32 K_1 \rho \omega_{La}^3 R_{2a}^4 \left( R_{2a} + \frac{5}{2} \Delta b \right)
$$
 **GI. 3-66**

Dabei entspricht  $R_{2a}$  dem Laufradaußenradius,  $\Delta b$  der Summe der Breiten der zylindrischen Flächen des Laufrades bei  $R_{2a}$ .  $K_1$  ist ein Beiwert, der wie folgt festgelegt ist

$$
K_1 = K_0 \left[ 1 + 1.4 \left( \frac{f_{F\ddot{\sigma}}}{2 R_{2a}} - 1 \right) \right]
$$
 **GI. 3-67**

Die Variable  $f_{F_0}$  stellt dabei die mittlere Spaltraumweite zwischen Laufrad und Gehäuse dar, wobei beide Radseitenräume in die Berechnung miteinbezogen werden.  $K_0$  ist ein weiterer Beiwert und definiert als (siehe [Gl. 3-68\)](#page-65-1)

<span id="page-65-1"></span>
$$
K_1 = 0.256 \cdot 10^{-2} Re_{u,2a}^{-1/5}
$$
 Gl. 3-68

mit

$$
Re_{u,2a} = \frac{\omega_{La} (2 R_{2a})^2}{\nu} = 4 \frac{\omega_{La} R_{2a}^2}{\nu}
$$
 \t\t\t**GI. 3-69**

Bei dieser Methode wird weder Oberflächenrauigkeit noch Durchströmung des Radseitenraumes berücksichtigt.

## <span id="page-65-0"></span>*3.4 Auswertung*

Die Auswertung bzw. der Vergleich zwischen bestehendem und erweitertem Berechnungsverfahren wird anhand der Radseitenraumgeometrie der Referenzmaschine durchgeführt. In [Abb. 3-8](#page-65-2) ist die Geometrie des Strömungsraumes sowie deren Abmessungen auf Seiten des Laufradbodens ersichtlich.

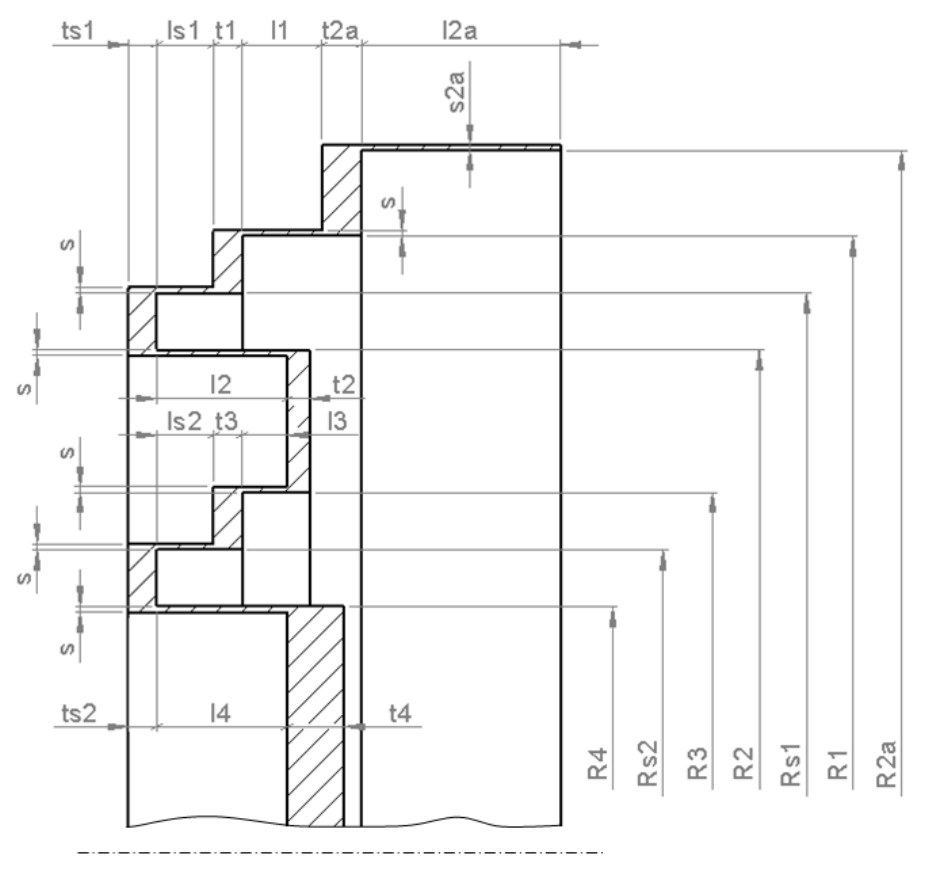

<span id="page-65-2"></span>**Abb. 3-8 Geometrie Laufradboden (Ausgleichsbohrung nicht dargestellt)**

In [Tab. 3-1](#page-66-0) und [Tab. 3-2](#page-66-1) sind die Werte zu den einzelnen Parametern in [Abb. 3-8](#page-65-2) und [Abb.](#page-68-0)  [3-10](#page-68-0) eingetragen.

<span id="page-66-0"></span>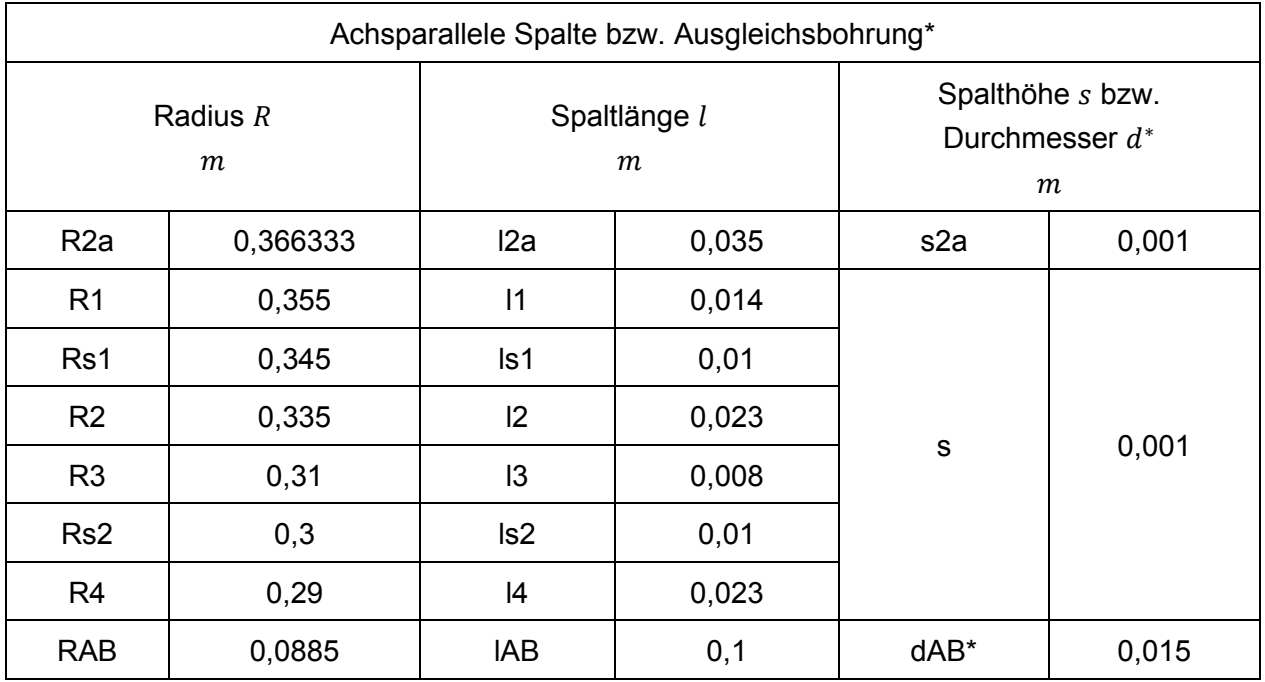

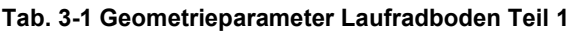

#### <span id="page-66-1"></span>**Tab. 3-2 Geometrieparameter Laufradboden Teil 2**

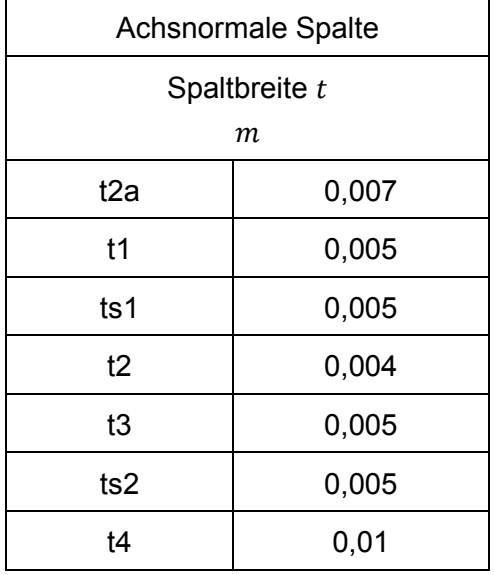

In [Abb. 3-9](#page-67-0) ist die Geometrie des Strömungsraumes sowie deren Abmessungen auf Seiten des Laufradaußenkranzes dargestellt.

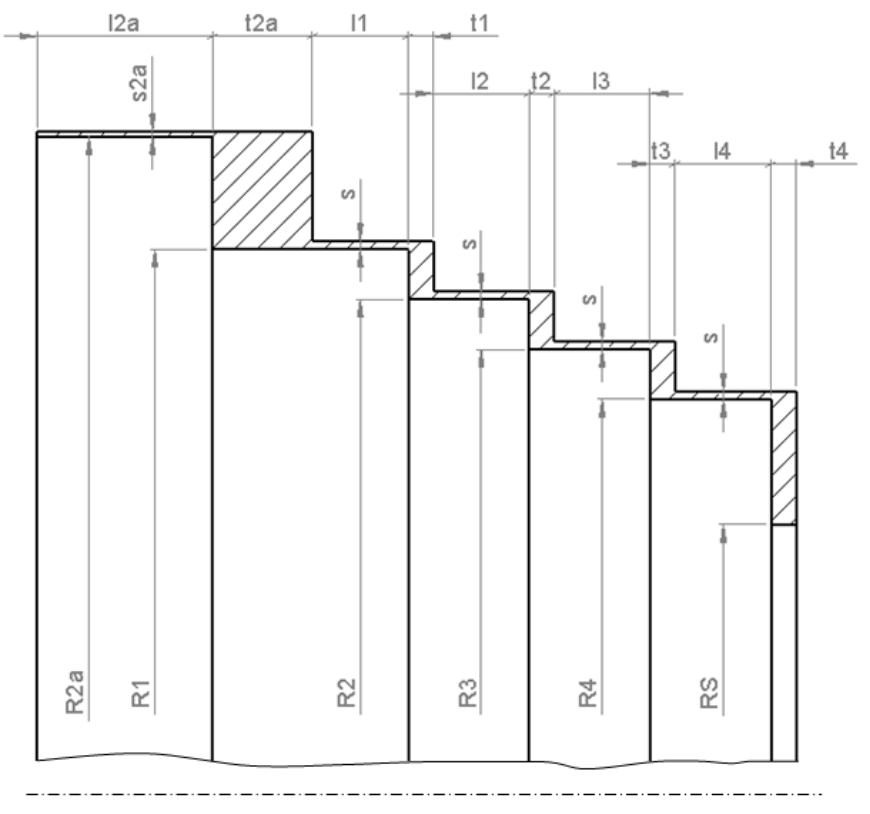

**Abb. 3-9 Geometrie Laufradaußenkranz**

<span id="page-67-1"></span><span id="page-67-0"></span>In [Tab. 3-3](#page-67-1) und [Tab. 3-4](#page-68-1) sind die Werte zu den einzelnen Parametern in [Abb. 3-9](#page-67-0) eingetragen.

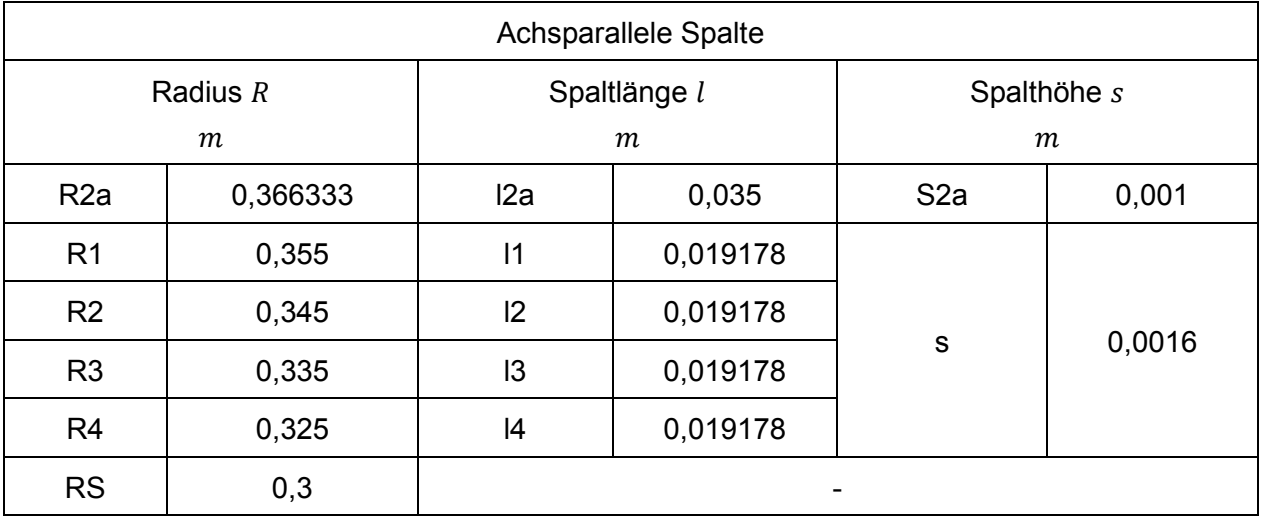

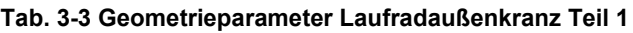

Der Laufradboden (siehe [Abb. 3-8\)](#page-65-2) weist im Spaltraum eine Labyrinthdichtung mit 2 gestuften Labyrinthen auf, wobei jeweils der letzte achsparallele Spalt des Labyrinths einen Umkehrspalt ( $R_2$  bzw.  $R_4$ ) darstellt. Dabei handelt es sich um einen Spalt mit rotierendem Außenzylinder (Laufrad) und stehendem Innenzylinder (Gehäuse).

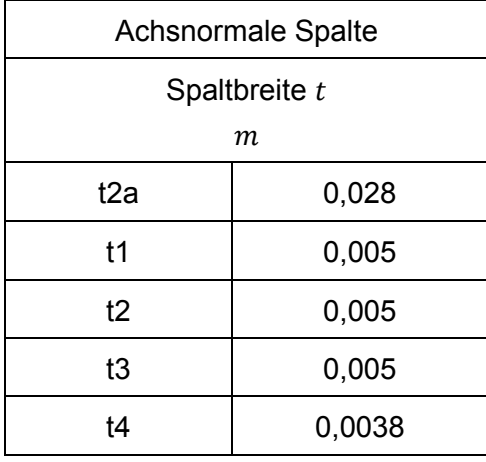

#### <span id="page-68-1"></span>**Tab. 3-4 Geometrieparameter Laufradaußenkranz Teil 2**

Alle anderen achsparallelen Spalte des Francis-Laufrades besitzen einen rotierenden Innenund einen stehenden Außenzylinder. Der Radseitenraum des Laufradaußenkranzes (siehe [Abb. 3-9\)](#page-67-0) besteht lediglich aus vier abgestuften Ringspalten. Im Eintrittsbereich des Laufrades zwischen Hauptströmung und den beiden gegenüberliegenden Spalträumen ist je ein erster langer achsparalleler Spalt (Index 2a) angeordnet, welcher nicht als Teil des Labyrinths bzw. des abgestuften Ringspaltes angesehen wird. Der Radseitenraum des Laufradbodens ist über 8 Ausgleichsbohrungen (siehe [Abb. 3-10\)](#page-68-0) mit dem Strömungsraum (Saugraum) des Laufrades verbunden, wogegen die Radseitenraumströmung auf der Seite des Laufradkranzes direkt in den Saugraum mündet. Im erweiterten Berechnungsverfahren wird die Ausgleichsbohrung mitberücksichtigt. Zur besseren Vergleichbarkeit erfolgt dies auch beim bestehenden Verfahren.

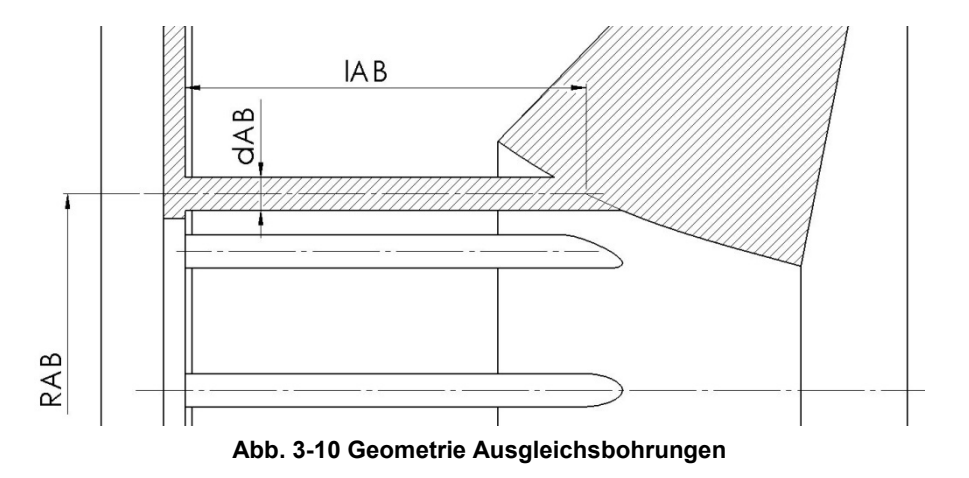

### <span id="page-68-0"></span>**Rand- bzw. Zwischenbedingungen**

Die wichtigsten Randbedingungen sind die statischen Drücke am Eintritt  $p_{Lab,Ein}$  bzw. Austritt  $p_{Lab, Aus}$  des jeweiligen Radseitenraumes, wobei für beide Spaltbereiche (Laufradboden, Laufradkranz) die gleichen Werte eingesetzt werden sollen. Wie bereits erwähnt, werden diese Drücke durch Auswertung des CFD-Ergebnisses (vollständiges Modell BEP, feines <span id="page-69-0"></span>Netz) an geeigneten Stellen ermittelt. Wie dies genau erfolgt, wird in Kapitel [4.4.1.4](#page-105-0) beschrieben. In [Tab. 3-5](#page-69-0) sind die Ergebnisse dieser CFD-Auswertung ersichtlich.

| $p_{Lab,Ein}$ | $p_{Lab, Aus}$ |
|---------------|----------------|
| Рa            | Рa             |
| 777776        | 78831          |

**Tab. 3-5 Druck-Randbedingung für die Radseitenräume**

Der Rotationsfaktor am Ende eines achsparallelen Dichtspaltes wurde für beide Radseitenräume mit  $k_F = 0.5$  angenommen. Hinsichtlich dieser Annahme besteht gute Übereinstimmung mit den Ergebnissen der CFD-Analyse mit Ausnahme des ersten achsparallelen Spaltes am Laufradkranz (vgl. mit [Abb. 4-31](#page-119-0) und [Abb. 4-33\)](#page-121-0). Das Laufrad rotiert mit einer Drehzahl  $n_{La}$  von 1000 U/min. Die CFD-Berechnungen werden mit hydraulisch glatter Oberfläche durchgeführt, demgemäß wird die Sandrauigkeit mit  $\varepsilon = 0$  festgelegt.

### **Stoffwerte**

Beim Arbeitsmedium handelt es sich um homogenes, flüssiges Wasser mit konstanten Stoffeigenschaften bei einer Referenztemperatur von 25°C. Die Eigenschaftswerte entsprechen jenen der CFD-Analyse und sind in [Tab. 3-6](#page-69-1) zusammengefasst.

**Tab. 3-6 Stoffwerte des Arbeitsmediums Wasser bei 25°C**

<span id="page-69-1"></span>

| Dichte $\rho$     | Dynamische Viskosität $\mu$ | Kinematische Viskosität $\nu$ |  |
|-------------------|-----------------------------|-------------------------------|--|
| kg/m <sup>3</sup> | kg/(m s)                    | $m^2/s$                       |  |
| 997               | $8,899 \cdot 10^{-4}$       | $0.893 \cdot 10^{-6}$         |  |

### **Berechnungsergebnisse**

Nachfolgend werden die Ergebnisse der analytischen Betrachtung präsentiert. Dazu zählen Druckverlauf, Leckagemenge, Axialkraft und Scheibenreibungsleistung.

### **Druckverlauf**

Der in den nachfolgenden Tabellen angegebene Wert für den Druckverlust (bzw. Einzeldruckverlust) stellt den gesamten Druckverlust von Eintritt bis zum Austritt des jeweiligen Spaltes dar.

Die Einzeldruckverluste  $\Delta p_{V,ap,m}$  der achsparallelen Spalte für den laufradbodenseitigen Radseitenraum nach Jaberg sind in [Tab. 3-7](#page-70-0) zusammengefasst, jene für die achsnormalen Spalte  $\Delta p_{V,an,l}$  in [Tab. 3-8.](#page-70-1)

<span id="page-70-0"></span>

| m              | Pos.             | $Q_{Sp}$<br>$m^3/s$ | $c_{Sp}$<br>m/s             | $\lambda_{YA}$ bzw. $\lambda^*$ | $p_{V,ap}$ bzw. $p_{V,AB}^*$<br>Pa |
|----------------|------------------|---------------------|-----------------------------|---------------------------------|------------------------------------|
|                |                  | Gl. 3-12            | GI. 3-7 bzw.<br>GI. $3-46*$ | GI. 3-9 bzw.<br>GI. $3-45*$     | GI. 3-12 bzw.<br>GI. $3-47*$       |
| $\mathbf 0$    | R <sub>2</sub> a | 0,0161              | 7,0                         | 0,0625                          | 63130,84                           |
| $\mathbf{1}$   | R <sub>1</sub>   |                     | 7,2                         | 0,0596                          | 49676,92                           |
| 2              | Rs1              |                     | 7,4                         | 0,0571                          | 48981,07                           |
| 3              | R <sub>2</sub>   |                     | 7,6                         | 0,0547                          | 61936,40                           |
| 4              | R <sub>3</sub>   |                     | 8,3                         | 0,0490                          | 57603,73                           |
| 5              | Rs <sub>2</sub>  |                     | 8,5                         | 0,0469                          | 62892,18                           |
| 6              | R <sub>4</sub>   |                     | 8,8                         | 0,0448                          | 78207,66                           |
| $\overline{7}$ | <b>RAB</b>       |                     | $11,4*$                     | 0,0158*                         | 103813,76*                         |

**Tab. 3-7 Statischer Einzeldruckverlust achsparallele Spalte Laufradboden – nach JABERG**

#### <span id="page-70-1"></span>**Tab. 3-8 Statischer Einzeldruckverlust achsnormale Spalte Laufradboden – nach JABERG**

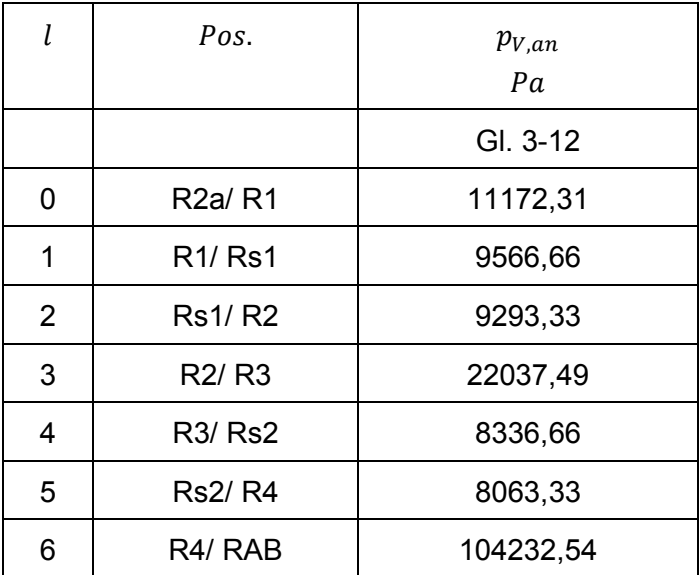

Für den Radseitenraum des Laufradaußenkranzes sind die Einzeldruckverluste  $\Delta p_{V, ap,m}$  der achsparallelen Spalte nach Jaberg in [Tab. 3-9](#page-71-0) dargestellt, die Einzeldruckverluste  $\Delta p_{V, ap,m}$  für die achsnormalen Spalte in [Tab. 3-10.](#page-71-1)

<span id="page-71-0"></span>

| m            | Pos.             | $Q_{Sp}$<br>$m^3/s$ | $c_{Sp}$ | $\lambda_{YA}$ | $p_{V,ap}$ |
|--------------|------------------|---------------------|----------|----------------|------------|
|              |                  |                     | m/s      |                | Pa         |
|              |                  | GI. 3-12            | GI. 3-7  | GI. 3-9        | GI. 3-12   |
| 0            | R <sub>2</sub> a |                     | 15,7     | 0,0333         | 254782,67  |
| $\mathbf{1}$ | R <sub>1</sub>   |                     | 10,1     | 0,0402         | 88429,98   |
| 2            | R2               | 0,0361              | 10,4     | 0,0387         | 93139,52   |
| 3            | R <sub>3</sub>   |                     | 10,7     | 0,0373         | 98280,12   |
| 4            | R <sub>4</sub>   |                     | 11,0     | 0,0359         | 103906,15  |

**Tab. 3-9 Statischer Einzeldruckverlust achsparallele Spalte Laufradaußenkranz – nach JABERG**

### <span id="page-71-1"></span>**Tab. 3-10 Statischer Einzeldruckverlust achsnormale Spalte Laufradaußenkranz – nach JABERG**

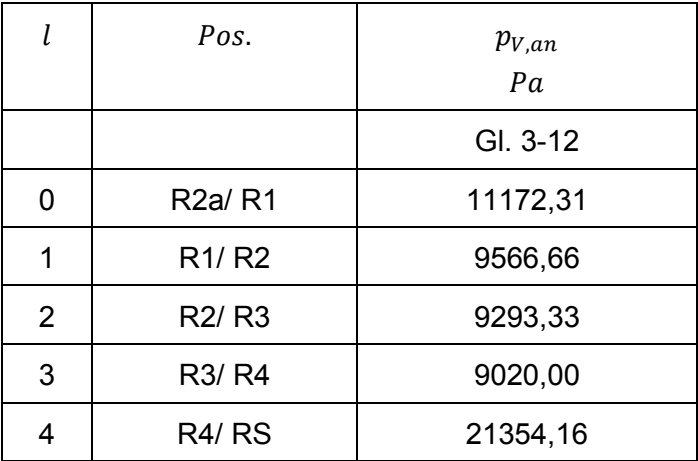

Die Ergebnisse hinsichtlich des Druckverlaufes im laufradbodenseitigen Radseitenraum für das erweiterte analytische Verfahren (nach Gülich) sind Tab. 3-11 bis [Tab. 3-12](#page-72-0) zu entnehmen.

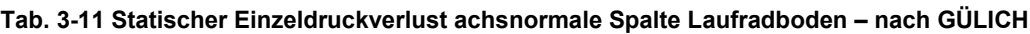

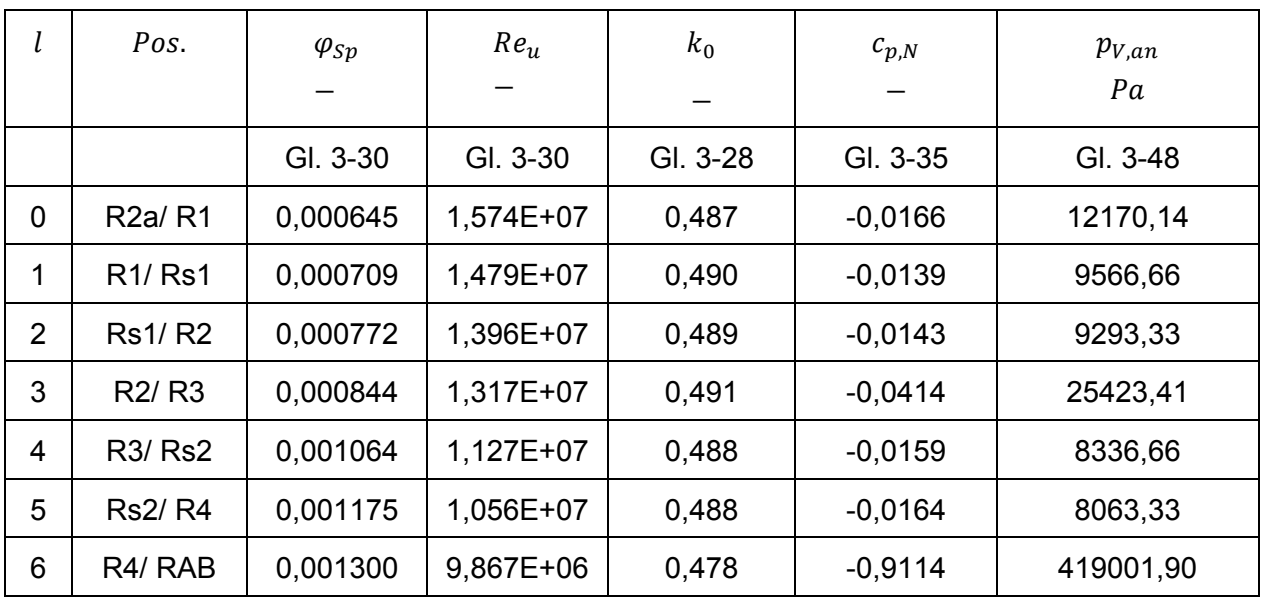

Schneidhofer Thomas Seite 65 von 145
| m              | Pos.             | $Q_{Sp}$ | $c_{Sp}$                        | $\lambda_0$ | $\lambda$ bzw. $\lambda^*$   | $p_{V,ap}$ bzw. $p_{V,AB}^*$ |
|----------------|------------------|----------|---------------------------------|-------------|------------------------------|------------------------------|
|                |                  | $m^3/s$  | m/s                             |             |                              | Pa                           |
|                |                  | GI. 3-48 | GI. 3-25<br>bzw.<br>Gl. $3-46*$ | GI. 3-22    | Gl. 3-23 bzw.<br>GI. $3-45*$ | Gl. 3-48 bzw.<br>GI. $3-47*$ |
| $\mathbf 0$    | R <sub>2</sub> a |          | 4,5                             | 0,0304      | 0,0831                       | 27179,41                     |
| 1              | R <sub>1</sub>   |          | 4,7                             | 0,0301      | 0,0788                       | 19106,28                     |
| $\overline{2}$ | Rs1              |          | 4,8                             | 0,0299      | 0,0752                       | 18199,49                     |
| 3              | R2               | 0,0104   | 5,0                             | 0,0296      | 0,0715                       | 24764,51                     |
| 4              | R <sub>3</sub>   |          | 5,4                             | 0,0291      | 0,0633                       | 20783,88                     |
| 5              | Rs <sub>2</sub>  |          | 5,5                             | 0,0288      | 0,0601                       | 22917,39                     |
| 6              | R4               |          | 5,7                             | 0,0285      | 0,0569                       | 30305,32                     |
| $\overline{7}$ | <b>RAB</b>       |          | $7,38*$                         |             | $0,017*$                     | 43833,18*                    |

**Tab. 3-12 Statischer Einzeldruckverlust achsparallele Spalte Laufradboden – nach GÜLICH**

Für den Radseitenraum des Laufradaußenkranzes sind die Einzeldruckverluste  $\Delta p_{V, ap,m}$  der achsparallelen Spalte nach Gülich in [Tab. 3-13](#page-73-0) dargestellt, die Einzeldruckverluste  $\Delta p_{V,amm}$ für die achsnormalen Spalte in [Tab. 3-14.](#page-73-1)

In [Abb. 3-11](#page-74-0) sind die resultierenden Verläufe des statischen Druckes im Radseitenraum des Laufradbodens dargestellt. Im oberen Bereich des Diagramms ist die Labyrinthkontur des Spaltraumes ersichtlich, darunter befinden sich die zugehörigen Druckverläufe des Verfahrens nach Jaberg (strichlierte Linie) bzw. nach Gülich (durchgezogene Linie).

Es besteht ein relativ großer Unterschied zwischen beiden Kurven, dessen Ursache hauptsächlich im achsnormalen Spalt zwischen den Radien  $R_4$  und  $R_{AB}$  begründet ist. Der Abfall des statischen Druckes in diesem Bereich ist nach Gülich ca. um das Vierfache größer. Dies ergibt sich dadurch, dass nach Gülich für den Rotationsfaktor  $k = k(r)$  gilt. Direkt nach dem Austritt aus dem achsparallelen Spalt beim Radius  $R<sub>4</sub>$  weisen beide Verfahren einen Rotationsfaktor von  $k_E = 0.5$  auf, nach Gülich nimmt k jedoch mit kleiner werdendem Radius zu, wogegen er nach Jaberg bei  $k = 0.5 =$  konst verbleibt. Dies ist auch sehr gut an den Druckgradienten  $dp/dr$  am Eintritt bzw. Austritt des besagten Spaltes zu erkennen. Als Konsequenz daraus wird nach Gülich die Druckdifferenz über die verbleibenden Spalte wesentlich kleiner, da Eintritts- und Austrittsdruck des Radseitenraumes von der Hauptströmung aufgeprägt werden. Wird diese verbleibende Druckdifferenz kleiner, wird naturgemäß auch das treibende Element der Strömung kleiner und die mittleren Spaltgeschwindigkeiten in den restlichen Spalten nehmen ab. Dies macht sich hauptsächlich in den achsparallelen Spalten (wie auch den Ausgleichsbohrungen) bemerkbar, da die (axiale) Geschwindigkeit quadratisch in die Gleichung eingeht.

<span id="page-73-0"></span>

| m              | Pos.             | $Q_{Sp}$ | $c_{Sp}$ | $\lambda_0$ | λ        | $p_{V,ap}$ |
|----------------|------------------|----------|----------|-------------|----------|------------|
|                |                  | $m^3/s$  | m/s      |             |          | Pa         |
|                |                  | GI. 3-48 | GI. 3-25 | GI. 3-22    | GI. 3-23 | GI. 3-48   |
| 0              | R <sub>2</sub> a |          | 17,4     | 0,0217      | 0,0278   | 253871,16  |
| 1              | R <sub>1</sub>   |          | 11,2     | 0,0216      | 0,0329   | 87516,39   |
| $\overline{2}$ | R <sub>2</sub>   | 0,0400   | 11,5     | 0,0214      | 0,0318   | 92213,47   |
| 3              | R <sub>3</sub>   |          | 11,9     | 0,0213      | 0,0307   | 97342,21   |
| $\overline{4}$ | R <sub>4</sub>   |          | 12,2     | 0,0211      | 0,0297   | 102957,19  |

**Tab. 3-13 Statischer Einzeldruckverlust achsparallele Spalte Laufradaußenkranz – nach GÜLICH**

<span id="page-73-1"></span>**Tab. 3-14 Statischer Einzeldruckverlust achsnormale Spalte Laufradaußenkranz – nach GÜLICH**

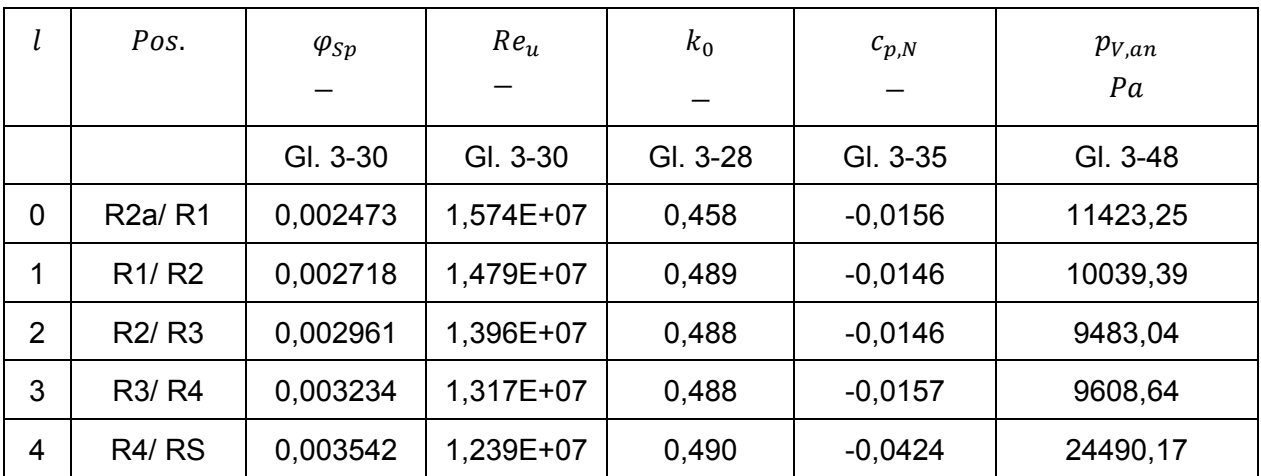

Zu einem gewissen Prozentsatz ist aber auch die kleinere Druckverlustziffer  $\zeta_{EA}$  dafür verantwortlich, die jedoch die axiale Geschwindigkeit im Gegenzug etwas ansteigen lässt. Kleinere axiale Geschwindigkeit bedeutet kleinere  $R_e$ -Zahl und führt zu einem leichten Ansteigen der Widerstandszahl  $\lambda$ . Dieser Effekt ist hier aber von untergeordneter Bedeutung.

Die Druckverluste in den restlichen achsnormalen Spalten zeigen nach Gülich die gleichen Größenordnungen (annähernd gleicher Kurvenverlauf) wie nach Jaberg. Dies hat damit zu tun, dass die radiale Erstreckung dieser Spalte relativ gering ist und somit der mittlere Rotationsfaktor  $\bar{k}$  mit Leckage nur geringfügig größer als 0,5 wird. Also jenem Wert der nach Jaberg für die Festkörperrotation im achsnormalen Spalt zugrunde gelegt wird.

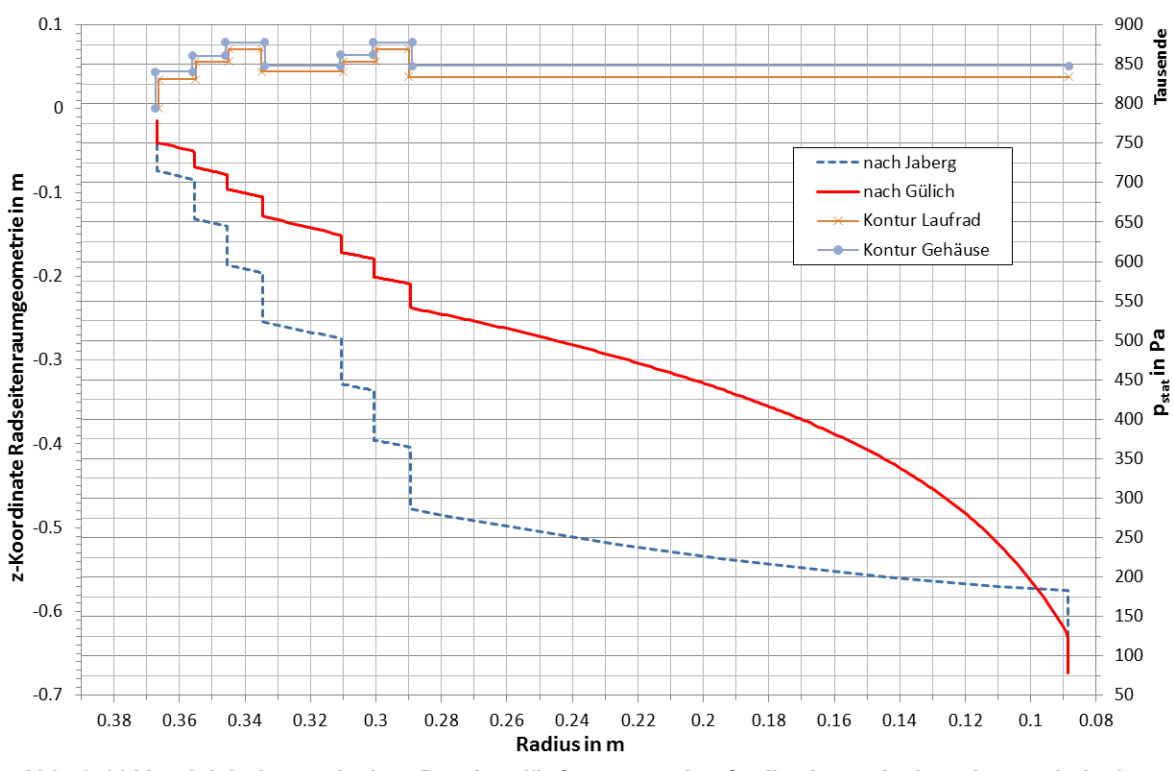

<span id="page-74-0"></span>**Abb. 3-11 Vergleich der statischen Druckverläufe am Laufradboden zwischen den analytischen Methoden nach Jaberg und nach Gülich**

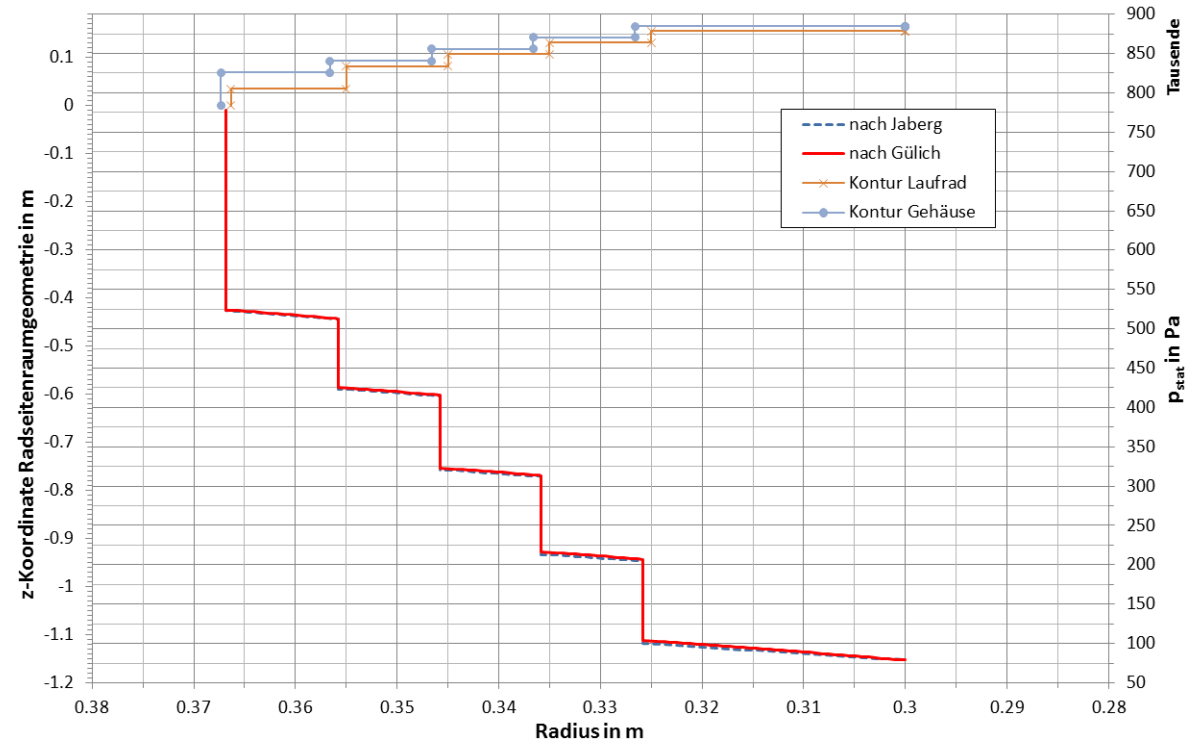

<span id="page-74-1"></span>**Abb. 3-12 Vergleich der statischen Druckverläufe am Laufradaußenkranz zwischen den analytischen Methoden nach Jaberg und nach Gülich**

Die Verläufe des statischen Druckes im Spaltraum des Laufradaußenkranzes sind zugeordnet zur entsprechenden Labyrinthgeometrie im oberen Bereich des Diagramms in [Abb. 3-12](#page-74-1) zu entnehmen. Die resultierenden Druckverläufe nach Jaberg und Gülich sind nahezu

deckungsgleich. Bei genauer Betrachtung ist erkennbar, dass jener nach Jaberg minimal unterhalb jenem nach Gülich liegt. Die mittleren (axialen) Geschwindigkeiten nach Gülich sind minimal größer, dadurch wird  $\lambda$  minimal kleiner. Da die Unterschiede in den axialen Geschwindigkeiten relativ klein sind, kommt nun der Unterschied in der Druckverlustziffer  $\zeta_{EA}$ stärker zum Tragen und ist somit "hauptverantwortlich" für den Druckverlust-Unterschied. Der Druckverlust im achsparallelen Spalt beim Radius  $R_{2a}$  fällt wesentlich stärker ins Gewicht, da er nicht nur ca. 75 % länger ist als die anderen im abgestuften Ringspalt sondern auch um ca. 40 % enger. Auch hier sind die Verläufe in den achsnormalen Spalten nur minimal unterschiedlich.

Der Grund dafür ist wiederum die vergleichsweise geringe radiale Erstreckung und die damit einhergehende geringe Abweichung des mittleren Rotationsfaktors  $\bar{k}$  vom Wert 0,5. Ansatzweise ist zu erkennen, dass im Eintrittsbereich des achsnormalen Spaltes zwischen den Radien  $R_4$  und  $R_{AB}$  der Druckgradient nach Gülich zunächst kleiner ist als jener nach Jaberg, was sich zum Ende hin umkehrt.

Angemerkt sei, dass der achsnormale Spalt zwischen den Radien  $R_{2a}$  und  $R_1$  am Laufradkranz um ca. das 5,5-fache breiter ist als die anderen im abgestuften Ringspalt. Im Gegensatz zur Betrachtung nach Jaberg findet nach Gülich die axiale Spaltbreite Berücksichtigung. Wie man sieht, ist deren Einfluss auf den Rotationsfaktor und somit auf den statischen Druck jedoch sehr gering.

### Leckagemenge

Die Spaltwassermengen  $Q_{sp,i}$  von Laufradboden und Laufradaußenkranz (siehe entsprechende Tabellen für die achsparallelen Spalte) werden addiert und ergeben somit den gesamten Leckagestrom  $Q_{Sp,ges}$ , der nicht durch den Schaufelraum des Francis-Laufrades hindurchströmt. In [Abb. 3-13](#page-75-0) sind die Ergebnisse zusammengefasst.

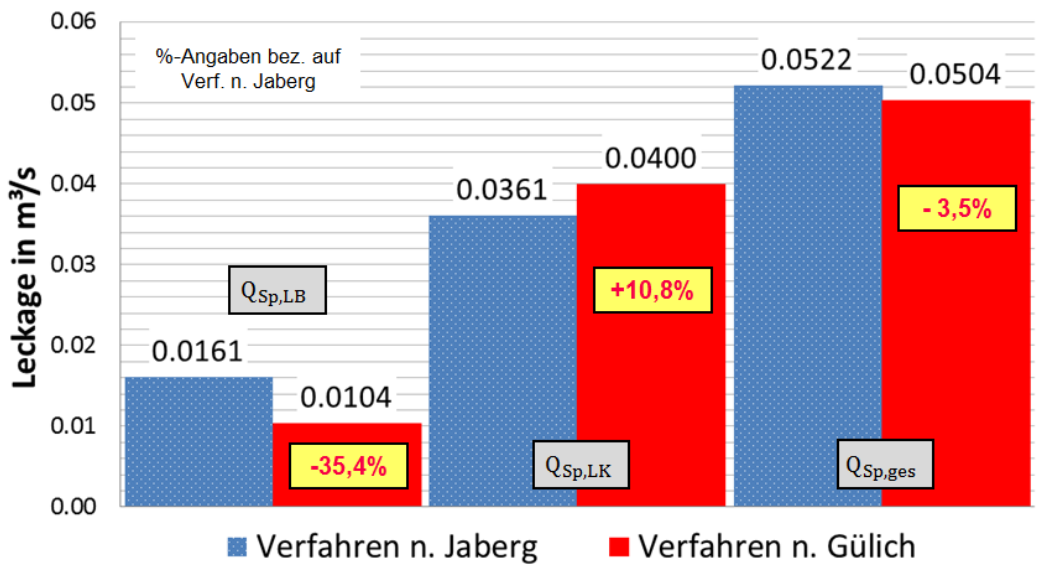

<span id="page-75-0"></span>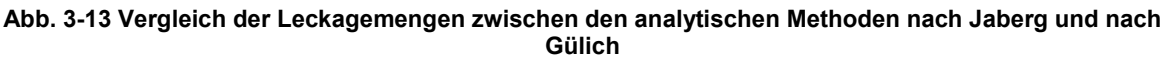

Es lässt sich ablesen, dass die Werte für die Leckage nach Gülich am Laufradboden ca. um ein Drittel kleiner, am Laufradkranz ca. um ein Zehntel größer als beim Verfahren nach Jaberg sind. In Summe ist die Abweichung mit -3,5 % jedoch sehr gering. Der Grund liegt hauptsächlich am Laufradaußenkranz. Aufgrund der kürzeren und weiteren Spalte im Vergleich zum Laufradboden sind die absoluten Werte der Geschwindigkeit wesentlich größer und dies bei größeren Querschnitten. Die Druckverläufe am Laufradkranz unterscheiden sich beinahe nicht, trotzdem ist die Leckagemenge nach Gülich größer. Da der Druckverlustbeiwert  $\zeta_{EA}$  nach Gülich aber um 25 % kleiner ist, muss die Geschwindigkeit, die quadratisch in die Gleichung einläuft, etwas größer sein und damit auch die Leckagemenge. Somit wird das Verfahren nach Gülich immer höhere Leckagen zeigen, sofern ein achsnormaler Spalt mit großer radialer Erstreckung fehlt.

### Axialkraft

Die Axialkräfte (Axialkomponenten der Druckkräfte)  $P_I$  und  $P_{II}$  erhält man durch abschnittsweise Integration des Druckverlaufes über die Oberfläche des Laufrades im Radseitenraum. Aufgrund der Orientierung der Flächen tragen in diesem Fall nur die achsnormalen Spalte zur Axialkraft bei. Die Resultate aufgeteilt in Einzelkräfte sowie in die entsprechenden Gesamtkräfte sind in [Tab. 3-15](#page-77-0) bis [Tab. 3-18](#page-78-0) bzw. [Abb. 3-14](#page-78-1) dar- bzw. gegenübergestellt.

Der Unterschied im Druckverlauf (hauptsächlich am Laufradboden) spiegelt sich natürlich auch in der resultierenden Axialkraft wieder, da diese die eingeschlossene Fläche unterhalb der Druckkurve (siehe [Abb. 3-11](#page-74-0) und [Abb. 3-12\)](#page-74-1) darstellt. Betrachtet man [Abb. 3-14,](#page-78-1) so ist ersichtlich, dass die Druckkraft  $P_I$  nach Gülich nahezu 1,5-mal so groß ist, wogegen  $P_{II}$ nahezu gleich groß ist. Wenn man die Druckkurven (siehe [Abb. 3-12\)](#page-74-1) für den Laufradaußenkranz im Detail betrachtet, so ist jene nach Gülich in jedem Abschnitt auf einem leicht höheren Druckniveau, es müssten dadurch sämtliche abschnittsweise ermittelten Druckkräfte größer sein als jene nach Jaberg. Dies zeigt sich beim Vergleich von [Tab. 3-16](#page-77-1) mit [Tab. 3-18](#page-78-0) aber nur bei den letzten beiden Abschnitten. Der Unterschied ist minimal, dürfte aber ihre Ursache in der Diskretisierung bzw dem. expliziten numerischen Verfahren zur Ermittlung der Absenkungsbeiwerte haben. Der Vollständigkeit halber sei angemerkt, dass die Werte der radialen Schrittweite  $\Delta x = x_n - x_{n+1}$  beim Laufradboden mit 0,004 und beim Laufradaußenkranz mit 0,002 angenommen wurden.

 $P_{III}$  ist bei beiden Verfahren natürlich gleich groß, da Abmessungen, Drücke und gemittelte Geschwindigkeiten am Austrittsquerschnitt des Laufrades (bzw. Saugrohreintritt) die gleiche Größe aufweisen.

Ein eklatanter Unterschied ergibt sich in der gesamten Axialkraft auf das Francis-Laufrad.  $P_{ATII}$  nach Gülich ist um mehr als das Doppelte größer als jene Kraft nach Jaberg.

<span id="page-77-0"></span>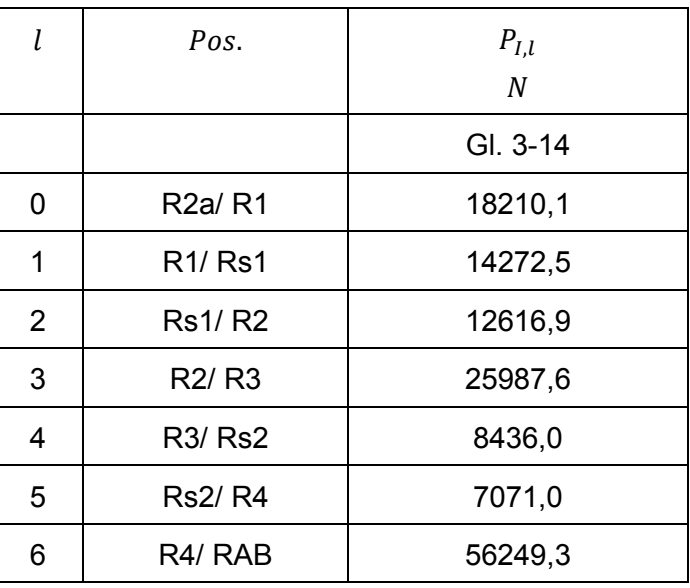

#### **Tab. 3-15 Axialkräfte Laufradboden – nach JABERG**

**Tab. 3-16 Axialkräfte Laufradaußenkranz – nach JABERG**

<span id="page-77-1"></span>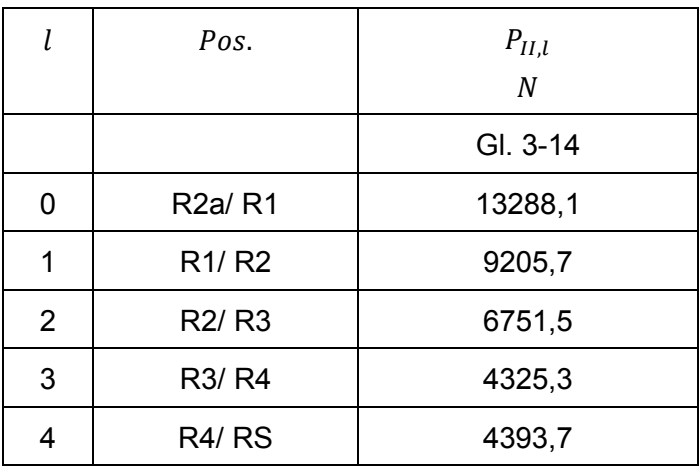

#### **Tab. 3-17 Axialkräfte Laufradboden – nach GÜLICH**

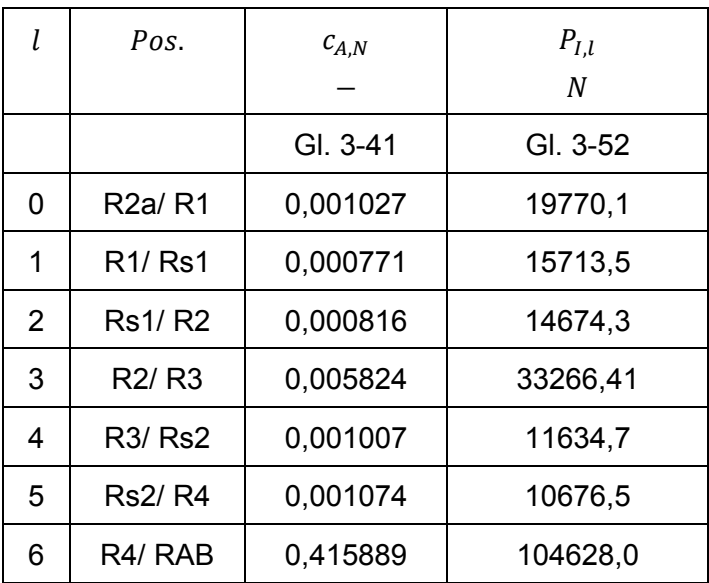

<span id="page-78-0"></span>

| l | Pos.                            | $c_{A,N}$  | $P_{II,l}$ |
|---|---------------------------------|------------|------------|
|   |                                 |            | N          |
|   |                                 | GI. $3-41$ | GI. 3-52   |
| 0 | R <sub>2a</sub> /R <sub>1</sub> | 0,000904   | 12914,1    |
| 1 | R <sub>1</sub> /R <sub>2</sub>  | 0,000790   | 9182,4     |
| 2 | R <sub>2</sub> /R <sub>3</sub>  | 0,000790   | 6566,8     |
| 3 | R3/R4                           | 0,000908   | 4400,2     |
| 4 | R <sub>4</sub> /R <sub>S</sub>  | 0,005900   | 4448,1     |

**Tab. 3-18 Axialkräfte Laufradaußenkranz – nach GÜLICH**

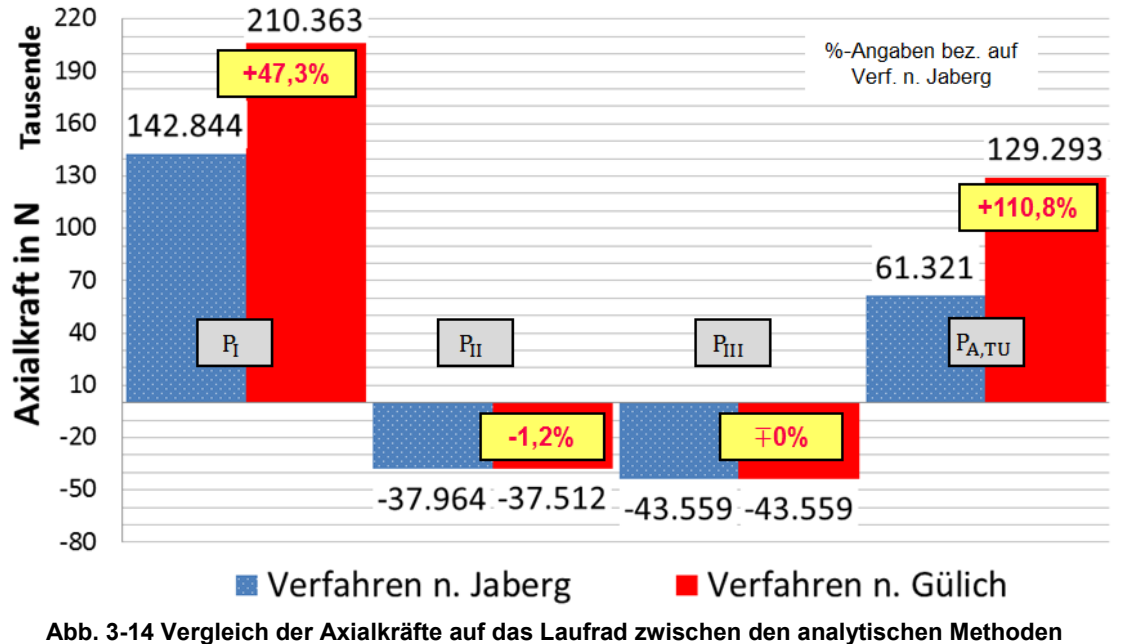

**nach Jaberg und nach Gülich**

<span id="page-78-1"></span>Obige Ergebnisse legen den Schluss nahe, dass der Unterschied in der Axialkraft bei einer Betrachtung des Radseitenraumes mit Durchfluss und bei einer Festkörperrotation des Fluids mit  $\omega_{La}/2$  (ohne Durchfluss wie nach Jaberg) nur dann signifikant wird, wenn achsnormale Bereiche vorhanden sind, welche große radiale Erstreckung aufweisen. Dann kann der Einfluss des Spaltstromes und des Eintrittsdralls nicht mehr vernachlässigt werden und es ist die Berechnung mit einem Rotationsfaktor  $k = k(r)$  durchzuführen, um ein der Realität entsprechendes Ergebnis zu erhalten.

### Verlustleistung infolge Scheibenreibung

Die Ergebnisse der abschnittsweisen Berechnung nach Gülich sind in [Tab. 3-19](#page-79-0) bis [Tab. 3-22](#page-80-0) dargestellt. Zu Vergleichszwecken bzw. zur Bewertung werden auch die praktischen Ansätze nach Föttinger [18] und Pfleiderer [8] betrachtet. Deren Ergebnisse sind mit jenen nach Gülich in [Abb. 3-15](#page-81-0) zusammengefasst.

Die Scheibenreibleistung analytisch richtig zu erfassen, ist sehr schwierig. Gülich gibt einen Formalismus an, der aus Korrelationen zu Messungen abgeleitet wurde. Insbesondere der Korrekturfaktor  $f_I$  stellt eine Unsicherheitsgröße dar. Man wird beim Vergleich mit den CFD-Ergebnissen sehen, dass eine gute Übereinstimmung vorherrscht (zumindest mit der in dieser Arbeit verwendeten Konfiguration).

| m              | Pos.             | $Re_u$    | $f_{R.La}$ | $k_{RZ}$ | $P_{RZ}$<br>W |
|----------------|------------------|-----------|------------|----------|---------------|
|                |                  | GI. 3-58  | GI. 3-58   | GI. 3-61 | GI. 3-60      |
| 0              | R <sub>2</sub> a | 1,574E+07 |            | 0,002877 | 2076,0        |
| 1              | R <sub>1</sub>   | 1,479E+07 |            | 0,002912 | 741,3         |
| $\overline{2}$ | Rs1              | 1,396E+07 |            | 0,002948 | 478,2         |
| 3              | R <sub>2</sub>   | 1,317E+07 | 1          | 0,002990 | 991,7         |
| 4              | R <sub>3</sub>   | 1,127E+07 |            | 0.003088 | 261,2         |
| 5              | Rs <sub>2</sub>  | 1,056E+07 |            | 0.003132 | 290,5         |
| 6              | R <sub>4</sub>   | 9,867E+06 |            | 0,003184 | 593,0         |

<span id="page-79-0"></span>**Tab. 3-19 Reibungsverlustleistung achsparallele Spalte Laufradboden – nach Gülich**

**Tab. 3-20 Reibungsverlustleistung achsnormale Spalte Laufradboden – nach Gülich**

| l        | Pos.                             | Re <sub>11</sub> | $f_{R,La}$ | $f_L$    | $k_{RR}$ | $P_{RR}$<br>W |
|----------|----------------------------------|------------------|------------|----------|----------|---------------|
|          |                                  |                  |            |          |          |               |
|          |                                  | GI. 3-58         | GI. 3-58   | GI. 3-59 | GI. 3-57 | GI. 3-56      |
| $\Omega$ | R <sub>2a</sub> /R <sub>1</sub>  | 1,574E+07        |            | 0,992564 | 0,000707 | 801,2         |
| 1        | R <sub>1</sub> / R <sub>s1</sub> | 1,479E+07        |            | 0,992835 | 0,000711 | 611,3         |
| 2        | <b>Rs1/R2</b>                    | 1,396E+07        |            | 0.991964 | 0,000720 | 550,8         |
| 3        | R <sub>2</sub> /R <sub>3</sub>   | 1,317E+07        | 1          | 0,976010 | 0,000715 | 1127,9        |
| 4        | R3/Rs2                           | 1,127E+07        |            | 0,987658 | 0,000751 | 372,4         |
| 5        | <b>Rs2/R4</b>                    | 1,056E+07        |            | 0,985925 | 0,000761 | 330,1         |
| 6        | R <sub>4</sub> /R <sub>AB</sub>  | 9,867E+06        |            | 0,352777 | 0,000287 | 671,6         |

Föttinger liegt mit seinem Ansatz etwas unter dem Wert nach Gülich. Es werden Durchflussströmung und Oberflächenrauigkeit der beteiligten Flächen im Radseitenraum vernachlässigt. Das Labyrinth bzw. die Form der Spalte wird wenn, dann nur pauschal berücksichtigt.

| m              | Pos.             | $Re_u$    | $f_{R.La}$ | $k_{RZ}$ | $P_{RZ}$<br>W |
|----------------|------------------|-----------|------------|----------|---------------|
|                |                  | GI. 3-58  | GI. 3-58   | GI. 3-61 | GI. 3-60      |
| 0              | R <sub>2</sub> a | 1,574E+07 |            | 0,002877 | 2076,0        |
| 1              | R <sub>1</sub>   | 1,479E+07 |            | 0,002862 | 998,0         |
| $\overline{2}$ | R <sub>2</sub>   | 1,396E+07 | 1          | 0,002896 | 901,0         |
| 3              | R <sub>3</sub>   | 1,317E+07 |            | 0,002933 | 811,0         |
| 4              | R <sub>4</sub>   | 1,127E+07 |            | 0,002970 | 727,7         |

**Tab. 3-21 Reibungsverlustleistung achsparallele Spalte Laufradaußenkranz – nach Gülich**

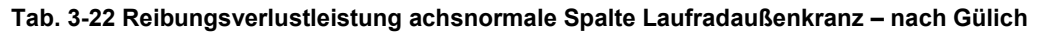

<span id="page-80-0"></span>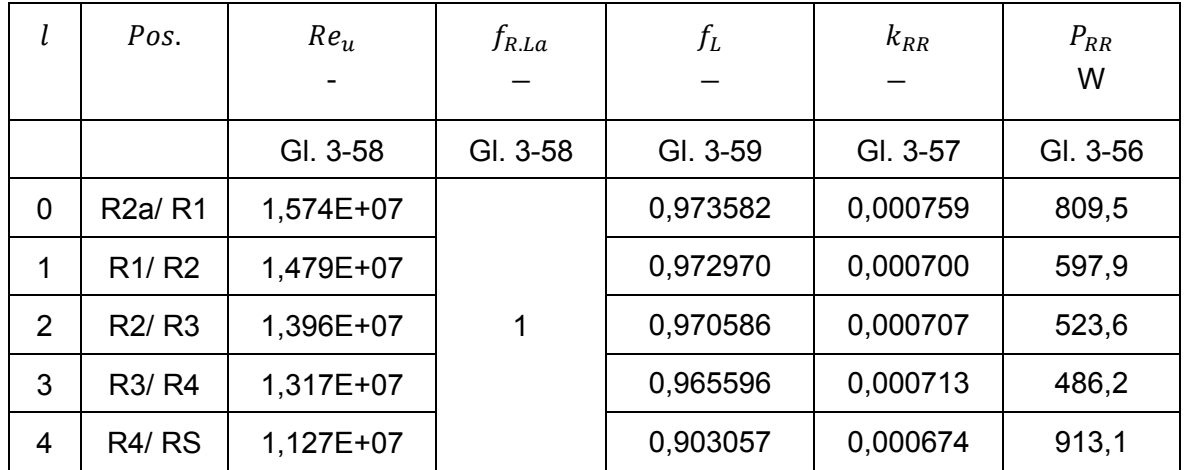

Der Ansatz nach Pfleiderer ergibt einen etwas höheren Wert. Oberflächenrauigkeit und Gestalt des Radseitenraumes finden wenn, dann nur pauschal Berücksichtigung. Auch hier wird der Durchfluss vernachlässigt. Bei Vorhandensein eines Spaltstromes müsste der  $k_{\text{Pf}}$ -Faktor im dargelegten Formalismus laut Publikation verringert werden. Tut man dies in geringer Weise, so stimmt die Tendenz und die Scheibenreibleistung verändert sich zu niedrigeren Werten.

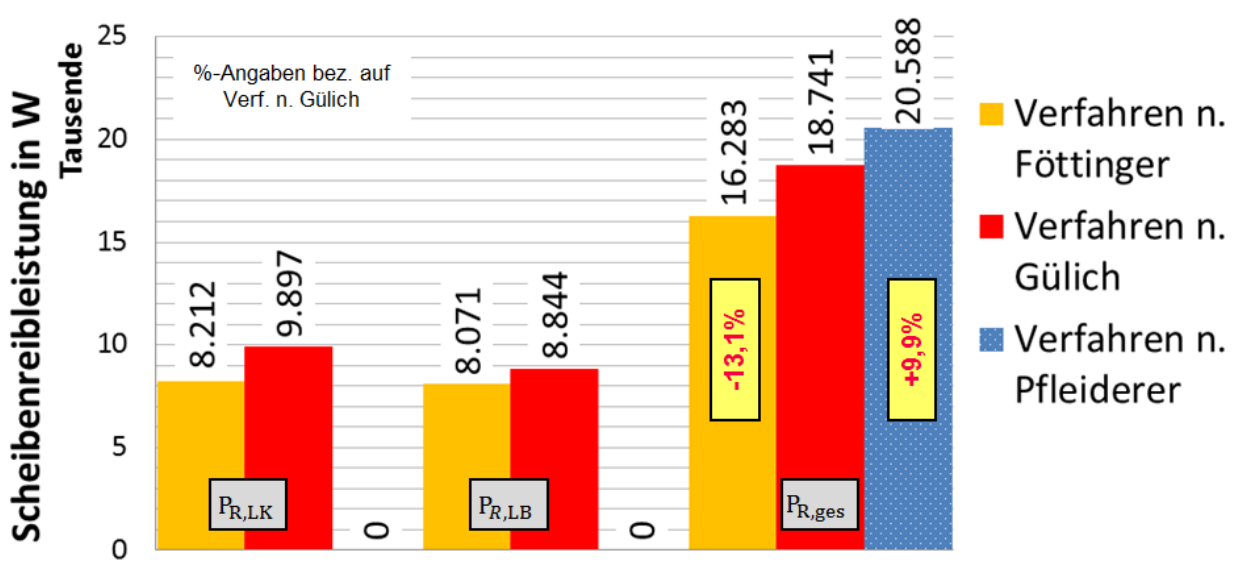

<span id="page-81-0"></span>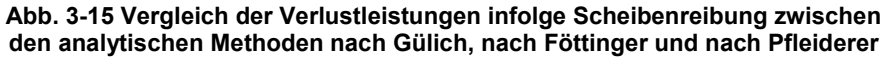

# 4 Numerische Betrachtung

Bei der numerischen Strömungsmechanik (auch CFD bzw. Computational Fluid Dynamics) wird, wie bereits erwähnt, das zu untersuchende Berechnungsgebiet des Strömungsraumes der Francisturbine von Spirale bis zum Saugrohr inklusive Radseitenräume (siehe [Abb. 1-1\)](#page-10-0) räumlich diskretisiert, d. h. in eine finite Anzahl an benachbarten Zellen zerlegt, die das Berechnungsgebiet ausfüllen (physische Diskretisierung). Des Weiteren werden die Erhaltungsgleichungen (bzw. Transportgleichungen) auf jede Zelle angewendet und diskretisiert. Dabei werden die partiellen Differentialgleichungen durch ein System algebraischer Gleichungen an diskreten räumlichen und zeitlichen Punkten angenähert (mathematische Diskretisierung). Dadurch ergibt sich für jede Zelle ein Satz an algebraischen Gleichungen. Nach Lösung des gesamten Gleichungssystems liegt nun keine kontinuierliche Information vor (wie bei der exakten Lösung der Differentialgleichungen), sondern eine diskrete Information jeweils in den Zellmittelpunkten. Werte an den Zelloberflächen zur Berechnung der Flüsse zwischen den benachbarten Zellen werden durch geeignete Interpolationsmethoden errechnet.

Die numerischen Strömungsberechnungen in dieser Arbeit wurden mit der CFD-Simulationssoftware ANSYS® CFX® in der Version 15.0.7 durchgeführt. Dabei handelt es sich um ein sogenanntes Mehrzweck-CFD-Programm. Es bietet leistungsfähiges PRE- und POST-Processing sowie fortgeschrittene Lösungsmethoden. Mit dieser Software können u. a. folgende Strömungsprobleme simuliert werden [vgl. 1, S.141]:

- Stationäre und instationäre Strömungen
- Laminare und turbulente Strömungen
- Mehrphasenströmungen
- Wärmeübergang und Wärmestrahlung
- Strömungen nicht-Newtonscher Fluide (das sind Fluide, die das Reibungsgesetz nach Newton nicht erfüllen)
- Verbrennung
- Strömungen in verschiedenen Bezugssystemen, z. B. Rotor-Stator-Interaktionen bei Strömungsmaschinen

Die CFD-Analyse der Francisturbine der Referenzanlage, die Gegenstand dieser Untersuchung ist, bleibt auf ein dreidimensionales, stationäres, turbulentes, einphasiges Problem beschränkt, wohlwissend dass strenggenommen ein instationäres Strömungsverhalten vorliegt, verursacht durch die Relativbewegung zwischen Laufrad und Leitrad (bzw. Saugrohr) und der ungleichförmigen Geschwindigkeitsverteilung des Fluides am Austritt eines Schaufelgitters (Nachlaufdelle). Des Weiteren bleibt die Energiegleichung deaktiviert (somit ist kein Wärmeübergang möglich) wie auch die Gravitation wegen der untergeordneten Relevanz für das zu untersuchende Phänomen. Da es sich beim Fluid um

reines Wasser handelt, werden die inkompressiblen Navier-Stokes-Gleichungen für Newtonsche Fluide zugrunde gelegt.

## *4.1 Netzgenerierung*

Um eine Strömungssimulation durchführen zu können, benötigt man zur räumlichen Diskretisierung Berechnungsgitter (Rechennetze) für den Strömungsraum aller Komponenten, die Teil des zu untersuchenden Berechnungsgebietes sind. Rechennetze können auf unterschiedliche Arten bzw. mit unterschiedlichen Programmen erzeugt werden. Beispielsweise benötigt ANSYS-Turbogrid Kontur- bzw. Profil-Files (3D-Datenpunkte) zur Erzeugung eines 3D-Rechennetzes wogegen bei ANSYS-Meshing (bzw. ANSYS-DesignModeler) dazu ein 3D-Geometriedaten-File (über Austauschformat oder direkte CAD-Schnittstelle) erforderlich ist.

Das Vernetzen kann mit strukturierten oder unstrukturierten Gittern erfolgen (siehe dazu auch Kapitel [2.5.1.3\)](#page-36-0). In dieser Arbeit kommen beide Varianten von Rechennetzen zur Anwendung.

Am besten wäre es naturgemäß, wenn man ein einziges, zusammenhängendes, strukturiertes Rechennetz des gesamten Strömungsvolumens von Spirale bis zum Saugrohr erzeugen könnte. Dies würde u. a. die numerischen Fehler (wie z. B. Interface-Fehler) reduzieren. Da dies bei einer Strömungsmaschine praktisch nicht möglich ist (allein schon wegen des Wechsels von einem stehenden System in ein rotierendes), behilft man sich mit der Aufteilung in Einzelnetze bzw. sogenannte Domains, die dann zusammengefügt und über Interfaces verknüpft werden müssen.

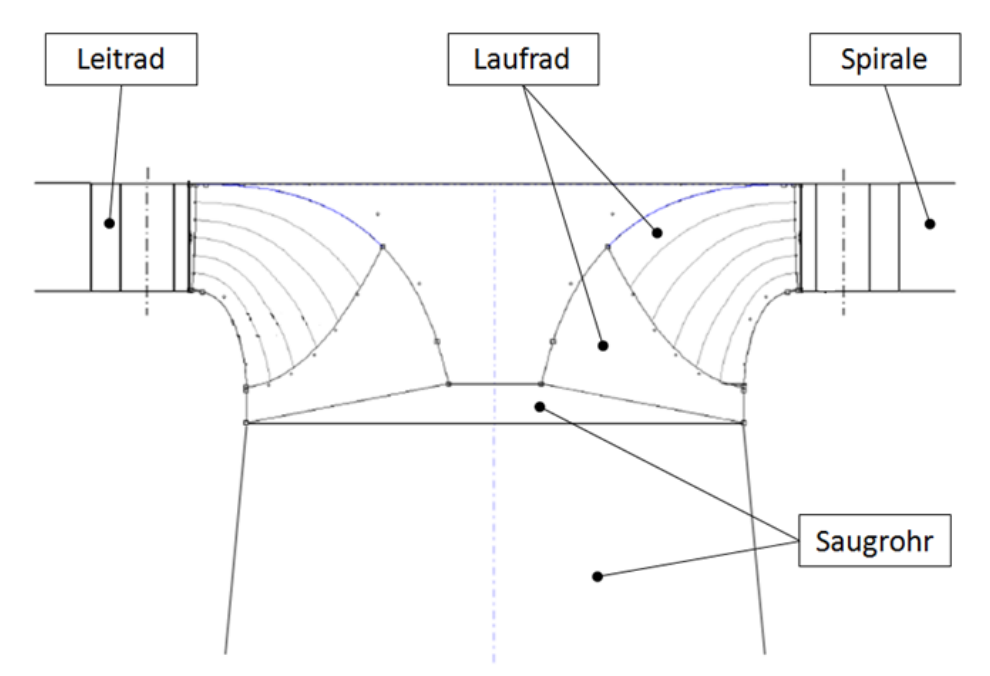

**Abb. 4-1 Aufteilung der Domains beim vereinfachten klassischen Modell (Meridianschnitt)**

<span id="page-83-0"></span>Die Aufteilung des Strömungsraumes in Domains ist für das klassische Rechenmodell (also ohne Radseitenräume) in [Abb. 4-1](#page-83-0) im Meridianschnitt dargestellt. Man erkennt die Domains für Spirale, Saugrohr, Leitrad und Laufrad. Bei den beiden letztgenannten werden 2

Subdomains zu einer Domain zusammengefasst. Dies erfolgt entweder direkt beim Ausschreiben der Netzdaten in ANSYS-Turbogrid oder später beim Zusammenfügen der Einzelnetze in CFX-Pre.

Die Domain-Aufteilung musste für das Berücksichtigen der Radseitenräume modifiziert werden (siehe [Abb. 4-2\)](#page-84-0). Die Laufrad-Domain wurde kleiner gestaltet, sodass zwischen Leitrad und Laufrad bzw. zwischen Laufrad und Saugrohr sogenannte Connectorblöcke eingefügt werden konnten. Diese Blöcke sind Teile der Labyrinth-Domain, die beide Radseitenräume umfasst. Die Labyrinth-Domain besteht aus: Labyrinth Laufradboden (LB) inkl. Ausgleichsbohrungen, Labyrinth Laufradaußenkranz (LK) sowie die beiden Connectorblöcke.

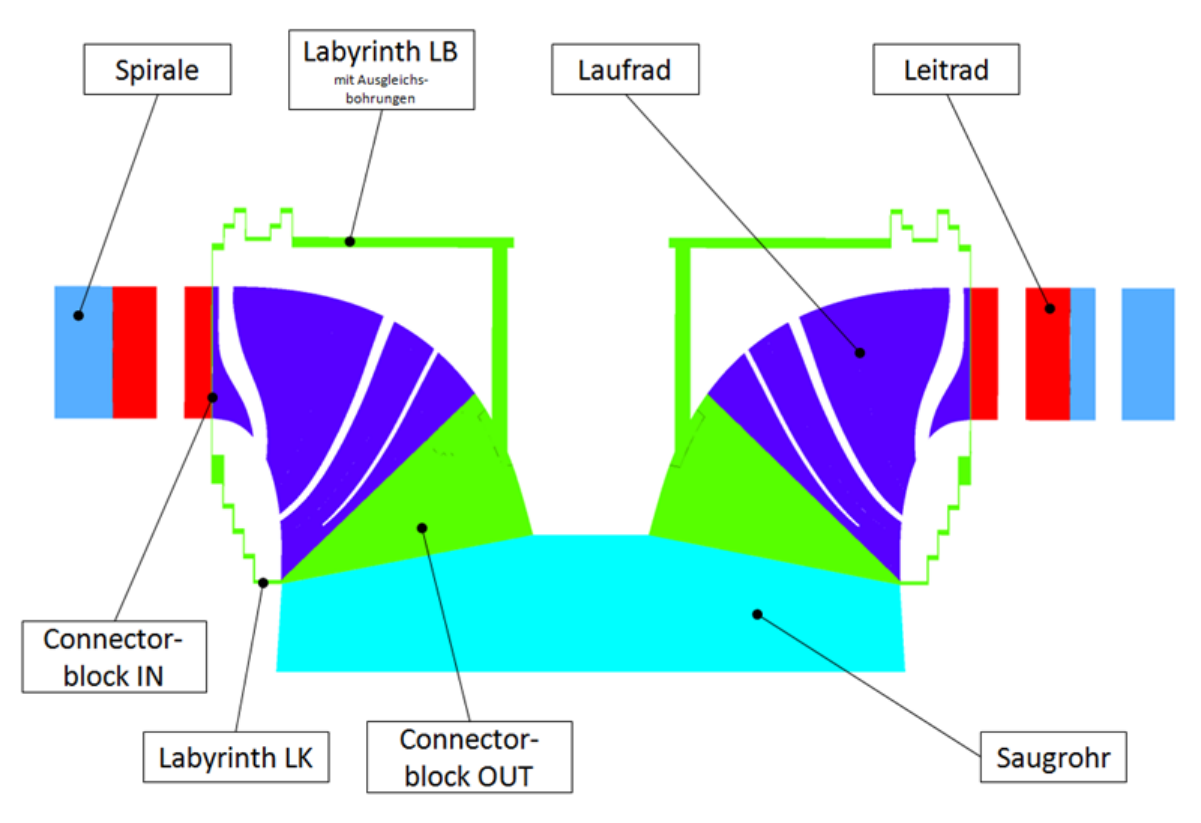

**Abb. 4-2 Aufteilung der Domains beim modifizierten Modell (Meridianschnitt)**

<span id="page-84-0"></span>Im Programm CFX-Pre von ANSYS werden die einzelnen Rechengitter zusammengefügt und das Berechnungsmodell erstellt. Dazu müssen allen Begrenzungsflächen der jeweiligen Rechennetze Randbedingungen zugeordnet werden. Dies erfordert eine geeignete Aufteilung der Flächen bereits im Zuge der Netzgenerierung. CFX-Pre unterstützt folgende Randbedingungen:

- Inlet
- Outlet
- Wall (hub, shroud, blade, wall)
- **Symmetry**

• Periodic

Werden die Flächen bereits im Meshing-Programm entsprechend den zugehörigen Randbedingungen benannt, erleichtert dies deren Definition in CFX-Pre. Des Weiteren empfiehlt es sich bei der Festlegung der Flächen auf die spätere Auswertung im Programm ANSYS CFD-Post Rücksicht zu nehmen.

Flächen, die mit der Randbedingung "Wall" versehen werden, brauchen aufgrund der Haftbedingung an der Wand und die sich dadurch ausbildende Grenzschicht eine feinere Auflösung des wandnahen Bereichs, sodass die darin auftretenden großen Geschwindigkeitsgradienten abgebildet werden können.

Generell ist jedes Rechennetz hinsichtlich seiner Netzgüte zu überprüfen. Dazu gibt es für die unterschiedlichen Elementtypen (wie z. B. Hexaeder oder Tetraeder) eine Reihe von Kenngrößen wie z. B. Aspect Ratio (beschreibt die Streckung einer Zelle) und Skewness (beschreibt die Verzerrtheit bzw. Schiefheit einer Zelle).

Nachfolgend wird die Vorgehensweise bei der Erzeugung der einzelnen Rechennetze erläutert.

## 4.1.1 Leitschaufel

Das strukturierte Rechennetz für die Leitschaufel wurde mit ANSYS-Turbogrid erstellt (siehe [Abb. 4-3\)](#page-85-0). Nach Definition der Schaufelzahl ( $z_{Le} = 18$ ) und der Rotationsachse wurden die Konturfiles von Hub und Shroud eingelesen sowie jenes des Schaufelprofils (txt-files). Darauffolgend konnte automatisch ein 3D-Modell erzeugt und anschließend vernetzt werden.

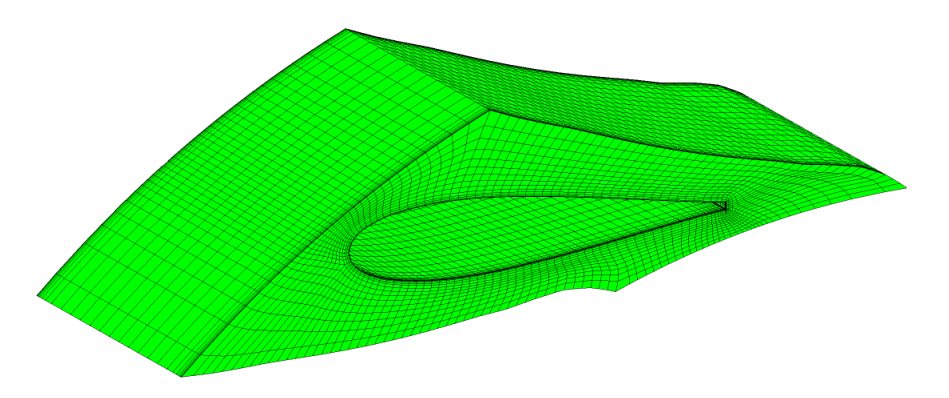

**Abb. 4-3 Rechennetz der Leitschaufel (mittlere Qualität)**

<span id="page-85-0"></span>Hinsichtlich Gittertopologie wurde ein H- in Kombination mit einem O-Gitter verwendet. Das O-Gitter wurde um die Schaufelkontur (Schaufeloberfläche) angewendet, um die Grenzschicht feiner auflösen zu können. Durch diese Kombination ist es möglich, das Rechennetz nur dort feiner aufzulösen, wo es notwendig ist.

Das durch einen automatischen Algorithmus erstellte Netz kann hinsichtlich der Gitterqualität Mängel aufweisen. Dies muss durch manuelles Nachbearbeiten korrigiert werden, sodass zumindest folgende Anforderung erfüllt ist:  $15^{\circ}$  > Zellwinkel <  $165^{\circ}$ . Des Weiteren ist es

erforderlich, das Netz auf negative Zellvolumina zu überprüfen und gegebenenfalls zu modifizieren. **Dies gilt für alle Rechennetze**, da ansonsten der Solver einen Fehler melden und die Lösungsprozedur abbrechen wird.

Es wurden in Summe für 10 Leitschaufel-Stellungen Rechennetze erzeugt. Für das reduzierte Modell wurden die Leitschaufel-Stellungen 57,5°/ 60°/ 65°/ 70°/ 72,5° generiert, für das vollständige Modell die Stellungen 57,5°/ 60°/ 63,75°/ 67,5°/ 72,5°. Aufgrund des geringen radialen Abstands zwischen Austritt Spirale und Leitschaufel-Eintrittskante wurden für das vereinfachte Modell andere Rechennetze verwendet als für das volle Modell. Der Unterschied liegt im Außendurchmesser der Eintrittsfläche (Inlet), dieser wurde beim vereinfachten Modell größer gewählt, um das Strömungsverhalten zwischen Randbedingung (Inlet) und Schaufel besser bzw. "richtiger" darstellen zu können. Liegt die Randbedingung zu nah an einer umströmten Wand, so kann entweder die Randbedingung nicht erfüllt werden (Konvergenzprobleme) oder das Strömungsbild wird nicht richtig simuliert.

Zum Zwecke der Netzstudie für das vollständige Modell wurden für die dem BEP entsprechenden Leitschaufelstellung 3 Netzfeinheiten (grob, mittel und fein) erstellt. Die Netzdaten sind [Tab. 4-1](#page-86-0) zu entnehmen und gelten für das vollständige Modell.

<span id="page-86-0"></span>

|             | Grob             |                             | Mittel           |                             | Fein             |                             |
|-------------|------------------|-----------------------------|------------------|-----------------------------|------------------|-----------------------------|
| Element-Typ | Anzahl<br>Knoten | <b>Mittleres</b><br>$\nu^+$ | Anzahl<br>Knoten | <b>Mittleres</b><br>$\nu^+$ | Anzahl<br>Knoten | <b>Mittleres</b><br>$\nu^+$ |
| Hexaeder    | 584.982          | 120                         | 1.055.592        | 60                          | 2.320.056        | 5                           |

Tab. 4-1 Daten zu den Leitschaufel-Rechennetzen, vollständiges Modell ( $z_{Le} = 18$ )

## 4.1.2 Laufschaufel

Die Erzeugung des Rechennetzes (strukturiert) für die Laufschaufel erfolgte analog zur Leitschaufel in ANSYS-Turbogrid. Nach Definition der Laufschaufelzahl ( $z_{Ig} = 16$ ) und der Rotationsachse sowie dem Einlesen der Kontur-Files für Hub, Shroud und Schaufelprofil (blade) wurde automatisch ein 3D-Rechennetz erzeugt.

Tab. 4-2 Daten zu den Laufschaufel-Rechennetzen, vollständiges Modell ( $z_{La} = 16$ )

<span id="page-86-1"></span>

|             | Grob             |                             | <b>Mittel</b>    |                             | Fein             |                             |
|-------------|------------------|-----------------------------|------------------|-----------------------------|------------------|-----------------------------|
| Element-Typ | Anzahl<br>Knoten | <b>Mittleres</b><br>$\nu^+$ | Anzahl<br>Knoten | <b>Mittleres</b><br>$\nu^+$ | Anzahl<br>Knoten | <b>Mittleres</b><br>$\nu^+$ |
| Hexaeder    | 2.576.800        | 30                          | 5.500.272        | 15                          | 12.211.712       | 5                           |

In diesem Fall wurde eine Kombination aus einem H- und einem C-Gitter als Gittertopologie verwendet, welches Vorteile bei spitz zulaufenden Schaufelprofilen zeigt und ebenfalls eine feine Grenzschichtauflösung unterstützt (siehe [Abb. 4-4\)](#page-87-0).

Für die allenfalls nötige manuelle Korrektur der Gitterqualität des automatisch erzeugten Rechennetzes gelten die gleichen Kriterien wie bei der Leitschaufel.

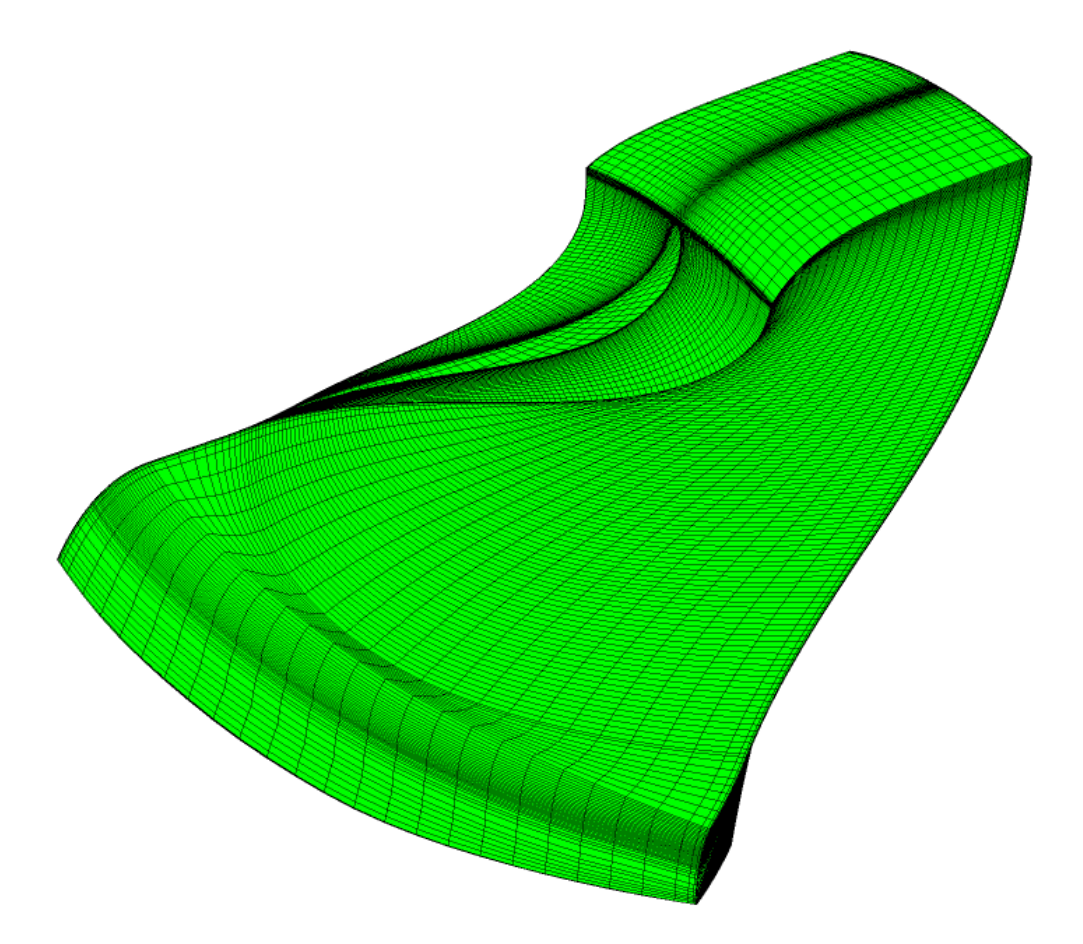

**Abb. 4-4 Rechennetz der Laufschaufel (mittlere Qualität)**

<span id="page-87-0"></span>Da bei Francisturbinen im Gegensatz zu Kaplanturbinen keine Laufschaufelverstellung möglich ist, benötigt man im Grunde nur ein Rechennetz. Aufgrund der Netzstudie wurden auch hier 3 Netze mit unterschiedlichen Gitterfeinheiten (grob, mittel und fein) erzeugt (Netzdaten für das vollständige Modell siehe [Tab. 4-2\)](#page-86-1).

### 4.1.3 Saugrohr

Beim Saugrohr (siehe [Abb. 4-5](#page-88-0) und Abb. 4-6) handelt es sich um ein konisches Rohr mit Kreisquerschnitt und einer 90 Grad Umlenkung (Ellbogenrohr). Das strukturierte Rechennetz wurde in ANSYS-ICEM mittels Definition einer geeigneten Blockstruktur generiert, nach dem das Flächenmodell eingelesen wurde.

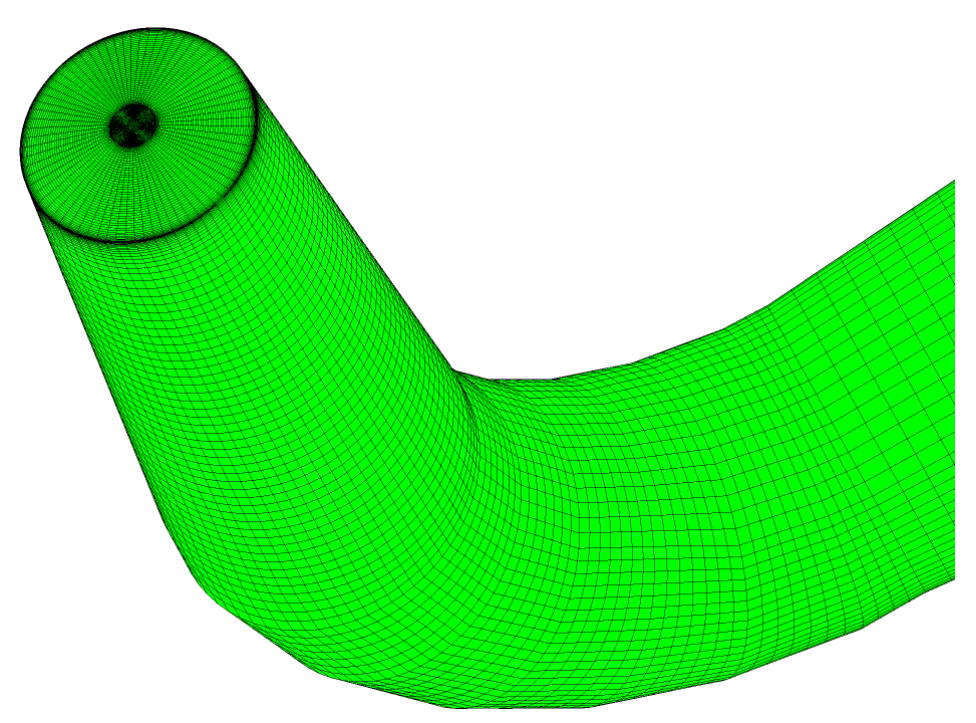

**Abb. 4-5 Rechennetz des Saugrohres (mittlere Qualität), Sicht auf Eintrittsfläche** 

<span id="page-88-0"></span>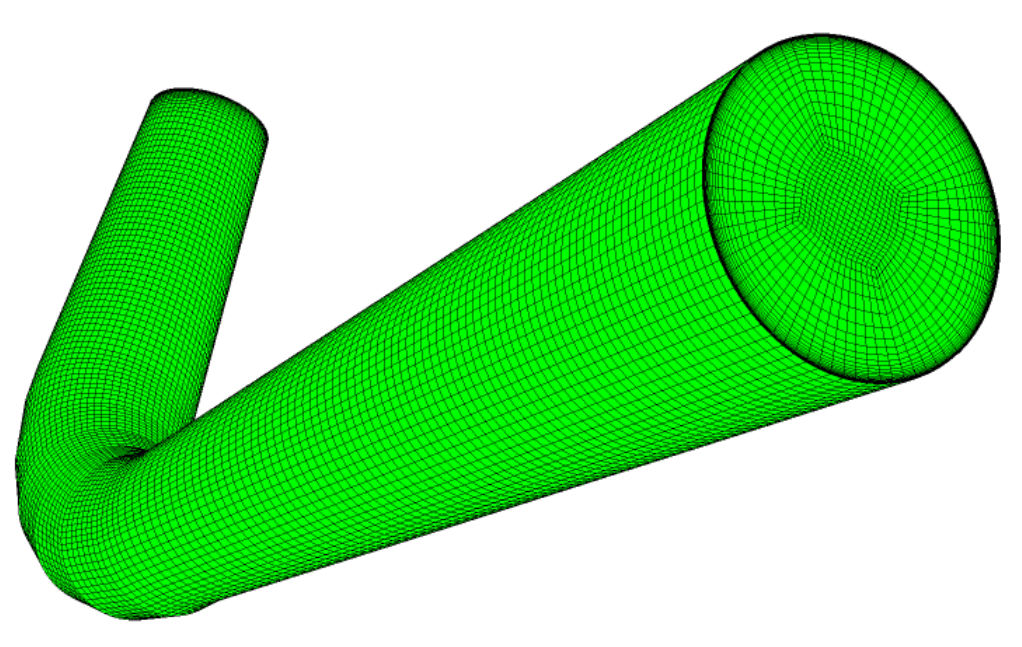

**Abb. 4-6 Rechennetz des Saugrohres (mittlere Qualität), Sicht auf Austrittsfläche**

Als Gittertopologie wurde entlang der durchströmten Rohrbahn ein H-Gitter verwendet. Im Zentrum (also dem Kern) des Rohres wurde ein O-Gitter definiert. An den Wänden wurde wiederum eine Grenzschichtverdichtung vorgenommen.

Zwecks Netzstudie wurden Gitter mit 3 Gitterfeinheiten erzeugt (Netzdaten siehe [Tab. 4-3\)](#page-89-0).

<span id="page-89-0"></span>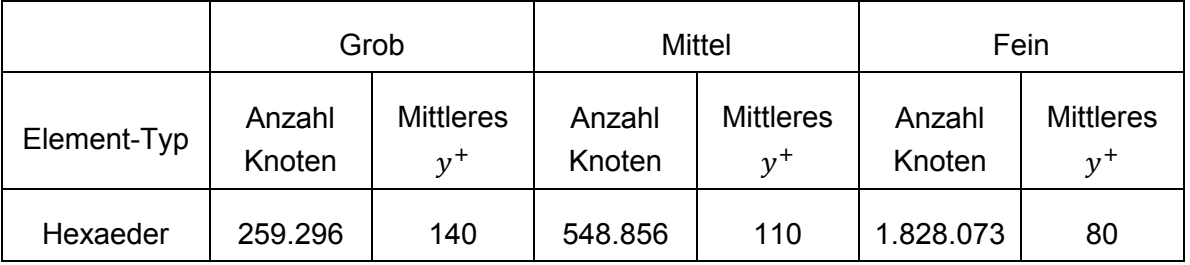

#### **Tab. 4-3 Daten zu den Saugrohr-Rechennetzen**

## 4.1.4 Spiralgehäuse bzw. Spirale

Der Zulauf in Form einer Spirale inklusive Stützschaufeln wurde als Flächenmodell mittels des CAD-Programmes CATIA erstellt und im Format stp (step) ausgeschrieben. Nach dem Import in ANSYS-ICEM wurde ein unstrukturiertes Rechennetz erzeugt, wobei das Gitter in bestimmte Bereiche zwecks lokaler Verfeinerung aufgeteilt wurde. Unstrukturierte Rechennetze haben den Vorteil, dass man diese bei komplizierten Geometrien sehr rasch und automatisch erstellen kann, ohne dass eine Blockstruktur vorgegeben werden muss. An den Wänden wurde eine Grenzschichtverdichtung definiert. In [Abb. 4-7](#page-89-1) und [Abb. 4-8](#page-90-0) ist die Spirale dargestellt.

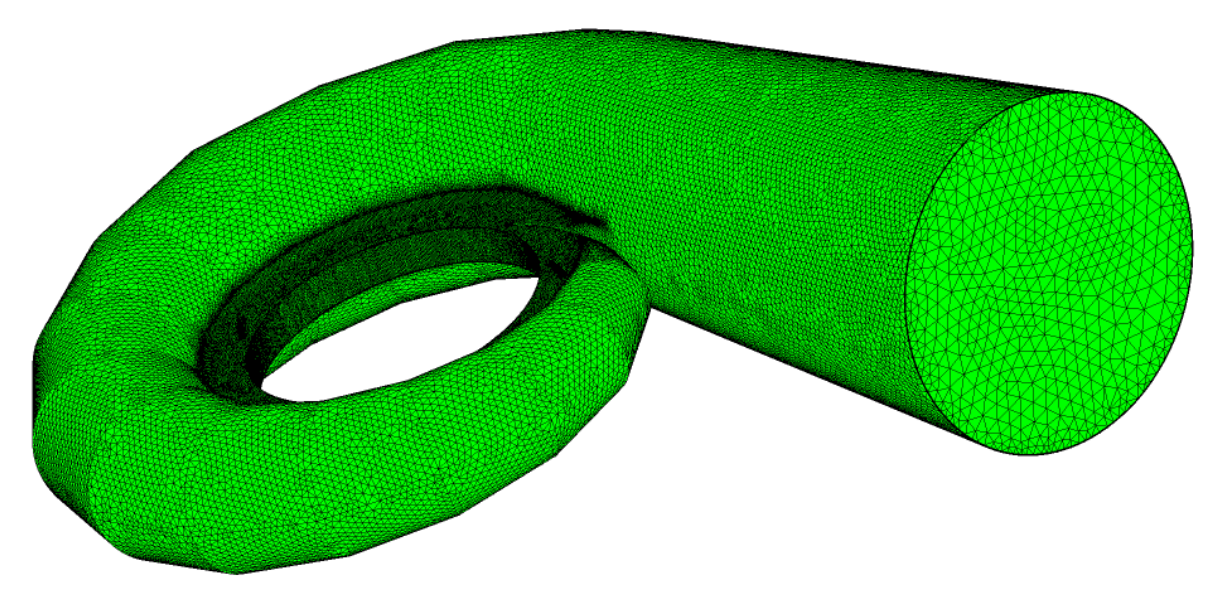

**Abb. 4-7 Rechennetz der Spirale (mittlere Qualität), Sicht auf Eintrittsfläche**

<span id="page-89-1"></span>Wie auch bei den anderen Rechennetzen wurden hier 3 Berechnungsgitter unterschiedlicher Feinheit erzeugt (siehe Netzdaten in [Tab. 4-4\)](#page-89-2).

<span id="page-89-2"></span>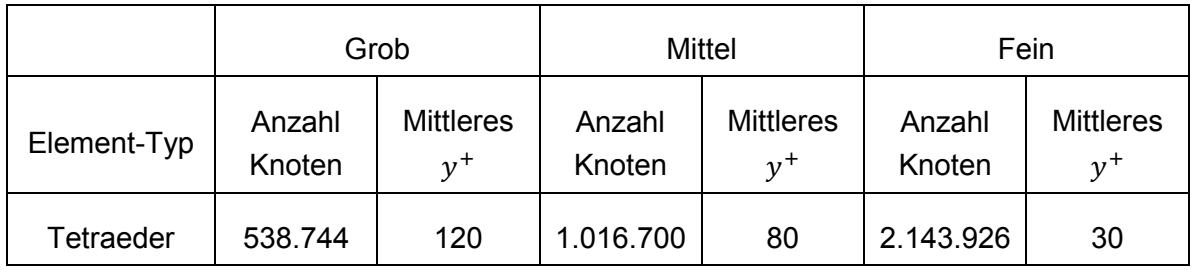

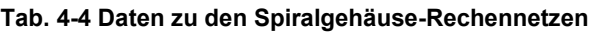

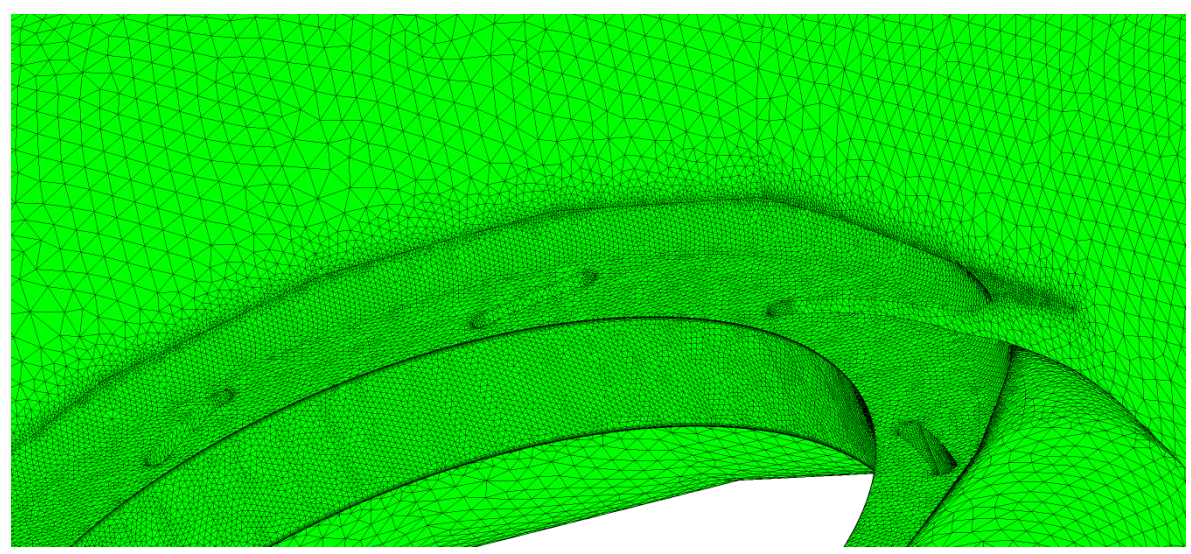

**Abb. 4-8 Rechennetz der Spirale (mittlere Qualität), Detail Stützschaufeln**

## <span id="page-90-0"></span>4.1.5 Labyrinth

Die 3D-Geometrie (Volumenmodell) des Labyrinths wurde mit der CAD-Software SolidWorks2010 erstellt. Um die Radseitenräume optimal an die Laufschaufel-Domain anpassen zu können, wurden die 2D-Kontur-Daten von Hub, Shroud und Blade der Laufschaufel-Domain aus ANSYS-Turbogrid ausgelesen (txt-Files) und in SolidWorks importiert.

Das Francis-Laufrad weist 8 Ausgleichsbohrungen auf, aus diesem Grund wurde lediglich ein 45°-Segment des Labyrinths (siehe [Abb. 4-9\)](#page-91-0) modelliert, wobei die Ausgleichsbohrung mittig platziert wurde. In den [Abb. 4-10](#page-91-1) und [Abb. 4-11](#page-92-0) sind Detailansichten der Radseitenräume dargestellt.

Die Geometrie wurde direkt über die ANSYS/SolidWorks-Schnittstelle in den ANSYS-DesignModeler importiert, was eine einfache Modifizierung der Geometrie im CAD-System mit anschließender Aktualisierung im DesignModeler ermöglichte.

Durch eine geeignete Zerlegung (Zerschneidung) des Labyrinths in sogenannte "bodies", was sowohl in SolidWorks als auch im DesignModeler erfolgen kann, ist es möglich "sweepbare" Körper für das Vernetzungsprogramm ANSYS-Meshing zu erzeugen. Dabei handelt es sich um Körper, deren Quell- und Zielfläche für die Netzerstellung von gleicher Topologie und an gegenüberliegenden Flächen des Körpers angeordnet sind. Zuerst wird die Quellfläche vernetzt und das Netz dann auf die Zielfläche kopiert. Danach wird der Bereich dazwischen, der keine Durchdringungen oder aufgetrennte Flächen aufweisen darf, mit Elementen vom Typ Hexaeder oder Prisma "aufgefüllt". [vgl. 25]

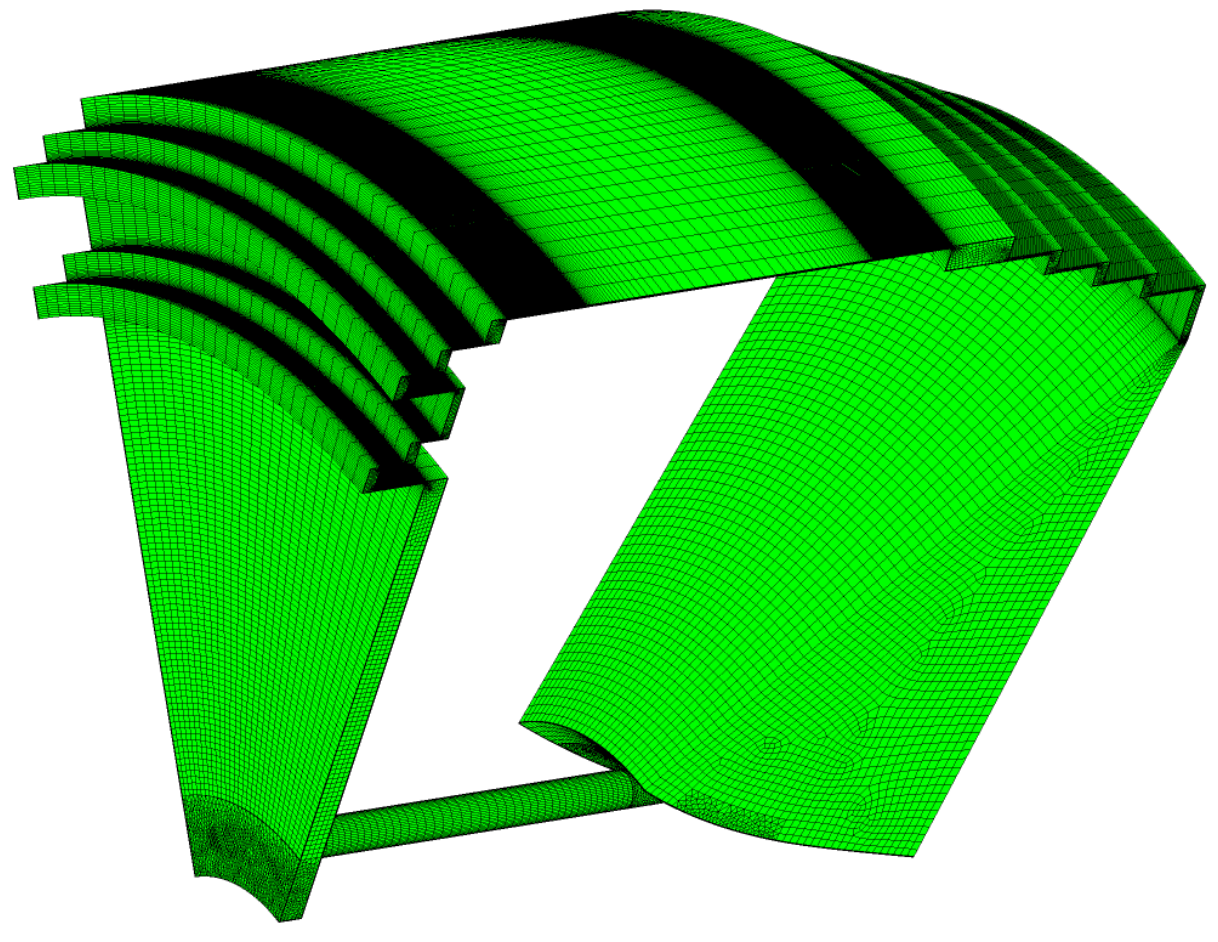

**Abb. 4-9 Rechennetz des 45°-Segments des Labyrinths (mittlere Qualität)**

<span id="page-91-0"></span>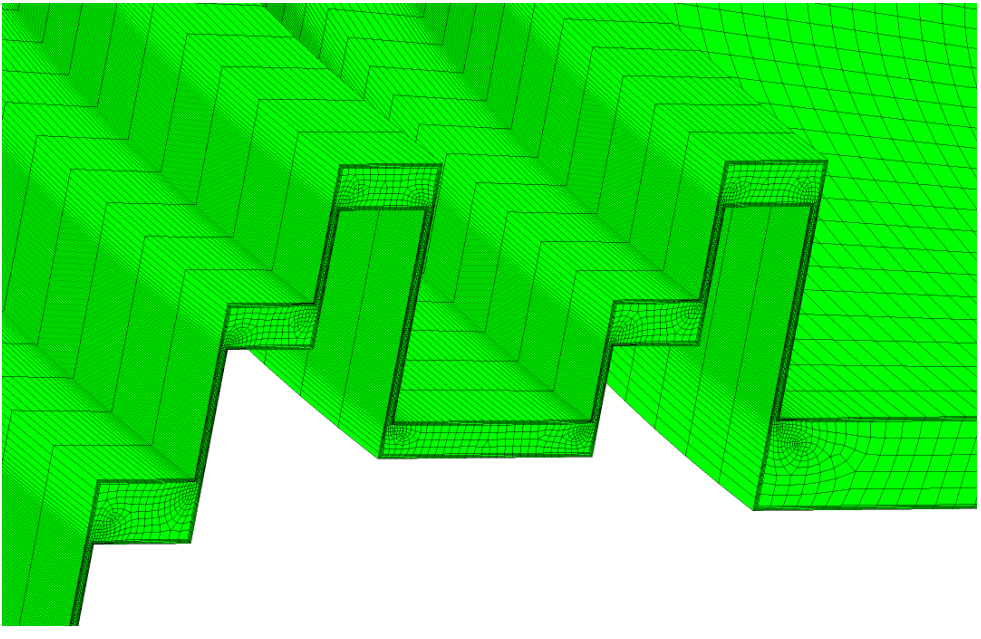

**Abb. 4-10 Detailansicht Labyrinth-Rechennetz Laufradboden (mittlere Qualität)**

<span id="page-91-1"></span>Man erreicht dadurch kein vollständig strukturiertes Gitter, jedoch eines mit hoher Netzqualität und einer im Vergleich zu Tetraeder-Netzen geringeren Elementanzahl. Ganz konnte auf Tetraeder-Netze nicht verzichtet werden. Im Übergangsbereich Laufradboden zur Ausgleichsbohrung bzw. Ausgleichsbohrung zum Connectorblock OUT musste aufgrund der komplizierten Geometrie ein Tetraeder-Netz eingefügt werden. Der Zwischenbereich der Ausgleichsbohrung wurde wieder mit einem Sweep-Netz vergittert. Die unterschiedlichen Netztypen im Bereich der Ausgleichsbohrung sind in den [Abb. 4-12](#page-92-1) bis [Abb. 4-14](#page-93-0) dargestellt.

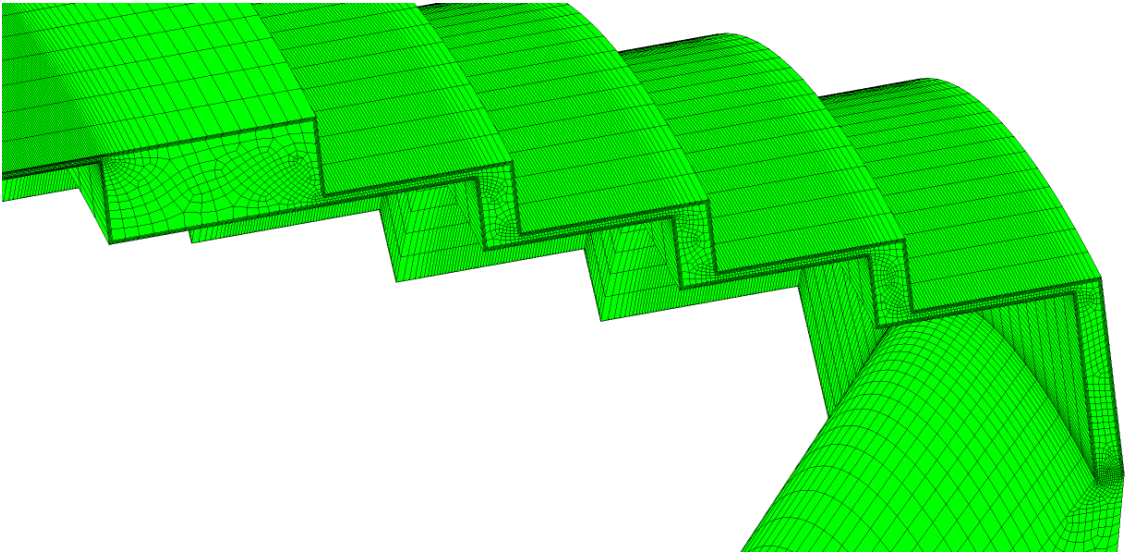

**Abb. 4-11 Detailansicht Labyrinth-Rechennetz Laufradaußenkranz (mittlere Qualität)**

<span id="page-92-0"></span>Beim Programm ANSYS-Meshing hat man grundsätzlich die Möglichkeit globale als auch lokale Vernetzungseinstellungen vorzunehmen. Da der Radseitenraum eine verwinkelte, enge Geometrie aufweist, ist es nötig dem Vernetzungsalgorithmus vorzugeben, dass in engen Bereichen sowie bei Krümmungen eine Verfeinerung des Netzes gewünscht ist. Dies geschieht in den globalen Einstellungen. Bei sweepbaren Körpern können nur Kanten oder Flächen, die auf der Quell- bzw. Ziel-Fläche liegen, lokal verfeinert werden.

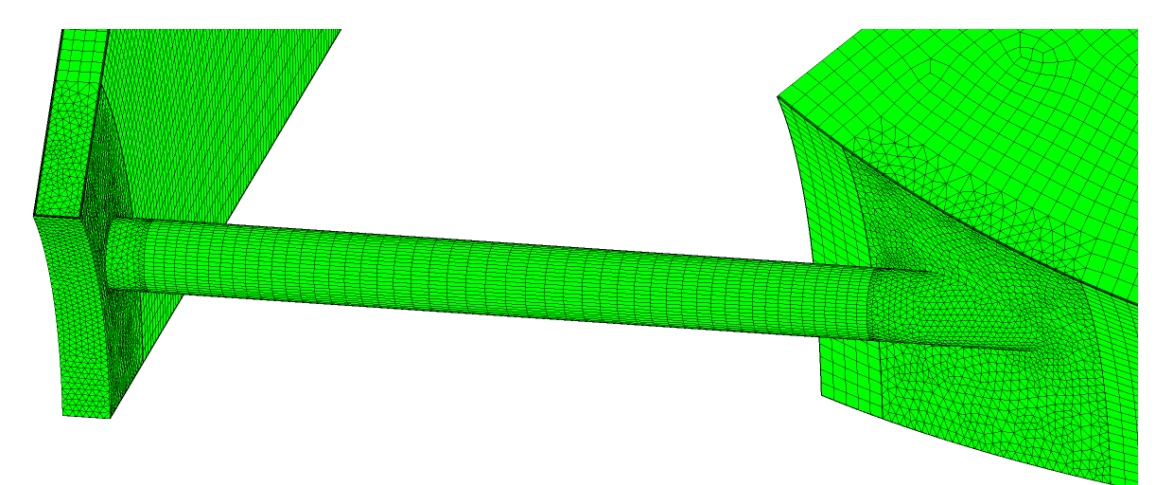

**Abb. 4-12 Rechennetz Ausgleichsbohrung (mittlere Qualität), Gesamtansicht**

<span id="page-92-1"></span>Bei Kanten besteht zusätzlich die Möglichkeit der lokalen Verdichtung des Netzes ("BIAS" genannt) entlang der Kante. Dies wurde beispielsweise beim Connectorblock IN durchgeführt. Die Verfeinerung in Umfangsrichtung nimmt man direkt bei der Definition der Sweep-Methode durch z.B. die Anzahl der Unterteilungen vor. Auch bei der Sweep-Methode kann entlang der Austragungskurve zwischen Quell- und Zielfläche eine lokale Verdichtung ("BIAS") vorgenommen werden. Ein Beispiel dafür ist der Zwischenbereich der Ausgleichsbohrung (siehe [Abb. 4-12\)](#page-92-1).

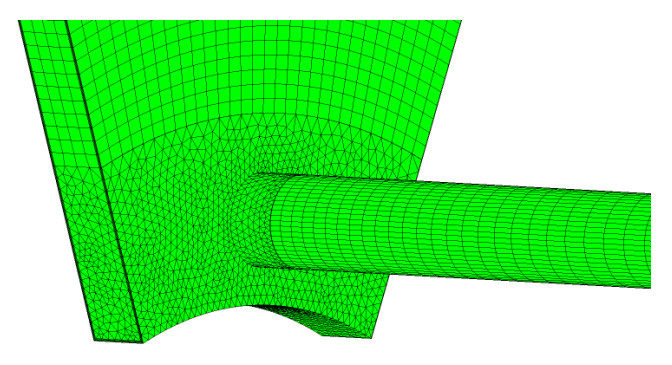

**Abb. 4-13 Rechennetz Ausgleichsbohrung (mittlere Qualität), Laufradboden-Seite**

<span id="page-93-1"></span>Für die feinere Auflösung der Grenzschicht an den Wänden, ist es nötig, eine sogenannte "Inflation" zu definieren. Dabei hat man mehrere Möglichkeiten. In dieser Arbeit wurde jene gewählt, bei der die Anzahl der Grenzschicht-Layer in Kombination mit der Höhe des wandnächsten Elements sowie einer Wachstumsrate definiert wird. Angemerkt sei, dass im Übergangsbereich von Laufradboden zu Ausgleichsbohrung bzw. Ausgleichsbohrung zu Connectorblock OUT (also an den mit Tetraedern vernetzten Körpern siehe [Abb. 4-13](#page-93-1) und [Abb. 4-14\)](#page-93-0) bereits im DesignModeler sichergestellt werden muss, dass die beteiligten "bodies" zu einem "body" zusammengefügt werden (über die Funktion "Boolean"), da sonst die "Inflation" nicht um die Kante herumgeführt wird, sondern spitz zur Kante zuläuft (es entstehen sogenannte "stair steps").

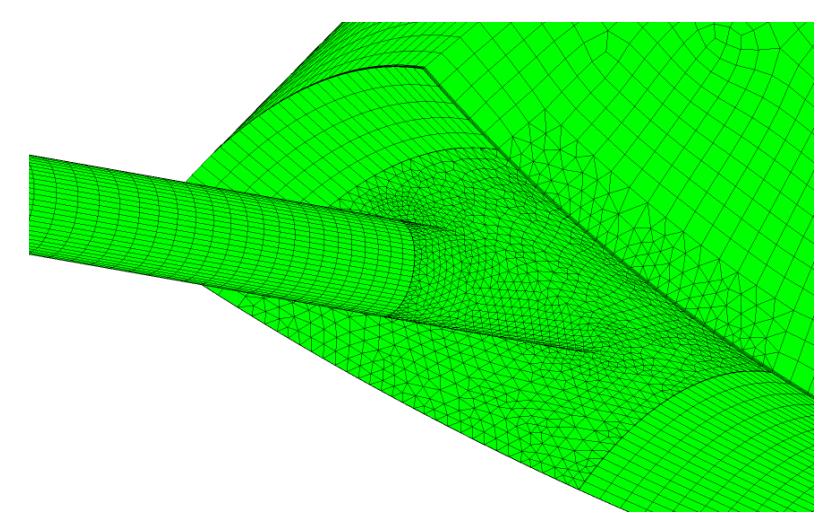

**Abb. 4-14 Rechennetz Ausgleichsbohrung (mittlere Qualität), Laufradkranz-Seite**

<span id="page-93-0"></span>Durch die Unterteilung des Labyrinths in "bodies" ist es auch möglich, die Reihenfolge, in welcher die "bodies" vernetzt werden sollen, festzulegen (mittels sogenannter "Named Selections"). Dies hat den Vorteil, dass man bei letztgereihten Körpern den Vernetzungsalgorithmus (innerhalb gewisser Grenzen) zwingt, sich an andere bereits bestehende Netze anzupassen.

Beim Vernetzen von Radseitenräumen mit ANSYS-Meshing ist es schwierig, die richtigen Parametereinstellungen zu finden, sodass beispielsweise auch überall die gewünschte Anzahl an Elementen über die Spalthöhe erreicht wird. Dies kann dadurch bewerkstelligt werden, dass man die sogenannte "Min Face Size" herabsetzt, was aber den Nachteil mit sich bringt, dass auch die Elementanzahl in achsparalleler Richtung stark ansteigt (wie z. B. in den achsparallelen Spalten, siehe dazu [Abb. 4-9\)](#page-91-0).

Vor dem Import der Geometrie vom ANSYS-DesignModeler ins ANSYS-Meshing muss sichergestellt sein, dass die importierte Geometrie tatsächlich nur aus einem Teil ("Part"), aufgebaut aus mehreren "bodies", besteht. Nur so ist eine 1:1-Übereinstimmung der Netze an den Grenzflächen zwischen den "bodies" gewährleistet.

Aufgrund der Vielzahl an "bodies" (7 an der Zahl) kommt der Definition der Flächen für die Randbedingungen eine noch größere Bedeutung zu, da auch interne Grenzflächen zwischen den "bodies" (sogenannte Internal Interfaces) berücksichtigt werden müssen. Diese Definition erfolgte ebenfalls über "Named Selections".

Aufgrund der Durchführung einer Netzstudie wurden auch hier 3 (für den Fall mit Labyrinth) Rechennetze mit unterschiedlicher Feinheit (grob, mittel und fein) erstellt. Die Netzdaten für das Labyrinth beim vollständigen Modell sind in [Tab. 4-5](#page-94-0) zusammengefasst.

<span id="page-94-0"></span>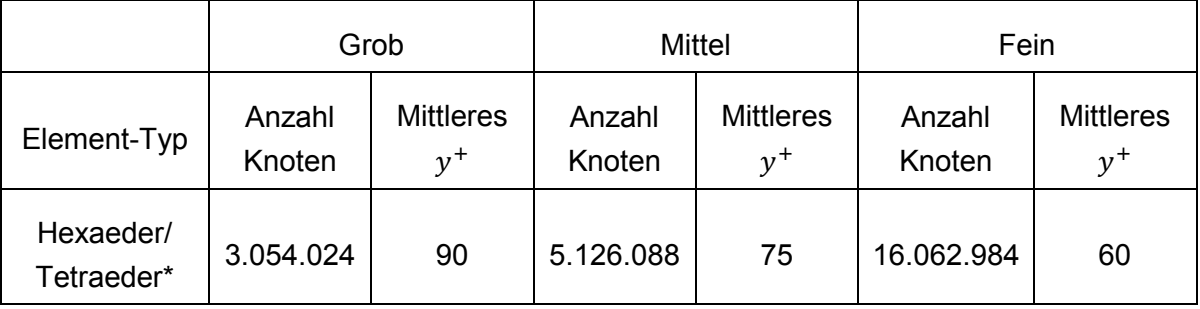

**Tab. 4-5 Daten zu den Labyrinth-Rechennetzen, vollständiges Modell**

\* das Rechennetz besteht hauptsächlich aus Hexaeder-Elementen, es sind aber auch Tetraeder-, Wedge-, Prisma-Elemente enthalten

Damit ein Wirkungsgradvergleich zwischen den Fällen **mit Berücksichtigung** des Labyrinths und **ohne Berücksichtigung** des Labyrinths erfolgen kann, müssen dementsprechend auch zwei verschiedene Rechennetze erstellt werden. Bei der Rechnung ohne Labyrinth (nur mit mittlerer Netzqualität durchgeführt) werden die Radseitenräume samt Ausgleichsbohrung entfernt und die ursprünglichen internen Grenzflächen als Wände (Walls) deklariert. Es verbleiben nur die beiden Connectorblöcke (siehe [Abb. 4-15\)](#page-95-0).

Die Knotenzahlen für das Gesamt-Rechennetz der Francis-Turbine sowie für jenes des Labyrinths sind für die 3 Netzqualitäten in [Tab. 4-6](#page-95-1) dargestellt. Es ist ersichtlich, dass ca. 40 % der Rechenknoten für das Labyrinth verwendet werden. Dadurch steigt die benötigte Rechenkapazität enorm an.

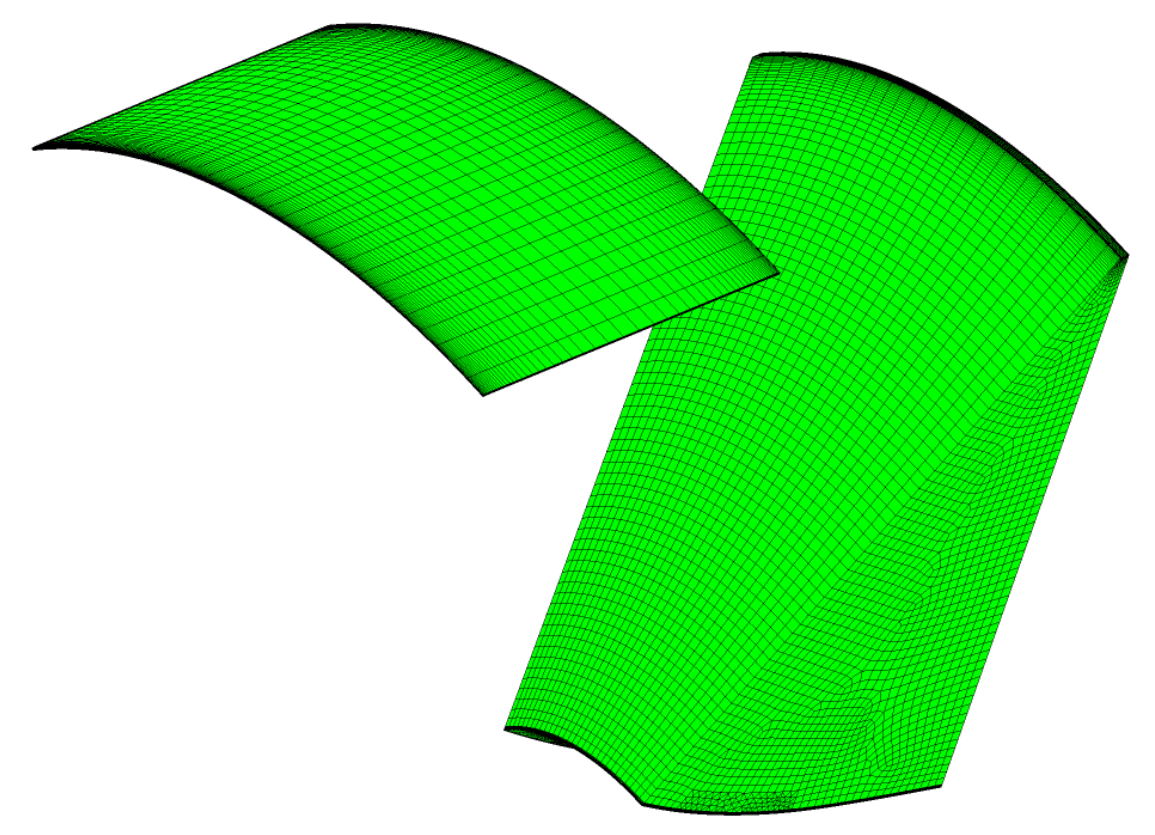

<span id="page-95-1"></span><span id="page-95-0"></span>**Abb. 4-15 Rechennetz-Achtel für die Connectorblöcke IN und OUT (für Rechnung ohne Radseitenräume, mittlere Qualität)**

|           | Grob      | Mittel     | Fein       |
|-----------|-----------|------------|------------|
| Labyrinth | 3.054.024 | 5.126.088  | 16.062.984 |
| Gesamt    | 7.013.846 | 13.247.508 | 34.566.751 |

**Tab. 4-6 Gegenüberstellung der Rechennetz-Knotenanzahl zwischen Turbinen-Gesamtmodell und Labyrinth (vollständiges Modell) - Netzstudie**

## *4.2 Modellerstellung*

Aufgrund der Aufteilung des gesamten Berechnungsgebietes in Einzelnetze bzw. Domains ist es nötig, diese zu einem kompletten Rechenmodell zusammenzufügen. Die geschieht mit Hilfe von ANSYS CFX-Pre 15.0.

Wie bereits erwähnt, werden für die Strömungssimulation zwei Modellvarianten, ein reduziertes und ein vollständiges Modell, erstellt. Die Unterschiede werden nachfolgend erläutert.

## 4.2.1 Reduziertes Modell

Dieses Rechenmodell wird deshalb so bezeichnet, da nicht alle Komponenten der Francis-Turbine bzw. nicht alle vollständig Berücksichtigung finden. So besteht dieses Modell aus einer Leitschaufel, einer Laufschaufel, einem Labyrinth-Achtel und dem Saugrohr. Die Spirale wird vernachlässigt, ihr Einfluss stattdessen über eine Eintrittsrandbedingung an der Leitschaufel berücksichtigt. In [Abb. 4-16](#page-96-0) ist das reduzierte Modell abgebildet.

Die nicht vollständige Darstellung wird durch sogenannte Periodizitätsrandbedingungen bzw. –interfaces (Rotational Periodicity) ersetzt. D. h. Werte (Größen) auf der einen Seite des Interfaces werden auf die andere Seite abgebildet (interpoliert).

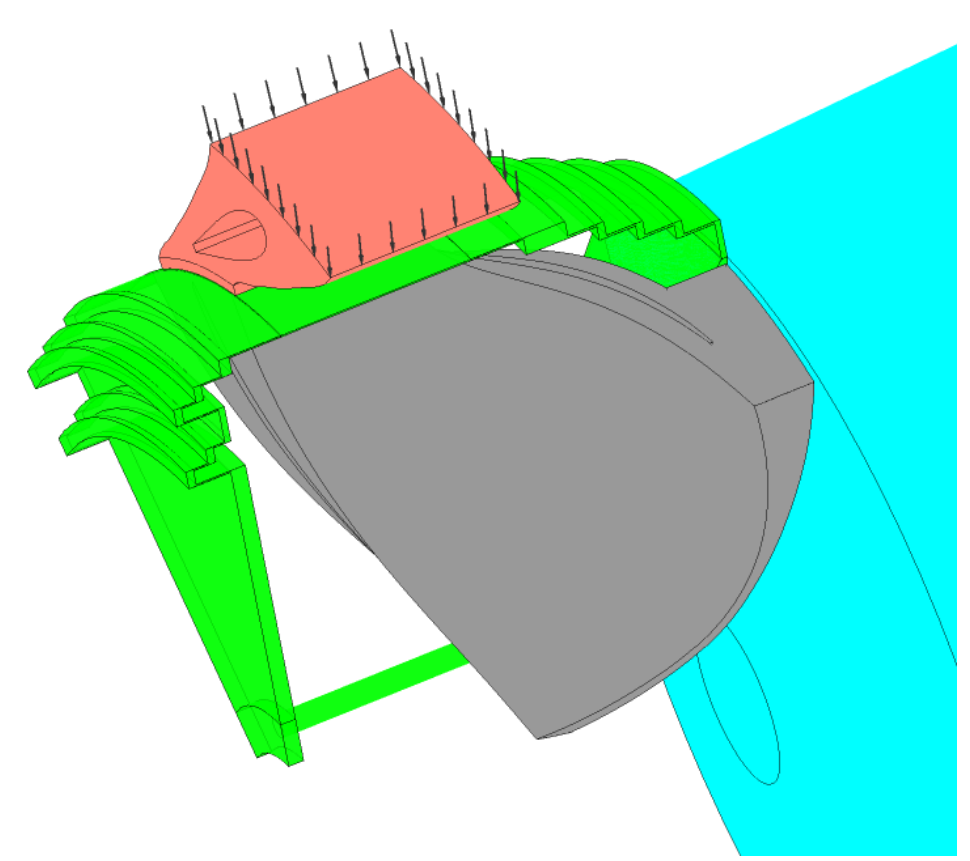

**Abb. 4-16 Reduziertes Modell**

<span id="page-96-0"></span>Ein solches Modell wird in der ersten Phase der Strömungssimulation verwendet, da die Anforderungen an die Hardware wesentlich geringer sind. Deshalb lassen sich einerseits schnell Solver-Parameter wie z. B. der Zeitschritt optimieren um ein besseres Konvergenzverhalten zu erreichen, andererseits kann dadurch schnell überprüft werden, wo der Betriebsbereich des besten Wirkungsgrades der Maschine in etwa zu liegen kommt. Des Weiteren wird dieses Modell bei der Auslegung einer Hydraulik für erste Optimierungen (Wirkungsgrad, Kavitationsverhalten) verwendet, was aber in dieser Arbeit ohne Relevanz ist.

### 4.2.2 Vollständiges Modell

Wie der Name schon anklingen lässt, werden dabei alle Komponenten vollständig in die Betrachtung miteinbezogen, also Spirale, Saugrohr, komplettes Labyrinth sowie alle Schaufeln von Leitrad und Laufrad (siehe [Abb. 1-1\)](#page-10-0).

Dieses Modell wird verwendet, um den Betriebsbereich wie auch das Maschinenkennfeld genauer untersuchen bzw. festlegen zu können. Es ist dadurch auch möglich, etwaige Unsymmetrien im Strömungsverhalten der Maschine festzustellen (bei entsprechender Wahl der Interfaces beim Übergang vom stehenden ins rotierende Bezugssystem, dazu später mehr).

Der Ablauf sowie die Auswahl der Einstellungen bei der Modellerstellung werden nachfolgend beschrieben.

Zunächst werden alle benötigten Rechennetze (Meshes) in CFX-Pre importiert und in die entsprechende Position bewegt (transformiert) sowie im Falle des vollständigen Modells um die Rotationsachse in entsprechender Anzahl gemustert (kopiert). Allenfalls kann auch eine Skalierung eines Rechengitters notwendig sein.

Danach müssen die gewünschten Domains (Leitrad, Laufrad, Saugrohr, Labyrinth sowie Spirale beim vollständigen Modell) definiert und diesen anschließend die zugehörigen Rechennetze zugeordnet werden. Als Domain Type wurde für alle Rechennetze Fluid Domain (also Strömungsmedium) ausgewählt, wobei es sich beim Fluid um reines, homogenes Wasser handelt (Stoffeigenschaften siehe [Tab. 3-6\)](#page-69-0).

Ein wichtiges Element bei der Definition der Domains ist die Wahl des Bezugssystems (Domain Motion). Dabei gibt es 2 Möglichkeiten: stehend (Stationary) oder rotierend mit einer bestimmten Drehzahl um eine bestimmte Rotationsachse (Rotating). Die Drehzahl des Laufrades beträgt hier 1000 U/min.

Als "Stationary" definiert wurden Leitrad, Saugrohr, Spirale (falls vorhanden). Labyrinth und Laufrad wurden als "Rotating" festgelegt, wobei das "Alternate Rotation Model" aktiviert wurde. Dabei wird der Konvektionsterm der Impulsgleichung nicht mit der relativen sondern mit der absoluten Geschwindigkeit modelliert. Dies reduziert den numerischen Fehler bei allen Anwendungen, bei denen die Geschwindigkeit der Strömung im Absolutsystem nahezu konstant ist, im Relativsystem jedoch einen hohen Drallanteil aufweist, insbesondere bei Axialmaschinen wie z. B. einer Kaplanturbine. [vgl. 25]

Wie bereits erwähnt, wird weder Gravitation (Buoyancy) noch Wärmeübertragung (Heat Transfer) aktiviert, da beide für die Berechnung von untergeordneter Wichtigkeit sind.

Als Turbulenzmodell wurde für diese Arbeit das SST- (Shear Stress Transport-) Modell festgelegt, welches auf Menter [23] zurückgeht. Es kombiniert dabei die Vorteile des  $k-\omega$ - mit denen des  $k - \varepsilon$ -Modells. Das  $k - \omega$ -Modell hat seine Stärken im wandnahen Bereich (insbesondere bei druckgradientengesteuerten Grenzschichtablösungen), liefert jedoch

ungenaue Ergebnisse in der freien Strömung weit entfernt von der Wand. Beim  $k$ - $\varepsilon$ -Modell ist es umgekehrt.

Das SST-Modell verwendet in Wandnähe eine durch Transformation des Low-Reynolds- $k$ - $\varepsilon$ -Modells erhaltene Formulierung des  $k-\omega$ -Modells. Dieses unterscheidet sich vom Standard- $k$ - $\omega$ -Modell nur durch den zusätzlichen sogenannten Querdiffusionsterm. Im wandfernen Bereich wird jedoch das Standard- $k$ - $\varepsilon$ -Modell verwendet. Damit dies erreicht werden kann, bedarf es einer sogenannten Übergangsfunktion (Überblendfunktion), die in Abhängigkeit des Wandabstandes steuert, dass der Querdiffussionsterm an der Wand vollständig vorhanden ist und im wandfernen Bereich wegfällt. Zudem wird eine modifizierte Beziehung für die turbulente Viskosität angewendet. [vgl. 3, S.247-248]

CFX verwendet bei Auswahl des  $\omega$ -basierten SST-Modells standardmäßig die sogenannte "automatic near wall treatment"-Funktion also die automatische Wandbehandlung. Dabei wird automatisch in Abhängigkeit der Auflösung des wandnahen Bereichs zwischen Wandfunktion  $(y^+ > 11)$  und Low-Reynolds-Formulierung für den Wandbereich ( $y^+ < 11$ ) umgeschaltet. Damit dies ohne Unstetigkeiten abläuft, wird für  $\omega$  eine Überblendfunktion verwendet. [vgl. 25]

Das SST-Modell zeigt aber Schwächen in Bereichen mit starken Umlenkungen, dies zeigt sich dadurch, dass die turbulente Energie (Produktionsterm) an diesen Stellen übermäßig produziert wird. Aus diesem Grund werden sogenannte "production limiter" in ANSYS CFX eingesetzt, um diese zu begrenzen. [vgl. 25]

Eine weitere Schwäche bei Zwei-Gleichungsmodellen wie dem SST-Modell ist, dass es unempfindlich hinsichtlich Krümmung der Stromlinien und Rotation des Systems ist. Dies wird in ANSYS-CFX über einen Multiplikator (Korrekturfaktor) für den Produktionsterm berücksichtigt, wobei der Korrekturfaktor ebenfalls limitiert ist. [vgl. 25]

Zur Festlegung der Startwerte der Größen  $k, \varepsilon$  und  $\omega$  für das Turbulenzmodell wurden aufgrund der Tatsache, dass Einlauf- wie auch Auslaufbereich des Rechenmodells annähernd ein kreiszylindrisches Rohr darstellen, die Option "Medium Intensity and Eddy Viscosity Ratio" ausgewählt. D. h. 5% Turbulenzintensität und Faktor 10 für das turbulente Viskositätsverhältnis. [vgl. 25]

Nach Festlegung der Domains müssen nun den Begrenzungsflächen der Domains alle nötigen Randbedingungen zugeordnet werden:

- INLET für die Eintrittsfläche des Fluides in das Berechnungsgebiet (Domain Leitrad beim reduzierten, Domain Spirale beim vollständigen Modell)
- OUTLET für die Austrittsfläche des Fluides aus dem Berechnungsgebiet (Domain Saugrohr)
- WALL für alle kanalbegrenzenden Wände (Hub, Shroud, Blade, Wall), wobei in einer Rotating Domain (Domain Labyrinth) stehende Wände (Gehäusewände) als "Counter Rotating" definiert werden müssen

• INTERFACES für alle verbleibenden Fluid-Fluid-Übergänge (dazu zählen Übergangsflächen in einer Domain (beispielsweise Periodizitäten) bzw. Übergangsflächen zwischen zwei Domains (wie z. B. Leitrad/ Labyrinth))

Als Eintrittsrandbedingung wurde ein konstanter Totaldruck in Kombination mit der Strömungsrichtung vorgegeben, wobei die Option der Strömungsrichtung beim vollständigen Modell mit "Normal to Boundary Condition" und beim reduzierten mit "Cylindrical Components" festgelegt wurde. Zweiteres gibt die Anströmung der Leitschaufeln vor, was im Falle des vollständigen Rechenmodells durch die Implementierung der Spirale nicht nötig ist.

Als Austrittsrandbedingung wurde "Opening Pressure and Direction" gemeinsam mit der Strömungsrichtung-Option "Normal to Boundary Condition" ausgewählt. Dabei wird neben der Strömungsrichtung ein statischer Druck vorgegeben, wobei "Opening" dafür steht, dass Rückströmungen (in Normalenrichtung) berücksichtigt werden können. Der vorgegebene Wert für den statischen Druck wird an diesen Stellen zum Totaldruck. Dies ist die robusteste Methode hinsichtlich Vorgabe einer Druckrandbedingung. [vgl. 25]

Für alle Wände gilt die Haftbedingung und die Oberfläche wird als hydraulisch glatt definiert.

Als "Mesh Connection Method" kommt die Option "1:1" nur dann in Frage, wenn die Knotenpunkte der Interface-Flächen präzise übereinstimmen und wenn beide Seiten des (Fluid-Fluid-)Interfaces derselben Domain angehören. Beispielsweise wurden bei der Labyrinth-Domain alle internen Flächen (mit Ausnahme der Periodizitätsflächen) als "1:1"-Interface ausgeführt. In allen anderen Fällen wird "GGI (General Grid Interface)" verwendet. Dabei werden die Strömungsgrößen nach einem bestimmten Algorithmus übergeben. Diese Intersection Control (Algorithmus) wird standardmäßig als "Direct Intersection" festgelegt, welche nach dem Sutherland-Hodgeman-Algorithmus arbeitet und genauere Ergebnisse liefert. Wo es möglich war, wurde die "1:1"-Variante gewählt, da diese keinen Fehler bei der Übergabe der Strömungsgrößen fabriziert.

Wie bereits angedeutet wird bei einem Wechsel des Bezugssystems (Multiple Frames of Reference (MFR)), wie es bei Rotor-Stator-Interaktionen zweckmäßig ist, ebenfalls ein GGI-Interface verwendet (siehe Kapitel [2.5.1.1\)](#page-34-0). In dieser Arbeit findet ausschließlich die "Frozen Rotor"-Methode Anwendung. Auf das bei einem Frozen Rotor-Interface übliche sogenannte "Clocking", also das Verändern der Positionen von Leitrad zu Laufrad, wurde verzichtet, da (beim untersuchten vollständigen Modell) aufgrund des geringen Unterschieds der Schaufelzahlen von Leit- und Laufrad sowie der Umfangsmittelung der Größen bei der Auswertung am Labyrinthaustritt bzw. –eintritt der diesbezügliche Einfluss als gering erachtet wird.

Die Einstellungen für die "Solver Control" wurden wie nachfolgend erläutert festgelegt. Als "Advection scheme" wurde "High Resolution" verwendet. Dabei handelt es sich um ein Verfahren zweiter Ordnung mit Vorwärts- und Rückwärtsdiskretisierung des entsprechenden Terms in der Differentialgleichung, wobei der Unterrelaxationsfaktor maximiert wird unter Verwendung einer Lösungsbegrenzung. [vgl. 25]

Die Turbulenz wurde mit dem "First Order Upwind"-Verfahren diskretisiert. Es ist zwar nur erster Ordnung genau, jedoch ein sehr robustes Verfahren, welches aus Stabilitätsgründen verwendet wurde.

Um die Konvergenz (zusätzlich zu den Residuen) besser bewerten zu können, wurden sogenannte "Monitorpoints" wie z. B. Wirkungsgrad, Durchfluss, Fallhöhe etc. gesetzt.

## *4.3 Optimierung des Rechensetups*

Bei der Optimierung des Rechensetups geht es darum, Einstellungen zu finden, die einerseits zu schneller Konvergenz der Lösungsprozedur führen und andererseits Ergebnisse liefern, die plausibel sind. Dazu wurde das reduzierte Modell verwendet, da die geringere Anzahl an Elementen und damit Gleichungen eine wesentlich schnellere und ressourcenschonendere Überprüfung der Einstellungen ermöglicht.

Wie bereits erwähnt, werden lediglich stationäre CFD-Rechnungen durchgeführt, jedoch benötigt CFX aufgrund der iterativen Lösungsprozedur einen "falschen" Zeitschritt, der die Bedeutung eines Unterrelaxationsfaktors hat, um die stationäre Lösung zu finden. [vgl. 25]

Insbesondere auf die Festlegung dieses Zeitschrittes wurde Wert gelegt, da dieser einen großen Einfluss auf das Konvergenzverhalten zeigt.

Es gibt in CFX verschiedene Möglichkeiten den Zeitschritt zu definieren [vgl. 25]:

- Automatic Timescale: dabei wird der physikalische Zeitschritt programmintern ermittelt in Abhängigkeit der Randbedingungen, der Strömungsbedingungen, der jeweiligen Physik und der Domain-Geometrie
- Local Timescale Factor: der eingegebene Wert stellt einen Multiplikator dar, der auf den lokalen, elementbasierten Zeitschritt angewendet wird, wobei gilt: kleine lokale Zeitschritte  $\rightarrow$  niedriger Zeitschritt, große lokale Zeitschritte  $\rightarrow$  großer Zeitschritt
- Physical Timescale: dabei wird ein selbst definierter, fixer Zeitschritt für alle Elemente des gesamten Berechnungsgebietes vorgegeben

Nach Durchführung der CFD-Rechnungen mit unterschiedlichen Einstellungen hinsichtlich des Zeitschrittes hat sich ergeben, dass für die ausgewählte Konfiguration des reduzierten Modells der "Physical Timescale" mit einer variablen Definition des Zeitschrittes die günstigsten Ergebnisse liefert. Der Zeitschritt wurde wie folgt festgelegt:

$$
\langle 25 \text{ Iterationen: } \Delta t = \frac{1}{\omega_{La} z_{Le} z_{La}}
$$
\n
$$
\langle 75 \text{ Iterationen: } \Delta t = \frac{1}{\omega_{La} z_{La}}
$$
\n
$$
\text{Sonst: } \Delta t = \frac{1}{\omega_{La}}
$$
\n61.4-1

Damit konnte im Gegensatz zu den anderen Optionen der Zeitschritt-Definition einerseits erreicht werden, dass die Schwankungen der Monitorgrößen verschwinden bzw. jene der Residuen gedämpft wurden. Des Weiteren verblieben die Werte für die Residuen (Root Mean Square (RMS)) in einem Niveau von < 10−4. Diese Einstellung wurde für alle weiteren CFD-Berechnungen übernommen.

Bei den ersten Rechnungen für das reduzierte und vollständige Modell konnte keine Initialisierung verwendet werden  $(\rightarrow$  automatische CFX-interne Initialisierung). Für alle weiteren Rechnungen wurde zwecks Konvergenzbeschleunigung immer eine Initialisierung auf Basis der Ergebnisse von vorhergehenden Rechnungen durchgeführt.

Im ersten Schritt wurden zur Überprüfung der Plausibilität der Ergebnisse Wirkungsgradberechnungen für das reduzierte Modell (mit und ohne Labyrinth) durchgeführt. Im Anschluss daran erfolgten die CFD-Simulationen und Auswertungen für das vollständige Modell.

Das Optimieren des Rechensetups für beide Modelle ist generell ein iterativer Prozess aus Modellieren – Rechnen – Auswerten – Modifizieren. Im Zuge des nächsten Kapitels wird dieser Prozess näher erläutert.

## *4.4 Auswertung der Ergebnisse*

Im ersten Teil dieses Kapitels wird auf die Vorgehensweise sowie auf die grundlegenden mathematischen Zusammenhänge bei der Auswertung der CFD-Ergebnisse eingegangen. Im zweiten Teil werden die Ergebnisse der Auswertung präsentiert und diskutiert.

Die Auswertung der Ergebnisse erfolgte in MS-Excel. Über Makros wurden CCL-(CFX Command Language-)Codes aufgerufen und die gewünschten Daten im BATCH-Modus automatisiert aus CFD-Post exportiert, in einem Text-File aufbereitet und in MS-Excel ausgeschrieben. Gleichzeitig wurden die zuvor in MS-Excel definierten (und nachfolgend erläuterten) Parameter errechnet. Bei den Strömungsgrößen die aus CFD-Post ausgelesen wurden, handelt es sich u. a. um Totaldrücke, statische Drücke, Kräfte, Momente und Massenströme, wobei diese für den sogenannten Boundary Data Type "Hybrid" und nicht für den alternativen Type "Conservative" ermittelt wurden. "Hybrid" stellt sicher, dass die Geschwindigkeit am Rand(knoten) gleich Null ist (Haftbedingung), d. h. aber im Umkehrschluss, dass der Massenstrom aufgrund Mittelwertbildung über dieses Randelement gleich Null ist. Bei "Conservative" ist es umgekehrt. Der Einfluss ist jedoch von untergeordneter Bedeutung. [vgl. 25]

### 4.4.1 Vorgehensweise bei der Auswertung

### **4.4.1.1 Definition von Wirkungsgrad und Verlustaufsplittung**

Unter dem Wirkungsgrad  $\eta$  versteht man das Verhältnis von Nutzen zu Aufwand, wobei Energien bzw. Leistungen betrachtet werden. Die nutzbare Leistung ist jene, die tatsächlich am Laufrad der Maschine zur Verfügung steht, wogegen der Aufwand jene Leistung darstellt, die von der Strömung dargeboten wird. Die Differenz zwischen beiden Größen stellt die Summe aller Einzelverlustleistungen dar. Wir betrachten hierbei nur die inneren (hydraulischen) Verluste und nicht die äußeren, die in Form mechanischer Verluste vorliegen. Die (hydraulische) Verlustleistung führt zu einer Erwärmung des Fluides und zu einem Totaldruckverlust.

Der hydraulische Gesamtwirkungsgrad  $\eta_{ges}$  errechnet sich (auf Leistungen bezogen) demgemäß zu

$$
\eta_{ges} = \frac{Nutzen}{Autwand} = \frac{P_{Def} - \sum P_V}{P_{Def}} = 1 - \frac{\sum P_V}{P_{Def}}
$$
 **GI. 4-2**

mit

<span id="page-102-3"></span><span id="page-102-2"></span><span id="page-102-0"></span>
$$
P_{Def} = \rho \ g \ Q_{Def} \ H_{Def} \tag{Gl. 4-3}
$$

$$
H_{Def} = \frac{p_{tot,SP-Ein} - p_{tot,SR-Aus(IEC)}}{\rho \ g}
$$
 Gl. 4-4

 $Q_{Def}$  ist der Durchfluss der Turbine, der durch den Spiraleintrittsquerschnitt hindurchtritt.  $H_{Def}$ ist die Nettofallhöhe und entspricht einer Totalenergiehöhe, die proportional der Differenz der Totaldrücke  $p_{tot}$  zwischen Ein- und Austritt der Turbine ist. Die Summe der Verlustleistungen ist wie folgt definiert:

$$
\sum P_V = P_{V,SP} + P_{V,LE} + P_{V,CB-IN} + P_{V,LA} + P_{V,CB-OUT} + P_{V,SR} + P_{V,IECK} + P_{V,R}
$$
 **GI. 4-5**

Die Einzelverlustleistungen aus [Gl. 4-5](#page-102-0) werden nachfolgend erläutert:

Die Verlustleistung der Spirale  $P_{V,SP}$  ergibt sich zu

<span id="page-102-1"></span>
$$
P_{V,SP} = \rho g Q_{Def} H_{V,SP} = \rho g Q_{Def} \frac{p_{tot,SP-Ein} - p_{tot,SP-Aus}}{\rho g}
$$
 **GI. 4-6**

Die Verlustleistung des Leitapparates  $P_{V,LE}$  ist definiert mit

$$
P_{V,LE} = \rho g Q_{Def} H_{V,LE} = \rho g Q_{Def} \frac{p_{tot,LE-Ein} - p_{tot,LE-Aus}}{\rho g}
$$
 **Gl. 4-7**

Die Verlustleistung des Connectorblock IN  $P_{V, CB-IN}$  wird wie folgt berechnet

$$
P_{V,CB-IN} = \rho g \left[ \sum (Q H)_{ein} - \sum (Q H)_{aus} \right]_{CB-IN} =
$$

$$
= Q_{Def} p_{tot,LE-Aus} - (Q_{LA} p_{tot,LA-Ein} + Q_{LB-Ein} p_{tot,LB-Ein} + Q_{LK-Ein} p_{tot,LK-Ein})
$$
 **GI. 4-8**

Die Verlustleistung des Laufrades  $P_{V,LA}$  ergibt sich zu

$$
P_{V,LA} = \rho \ g \ Q_{LA} \ H_{V,LA} = \rho \ g \ Q_{LA} \ \left( \frac{p_{tot,LA-Ein} - p_{tot,LA-Aus}}{\rho \ g} - \frac{M_{LA} \ \omega_{LA}}{\rho \ g \ Q_{LA}} \right)
$$
 **GI. 4-9**

Die Verlustleistung des Connectorblock OUT  $P_{V.CB-OUT}$  wird wie folgt berechnet

$$
P_{V,CB-OUT} = \rho g \left[ \sum (Q H)_{ein} - \sum (Q H)_{aus} \right]_{CB-OUT} =
$$

$$
= Q_{LA} p_{tot,LA-Aus} + Q_{LB-Aus} p_{tot,LB-Aus} + Q_{LK-Aus} p_{tot,LK-Aus} - Q_{Def} p_{tot,SR-Ein}
$$
 **Gl. 4-10**

Die Verlustleistung des Saugrohres  $P_{V,SR}$  ist definiert mit

$$
P_{V,SR} = \rho g Q_{Def} H_{V,SR} = \rho g Q_{Def} \frac{p_{tot,SR-Ein} - p_{tot,SR-Aus(IEC)}}{\rho g}
$$
 **GI. 4-11**

Die Verlustleistung zufolge Leckage  $P_{V, LECK}$  ergibt sich zu

$$
P_{V,LECK} = P_{V,LECK-LB} + P_{V,LECK-LK} =
$$
\n
$$
= (Q_{LB-Ein} p_{tot,LB-Ein} - Q_{LB-Aus} p_{tot,LB-Aus}) +
$$
\n
$$
+ (Q_{LK-Ein} p_{tot,LK-Ein} - Q_{LK-Aus} p_{tot,LK-Aus})
$$
\nGI. 4-12

Die Verlustleistung zufolge Scheibenreibung  $P_{V,R}$  ist definiert mit

<span id="page-103-1"></span><span id="page-103-0"></span>
$$
P_{V,R} = P_{R,ges} = P_{R,LB} + P_{R,LK} = (M_{R,LB} + M_{R,LK}) \omega_{La}
$$
 **GI. 4-13**

Setzt man Gl. 4-6 bis Gl. 4-13 in die Gl. 4-5 ein, so kommt man auf folgenden Zusammenhang

$$
\sum P_V = \rho g Q_{Def} \underbrace{\frac{p_{tot,SP-Ein} - p_{tot,SR-Aus(IEC)}}{\rho g}}_{H_{Def}} - \underbrace{[M_{LA} - (M_{R,LB} + M_{R,LK})]}_{M_{LA,ges}} \omega_{La} =
$$
  
=  $\rho g Q_{Def} H_{Def} - M_{LA,ges} \omega_{La}$  Gl. 4-14

Setzt man [Gl. 4-14](#page-103-1) in [Gl. 4-2](#page-102-2) ein, so ergibt sich

$$
\eta_{ges} = \frac{Nutzen}{Aufwand} = \frac{[M_{LA} - (M_{R,LB} + M_{R,LK})] \omega_{La}}{P_{Def}}
$$

$$
= \frac{M_{LA,ges} \omega_{La}}{\rho \ g \ Q_{Def} H_{Def}}
$$
GI. 4-15

bzw. kann man auch schreiben

$$
\eta_{ges} = \frac{M_{LA,ges} \omega_{La}}{\rho g Q_{Def} \left[ \frac{p_{tot,SP-Ein} - p_{tot,SR-Aus(IEC)}}{\rho g} \right]} =
$$
\n
$$
= \frac{M_{LA,ges} \omega_{La}}{\rho g Q_{Def} \left[ \frac{p_{tot,SP-Ein}}{\rho g} - \left( \frac{p_{SR-Aus}}{\rho g} + \frac{1}{2g} \left( \frac{Q_{Def}}{A_{SR-Aus}} \right)^2 \right) \right]}
$$
\nGI. 4-16

Damit der hydraulische Gesamtwirkungsgrad nach [Gl. 4-16](#page-104-0) mit jenem nach [Gl. 4-2](#page-102-2) übereinstimmt, ist es notwendig, dass alle Interface-Fehler ausgeschaltet werden. D. h. es darf immer nur eine der beiden Seiten des jeweiligen Interfaces in die Berechnung miteinbezogen werden.

Die in den Gleichungen [Gl. 4-3](#page-102-3) bis [Gl. 4-16](#page-104-0) verwendeten Größen (Statischer Druck, Totaldruck, Volumenstrom, Moment, Fläche) wurden, wie eingangs des Kapitels erwähnt, automatisiert aus CFD-Post für die interessierenden Flächen exportiert. Aufgrund der i. a. ungleichmäßigen Verteilung der Größen über die auszuwertende Fläche (Interfaces, Wände) wird bei der Mittelung eine Gewichtung vorgenommen. Dies geschieht beim Totaldruck  $\bar{p}_{tot}$ (massenstromgemittelt) und beim statischen Druck  $\bar{p}$  (flächengemittelt) wie folgt:

<span id="page-104-0"></span>
$$
\bar{p}_{tot} = \frac{\int p_{tot} \, dm}{\int dm}
$$
 \t\t\t\t\t**Gl. 4-17**

$$
\bar{p} = \frac{\int p \, dA}{\int dA} \qquad \qquad \text{GI. 4-18}
$$

Bei den Drehmomenten M werden jeweils direkt die Momente um die Rotationsachse (in diesem Fall die z-Achse) wirkend auf die entsprechende Fläche ausgewertet. Dabei setzt sich das Moment  $M_{La}$  wie folgt zusammen:

$$
M_{La} = M_{La,Hub} + M_{La,Shroud} + M_{La,Blade}
$$
 **GI. 4-19**

Die Momente  $M_{R,L}$  bzw.  $M_{R,L}$  werden jeweils auf der rotierenden Fläche des jeweiligen Radseitenraums ausgewertet.

Der Volumenstrom wird wie folgt ermittelt (siehe [Gl. 4-20\)](#page-105-0):

<span id="page-105-0"></span>
$$
Q = \frac{m}{\rho}
$$
 \t\t\t\t\t**Gl. 4-20**

wobei  $Q_{Def}$  an der Austrittsfläche  $A_{SR-Aus}$  des Saugrohres ausgewertet wird und  $Q_{La}$  an der Eintrittsfläche des Fluides in das Laufrad (also jener Interface-Fläche, die sich auf Seiten der Laufrad-Domain befindet).

Die Winkelgeschwindigkeit des Laufrades  $\omega_{La}$  wird bei bekannter Drehzahl n über folgenden Zusammenhang berechnet

$$
\omega_{La} = 2 \pi n \qquad \qquad \text{GI. 4-21}
$$

Um die Verlustaufspaltung in entsprechende Wirkungsgradkurven überführen zu können, muss lediglich [Gl. 4-2](#page-102-2) umgeschrieben werden. Dies ergibt

$$
\eta_{ges} = 1 - \sum \frac{P_V}{P_{Def}} = 1 - \sum \Delta \eta_V
$$
 **GI. 4-22**

### **4.4.1.2 Leckage**

Die Leckagemenge  $Q_{Leck.ges}$  wird in Anlehnung an die Wirkungsgraddefinition wie folgt ermittelt

$$
Q_{Leck,ges} = Q_{Def} - Q_{La}
$$
 **GI. 4-23**

### **4.4.1.3 Axialkräfte**

Die Axialkräfte  $F_{ax,LB}$ ,  $F_{ax,LK}$  sowie  $F_{ax,imp} = F_{ax,Hub} + F_{ax,Shroud} + F_{ax,Blade}$  werden analog zu den Drehmomenten auf den gleichen Flächen ausgewertet, d. h. es gelten die gleichen Zusammenhänge. Statt des Drehmomentes um die z-Achse betrachten wir die Kräfte in z-Richtung. Durch Addition der Kräfte ergibt sich die gesamte Axialkraft auf das Laufrad  $F_{ax,ges}$ .

Bei der Auswertung der Axialkräfte wird nicht zwischen Druckkräften und Kräften infolge der Wandschubspannungen unterschieden, sie werden gemeinsam betrachtet. Dies verursacht einen Fehler, der von untergeordneter Bedeutung ist.

### **4.4.1.4 Druckverlauf in den Radseitenräumen**

Zur Auswertung des Verlaufes des statischen Druckes in den Radseitenräumen wird wie folgt vorgegangen.

Aufgrund der Schaufeleinflüsse und der dadurch entstehenden Nachlaufdellen ist weder der statische Druck ( $p_{stat}$ ) im Eintrittsbereich der Radseitenräume (infolge Leitschaufeln) noch jener im Austrittsbereich (infolge Laufschaufeln) in Umfangsrichtung gleichmäßig verteilt. Des Weiteren lässt sich feststellen, dass der Druck aber auch nicht über die gesamte Breite zwischen Hub- und Shroud-Fläche des Einlauf- bzw. Auslaufbereiches gleichmäßig vorliegt. Die Hub-Fläche befindet sich auf der Seite des Laufradbodens, die Shroud-Fläche auf der Seite des Laufradkranzes. In [Abb. 4-17](#page-106-0) und [Abb. 4-18](#page-106-1) sind die Konturplots des statischen Druckes ersichtlich. Da jedoch für das analytische Berechnungsprogramm für beide Radseitenräume die gleichen Drücke als Randbedingungen verwendet werden sollen, ist es nötig eine geeignete Mittelung der Drücke vorzunehmen.

<span id="page-106-0"></span>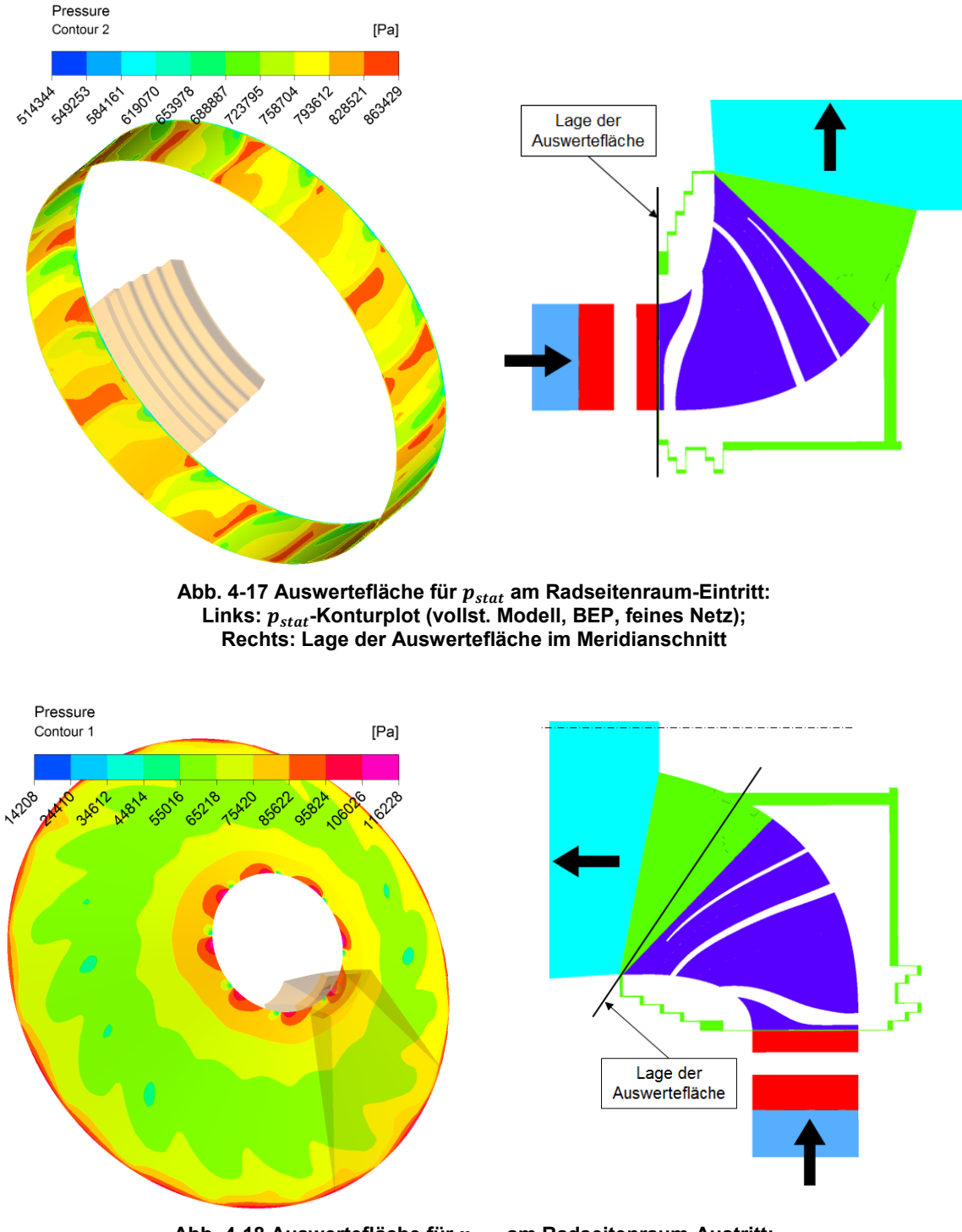

**Abb. 4-18 Auswertefläche für am Radseitenraum-Austritt:**  Links:  $p_{stat}$ -Konturplot (vollst. Modell, BEP, feines Netz); **Rechts: Lage der Auswertefläche im Meridianschnitt**

<span id="page-106-1"></span>Zur Auswertung eines umfangsgemittelten statischen Druckes in CFD-Post wird eine Polylinie, welche als txt-File importiert wird, definiert, die in einer Ebene durch die Rotationsachse (bzw. durch die Ausgleichsbohrung) liegt. In dieser Ebene wird die Polylinie so platziert, dass sie genau die Mittelkontur der Radseitenräume abbildet (siehe [Abb. 4-19\)](#page-107-0). Zur einfacheren Auswertung wird sie als geschlossener Linienzug definiert. Der Vorteil einer Polylinie ist der, dass die Reihenfolge der Auswertepunkte vorgegeben werden kann, dies erleichtert die Auswertung immens.

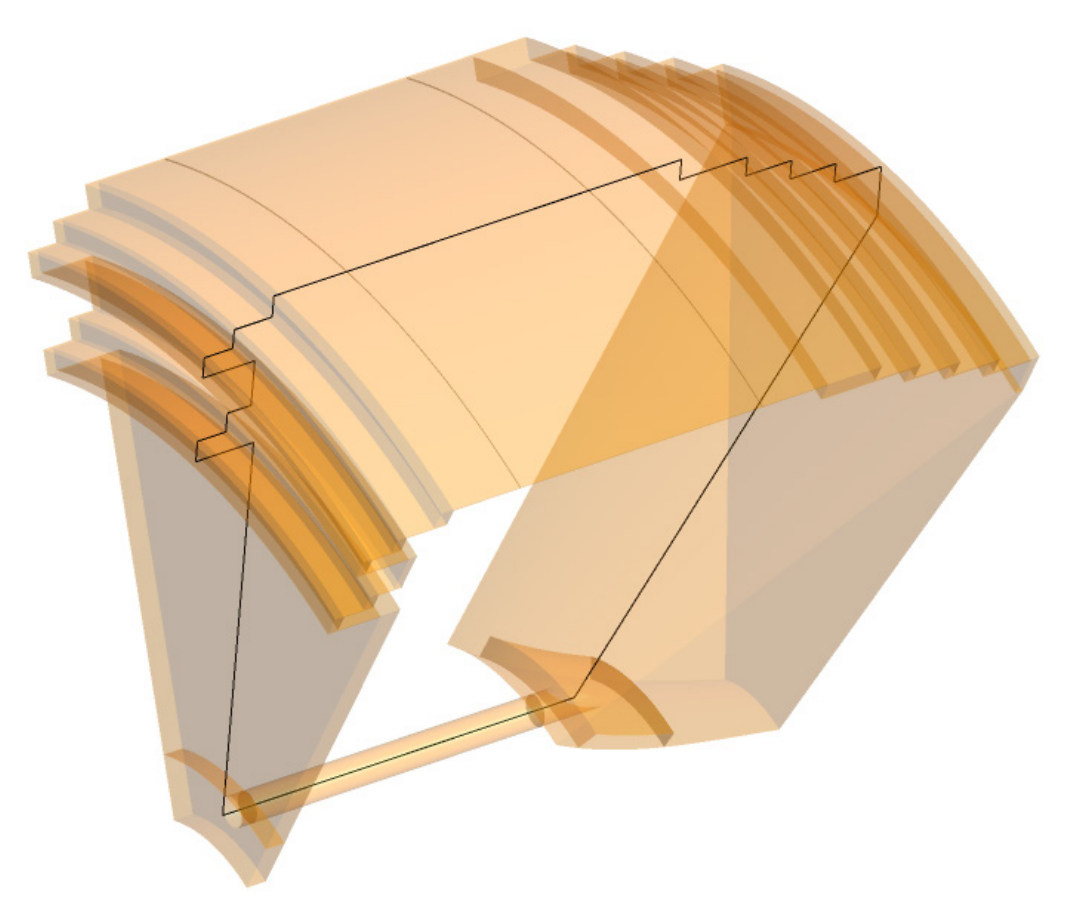

**Abb. 4-19 Einzelne Polylinie (in schwarz) in Mittelkontur des Labyrinths**

<span id="page-107-0"></span>Jeder achsnormale wie auch achsparallele Abschnitt der Radseitenräume wird mit mind. 20 gleichmäßig verteilten Punkten aufgelöst, die Auswertelinien im Eintritts- bzw. Austrittsbereich des Laufrades mit mind. 40. Um damit eine Umfangsmittelung durchführen zu können, muss die Polylinie erweitert werden in Form eines kreisförmigen Musters. Es wird eine Teilung von 5 Grad vorgenommen, demnach sind 72 Polylinien (als geschlossener Linienzug) gleichmäßig am Umfang verteilt (siehe [Abb. 4-20\)](#page-108-0). Dies bedeutet aber, dass an manchen Stellen, die Polylinie die Ausgleichsbohrung nicht trifft und die Auswertung an diesen Stellen somit im "Niemandsland" durchgeführt werden würde. Aus diesem Grund wird die Ausgleichsbohrung durch die Polylinie lediglich mit Anfangs- und Endpunkt aufgelöst.

Bei der Mittelung des statischen Druckes über den Eintrittsbereich bzw. Austrittsbereich des Laufrades wird wie folgt vorgegangen:

### Einlaufbereich:

Es wird zunächst eine Umfangsmittelung mit anschließender Mittelung über die Breite von Hub- zu Shroud-Fläche (von Punkt A bis Punkt B gemäß [Abb. 4-21\)](#page-108-1) durchgeführt, wobei die beiden Punkte, die direkt auf den Eintrittsflächen in die Radseitenräume liegen, vernachlässigt werden. Dies deshalb, da die statischen Drücke aufgrund der Kontraktion im Einlaufbereich
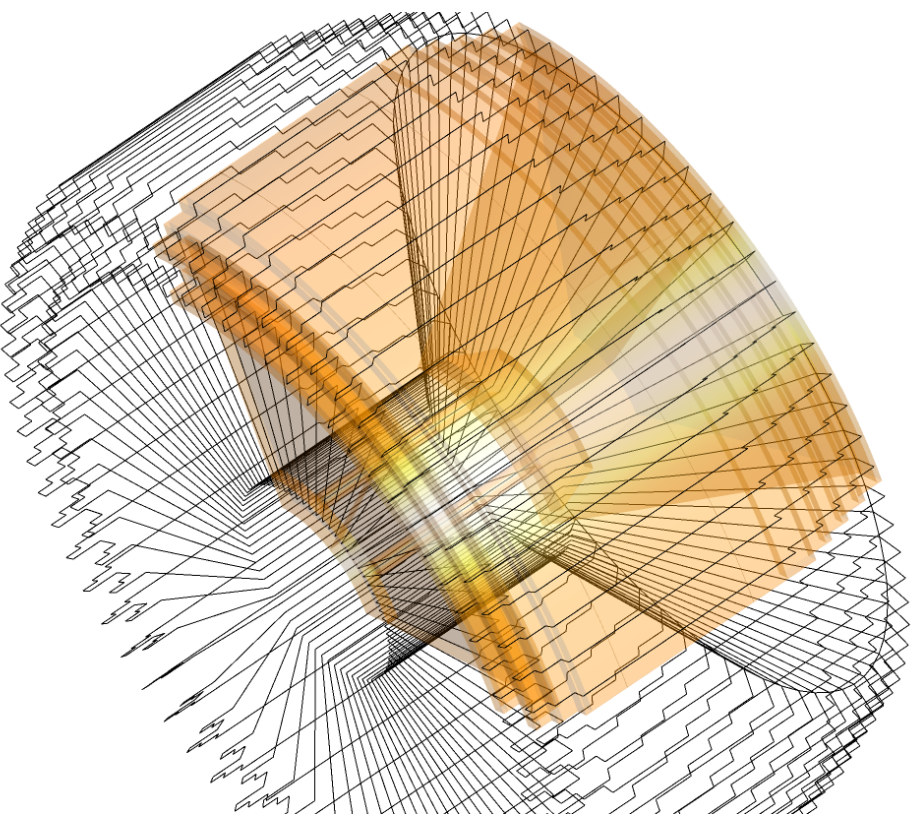

**Abb. 4-20 Gemusterte Polylinie (5°-Teilung) in Mittelkontur des Labyrinths**

relativ stark absinken. In [Abb. 4-21](#page-108-0) ist beispielsweise der Verlauf des umfangsgemittelten statischen Druckes am Eintritt des Connectorblocks IN für das feine Netz (BEP) dargestellt.

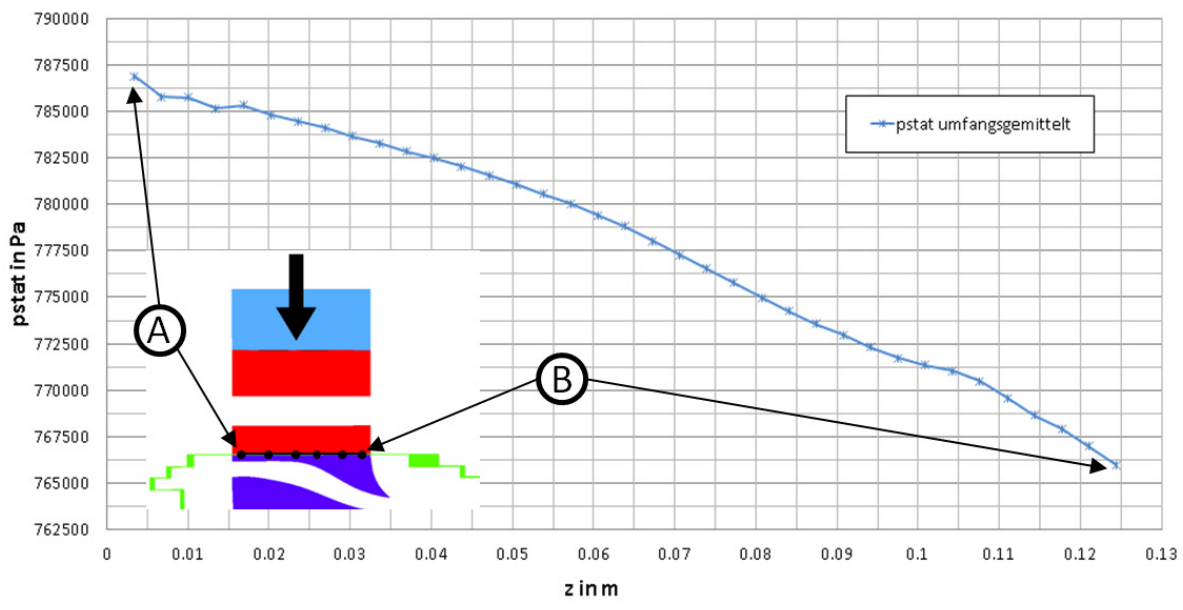

<span id="page-108-0"></span>**Abb. 4-21 umfangsgemittelt von Hub-Seite (Punkt A) zu Shroud-Seite (Punkt B) am Connectorblock IN (BEP, feines Netz)**

### Auslaufbereich:

Nach der Umfangsmittelung werden hier aber lediglich die Werte der jeweiligen vier randnächsten Punkte (exklusive dem Punkt direkt an der Wand) in die Breiten-Mittelung (Hub

zu Shroud) miteinbezogen. Der Grund dafür ist, wie bereits erwähnt, der noch relativ stark vorhandene Einfluss der Laufschaufeln (Nachlaufdellen), der den umfangsgemittelten statischen Druck zur Mitte des Auslaufbereiches absinken lässt. Diese Tendenz lässt sich beispielsweise für das feine Netz (BEP) in [Abb. 4-22](#page-109-0) erkennen (die Punkte beim kleineren z-Wert gehören zur Hub-Seite (siehe Punkt C), jene des größeren z-Wertes zur Shroud-Seite (siehe Punkt D)).

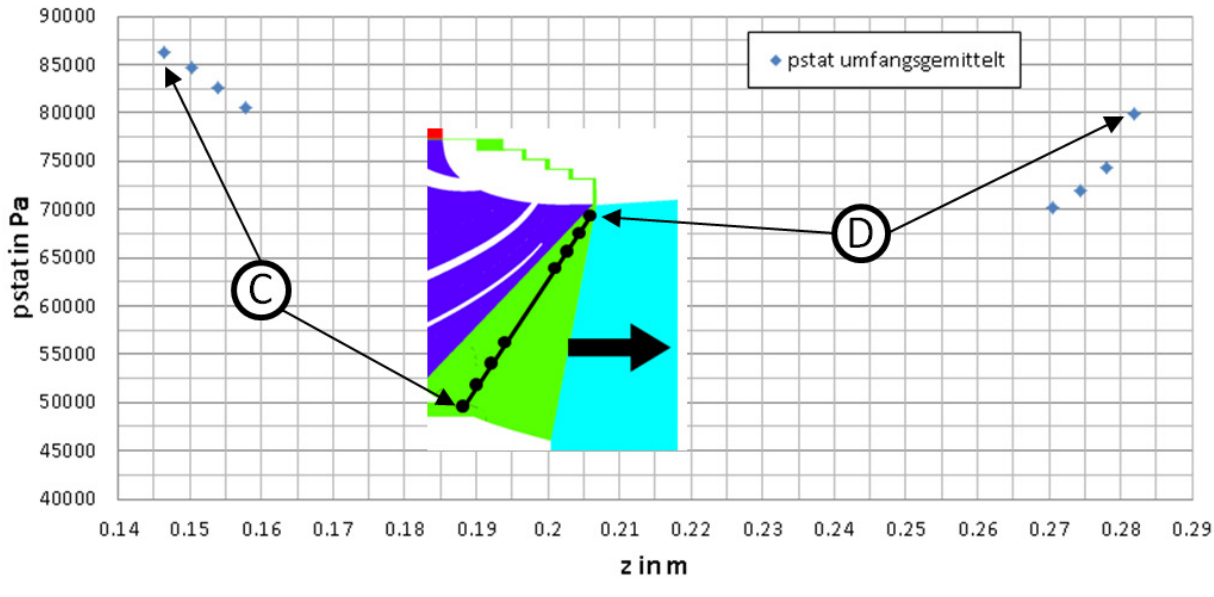

<span id="page-109-0"></span>**Abb. 4-22 umfangsgemittelt von Hub-Seite (Punkt C) zu Shroud-Seite (Punkt D) über den Austrittsbereich des Connectorblocks OUT (BEP, feines Netz)**

Bei der Mittelung des statischen Druckes mittels Polylinie wird im Gegensatz zur Flächenmittelung bei der Auswertung einer bestimmten Fläche in CFD-Post keine Gewichtung vorgenommen. Für die Mittelung gelten nachfolgende Zusammenhänge.

$$
\bar{p}_U = \frac{1}{N} \sum_{n=1}^{N} p_{U,n}
$$
 **GI. 4-24**

$$
\bar{p}_{H-S} = \frac{1}{M} \sum_{m}^{M} \bar{p}_{U,m}
$$
 **GI. 4-25**

### 4.4.2 Ergebnisse der Auswertung

Zunächst werden die Ergebnisse des reduzierten Modells besprochen und anschließend wird detailliert auf das vollständige Modell eingegangen.

### **4.4.2.1 Reduziertes Modell**

Nach einigen Versuchen die richtige Modellkonfiguration zu finden, konnten die Wirkungsgradkurven für die mittlere Netzqualität, welche für die Leitschaufelstellungen 57,5/ 60/ 65/ 70 und 72,5 Grad gerechnet wurden, ermittelt werden. [Abb. 4-23](#page-110-0) zeigt die Wirkungsgradkurve OHNE Labyrinth, [Abb. 4-24](#page-111-0) jene MIT Labyrinth. Diese Ergebnisse wurden <span id="page-110-1"></span>mit folgenden Randbedingungen am Eintritt in das Leitrad (Inlet) bzw. am Austritt aus dem Saugrohr (Outlet) berechnet (siehe [Tab. 4-7\)](#page-110-1).

| Le-<br>Stellung<br>o | Inlet           |                      |                  | Outlet |  |
|----------------------|-----------------|----------------------|------------------|--------|--|
|                      | $p_{tot}$<br>Pa | Richtungskomponenten | $p_{stat}$<br>Pa |        |  |
|                      |                 | radial               | tangential       |        |  |
| 57,5                 |                 | $-0,537$             | $-0,843$         |        |  |
| 60                   |                 | $-0,500$             | $-0,866$         |        |  |
| 65                   | 1329000         | $-0,423$             | $-0,906$         | 100000 |  |
| 70                   |                 | $-0,342$             | $-0,940$         |        |  |
| 72,5                 |                 | $-0,301$             | $-0,954$         |        |  |

**Tab. 4-7 Randbedingungen am Inlet bzw. Outlet beim reduzierten Modell**

Dabei bedeutet eine Leitschaufelstellung von 90°, dass die Leitschaufelsehne tangential zum Leitschaufelzapfenmittenkreis steht. Der in obiger Tabelle angegebene Totaldruck bezieht sich auf eine Nettofallhöhe von 125,5 m (Auslegungsfallhöhe).

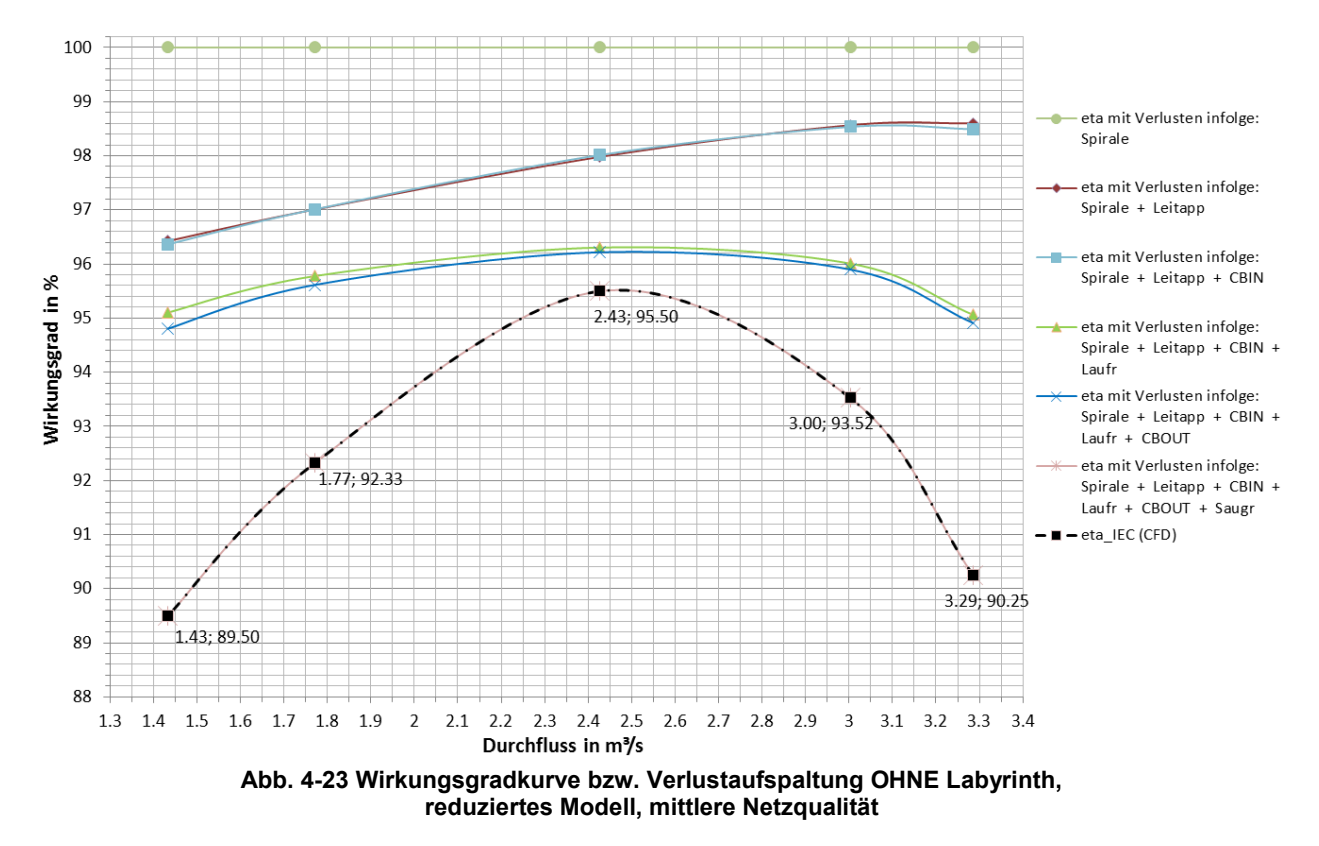

<span id="page-110-0"></span>Der Best Efficiency Point (BEP) liegt für die Fälle MIT und OHNE Labyrinth im Bereich der 65 Grad Leitschaufelstellung. Der Wirkungsgrad OHNE Labyrinth liegt beim BEP bei 95,50 % (siehe [Abb. 4-23\)](#page-110-0). Zieht man zur Bestimmung der Wirkungsgradverlustanteile infolge Leckage und Scheibenreibung für den BEP das Verlustaufteilungs-Diagramm (siehe [Abb. 3-5\)](#page-51-0) heran, so ergibt sich für  $n_a = 42 U/min$  (entspricht der spezifischen Drehzahl der Referenzanlage) ein Wirkungsgradverlustanteil von 1,5 %. Werden diese 1,5 % von den 95,50 % abgezogen, so ergibt sich eine hydraulischer Gesamtwirkungsgrad für den BEP von 94,0 %. Diese Vorgehensweise entspricht der bis dato angewendeten Methode.

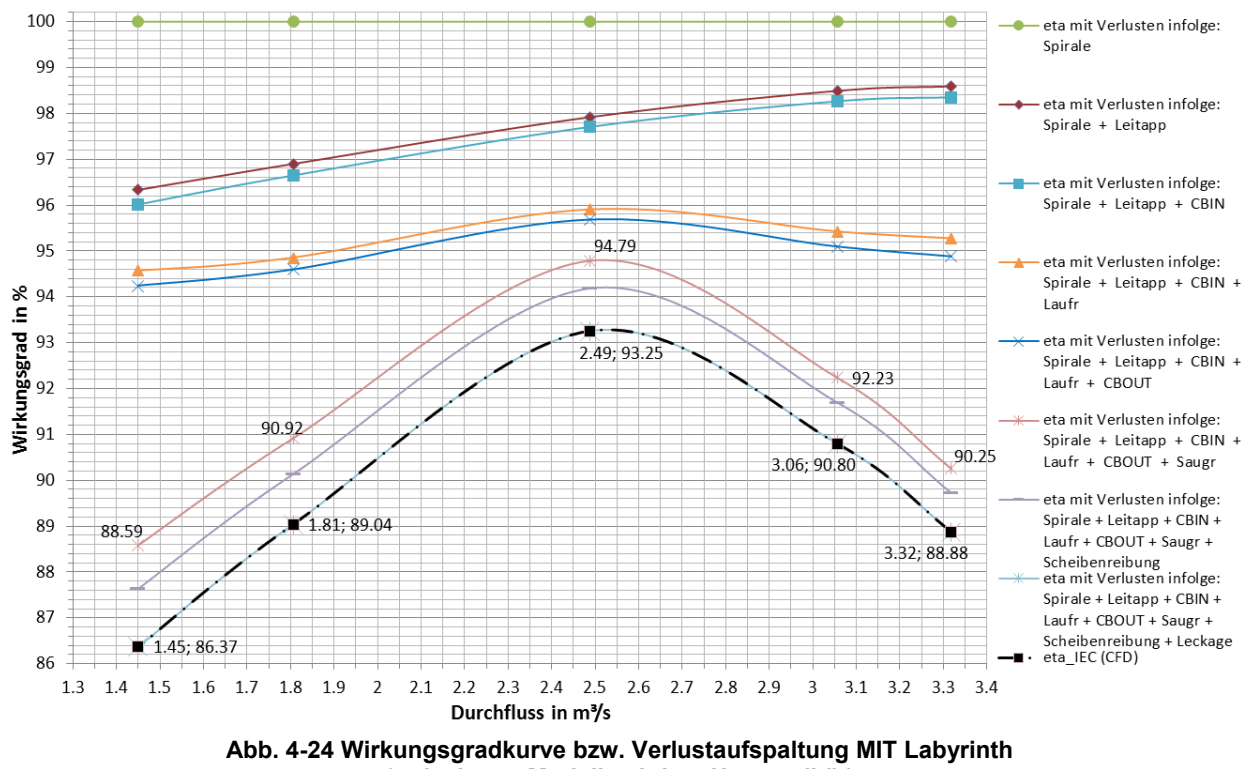

<span id="page-111-0"></span>**(reduziertes Modell, mittlere Netzqualität)** Der hydraulische Gesamtwirkungsgrad für den Fall MIT Labyrinth liegt beim BEP bei 93,25 %,

wogegen jener ohne Berücksichtigung der Verlustanteile infolge Scheibenreibung und Leckage gemäß [Abb. 4-24](#page-111-0) bei 94,79 % liegt. Somit ergibt sich eine Differenz von 1,54 %.

Vergleicht man die Spitzenwirkungsgrade (beim BEP) ohne Berücksichtigung der Leckageund Scheibenreibungsverluste zwischen den Fällen MIT und OHNE Labyrinth, so ergibt sich eine Differenz von 0,71 % (95,5 % minus 94,79 %). Diese Abweichung ist u. a. durch die unterschiedliche aufzuwendende Leistung erklärbar. Das Wasserdargebot am Eintrittsquerschnitt der Spirale ist im Falle MIT Labyrinth um die Leckagemenge größer.

Mit der mittleren Netzqualität, wie sie oben verwendet wurde, ergab sich jedoch bei der Auswertung der Massenströme über die Interfaces im jeweiligen Radseitenraum (siehe [Abb.](#page-112-0)  [4-25\)](#page-112-0), dass die Massenströme zueinander relativ stark variieren (teilweise um über 20%), obwohl aufgrund der "1:1-Mesh Connection Method" keine Interfacefehler auftreten. Betrachtet man hingegen die Massenströme vor und nach dem Laufrad (also ohne Labyrintheinfluss) ergibt sich eine sehr gute Übereinstimmung (wesentlich kleiner 1 %). Um dies näher zu beleuchten, wurde bei sonst gleicher Modellkonfiguration lediglich für das Labyrinth eine Netzstudie durchgeführt. Das Ergebnis ist in [Tab. 4-8](#page-112-1) zusammengefasst.

| Netzqualität |                    | Laufradboden |                                               | Laufradkranz |             |                                               |
|--------------|--------------------|--------------|-----------------------------------------------|--------------|-------------|-----------------------------------------------|
|              | <b>Min</b><br>kg/s | Max<br>kg/s  | <b>Differenz</b><br>(bez. auf<br>Min)<br>$\%$ | Min<br>kg/s  | Max<br>kg/s | <b>Differenz</b><br>(bez. auf<br>Min)<br>$\%$ |
| Grob         | 6,71               | 8,95         | 33,4                                          | 26,47        | 32,96       | 24,6                                          |
| Mittel       | 6,93               | 8,44         | 21,7                                          | 28,06        | 32,79       | 16,9                                          |
| Fein         | 8,15               | 8,75         | 7,4                                           | 30,30        | 32,63       | 7,7                                           |

<span id="page-112-1"></span>**Tab. 4-8 Netzstudie – Massenströme über die Radseitenräume, 65° Le-Stellung, reduziertes Modell, mittlere Netzqualität**

Die Ergebnisse dieser Netzstudie zeigen eine eindeutige Abhängigkeit des Massenstrom-Unterschiedes im jeweiligen Radseitenraum von der Netzauflösung bzw. Netzqualität. Insbesondere der Einlauf- und Auslaufbereich der Radseitenräume müssen sehr fein vernetzt werden. Aufgrund der Unterschiede wird lediglich der gesamte Leckagestrom, wie in [Gl. 4-23](#page-105-0) definiert, ausgewertet. Die Teilleckagen im jeweiligen Radseitenraum werden nicht gesondert betrachtet.

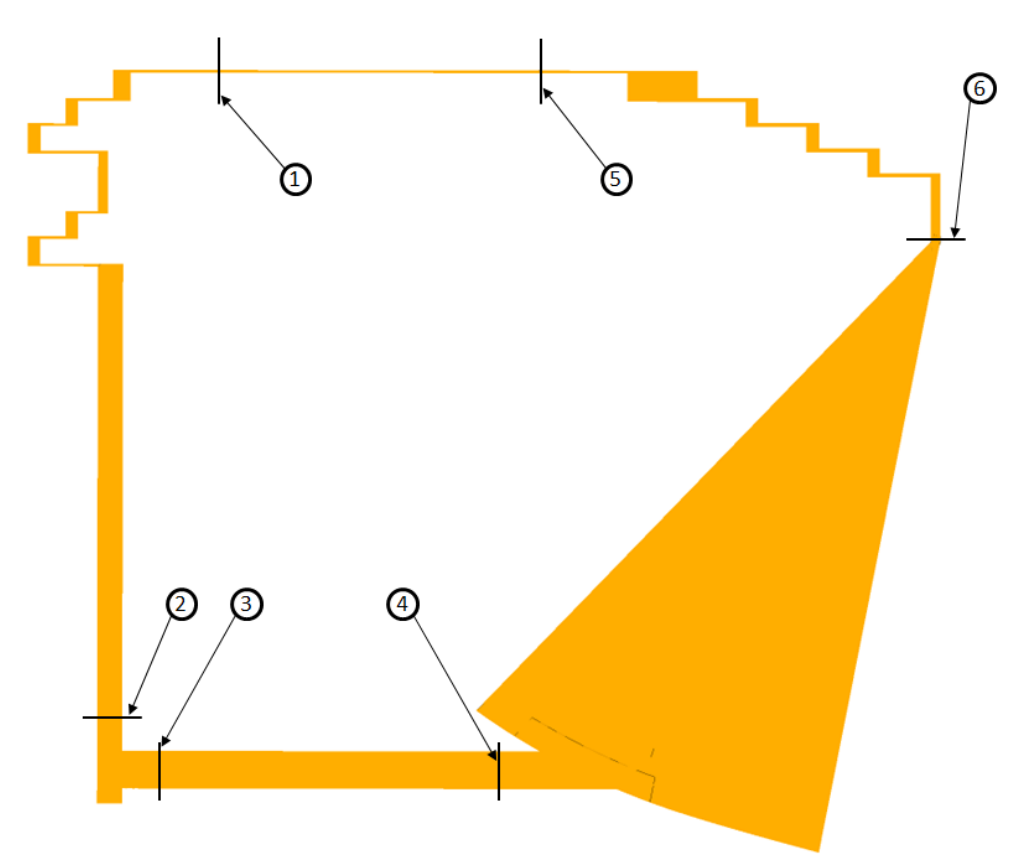

<span id="page-112-0"></span>**Abb. 4-25 Lage der Interfaces zur Auswertung der Massenströme im Radseitenraum: Laufradboden (Punkte 1 bis 4), Laufradkranz (Punkte 5 und 6)** 

Beim reduzierten Modell wurde keine Netzstudie für die eigentlichen Komponenten der Turbine durchgeführt, sondern nur wie erwähnt für das Labyrinth.

#### **4.4.2.2 Vollständiges Modell**

Im ersten Schritt wurde für das Modell MIT Labyrinth eine Wirkungsgradkurve analog zum reduzierten Modell gerechnet. Diese Kurve wurde für die Leitschaufelstellungen 57,5/ 60/ 63,75/ 67,5 und 72,5 Grad ermittelt, wobei die 63,75 Grad Stellung dem BEP entspricht. Die Nettofallhöhe von 125,5 m blieb im Vergleich zum reduzierten Modell unverändert. Auch die Randbedingungen entsprechen jenen von Tab. 4-7, jedoch werden aufgrund des Vorhandenseins der Spirale keine Richtungskomponenten benötigt (ebene Eintrittsfläche). Dies führt auf die Wirkungsgradkurve in [Abb. 4-26.](#page-113-0) Zum Zwecke des Vergleichs mit der Auslegung für die Referenzmaschine wurde für den BEP auch ein Modell OHNE Labyrinth simuliert. Alle genannten Berechnungen wurden mit der mittleren Netzqualität durchgeführt.

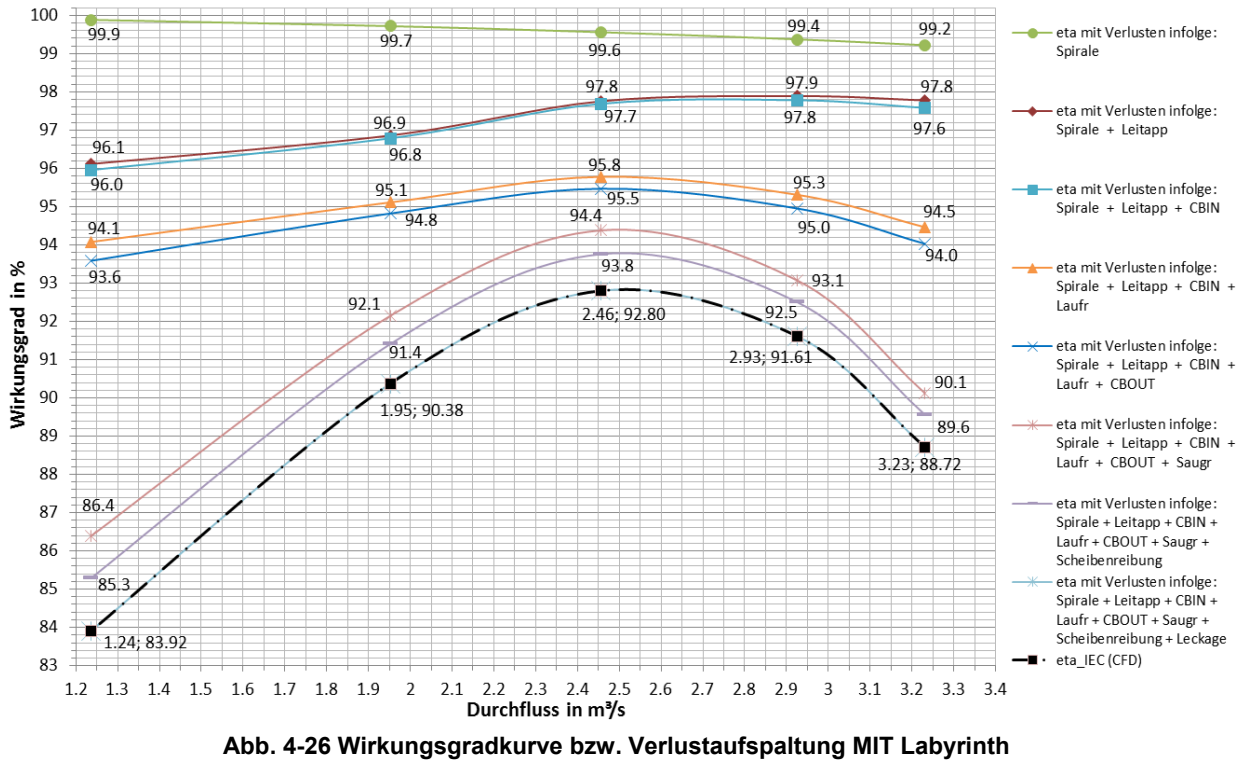

**(vollständiges Modell, mittlere Netzqualität)**

<span id="page-113-0"></span>Der hydraulische Gesamtwirkungsgrad beim BEP liegt für den Fall OHNE Labyrinth bei 94,80 %. Zieht man von diesem Wert die 1,5 % für Leckage- und Scheibenreibung (gemäß Verlustaufspaltungs-Diagramm für [eine spezifische Drehzahl von](#page-51-1)  $n_a = 42 U/min$  (siehe Abb. 3-5)) ab, so erhält man 93,30 %.

[Abb. 4-26](#page-113-0) kann man entnehmen, dass der Gesamtwirkungsgrad beim vollständigen Modell MIT Labyrinth bei 92,80 % zu liegen kommt. Betrachtet man den Wirkungsgradverlustanteil infolge Leckage- und Scheibenreibung gesondert, so ergibt sich ein Wert von 1,6 % (siehe [Abb. 4-26\)](#page-113-0). Somit ergibt sich ein Spitzenwirkungsgrad ohne Leckage- und Scheibenreibungsverluste von 94,40 %. Der Unterschied von 0,40 % (94,80 minus 94,40) ist auch hier u. a. dem um die Leckagemenge größeren Wasserdargebot am Spiralen-Eintrittsquerschnitt im Falle MIT Labyrinth geschuldet.

#### Vergleich mit OSTERWALDER:

Um einen Vergleich mit den von Osterwalder [13] veröffentlichten Daten zur Verlustaufteilung in Francis-Turbinen führen zu können, muss Äquivalenz hergestellt werden. Das Diagramm zur Verlustaufteilung (siehe [Abb. 3-5\)](#page-51-0) wurde für eine Reynoldszahl  $Re<sub>s</sub>$  von  $6 \cdot 10^{-6}$  erstellt. Die Reynoldszahl beträgt bei dem in dieser Arbeit verwendeten Modell hingegen  $Re_s = 29.8 \cdot$ 10<sup>-6</sup>. Aus diesem Grund muss das Modell auf  $Re<sub>s</sub> = 6 \cdot 10^{-6}$  umgerechnet werden, wobei die Druckziffer  $\psi$  zur Beibehaltung der Spezifischen Drehzahl  $n_a$  unverändert bleiben muss. Dies geschieht wie nachfolgend beschrieben.

Die Reynoldszahl  $Re<sub>S</sub>$  bei Osterwalder ist wie folgt definiert

<span id="page-114-1"></span>
$$
Re_S = D_S \frac{\sqrt{2 Y}}{\nu} = D_S \frac{\sqrt{2 g H}}{\nu}
$$
 **GI. 4-26**

Für die Druckziffer  $\psi$  gilt folgender Zusammenhang

<span id="page-114-0"></span>
$$
\psi = \frac{2 Y}{u^2} = \frac{2 g H}{\left(\frac{D_S \pi n_{La}}{60}\right)^2} = const
$$
 **GI. 4-27**

Bei der Umrechnung werden die Skalierungsfaktoren für die Fallhöhe sowie für die Geometrie ermittelt. Die Drehzahl  $n$  wurde konstant gehalten. Für die Umrechnung gilt folgende Konvention: Größen, die umzurechnen sind, werden mit ′ und Größen, auf die umgerechnet wird, werden mit " gekennzeichnet. Aus [Gl. 4-27](#page-114-0) folgt

$$
\frac{2 g H'}{\left(\frac{D_S' \pi n_{La}}{60}\right)^2} = \frac{2 g H''}{\left(\frac{D_S'' \pi n_{La}}{60}\right)^2}
$$
 Gl. 4-28

Nach Umformung ergibt sich

<span id="page-114-2"></span>�′′ ′ <sup>=</sup> ′′ ′ **Gl. 4-29**

Aus [Gl. 4-26](#page-114-1) folgt für das Verhältnis  $Re_S^{\,\prime}/Re_S^{\,\prime}$ 

<span id="page-114-3"></span>
$$
\frac{Re_S''}{Re_S'} = \frac{D_S''}{D_S'} \sqrt{\frac{H''}{H'}}
$$
 Gl. 4-30

Nach Einsetzen von [Gl. 4-29](#page-114-2) in [Gl. 4-30](#page-114-3) und Umformung ergibt sich für den geometrischen **Skalierungsfaktor** 

$$
\frac{D_S^{\prime\prime}}{D_S^{\prime}} = \sqrt{\frac{Re_S^{\prime\prime}}{Re_S^{\prime}}}
$$
 \t\t\t\t\t**Gl. 4-31**

sowie für den Skalierungsfaktor der Fallhöhe

$$
\frac{H^{\prime\prime}}{H^{\prime}} = \left(\frac{D_S^{\prime\prime}}{D_S^{\prime}}\right)^2
$$
 \t\t\t**GI. 4-32**

<span id="page-115-0"></span>In [Tab. 4-9](#page-115-0) sind die Daten der Francis-Turbine von Originalmodell und skaliertem Modell sowie die verwendeten Skalierungsfaktoren ersichtlich.

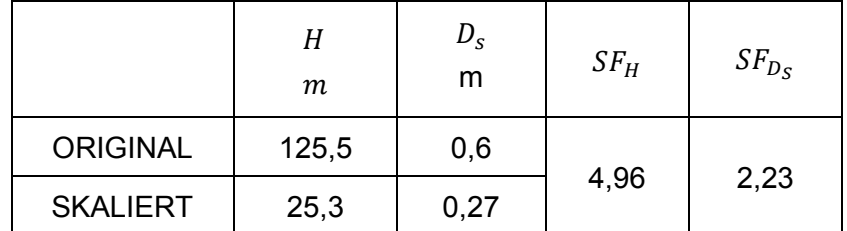

#### **Tab. 4-9 Daten Originalmodell/ skaliertes Modell**

Das skalierte Modell wurde mit feiner Netzqualität nachgerechnet (mitunter wegen des Massenstrom-Unterschieds im Radseitenraum (siehe [Tab. 4-8\)](#page-112-1)). In [Abb. 4-27](#page-115-1) wird das Ergebnis der Simulation mit der Verlustaufspaltung nach Osterwalder verglichen.

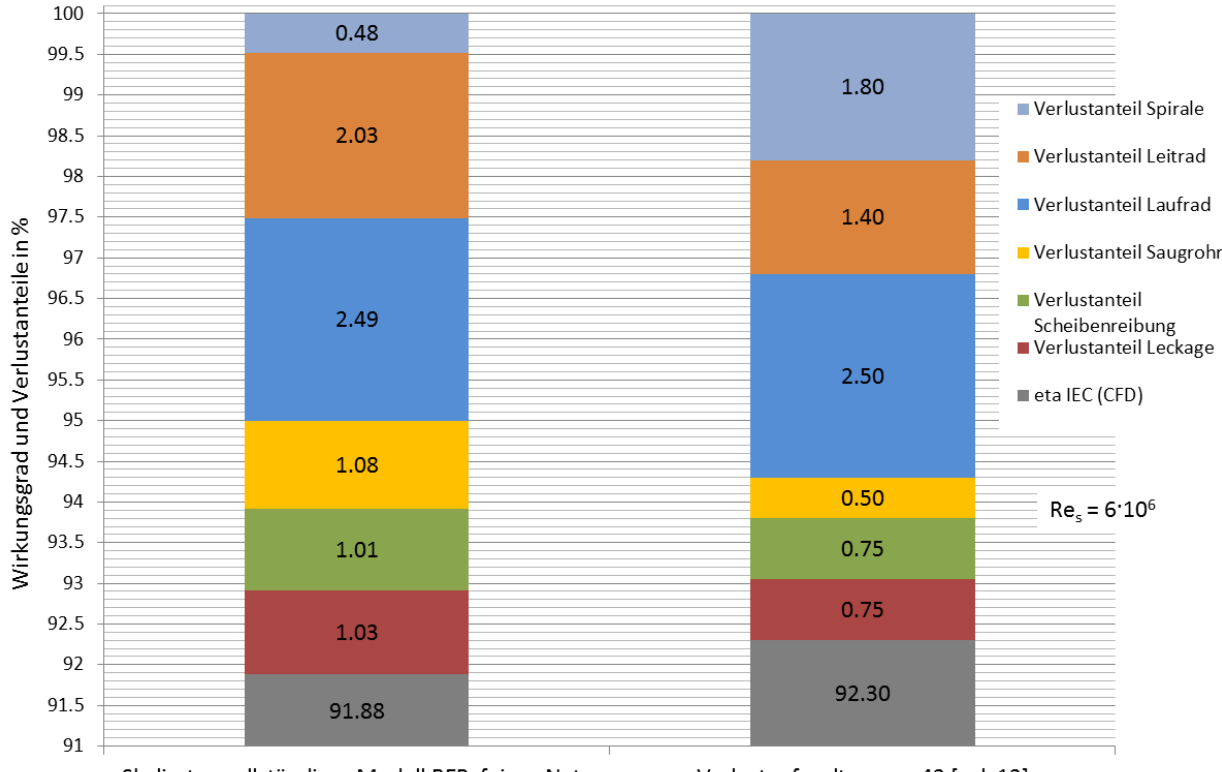

Skaliertes vollständiges Modell BEP, feines Netz Verlustaufspaltung, nq42 [vgl. 13]

<span id="page-115-1"></span>**Abb. 4-27 Vergleich Wirkungsgrad und Verlustanteile zwischen Verlustaufspaltung nach Osterwalder [13] und skaliertem CFD-Modell (vollst. Modell, BEP, feines Netz)**

Es lässt sich feststellen, dass der Wirkungsgrad ohne Berücksichtigung von Leckage und Scheibenreibung in beiden Fällen bei ca. 94 % liegt. Werden diese Einflüsse berücksichtigt, so unterscheiden sich die Wirkungsgrade um 0,42 %, wobei jener nach Osterwalder den höheren Wert von 92,30 % zeigt. Man erkennt des Weiteren, dass die Laufradverluste annähernd gleich groß sind, wogegen die restlichen Komponenten hinsichtlich der Verluste Unterschiede aufweisen. So sind die Spiralverluste bei Osterwalder größer, wogegen die Leitrad- und Saugrohrverluste kleiner sind. Die Unterschiede dürften auf die individuelle Gestaltung der Komponenten zurückzuführen sein. Wie bereits erwähnt, basieren die Daten nach Osterwalder auf einer statistischen Auswertung ausgeführter Geometrien. Hinsichtlich der Leckage- und Scheibenreibungsverluste sind jene des skalierten Modells größer und liegen in einem Bereich von 2 % wogegen Osterwalder 1,5 % zeigt. Es gibt eine Reihe von Einflussfaktoren (wie z. B. die Massenstrom-Unterschiede im Radseitenraum sowie die Interface-Fehler auf Seiten der Simulation), die den Unterschied erklären könnten. Wesentlich dabei ist mit Sicherheit auch hier die individuelle Gestaltung der Radseitenräume, wobei jene des verwendeten CFD-Modells womöglich noch weitere Optimierungen zuließe.

Die Ergebnisse legen des Weiteren nahe, dass die Wirkungsgradabwertung aufgrund der Leckage- und Scheibenreibungsverluste bei der Auslegung der Hydraulik für die Referenzanlage mittels Diagramm zur Verlustaufspaltung nach Osterwalder zu konservativ bewertet worden sein könnte, da sie ohne  $Re<sub>s</sub>$ -Umrechnung durchgeführt wurde.

### Druckverlauf:

Der Druckverlauf wurde gemäß der in Kapitel [4.4.1.4](#page-105-1) beschriebenen Vorgehensweise ausgewertet. Dabei wurde das vollständige Modell mit feiner Netzqualität herangezogen.

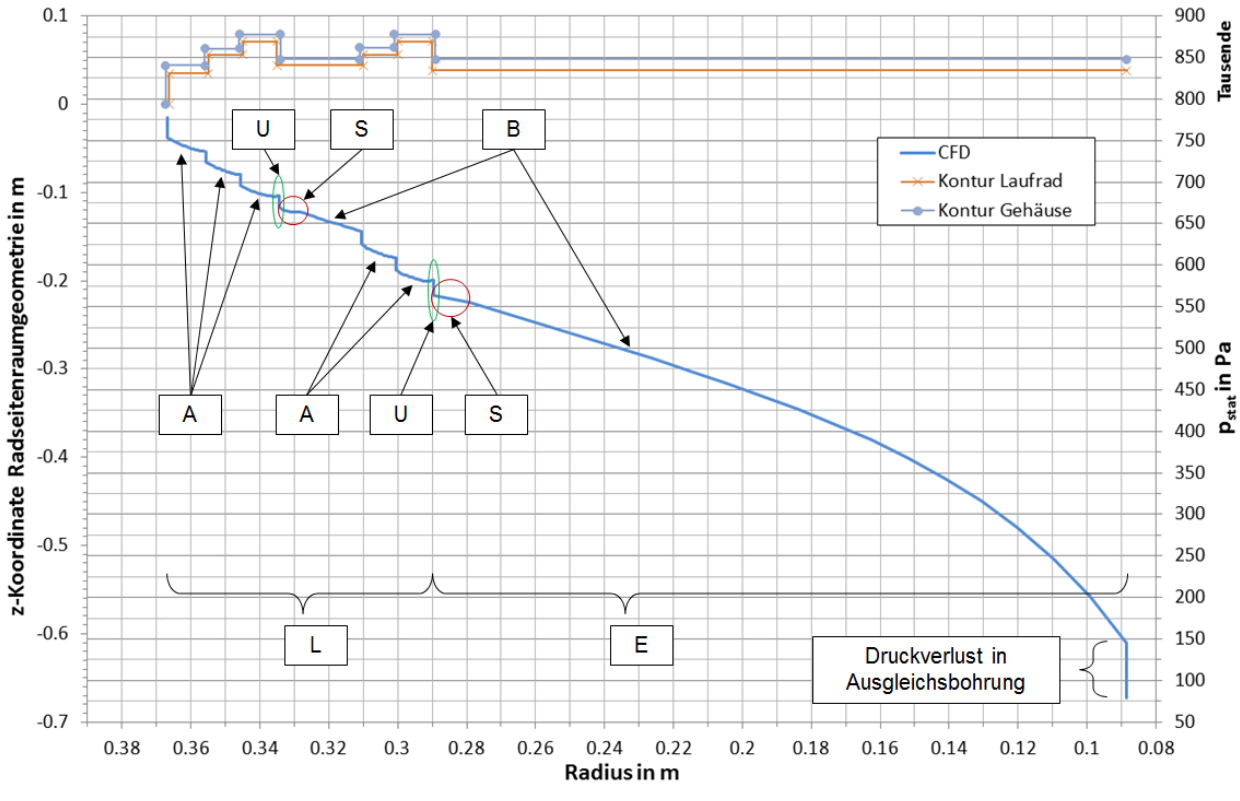

<span id="page-116-0"></span>**Abb. 4-28 Verlauf des statischen Druckes am Laufradboden (vollst. CFD-Modell, BEP, feines Netz)**

In [Abb. 4-28](#page-116-0) bzw. [Abb. 4-29](#page-117-0) sind die Verläufe des statischen Druckes für Laufradboden bzw. Laufradaußenkranz sowie die zugehörigen Geometrien im oberen Bereich des Diagramms dargestellt. Die Abmessungen der Radseitenraum-Geometrien können Kapitel [3.4](#page-65-0) entnommen werden.

Betrachtet man den Druckverlauf am Laufradboden (siehe [Abb. 4-28\)](#page-116-0), so lässt sich im Bereich des achsnormalen Spaltes zwischen den Radien  $R_4$  und  $R_{AB}$  (Bereich E) feststellen, dass ein sehr großer Druckabbau mit hyperbolischem Verlauf stattfindet. Der Druckgradient nimmt mit kleiner werdendem Radius kontinuierlich zu. Der Grund dafür ist, dass der Rotationsfaktor  $k = \omega_{FI}/\omega_{La} = c_u/u$  in diesem Bereich mit sinkendem Radius stark ansteigt (siehe Abb. [4-30\)](#page-118-0).

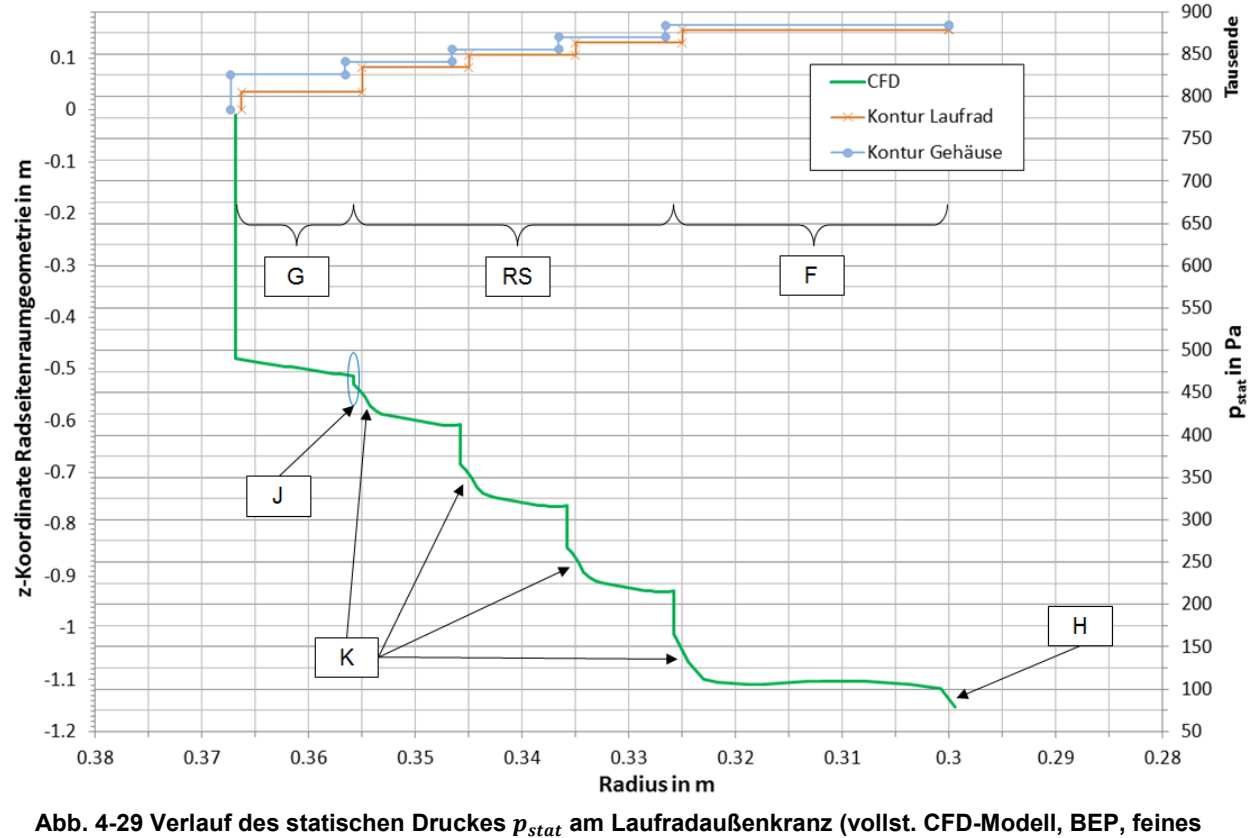

**Netz)**

<span id="page-117-0"></span>Die Auswirkungen des ansteigenden Rotationsfaktors sind auch sehr gut in Abb. 4-32 zu erkennen und werden nachfolgend erläutert.

In der Abbildung sind die Stromlinien des Fluides im Radseitenraum (Laufradboden) im rotierenden Bezugssystem dargestellt bzw. liegt ein Konturplot des Rotationsfaktor  $k$  (im Inertialsystem) vor. Das Laufrad bewegt sich dabei entgegen dem Uhrzeigersinn (um die negative z-Achse). Im Labyrinthbereich (siehe auch Bereich L in [Abb. 4-31\)](#page-119-0) liegt der Rotationsfaktor bei  $k \approx 0.5$ . Im achsnormalen Spalt zwischen den Radien  $R_4$  und  $R_{AB}$  (siehe auch Bereich E in [Abb. 4-30\)](#page-118-0) steigt jedoch der Rotationsfaktor mit kleiner werdendem Radius an, bis er im Übergang zur Ausgleichsbohrung sein Maximum ( $k > 2$ ) erreicht. Betrachtet man den Verlauf der Stromlinien von Ausgang Labyrinthbereich (außen) bis Übergang Ausgleichsbohrung (innen), so erkennt man, dass diese außen zunächst eine große tangentiale Geschwindigkeitskomponente im Uhrzeigersinn aufweisen. Diese wird beim Weg nach innen zusehends kleiner, bis sie bei einem Rotationsfaktor von  $k \approx 1$  den Wert 0 erreicht. An diesem Punkt liegt nur eine radiale Geschwindigkeitskomponente vor. Bei kleiner werdendem Radius steigt die Tangentialkomponente wieder an, diesmal jedoch entgegen

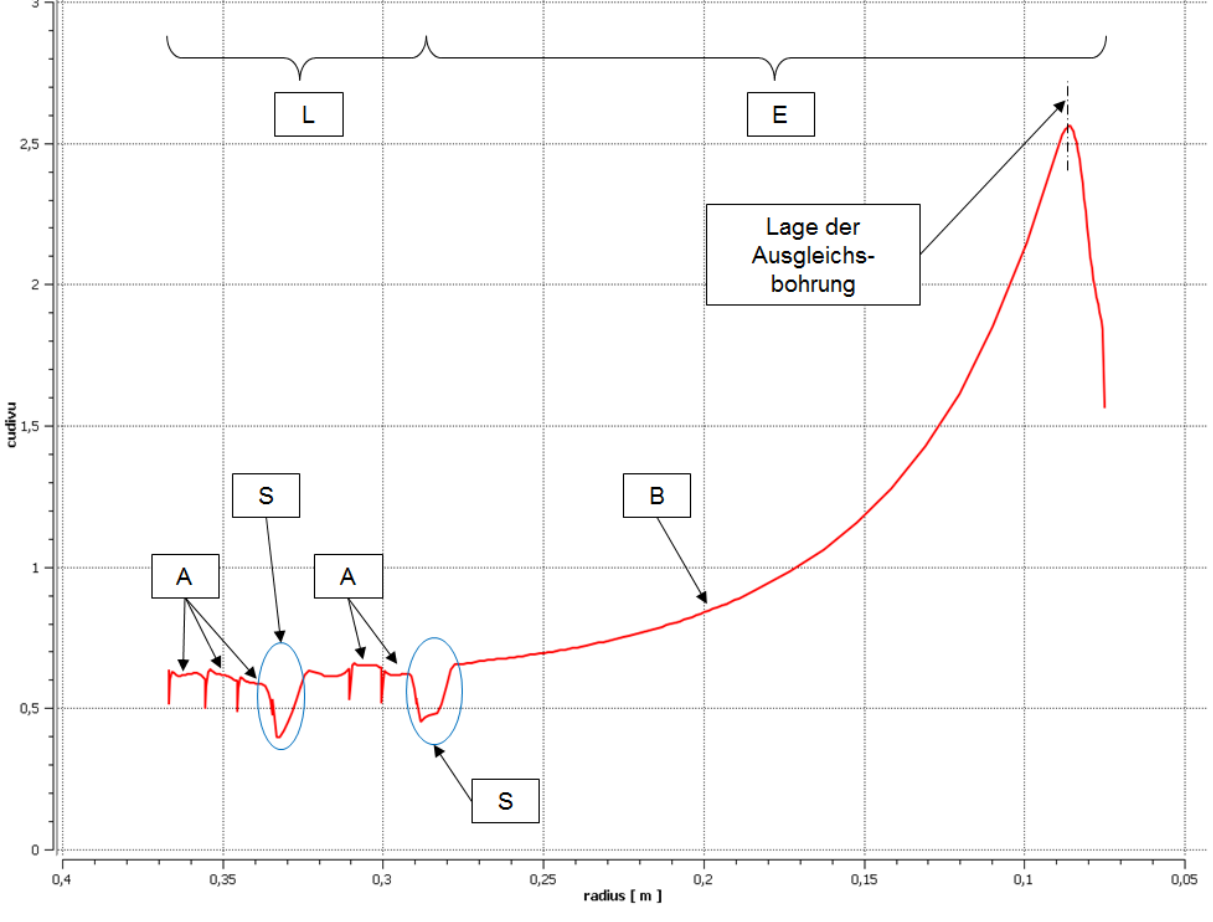

dem Uhrzeigersinn. Dies bedeutet, die tangentiale Geschwindigkeitskomponente des Fluides ist größer als jene des Laufrades.

**Abb. 4-30 Verlauf des Rotationsfaktors entlang der Polylinie des Laufradbodens (0°-Ebene, nicht gemittelt, feines Netz)**

<span id="page-118-0"></span>Auf der Seite des Laufradkranzes kann solch ein Stromlinienverlauf (mit einem Vorzeichenwechsel der tangentialen Geschwindigkeitskomponente) im achsnormalen Spalt zwischen den Radien  $R_4$  und  $R_5$  (siehe Bereich F in [Abb. 4-33\)](#page-121-0) nicht festgestellt werden, da der Rotationsfaktor in keinem Bereich des Laufradaußenkranzes über den Wert von  $k = 1$ ansteigt. Die Tendenz dazu ist jedoch im Übergangsbereich zur Hauptströmung (siehe auch H in [Abb. 4-33\)](#page-121-0) erkennbar.

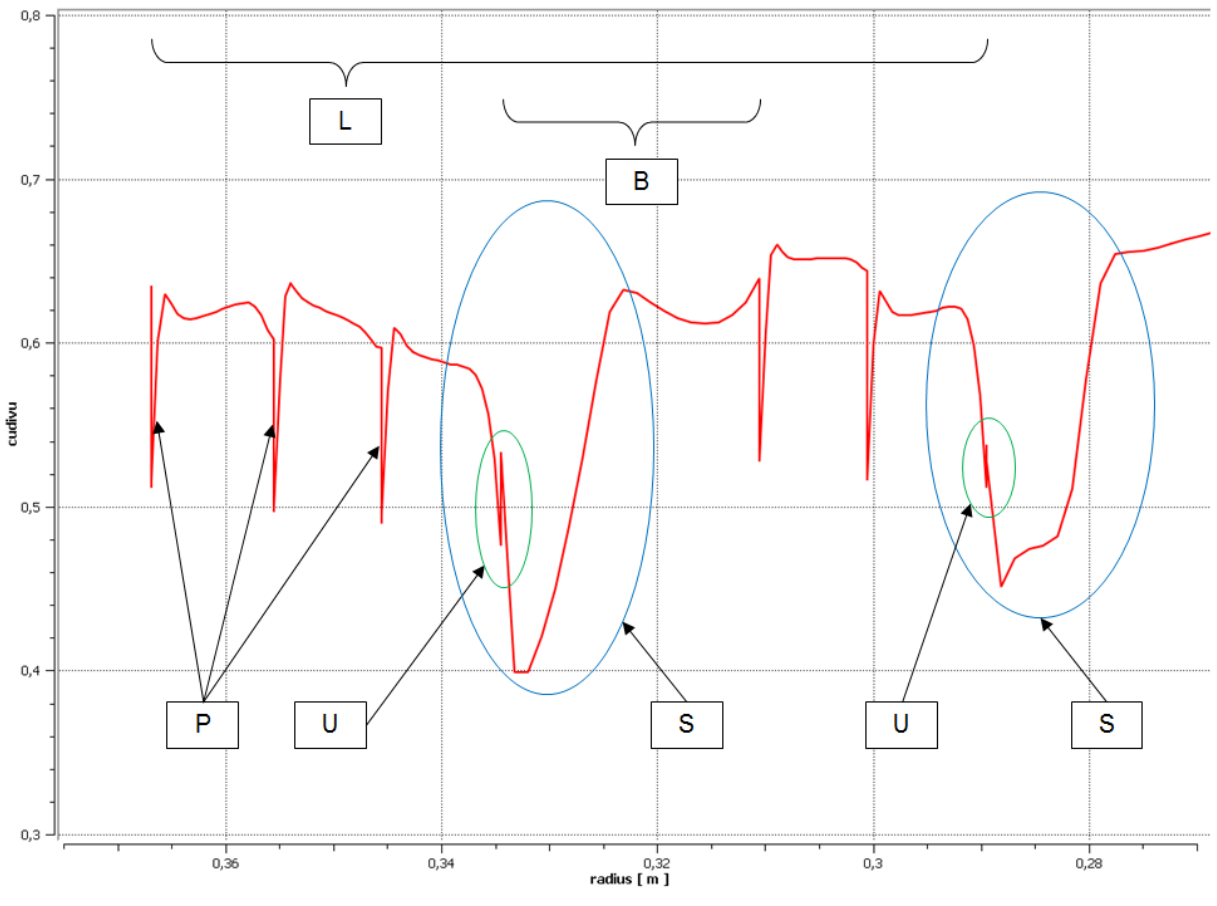

**Abb. 4-31 Detailansicht zu Abb. 4-30**

<span id="page-119-0"></span>Betrachtet man den Verlauf des Rotationsfaktors im Labyrinthbereich (Bereich L) des Laufradbodens (siehe [Abb. 4-30](#page-118-0) bzw. [Abb. 4-31\)](#page-119-0) bzw. im Bereich der abgestuften Ringspalte (Bereich RS) des Laufradkranzes (siehe [Abb. 4-33\)](#page-121-0), so lässt sich feststellen, dass am Ende eines achsparallelen Spaltes der Wert bei  $k \approx 0.5$  liegt, wobei ein achsparalleler Spalt durch einen vertikalen Verlauf des Rotationsfaktors (siehe P in [Abb. 4-31](#page-119-0) bzw. [Abb. 4-33\)](#page-121-0) charakterisiert ist (die Auswertepunkte eines achsparallelen Spaltes befinden sich alle auf demselben Radius). Des Weiteren kann festgestellt werden, dass der mittlere Rotationsfaktor in den achsnormalen Spalten des Laufradkranzes verglichen mit jenen des Laufradbodens auf einem höheren Niveau liegt.

Markant ist der Verlauf des Rotationsfaktors in einem achsnormalen Spalt, der auf einen Umkehrspalt folgt. Bei einem Umkehrspalt handelt es sich um einen achsparallelen Spalt am Ende eines Labyrinths (ist also nur am Laufradboden vorhanden) mit rotierendem Außen- und stehendem Innenzylinder (siehe U in [Abb. 4-31\)](#page-119-0). Im Eintrittsbereich des achsnormalen Spaltes fällt der Rotationsfaktor zunächst relativ stark ab (auf einen Wert  $k < 0.5$ ), um danach auf ein Niveau der übrigen achsnormalen Spalte anzusteigen. Dies kann sehr gut in [Abb. 4-31](#page-119-0) (siehe Bereiche S) nachvollzogen werden.

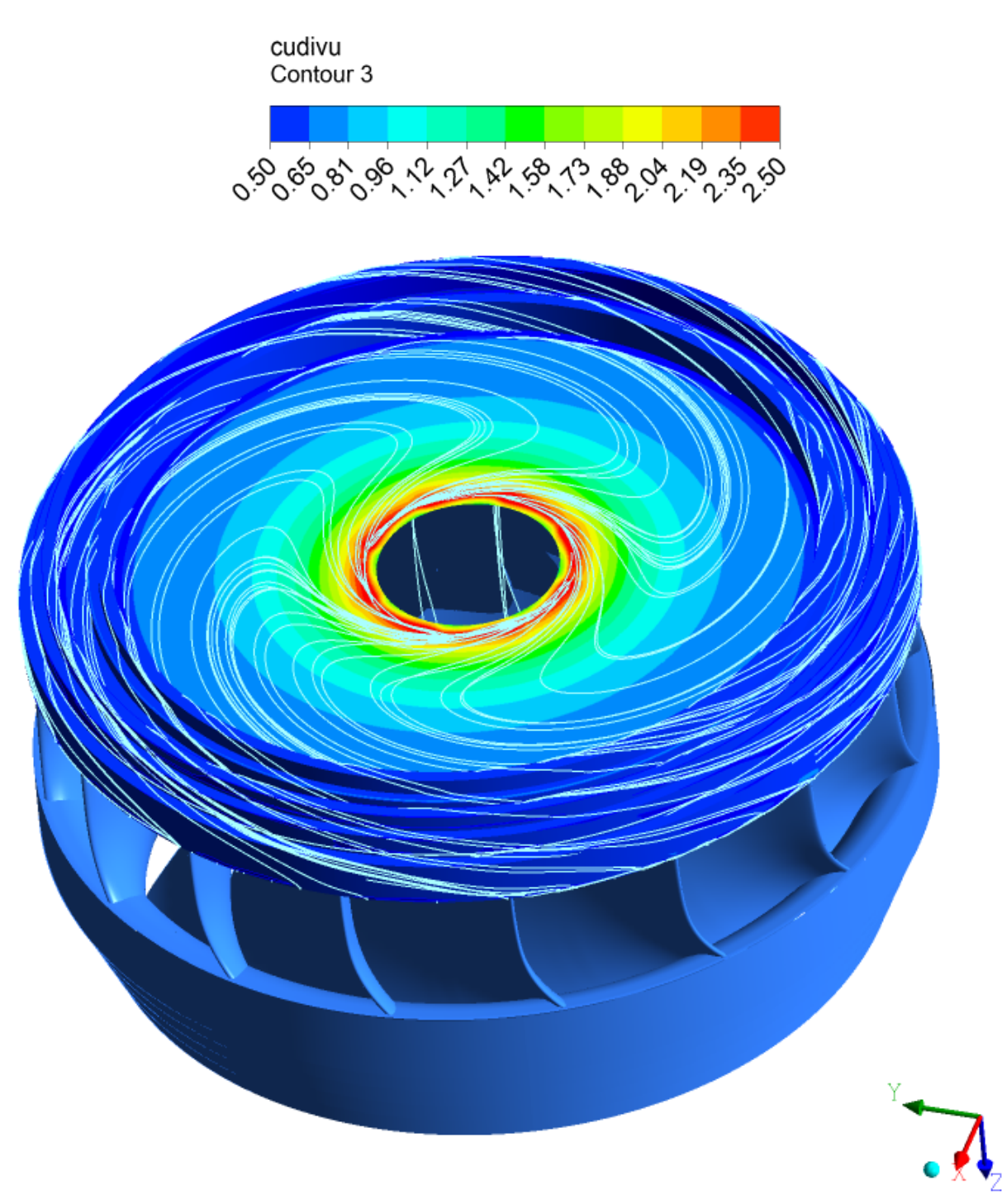

**Abb. 4-32 3-D-Stromlinien im Laufrad-Bezugssystem überlagert mit dem Konturplot des Rotationsfaktors im Inertialsystem (Laufradboden, BEP, feines Netz)**

In [Abb. 4-34](#page-122-0) werden die Stromlinienverläufe, welche auf eine Ebene durch die Rotationsachse projiziert wurden, von zwei achsnormalen Spalten des laufradbodenseitigen Radseitenraumes gegenübergestellt. Beim linken Bild handelt es sich um einen achsnormalen Spalt (Spalt A), der auf einen achsparallelen Spalt mit stehenden Außen- und rotierendem Innenzylinder folgt, beim rechten Bild um einen achsnormalen Spalt (Spalt B), der auf einen Umkehrspalt folgt. Beim Spalt A bildet sich eine "kammerfüllende" Zirkulationsströmung aus, wobei das aus dem achsparallelen Spalt ausströmende Fluid entlang der stehenden Wand (WA) nach innen

strömt und ein Teil wieder an der rotierenden Wand (RA) nach außen gefördert wird. Beim Spalt B bildet sich im Eintrittsbereich eine lokale Ablösezone aus, da das aus dem achsparallelen Spalt austretende Fluid auf eine gegenüberliegende, rotierende Wand (RB) trifft, welche Fluid nach außen transportiert. Dadurch treffen zentripetale und zentrifugale Strömung aufeinander. Infolgedessen werden beide Strömungen in Richtung stehende Wand (WB) abgedrängt. Unterhalb des Eintrittsbereiches bildet sich analog zu Spalt A eine Zirkulationsströmung aus.

Das Absinken des Rotationsfaktors im Eintrittsbereich des Spaltes B (siehe Bereiche S in [Abb. 4-31\)](#page-119-0) ist auf den Einfluss der Ablösezone zurückzuführen. Des Weiteren bewirkt diese ein minimales auf den Bereich der Ablösezone begrenztes Absinken des Druckniveaus (siehe Bereiche S in [Abb. 4-28\)](#page-116-0).

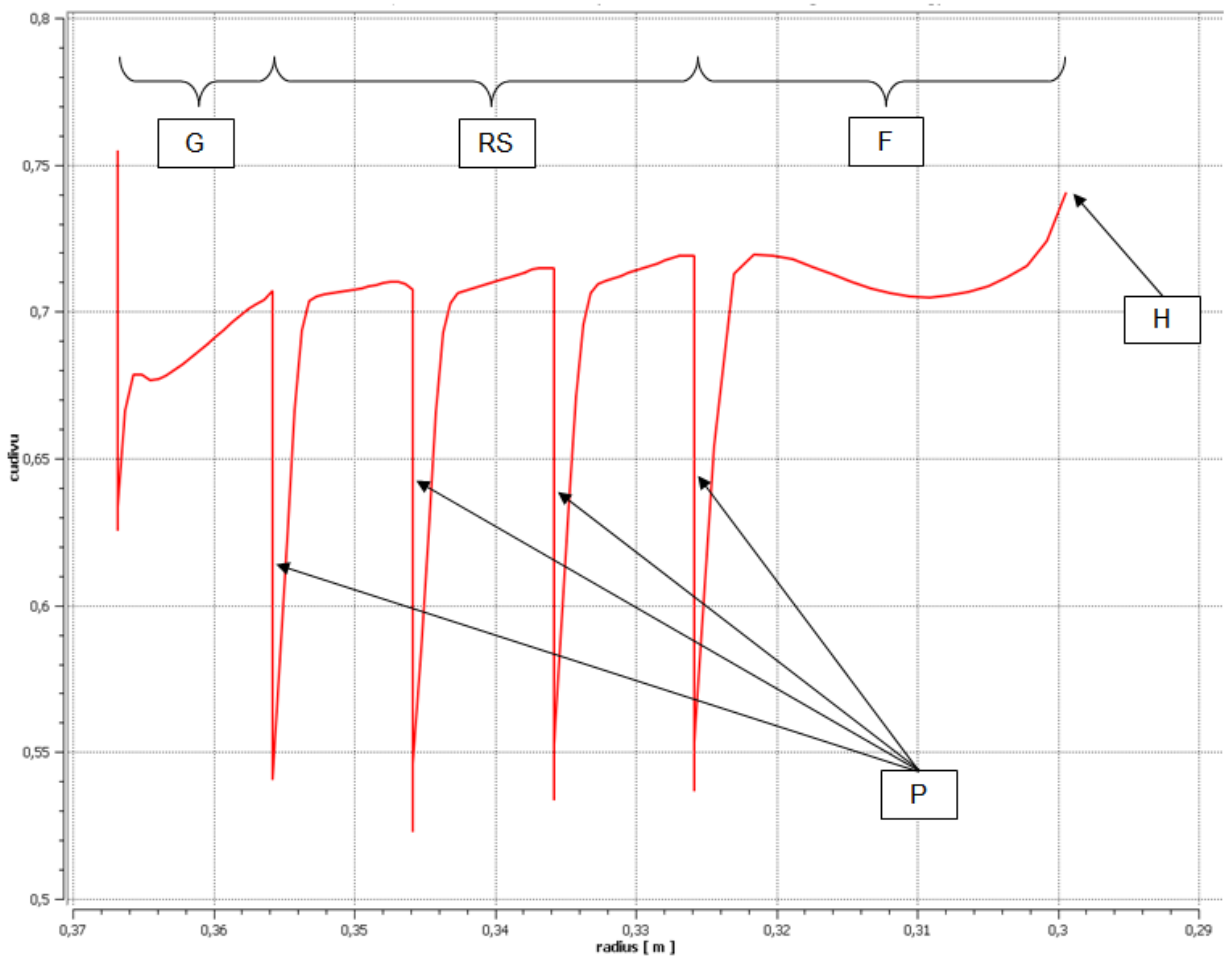

<span id="page-121-0"></span>**Abb. 4-33 Verlauf des Rotationsfaktors entlang der Polylinie des Laufradkranzes (0°-Ebene, nicht gemittelt, feines Netz)**

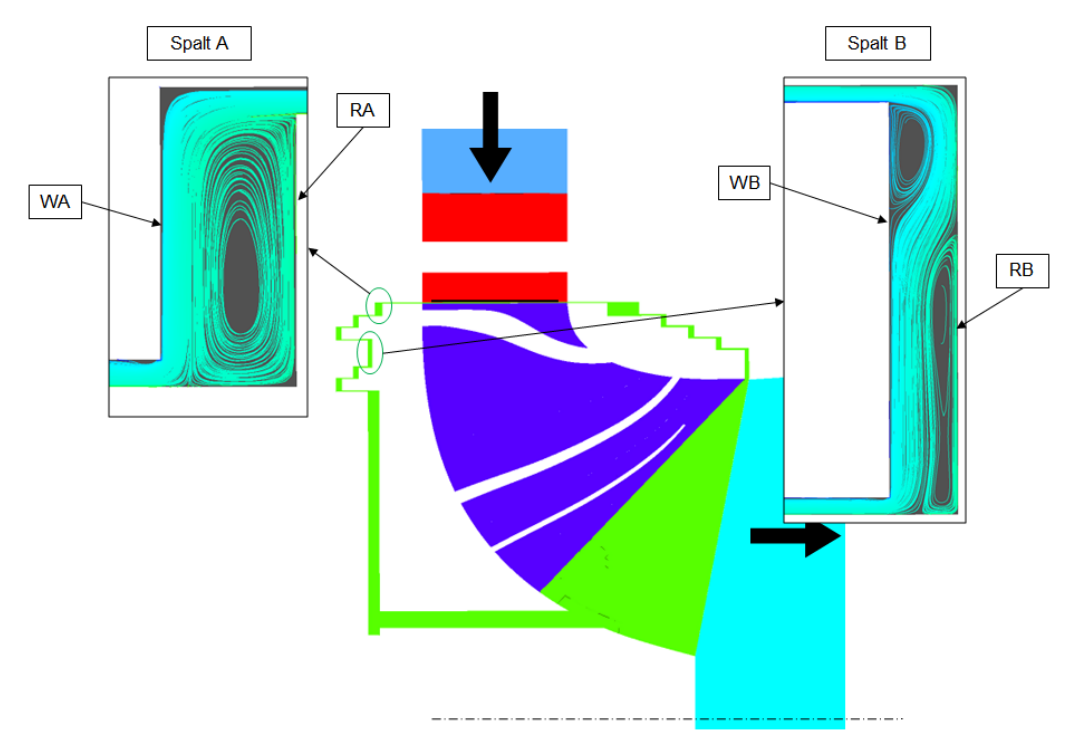

**Abb. 4-34 2-D-Stromlinienbilder der 2 verschiedenen Typen von achsnormalen Spalten**

<span id="page-122-0"></span>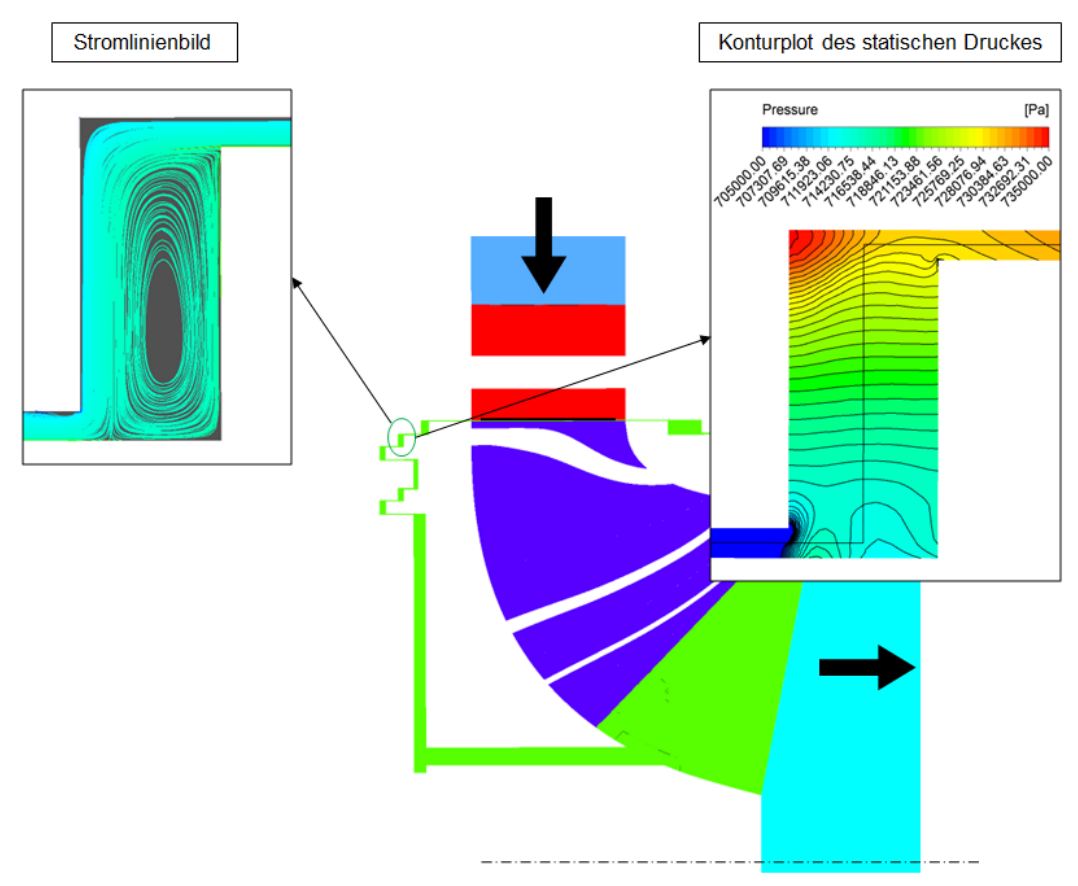

<span id="page-122-1"></span>**Abb. 4-35 2-D-Stromlinienbild und Druck-Konturplot für einen achsnormalen Spalt (Spalt A) am Laufradboden**

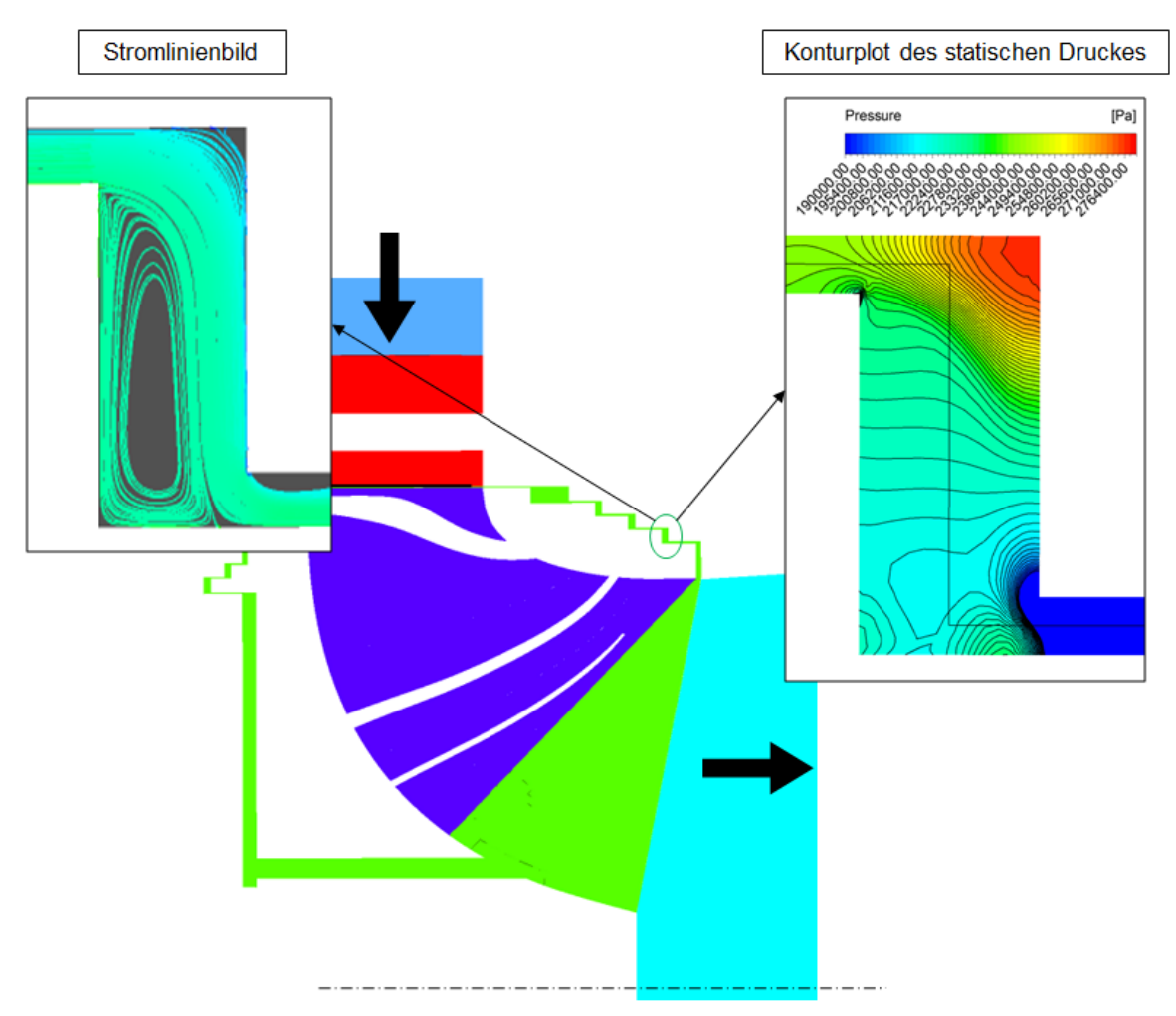

<span id="page-123-0"></span>**Abb. 4-36 2-D-Stromlinienbild und Druck-Konturplot für einen achsnormalen Spalt (Spalt A) am Laufradaußenkranz**

Betrachtet man den Druckverlauf in den achsnormalen Spalten im Labyrinthbereich (Bereich L) des Laufradbodens (siehe [Abb. 4-28\)](#page-116-0) bzw. im Bereich der abgestuften Ringspalte (Bereich RS) des Laufradkranzes (siehe [Abb. 4-29\)](#page-117-0), so ist erkennbar, dass jeweils im Eintrittsbereich des achsnormalen Spaltes ein großer Druckgradient (siehe K in [Abb. 4-29\)](#page-117-0) vorhanden ist. Tritt das Fluid aus einem achsparallelen Spalt aus und trifft mit relativ großer (axialer) Geschwindigkeit auf eine dahinterliegende Wand bzw. wird durch diese umgelenkt, bewirkt die abrupte Verzögerung der Strömung eine Druckerhöhung. Diese Druckerhöhung ist aber auf den Eintrittsbereich begrenzt. In [Abb. 4-35](#page-122-1) sind der Verlauf des statischen Druckes in einem achsnormalen Spalt des Laufradbodens sowie die Polylinie, entlang der ausgewertet wurde, dargestellt. Man erkennt anhand des Abstandes der Konturlinien des Druckplots die Größe des Druckgradienten. Sind die Linien sehr nah beieinander, ist der Druckgradient sehr groß. In [Abb. 4-36](#page-123-0) sind der Verlauf des statischen Druckes sowie die Polylinie in einem achsnormalen Spalt des Laufradkranzes dargestellt. Es lässt sich sehr gut erkennen, dass die Konturlinien im Eintrittsbereich des achsnormalen Spaltes beim Laufradkranz entlang der Polylinie wesentlich näher beieinander liegen als beim Laufradboden. Des Weiteren reicht diese Zone mit großem Druckgradienten beim Laufradkranz weiter radial nach innen als beim

Laufradboden. Dies ist durch die größere (axiale) Geschwindigkeit sowie der größeren Leckagemenge im Laufradaußenkranz erklärbar.

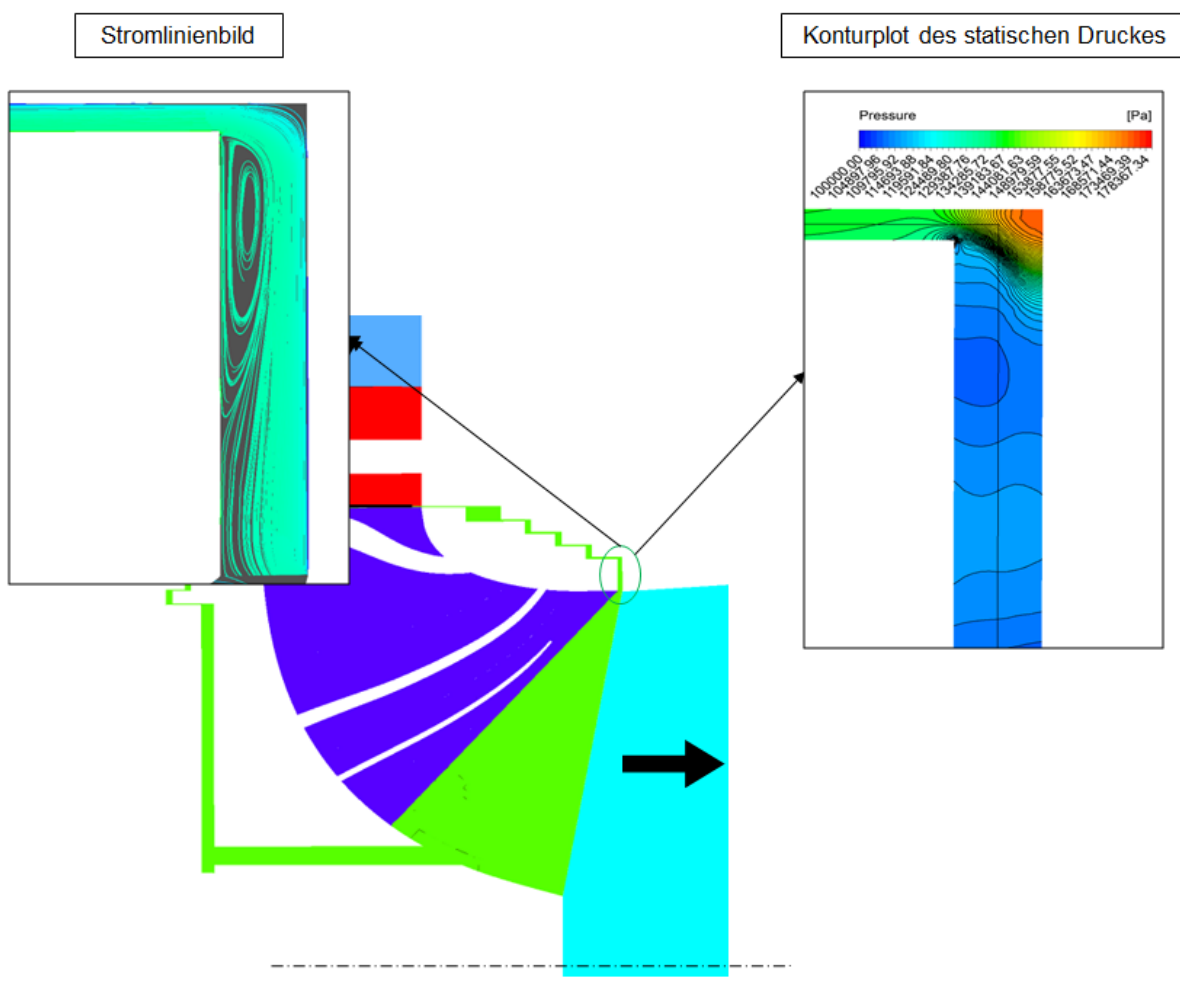

**Abb. 4-37 2-D-Stromlinienbild und Druck-Konturplot für den achsnormalen Spalt, der in die Hauptströmung mündet (am Laufradaußenkranz)**

<span id="page-124-0"></span>Auffällig ist der Druckverlauf im achsnormalen Spalt zwischen den Radien  $R_4$  und  $R_5$  am Laufradaußenkranz (siehe Bereich F in [Abb. 4-29\)](#page-117-0). Das Vorhandensein eines lokalen Maximums des Druckes im Mittelbereich dieses Spaltes ergibt sich dadurch, dass am Eintrittsbereich eine Ablösezone vorhanden ist (siehe Stromlinienbild in [Abb. 4-37\)](#page-124-0). Nachdem das nach innen strömende Fluid diese Kontraktionsstelle passiert hat, steigt der statische Druck im Fluid wieder an durch die auf die Ablösezone folgende "Querschnittserweiterung" (siehe Druckplot in [Abb. 4-37\)](#page-124-0). Eine Zirkulationsströmung kann sich in diesem achsnormalen Spalt nicht ausbilden, da die Strömung direkt in die Hauptströmung (siehe H in [Abb. 4-29\)](#page-117-0) mündet.

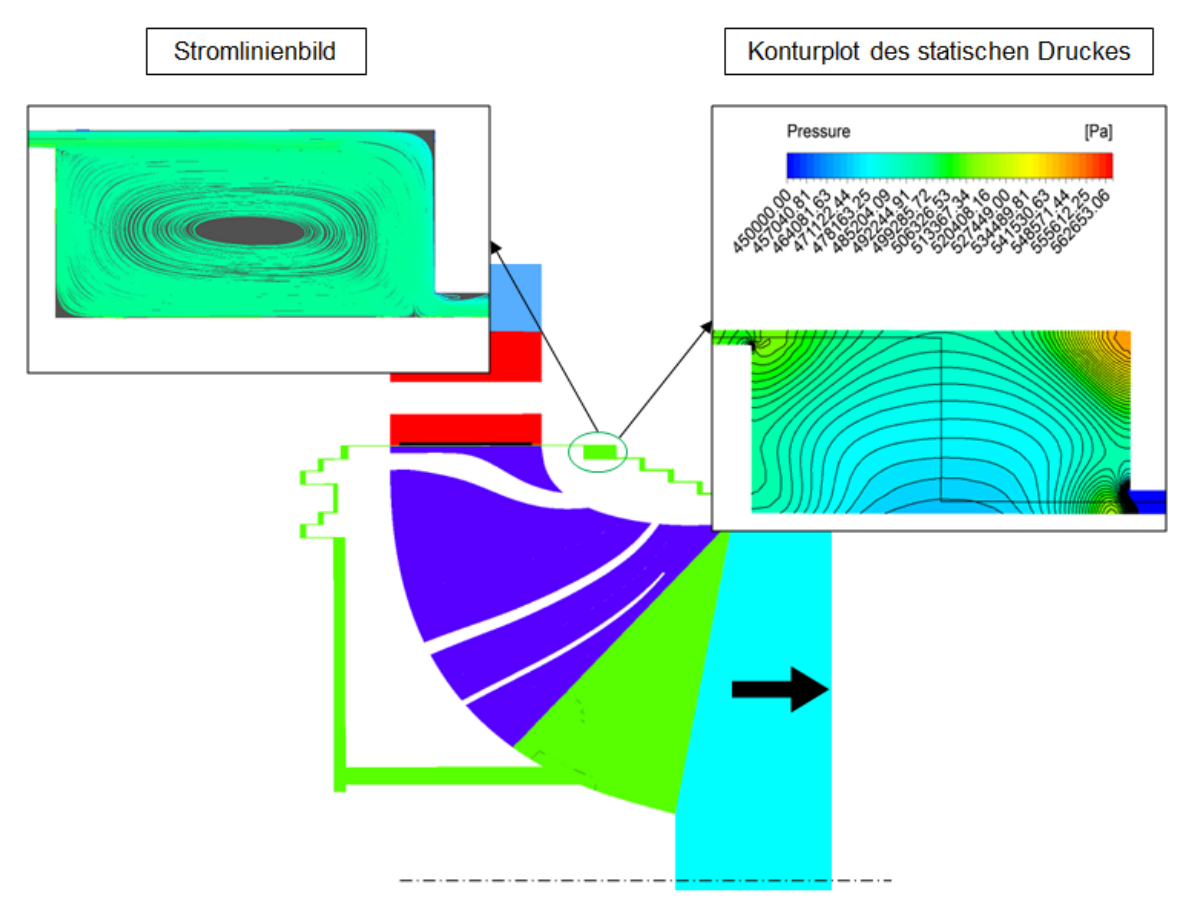

<span id="page-125-0"></span>**Abb. 4-38 2-D-Stromlinienbild und Druck-Konturplot für den achsnormalen Spalt zwischen den Radien**  und  $R_1$  (am Laufradaußenkranz)

Markant ist aber auch der Druckverlust im achsparallelen Spalt beim Radius  $R_1$  des Laufradaußenkranzes (siehe J in [Abb. 4-29\)](#page-117-0). Dieser ist wesentlich geringer ausgeprägt als in allen anderen Spalten in diesem Radseitenraum. Der Grund dafür liegt an der Druckauswertung im davor angeordneten achsnormalen Spalt (zwischen den Radien  $R_{2a}$  und  $R_1$  (siehe Bereich G in [Abb. 4-29\)](#page-117-0)). Dieser Spalt ist in axialer Richtung wesentlich breiter als die übrigen achsnormalen Spalte am Laufradaußenkranz. Da die Auswertung des Druckes bei diesem Spalt in der Mitte erfolgt, ist kein Wandeinfluss vorhanden, der durch Stauung oder Umlenkung der Strömung eine Druckerhöhung bewirkt (siehe Druckplot bzw. Stromlinienbild in [Abb. 4-38\)](#page-125-0).

### Axialkraft

Die Axialkraft wurde wie in Kapitel [4.4.1.3](#page-105-2) gezeigt ausgewertet. Sie ist in [Tab. 4-10](#page-126-0) für die feine Netzqualität dargestellt. Wie bereits erwähnt, sind darin auch die (vernachlässigbaren) axialen Anteile jener Kräfte enthalten, die infolge der Wandschubspannungen auftreten.

<span id="page-126-0"></span>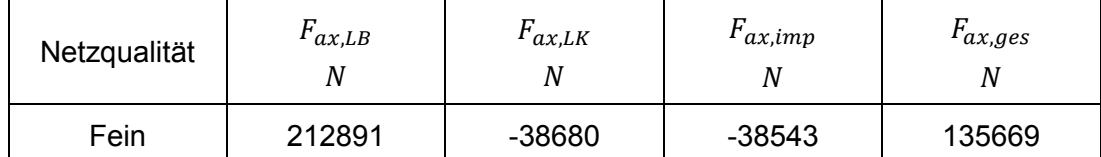

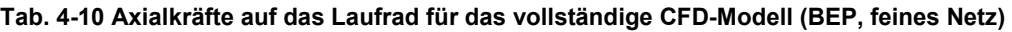

#### Leckage

<span id="page-126-1"></span>Die Leckagemenge (Spaltstrom) wurde aufgrund der Massenstrom-Unterschiede im Radseitenraum nicht separat aufgeschlüsselt (siehe Kapitel [4.4.1.2\)](#page-105-3). Für die Netzqualität Fein ist der gesamte Spaltstrom für die Francis-Turbine in [Tab. 4-11](#page-126-1) dargestellt.

**Tab. 4-11 Leckagemengen für das vollständige CFD-Modell (BEP, feines Netz)**

| Netzqualität | $Q_{Def}$ | ₹Lа     | $Q_{Leck,ges}$ |  |
|--------------|-----------|---------|----------------|--|
|              | $m^3/s$   | $m^3/s$ | $m^3/s$        |  |
| Fein         | 2,456     | 2,415   | 0.041          |  |

#### Verlustleistung infolge Scheibenreibung

Die Auswertung der Scheibenreibung erfolgte wie in Kapitel [4.4.1.1](#page-102-0) definiert und wurde für die feine Netzqualität durchgeführt. Die Ergebnisse sind in [Tab. 4-12](#page-126-2) zusammengefasst.

#### <span id="page-126-2"></span>**Tab. 4-12 Verlustleistung infolge Scheibenreibung für das vollständige Modell (BEP, feines Netz)**

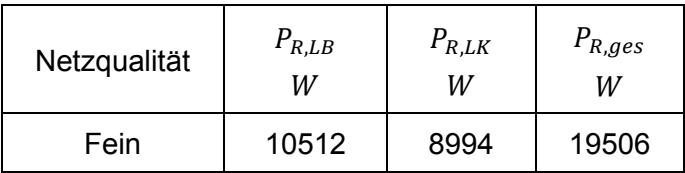

### **4.4.2.3 Rechennetzstudie für das vollständige Modell**

Um überprüfen zu können, ob die ausgewerteten Ergebnisse eine Abhängigkeit von der Netzgröße bzw. Anzahl der Rechenknoten aufweisen, ist es notwendig die CFD-Simulationen für verschiedene Netzgrößen (bzw. Elementgrößen) durchzuführen. Teilweise wurde dies bereits in den vorangegangenen Kapiteln durchgeführt. Die im Kapitel 4.4.2.2 präsentierten und mittels der mittleren (Wirkungsgrad) bzw. feinen (u. a. Druckverlauf) Netzgröße erzielten Ergebnisse werden nachfolgend einer Gitterstudie unterzogen.

#### Wirkungsgrad und Verlustaufspaltung

Die bisherigen Berechnungen wurden mit der Netzqualität Mittel durchgeführt. In [Abb. 4-39](#page-127-0) werden die Ergebnisse zusätzlich für die Netzqualitäten Grob und Fein dargestellt. Die Verlustanteile der Connectorblöcke wurden einerseits dem Leitrad (Connectorblock IN) und andererseits dem Laufrad (Connectorblock OUT) zugerechnet.

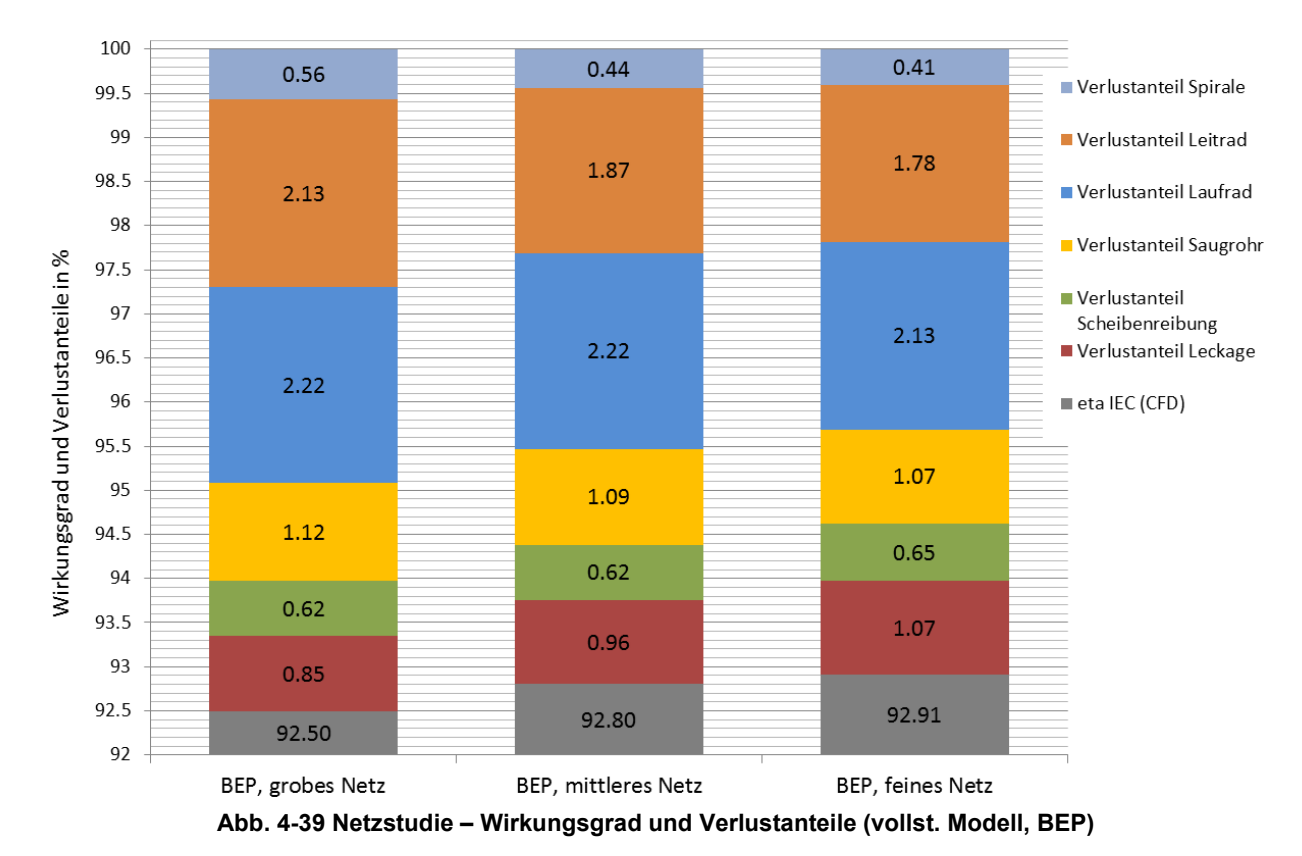

<span id="page-127-0"></span>Der Vergleich zeigt, dass der hydraulische Wirkungsgrad beim feinen Modell (92,91 %) nur um rund ein Zehntel % von jenem beim mittleren Modell (92,80 %) abweicht (bzw. größer ist). Beim groben Gitter ergibt sich mit 92,5 % hingegen schon ein größerer Unterschied. Betrachtet man die Unterschiede in den jeweiligen Verlustanteilen, so ergibt sich eine maximale Abweichung von 0,2 % und eine mittlere von kleiner 0,1 %. Daraus folgt, dass eine weitere Verfeinerung nicht notwendig ist und somit das Ergebnis als netzunabhängig angesehen werden kann. Beim Vergleich mit dem groben Netz ist erkennbar, dass manche Komponenten wie Scheibenreibung, Laufrad und Saugrohr geringe Sensitivität hinsichtlich einer Netzverfeinerung zeigen, wogegen andere wie Spirale, Leitapparat und Leckage eine relativ größere Abhängigkeit aufweisen. Wie bereits gezeigt, ist der Massenstrom-Unterschied über die Radseitenräume bei der Auswertung über entsprechende Interfaces im jeweiligen Radseitenraum stark netzgrößenabhängig und auch beim feinen Netz noch leicht vorhanden (siehe Netzstudie Leckagemengen). Aus diesem Grund wäre für eine vollständige Netzunabhängigkeit eine weitere Verfeinerung des Labyrinth-Rechennetzes sinnvoll.

### Leckagemengen/ Massenströme über die Radseitenräume

In [Tab. 4-13](#page-128-0) sind die Ergebnisse der Netzstudie für die Leckagemengen dargestellt, welche gemäß [Gl. 4-23](#page-105-0) ausgewertet wurden. In [Tab. 4-14](#page-128-1) wurden die Massenströme über die Interface-Flächen ausgewertet, die im jeweiligen Radseitenraum vorhanden sind (siehe [Abb.](#page-112-0)  [4-25\)](#page-112-0).

<span id="page-128-0"></span>

| Netzqualität  | $Q_{Def}$<br>$m^3/s$ | $Q_{La}$<br>$m^3/s$ | $Q_{Leck,ges}$<br>$m^3/s$ | $\Delta Q_{Leck,ges}$<br>(bez. auf Fein)<br>$\%$ |
|---------------|----------------------|---------------------|---------------------------|--------------------------------------------------|
| Grob          | 2,444                | 2,408               | 0,036                     | $-12,2$                                          |
| <b>Mittel</b> | 2,455                | 2,417               | 0,038                     | $-7,3$                                           |
| Fein          | 2,456                | 2,415               | 0,041                     | 0                                                |

**Tab. 4-13 Netzstudie - Leckagemengen für das vollständige CFD-Modell (BEP)**

<span id="page-128-1"></span>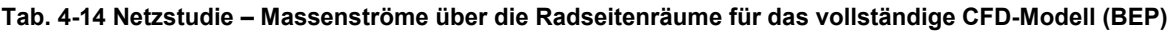

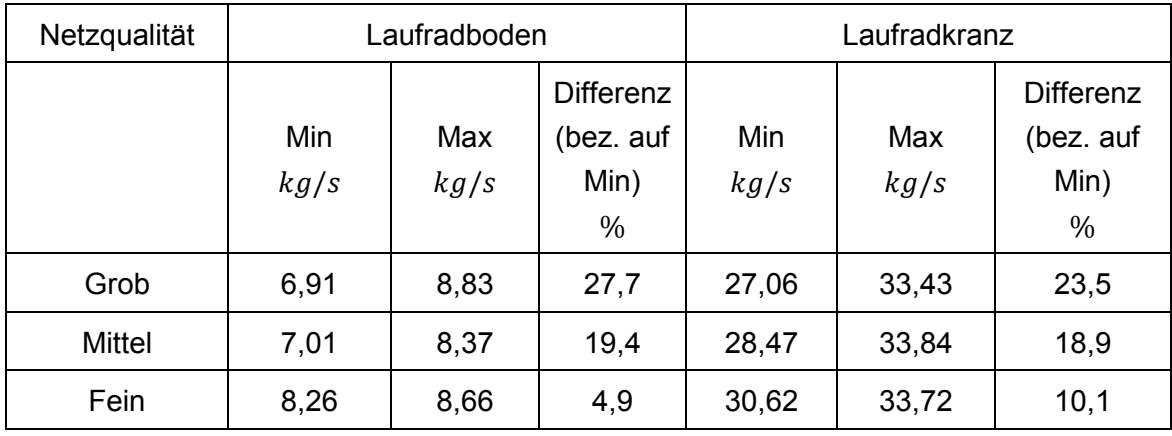

An der Detailauswertung der Leckagemengen erkennt man die relativ starke Netzgrößenabhängigkeit im Labyrinthbereich. Durch die zunehmend feinere Auflösung des Labyrinthbereiches geht der Unterschied zwischen MIN- und MAX-Wert des Massenstromes in den Radseitenräumen (lokale Auswertung) rapide nach unten. Beim feinen Netz sind die Unterschiede beinahe unter 10 %. Betrachtet man die Leckagemengen in Tab. 4-14, welche global ermittelt wurden, so lässt sich feststellen, dass mit zunehmender Feinheit der gesamte Spaltstrom ansteigt. Da die Massenstrom-Unterschiede beim feinen Netz im jeweiligen Radseitenraum bereits relativ gering sind, wird auf eine weitere Netzverfeinerung verzichtet.

### **Druckverlauf**

In [Abb. 4-40](#page-129-0) bzw. [Abb. 4-41](#page-129-1) werden die Verläufe des statischen Druckes im Radseitenraum des Laufradbodens bzw. Laufradaußenkranzes einer Netzstudie unterzogen. Es lässt sich feststellen, dass die Kurven weder am Laufradboden noch am Laufradkranz ganz deckungsgleich sind. Die maximale Abweichung ergibt sich beim Laufradboden im achsnormalen Spalt zwischen den Radien  $R_4$  und  $R_{AB}$ , wobei der Druckunterschied 0,21 bar zwischen dem groben und dem mittleren Netz sowie 0,17 bar zwischen dem mittleren und dem feinen Netz beträgt. Bezogen auf die globale Druckdifferenz des Radseitenraumes am Laufradboden beträgt die Abweichung ca. 3 % bzw. ca. 2,4 %. Interessant ist die Tatsache, dass grobes und feines Netz sehr gut übereinstimmen, wobei die Kurve des groben Netzes im Vergleich zum feinen auf einem niedrigeren Niveau liegt, dass mittlere jedoch etwas stärker nach oben abweicht.

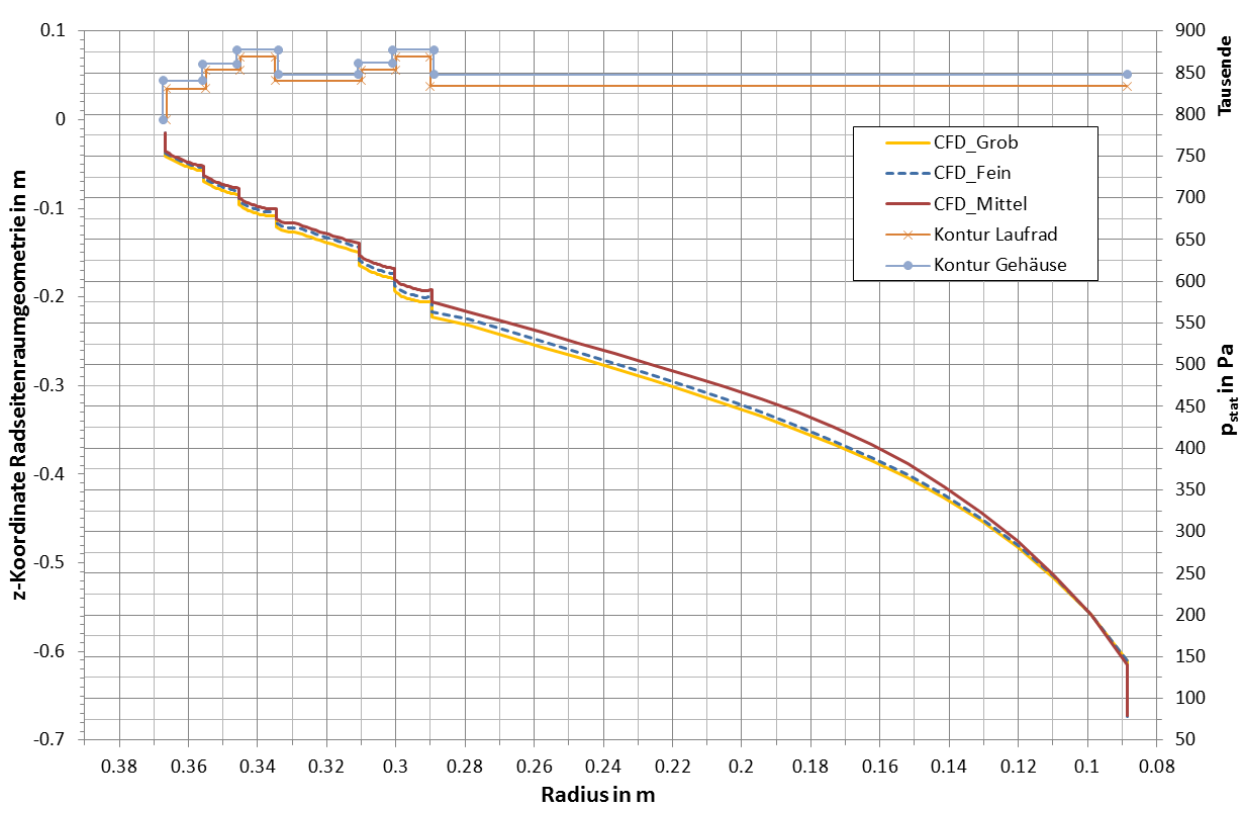

Abb. 4-40 Netzstudie –statischer Druckverlauf  $p_{stat}$  am Laufradboden (vollständiges Modell)

<span id="page-129-0"></span>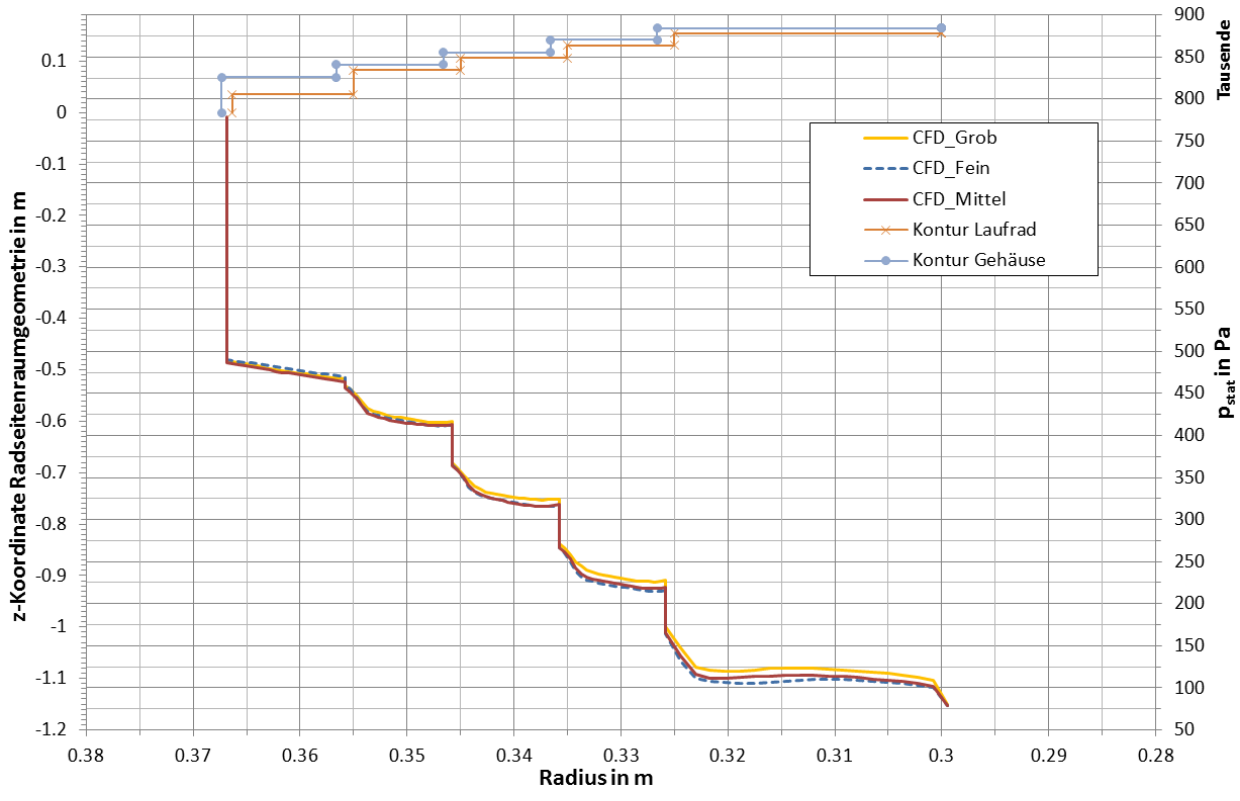

<span id="page-129-1"></span>**Abb. 4-41 Netzstudie – statischer Druckverlauf am Laufradaußenkranz (vollständiges Modell)**

Beim Laufradaußenkranz stimmen die absoluten Werte des statischen Druckes besser überein, die maximale Abweichung beträgt hier 0,16 bar (entspricht 2,3 % bezogen auf die globale Druckdifferenz) zwischen grobem und feinem Netz und zeigt sich beim achsnormalen

Spalt zwischen den Radien  $R_4$  und  $R_5$ . Mit zunehmender Netzfeinheit wird der Druckverlust über die abgestuften Ringspalte größer. Die Kurven von Fein und Mittel zeigen sehr gute Übereinstimmung (max. Druckdifferenz beträgt ca. 0,07 bar bzw. 1%).

Aus den Ergebnissen lässt sich ableiten, dass die Netzunabhängigkeit hinsichtlich des statischen Druckverlaufes im Labyrinthbereich nicht zu 100 % gegeben ist, jedoch die Abweichungen in einem tolerierbaren Rahmen liegen.

### **4.4.2.4 Lastabhängigkeit des statischen Druckverlaufes in den Radseitenräumen und Vergleich mit Messergebnissen an der Referenzanlage**

In diesem Kapitel wird die Lastabhängigkeit des statischen Druckes im Radseitenraum überprüft sowie ein Vergleich mit Messergebnissen an der Referenzanlage angestellt. Dazu wurden 3 Simulationen mit gleichen Randbedingungen am Inlet (Domain Spirale) und Outlet (Domain Saugrohr) jedoch verschiedenen Leitschaufelstellungen durchgeführt, wobei die mittlere Netzqualität Anwendung findet. Ausgehend vom BEP bei der Leitschaufelstellung von 63,75 Grad wurde für die Überlastsimulation die Leitschaufelstellung von 60 Grad und für die Teillastsimulation jene von 67,5 Grad verwendet. In [Abb. 4-42](#page-130-0) und [Abb. 4-43](#page-131-0) sind die entsprechenden Druckverläufe für Laufradboden und Laufradaußenkranz dargestellt.

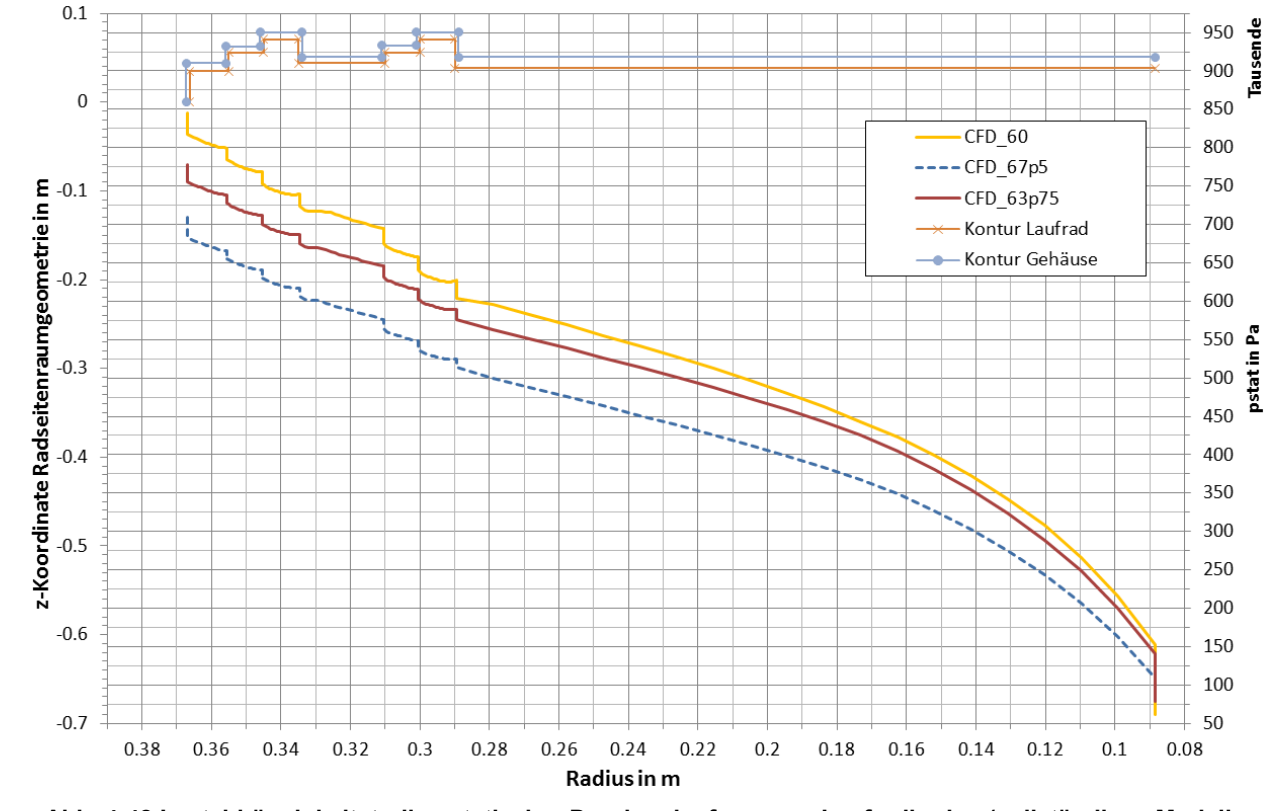

<span id="page-130-0"></span>**Abb. 4-42 Lastabhängigkeitstudie - statischer Druckverlauf am Laufradboden (vollständiges Modell, mittlere Netzqualität)**

Die Auswertung und Mittelung des Druckes wurde entsprechend Kapitel [4.4.1.4](#page-105-1) durchgeführt. In [Tab. 4-15](#page-131-1) sind die gemittelten Druckrandbedingungen sowie die zugehörigen Durchflüsse und der volumetrische Wirkungsgradverlustanteil aufgelistet.

Im Überlastbereich ist der Absolutdruck am Labyrinth-Eintritt am größten und der Absolutdruck am Labyrinth-Austritt am kleinsten. Mit abnehmender Leitschaufelöffnung sinkt der Eintrittswert, wogegen der Austrittswert geringfügig steigt. Dabei sinkt auch der gesamte Durchfluss durch die Turbine sowie die gesamte Leckagemenge. Der volumetrische Wirkungsgradverlustanteil steigt hingegen, was gut mit der Theorie übereinstimmt und auch in Abb. 4-26 nachvollzogen werden kann. Sieht man sich die zugehörigen Druckverläufe an, so fällt das Niveau der Druckkurven beim Laufradboden mit abnehmender Leitschaufelöffnung, wobei der Sprung von Überlast zum BEP weniger groß ist wie vom BEP zu Teillast. Dies hat damit zu tun, dass die Druckdifferenz  $\Delta p_{Lab}$  progressiv mit abnehmender Leitschaufelöffnung kleiner wird und dadurch aber auch die Druckverluste in den achsparallelen Spalten geringer werden (dies lässt sich besonders gut in [Abb. 4-42](#page-130-0) erkennen).

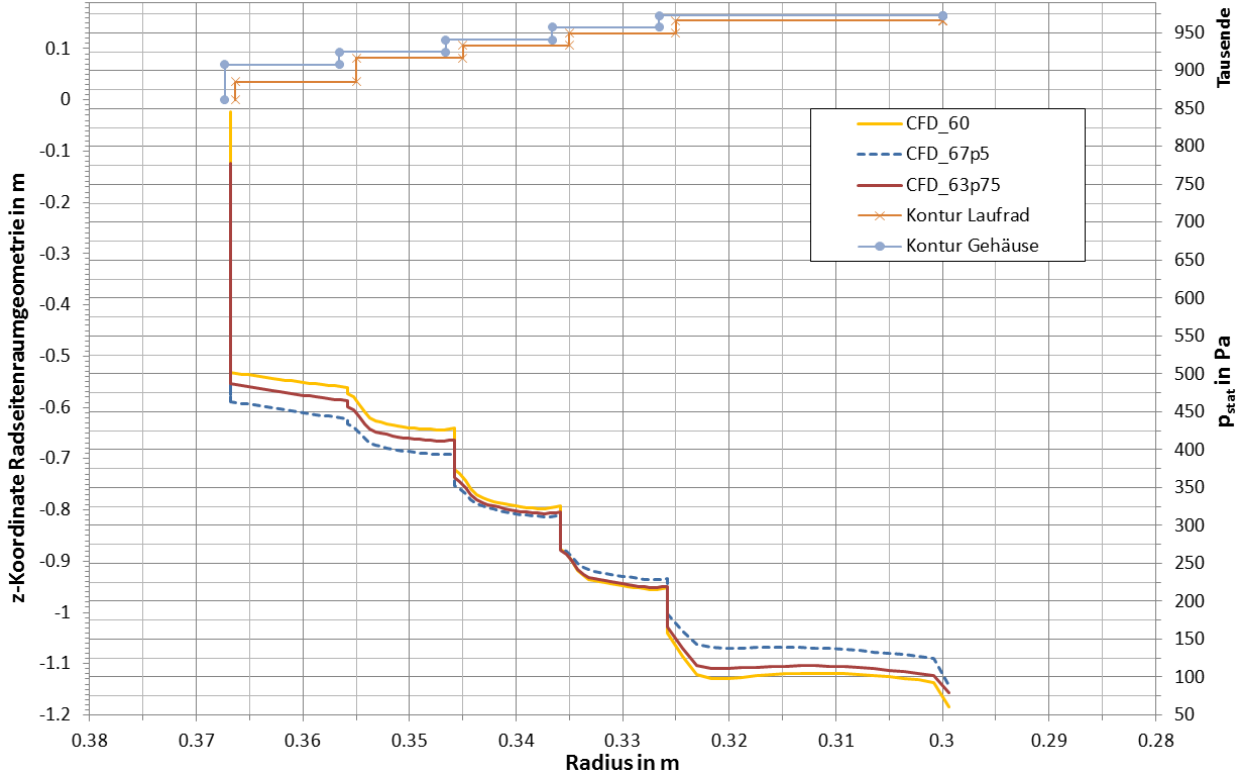

<span id="page-131-1"></span><span id="page-131-0"></span>**Abb. 4-43 Lastabhängigkeitstudie - statischer Druckverlauf am Laufradaußenkranz (vollständiges Modell, mittlere Netzqualität)**

**Tab. 4-15 Druckrandbedingungen, Durchflüsse und volumetrischer Wirkungsgrad für die Lastabhängigkeitsstudie (mittleres Netz)**

| Leitschaufel-<br>stellung<br>$\circ$ | $p_{Lab,Ein}$<br>Рa | $p_{Lab, Aus}$<br>Pа | $\Delta p_{Lab}$<br>Рa | $Q_{Def}$<br>$m^3/s$ | $Q_{La}$<br>$m^3/s$ | $\operatorname{Q}_{\textit{Leck},\textit{ges}}$<br>$m^3/s$ | $1 - \eta_{\text{Vol}}$ |
|--------------------------------------|---------------------|----------------------|------------------------|----------------------|---------------------|------------------------------------------------------------|-------------------------|
| 67,5                                 | 709288              | 88137                | 621151                 | 1,952                | 1,917               | 0,035                                                      | 0,0179                  |
| 63,75                                | 778220              | 79191                | 699029                 | 2,455                | 2,417               | 0,038                                                      | 0,0155                  |
| 60                                   | 845572              | 60879                | 784693                 | 2,926                | 2,885               | 0,041                                                      | 0,0140                  |

Auf der Seite des Laufradkranzes sind die Zusammenhänge die gleichen, jedoch fehlt der Bereich mit großer radialer Erstreckung, weshalb sich in der unteren Hälfte des Druckverlaufes die Vorzeichen der Druckunterschiede zwischen den Kurven umkehren.

Zum Zwecke des Vergleiches werden die Ergebnisse von Simulation und der Messung des statischen Druckes an der Anlage bei der Inbetriebnahme gegenübergestellt. Die Position der beiden Messstellen (pro Radseitenraum eine) ist in [Abb. 4-44](#page-132-0) für den Laufradaußenkranz auf einem Radius von  $R \approx 345$  mm bzw. [Abb. 4-45](#page-132-1) für den Laufradboden auf einem Radius von  $R \approx 265$  mm ersichtlich.

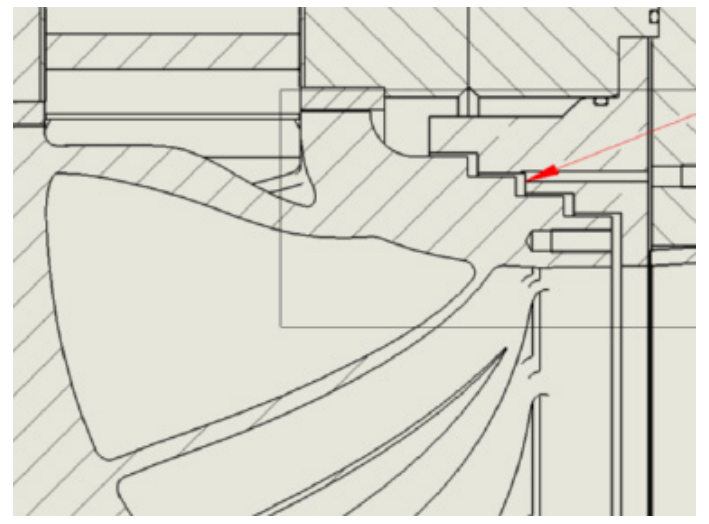

<span id="page-132-0"></span>**Abb. 4-44 Lage Messbohrung am Laufradaußenkranz: auf radialer Höhe des 2. achsparallelen Spaltes im abgestuften Ringspalt (roter Pfeil)**

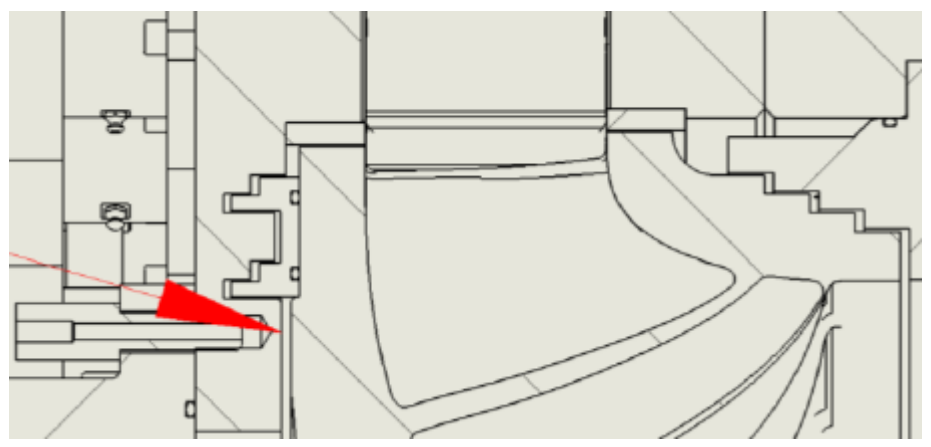

<span id="page-132-1"></span>**Abb. 4-45 Lage Messbohrung am Laufradboden: in geringem radialen Abstand unterhalb des Labyrinthbereichs (roter Pfeil)**

Bei der Messung zeigte sich ein Differenzdruck zwischen Messstelle Laufradboden und Messstelle Laufradkranz von +1,4 bar beim Punkt besten Wirkungsgrades (BEP) sowie +1,1 bar bei ca. 83 % Teillast. Wie wir bereits gezeigt wurde (siehe [Abb. 4-40\)](#page-129-0) ist der statische Druck(verlauf) auf Höhe der Messstelle nicht ganz netzunabhängig, am Laufradkranz ergeben sich in der Position der Messstelle bei allen Netzen annähernd die gleichen Druckwerte (siehe [Abb. 4-41\)](#page-129-1). Wir nehmen für den BEP die Werte vom mittleren Netz und erhalten eine Druckdifferenz von ca. +1,83 bar (ca. +1,71 für das feine Netz zum Vergleich). Für den Teillast-Vergleich steht nur die mittlere Netzqualität zur Verfügung, wobei sich ein Wert von ca. +1,3 bar für die Druckdifferenz ergibt. Bei der Messung ergibt sich zwischen BEP und Teillast eine Änderung der Druckdifferenz von ca. 0,3 bar, bei der CFD-Simulation von ca. 0,53 bar (mittleres Netz für BEP und Teillast). Hinsichtlich der Absolutwerte des statischen Druckes zwischen den Lastzuständen hat sich bei der Messung am Laufradkranz ein nahezu konstanter Wert ergeben, am Laufradboden ist der gemessene Absolutwert von BEP zu Teillast abgesunken. Diese Tendenz kann man auch [Abb. 4-42](#page-130-0) und [Abb. 4-43](#page-131-0) entnehmen.

Die Differenzdruck-Abweichung zwischen Messung und Simulation kann auf mehrere Faktoren zurückgeführt werden. Zum einen liegt die Messbohrung am Laufradkranz direkt auf Höhe des austretenden Strahles in einer Stauzone (vgl. [Abb. 4-36\)](#page-123-0). Dadurch wird ein etwas höherer statischer Druck gemessen als bei der CFD-Simulation, da hierfür der Druck in der axialen Mitte der Kammer auswertet wird. Auf der anderen Seite ist die radiale Erstreckung des achsnormalen Spaltes zwischen  $R_4$  und  $R_{AB}$  im laufradbodenseitigen Radseitenraum des CFD-Modells größer als in der realen Maschine. Dadurch entsteht, wie bereits gezeigt, ein größerer Druckabfall in ebendiesem Spalt, was bei einem vorgegebenen Austrittsdruck des Labyrinths einen höheren Druck auf Höhe der Messposition ergibt (dies ist der größere Einflussfaktor). Des Weiteren ist die Netzunabhängigkeit nicht zu 100% gegeben. Und natürlich können Messfehler nicht ganz ausgeschlossen werden.

# 5 Ergebnisvergleich der analytischen und numerischen Berechnung

Zielsetzung dieser Arbeit war es u. a. zu eruieren, inwieweit das analytische Berechnungsverfahren in der Lage ist, die Ergebnisse der CFD-Simulation wiederzugeben. Liefert die analytische Methode brauchbare Ergebnisse, so kann bei der Auslegung einer Hydraulik für Francis-Turbinen auf die Modellierung der Radseitenräume verzichtet werden. In den nachfolgenden Kapiteln werden die relevanten Daten gegenübergestellt.

# *5.1 Druckverläufe in den Radseitenräumen*

Die Verläufe des statischen Druckes für die erweiterte analytische Methode nach Gülich werden mit den Ergebnissen der CFD-Analyse für das feine Rechennetz verglichen. In [Abb.](#page-134-0)  [5-1](#page-134-0) sind die Resultate für den Laufradboden und in [Abb. 5-2](#page-135-0) jene für den Laufradaußenkranz dargestellt. Die unteren 2 Kurven zeigen die Druckverläufe. Die oberen Kurven zeigen zur besseren Zuordenbarkeit die zugehörigen Geometrien der Radseitenräume. Die Abmessungen der Radseitenraum-Geometrien können Kapitel [3.4](#page-65-0) entnommen werden.

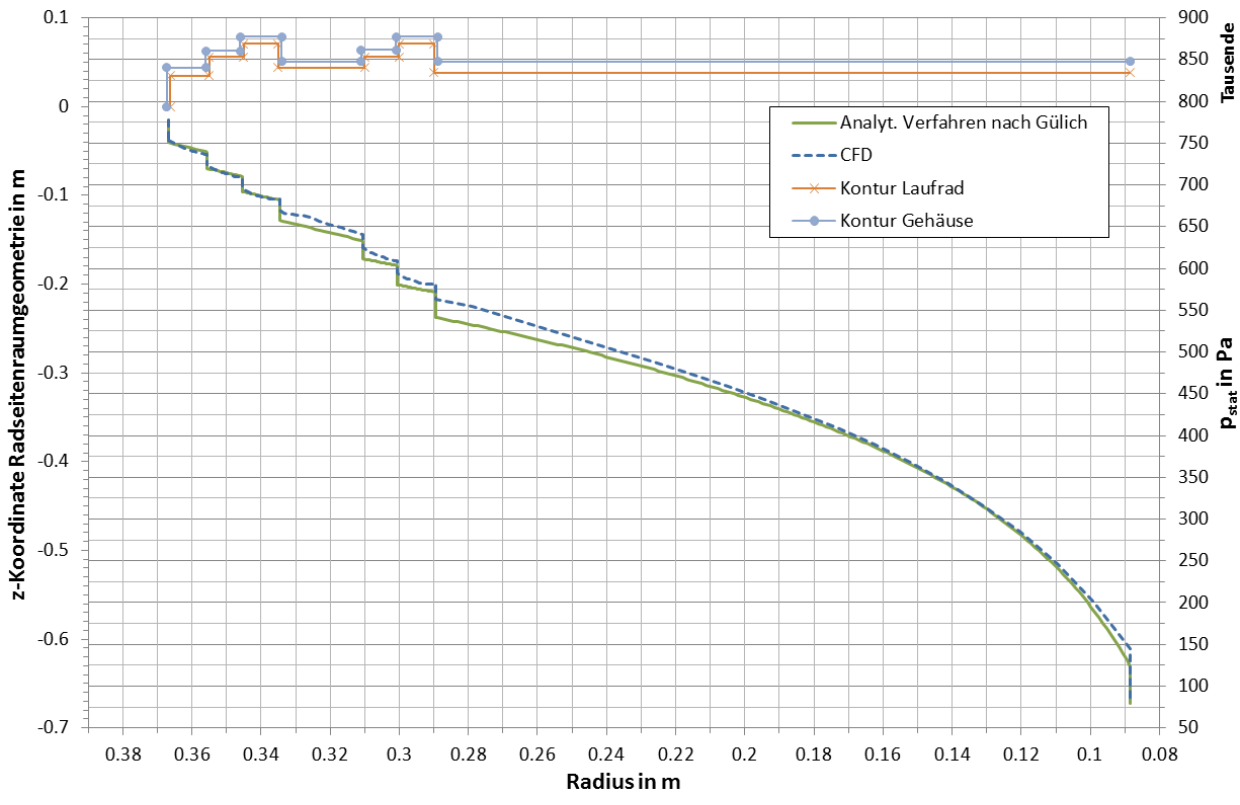

<span id="page-134-0"></span>**Abb. 5-1 Vergleich der statischen Druckverläufe am Laufradboden zwischen analytischer Methode nach Gülich und CFD-Ergebnis (vollst. Modell, BEP, feines Netz)**

Wir betrachten zunächst den Laufradboden. Im analytischen Teil haben wir bereits festgestellt, dass zwischen der Berechnung nach Jaberg und jener nach Gülich ein großer Unterschied besteht. Insbesondere der Druckverlauf im letzten achsnormalen Abschnitt (siehe auch Bereich E in [Abb. 4-28\)](#page-116-0) differiert stark. Vergleicht man die Ergebnisse nach Gülich mit den CFD-Resultaten ergibt sich ein großer Grad an Übereinstimmung. Die Verläufe im Einlaufbereich des Radseitenraumes mit dem achsparallelen Spalt beim Radius  $R_{2a}$  sowie den beiden abgestuften Spalten des ersten Labyrinths (zwischen den Radien  $R_1$  und  $R_2$ ) sind beinahe deckungsgleich. Die (minimalen) Unterschiede beschränken sich auf die Kurvenverläufe in den achsnormalen Bereichen, wobei der Druckverlauf im Eingangsbereich aufgrund der in Kapitel 4.4.2.2 (Druckverlauf) beschriebenen Effekte abweicht. Die erste, relativ gesehen, größere Abweichung ergibt sich beim folgenden achsparallelen Spalt (Umkehrspalt) beim Radius  $R_2$ . Der Druckverlust an dieser Stelle ist beim CFD-Modell geringer als nach Gülich. Das gleiche Bild zeigt sich auch beim 2. Labyrinthabschnitt, d. h. gute Übereinstimmung in den abgestuften Spalten, etwas schlechtere im Umkehrspalt (beim Radius  $R_4$ ). Dies hängt damit zusammen, dass der Umkehrspalt nach Gülich gleich behandelt wird wie ein achsparalleler Spalt mit rotierendem Innen- und stehendem Außenzylinder, obwohl beim Umkehrspalt genau das Gegenteil zutrifft. Durch die in Kapitel 4.4.2.2 (Druckverlauf) beschriebenen Effekte wird die Strömung im Auslaufbereich des Umkehrspaltes aufgrund der gegenüberliegenden, rotierenden Wand relativ stark verzögert (siehe [Abb. 4-34,](#page-122-0) Spalt B). Dadurch kommt es im Einlaufbereich des auf den Umkehrspalt folgenden achsnormalen Spaltes zu einem relativ starken, lokalen Druckanstieg. Für einen Umkehrspalt ergibt sich somit ein kleinerer Druckverlust als bei den übrigen achsnormalen Spalten, obwohl dieser eine wesentlich größere Spaltlänge aufweist.

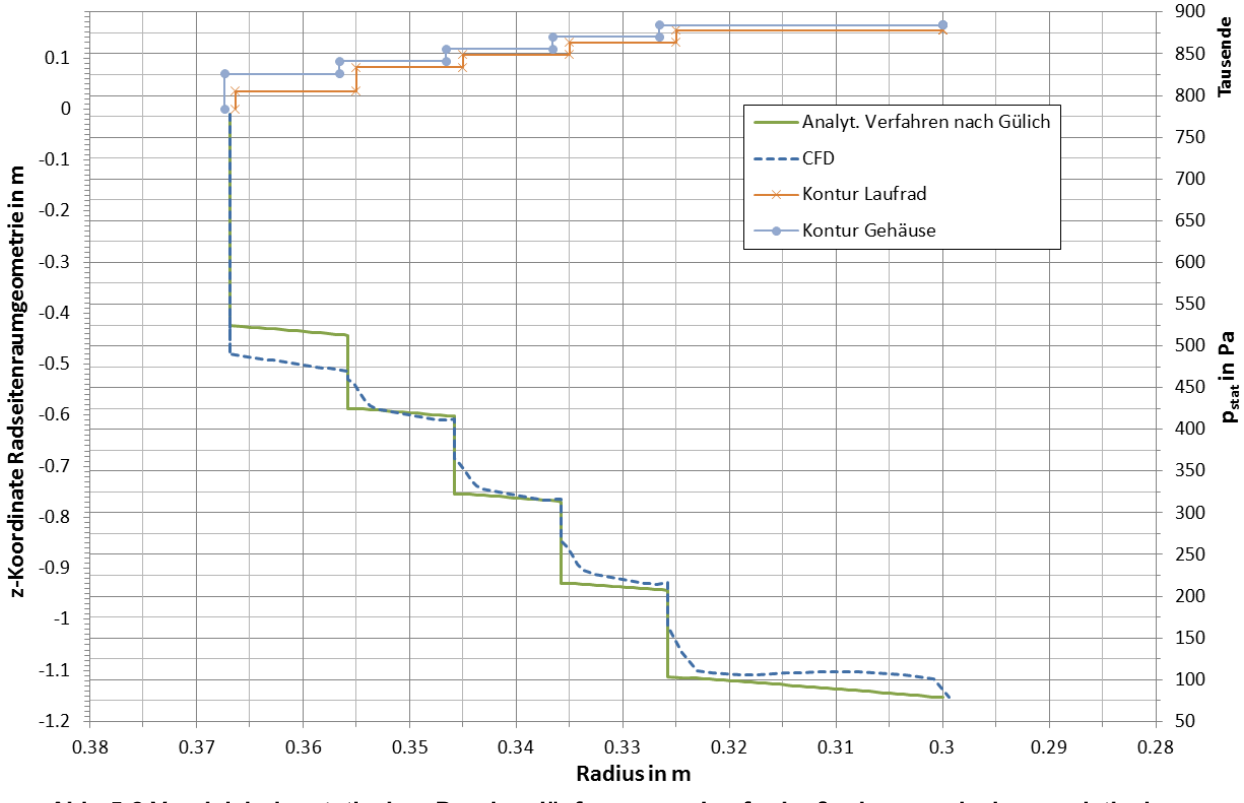

<span id="page-135-0"></span>**Abb. 5-2 Vergleich der statischen Druckverläufe am Laufradaußenkranz zwischen analytischer Methode nach Gülich und CFD-Ergebnis (vollst. Modell, BEP, feines Netz)**

Infolgedessen ist der Druck am Austritt aus dem Labyrinthbereich beim CFD-Ergebnis etwas höher als nach Gülich. Dies hat geringfügigen Einfluss auf den Druckverlauf im achsnormalen Spalt zwischen  $R_4$  und  $R_{AB}$  des Laufradbodens. Betrachtet man die Druckgradienten in diesem Abschnitt, so ist jener nach Gülich im Eintrittsbereich zunächst kleiner, nähert sich jedoch mit kleiner werdendem Radius immer mehr jenem der CFD-Analyse an bis er ab dem Bereich, wo der Rotationsfaktor  $k > 1$  wird (ca. beim Radius  $R = 0.17$  m (siehe [Abb. 4-30\)](#page-118-0)), nach innen zu wieder größer wird. Der Druckverlust in den Ausgleichsbohrungen (beim Radius  $R_{AB}$ ) fällt bei der CFD-Analyse größer aus. Dies hat mitunter damit zu tun, dass das Medium in der axialen Mitte des achsnormalen Abschnittes auf Höhe der Ausgleichsbohrung einen Rotationsfaktor von  $k > 2$  (siehe [Abb. 4-30\)](#page-118-0) aufweist. Hin zum Eintrittsquerschnitt der Ausgleichsbohrung wird dieser zwar minimal abgeschwächt, bleibt aber trotzdem im Bereich von  $k \approx 2$ . Dies bedeutet, das Fluid trifft mit großem Geschwindigkeitsüberschuss in Umfangsrichtung auf den Eintrittsquerschnitt der Ausgleichsbohrung und "knallt" auf eine Seite der Zylindermantelfläche. Dadurch entsteht naturgemäß ein etwas größerer Eintrittsverlust infolge des zusätzlichen Stoßverlustes.

Beim Laufradaußenkranz sind die Verläufe von CFD-Analyse und nach Gülich ebenfalls in guter Übereinstimmung. Betrachtet man zunächst die 3 achsnormalen Spalte in der Mitte des Radseitenraumes (zwischen  $R_1$  und  $R_4$ ), so erkennt man, dass die jeweiligen Endpunkte (am Ende der achsnormalen Spalte) gut zusammenpassen. Aufgrund der in Kapitel 4.4.2.2 (Druckverlauf) beschriebenen Effekte ist der Übergang von achsparallelem Spalt in achsnormalem beim CFD-Ergebnis nicht stufenförmig, sondern weist im Übergangsbereich zunächst einen großen Druckgradienten auf (siehe [Abb. 4-36\)](#page-123-0), der relativ rasch kleiner wird und sich dem Verlauf nach Gülich annähert. Größere Abweichungen ergeben sich beim achsparallelen Spalt (beim Radius  $R_{2a}$ ) bzw. dem darauffolgenden achsnormalen Spalt (zwischen den Radien  $R_{2a}$  und  $R_1$ ). Die Begründung hierfür ist in Kapitel 4.4.2.2 (Druckverlauf) beschrieben. Vereinfacht man kann sagen, es kommt durch den breiten achsnormalen Spalt aufgrund des fehlenden Stauzoneneinflusses benachbarter Wände zu einer merkbaren "Verlängerung" des achsparallelen Spaltes, dadurch erscheint der Druckabfall im achsparallelen Spalt beim Radius  $R_{2a}$  größer. Im darauffolgenden achsnormalen Spalt ist somit der Eingangsdruck kleiner, der Ausgangsdruck ist ja vom Eingangsdruck abhängig und sinkt damit ebenfalls, wobei auch der Ausgangsdruck nicht durch benachbarte Stauzonen angehoben wird (siehe [Abb. 4-38\)](#page-125-0). Dadurch ergibt sich für den achsparallelen Spalt beim Radius  $R_1$  ein wesentlich kleinerer Druckverlust, obwohl dieser die gleiche Spaltlänge wie die 3 nachfolgenden achsparallelen Spalte aufweist.

Der Druckverlauf des CFD-Ergebnisses im achsnormalen Spalt zwischen den Radien  $R_4$  und differiert etwas stärker von jenem nach Gülich. Die Gründe sind in Kapitel 4.4.2.2 (Druckverlauf) beschrieben, wobei der wichtigste der ist, dass sich in diesem Spaltabschnitt keine "kammerfüllende" Zirkulationsströmung ausbilden kann, da die Strömung direkt in die Hauptströmung mündet (siehe [Abb. 4-37\)](#page-124-0). Das Niveau des Rotationsfaktors beim Laufradkranz liegt aufgrund des wesentlich größeren Leckagestroms etwas höher als beim Laufradboden. Dadurch ist auch der Kurvenverlauf in den achsnormalen Spalten (insbesondere beim achsnormalen Spalt zwischen den Radien  $R_{2a}$  und  $R_1$  ist dies gut ersichtlich) im Vergleich mit Gülich etwas steiler abfallend.

Auf Basis obiger Ergebnisse kann gefolgert werden, dass das analytische Berechnungsverfahren nach Gülich sehr gut in der Lage ist, die CFD-Simulationsergebnisse abzubilden. Auch die Annahme, dass der Eintrittsdrall  $k_E$  beim analytischen Verfahren in einen achsnormalen Spalt annähernd bei  $k_E = 0.5$  liegt, passt gut überein (siehe [Abb. 4-31\)](#page-119-0). Man erkennt jedoch die Tendenz, dass am Laufradkranz dieser Drall generell etwas höher liegt (siehe [Abb. 4-33\)](#page-121-0). Dies hat damit zu tun, dass der Drall am Ende eines achsparallelen Spaltes mit steigendem Drall am Eingang des Spaltes, mit steigender Leckagemenge, mit steigender Spalthöhe und mit sinkender Spaltlänge größer wird. Die CFD-Auswertung hat gezeigt, dass der Drall am Eintritt in den Radseitenraum auf der Seite des Laufradaußenkranzes (siehe [Abb. 4-33\)](#page-121-0) größer ist. Gülich gibt auch hierfür einen empirischen Zusammenhang an, wobei  $k_{IN}$  (siehe [Abb. 3-6\)](#page-56-0) den Drall (bzw. Rotationsfaktor) am Eintritt in den achsparallelen Spalt darstellt [vgl. 9, S. 90]:

$$
k \equiv \frac{c_u}{u_{Sp}} = 0.5 + (k_{IN} - 0.5) \exp\left\{-\frac{\lambda z}{4 s} \left(1 + \frac{0.75}{1 + 4\left[\frac{Re}{Re_u}\right]^2}\right)\right\}
$$
 GI. 5-1

# *5.2 Leckagemenge über die Radseitenräume*

Der Vergleich zwischen analytischem Ansatz und CFD-Simulation hinsichtlich der Leckagemengen (Spaltströme) ist in [Abb. 5-3](#page-137-0) dargestellt. Wie bereits erwähnt, wurde die Leckagemenge bei der CFD-Analyse nur global (d. h. für beide Radseitenräume gemeinsam) ausgewertet und nicht einzeln aufgeschlüsselt.

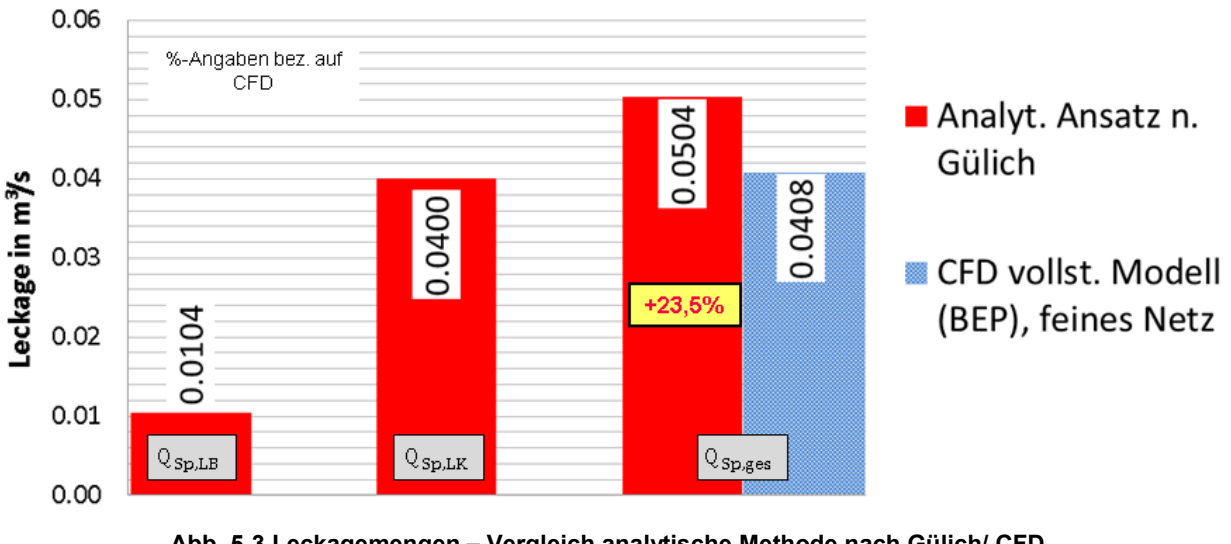

**Abb. 5-3 Leckagemengen – Vergleich analytische Methode nach Gülich/ CFD (vollst. Modell, BEP, feines Netz)**

<span id="page-137-0"></span>Der Unterschied im gesamten Leckagestrom macht 23,5 % aus, wobei jener bei der CFD-Simulation kleiner ist. Betrachtet man dies bezogen auf den gesamten Durchfluss der Turbine im BEP so liegt die Differenz unter 0,5 %, ist also vernachlässigbar klein.

Der Unterschied ist durchaus begründbar, wenn man sich die Druckverläufe von Laufradboden und Laufradaußenkranz in Erinnerung ruft. In beiden Fällen (mit Ausnahme des achsparallelen Spaltes beim Radius  $R_{2a}$  bzw. des darauffolgenden achsnormalen Spaltes am Laufradkranz) ist der Druckverlauf beim CFD-Modell auf einem leicht höheren Niveau. Hauptsächlich verantwortlich für die Leckagemenge in einem Radseitenraum sind die Drosselspalte also die achsparallelen Spalte. In der CFD-Simulation fallen die Druckverluste in diesen Spalten teilweise (insbesondere am Laufradkranz) wesentlich geringer aus, was auf den Stauzoneneinfluss im Eintrittsbereich des auf den achsparallelen Spalt folgenden achsnormalen Spaltes zurückzuführen ist. D. h. im Umkehrschluss die treibende Kraft ist geringer und somit auch die axiale Geschwindigkeit im achsparallelen Spalt. Erfolgt dies bei allen Spalten, so ergibt sich in Summe eine entsprechende Differenz in der Leckagemenge.

Hinzu kommt aber ein weiterer Aspekt. Wie bereits erwähnt, sind die Massenströme bzw. deren relative Unterschiede in den Radseitenräumen bei der CFD-Simulation stark netzgrößenabhängig (siehe. [Tab. 4-13](#page-128-0) bzw. [Tab. 4-14\)](#page-128-1). Dies bedeutet, dass bei feinerer Auflösung des Netzes in den Radseitenräumen die gesamte Leckagemenge etwas ansteigt. Des Weiteren müssen die Interface-Fehler bei der Auswertung der gesamten Leckagemenge in Betracht gezogen werden.

Somit kann gefolgert werden, dass die Abweichung von 23,5 % durch weitere Netzverfeinerung in den Radseitenräumen verringert werden könnte.

# *5.3 Axialkräfte*

Die Gegenüberstellung der Axialkräfte aus CFD und der Berechnung nach Gülich ist in [Abb.](#page-138-0)  [5-4](#page-138-0) zu sehen.

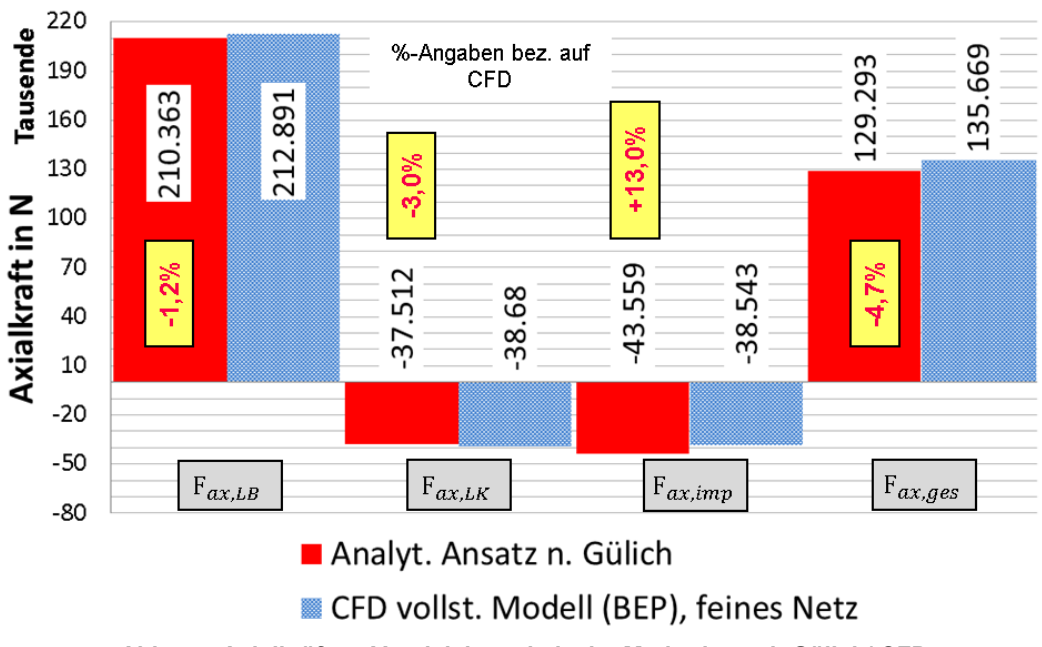

**Abb. 5-4 Axialkräfte – Vergleich analytische Methode nach Gülich/ CFD (vollst. Modell, BEP, feines Netz)**

<span id="page-138-0"></span>Bei der CFD-Simulation ist die gesamte Axialkraft um 4,7 % größer. Die Axialkraft am Laufradboden ist um 1,2 % größer, jene am Laufradkranz um 3,0 %. Absolut gesehen ist die Kraftdifferenz auf der Laufradbodenseite größer als auf der Seite des Laufradkranzes. Dies ist durchaus nachvollziehbar, da die Fläche unter den statischen Druckkurven die Axialkraft wiedergibt. Die Impulskraft bzw. die Kraft auf die Innenwände des Laufschaufelraumes ist um

13,0 % kleiner. Da die zugehörige absolute Differenz aber den größten Betrag ausmacht, ist die resultierende Axialkraft auf das Laufrad nach Gülich kleiner.

Dabei handelt es sich um eine sehr gute Übereinstimmung. Würde man die Ergebnisse nach Jaberg in Relation zum CFD-Ergebnis setzen, würde sich ein Unterschied von -54,8 % ergeben. Die Kraft nach Jaberg würde also weniger als die Hälfte jener des CFD-Ergebnisses ausmachen, was einen eklatanten Unterschied bedeutet. Gemäß der Berechnung nach Jaberg würden die Axiallager stark unterdimensioniert werden.

## *5.4 Verlustleistung infolge Scheibenreibung*

Der Vergleich der Verlustleistungen aus der CFD-Simulation und der Berechnung nach Gülich ist [Abb. 5-5](#page-139-0) zu entnehmen. Der Unterschied bezogen auf die gesamte Scheibenreibung macht 3,9 % aus. Hinsichtlich der einzelnen Radseitenräume ergibt sich für den Laufradboden eine Differenz von 5,9 %, für den Laufradkranz eine von 1,7 %. Trotz der Tatsache dass es sich bei der analytischen Berechnung nach Gülich um einen semi-empirisch Ansatz handelt, kann man auch hier von einer sehr guten Übereinstimmung sprechen. Insbesondere wenn man diese Verlustleistung in Relation zur Nutzleistung der Francis-Turbine betrachtet. Dann macht der Unterschied zwischen den Scheibenreibungsverlusten weniger als ein Zehntel Prozent aus.

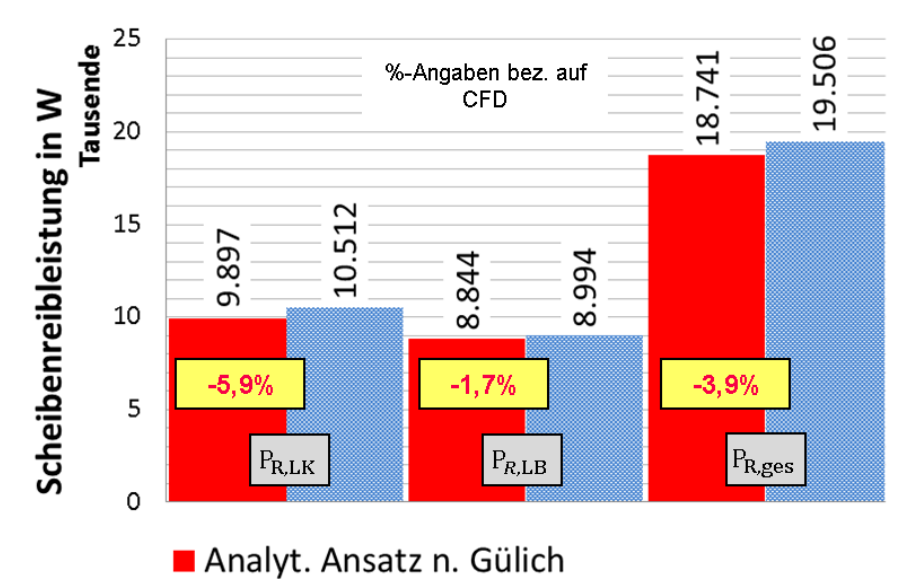

<span id="page-139-0"></span>CFD vollst. Modell (BEP), feines Netz **Abb. 5-5 Verlustleistung infolge Scheibenreibung – Vergleich analytische Methode nach Gülich/ CFD (vollst. Modell, BEP, feines Netz)**

# 6 Schlussfolgerungen und Ausblick

Die Ergebnisse dieser Masterarbeit zeigen, dass eine Betrachtung der Vorgänge in den Radseitenräumen einer Francis-Turbine auf analytischem Wege in sehr guter Näherung möglich ist, sofern die Durchflussströmung ihrer Natur entsprechend Berücksichtigung findet. Damit ist es nicht zwingend erforderlich, die Radseitenräume bei der CFD-Auslegung einer Francis-Turbine miteinzubeziehen.

Die Berücksichtigung der Durchflussströmung ist insbesondere dann von Wichtigkeit, wenn die Radseitenraumgeometrie achsnormale Bereiche mit großer radialer Erstreckung aufweist. Wie sich gezeigt hat, kann die resultierende Axialkraft auf das Laufrad sehr stark unterbewertet werden, wenn dieser Aspekt nicht in Betracht gezogen wird. Fehlen solche Abschnitte im Radseitenraum ist der Unterschied von vernachlässigbarer Größe und die Betrachtung ohne Durchflussströmung hat ihre Berechtigung, wobei die Erfahrung, wann diese Vereinfachung zulässig ist, fehlt.

Des Weiteren konnte dargestellt werden, dass die erweiterte analytische Berechnungsmethode, obwohl ursprünglich für radiale Kreiselpumpen gedacht, auch sehr gut für Francis-Turbinen angewendet werden kann. Inwieweit sich die beschriebene Methode für die unterschiedlichsten Geometrien im Radseitenraum eignet, müsste im Zuge einer weiterführenden Arbeit analysiert werden. Auf jeden Fall konnte damit gezeigt werden, dass mit dem erweiterten analytischen Ansatz nicht nur die Druckverläufe in den Radseitenräumen, sondern auch die Leckage- und Scheibenreibungsverluste mit ausreichender Genauigkeit wiedergegeben werden können. Mit dieser Erkenntnis lassen sich CFD-Simulationen von Francis-Turbinen durch Vernachlässigung der Radseitenräume entscheidend vereinfachen, ohne dass der resultierende Gesamtwirkungsgrad fehlinterpretiert wird.

Bei der Gegenüberstellung des hydraulischen Gesamtwirkungsgrades und der Verlustaufspaltung mit den Ergebnissen einer anerkannten Veröffentlichung zum gleichen Themengebiet hat sich herauskristallisiert, dass der hydraulische Gesamtwirkungsgrad gut übereinstimmt, wenn auch die einzelnen Komponentenverluste teilweise Abweichungen zeigten. Dem individuellen Design der Komponenten kommt damit große Bedeutung zu, was auch für die Radseitenraumgestaltung gilt.

Es hat sich bestätigt, dass die numerische Strömungssimulation unter Berücksichtigung der Radseitenräume sehr zeitintensiv ist und ein hohes Maß an Rechenkapazität in Anspruch nimmt. Es wäre heutzutage noch kaum vorstellbar, das gesamte Kennfeld einer Francis-Turbine damit zu simulieren. Ist jedoch eine genauere Einflussanalyse des Radseitenraumes gewünscht, wurde die Basis mit dieser Arbeit geschaffen.

# **Nomenklatur**

## Bezeichnungen, Buchstaben

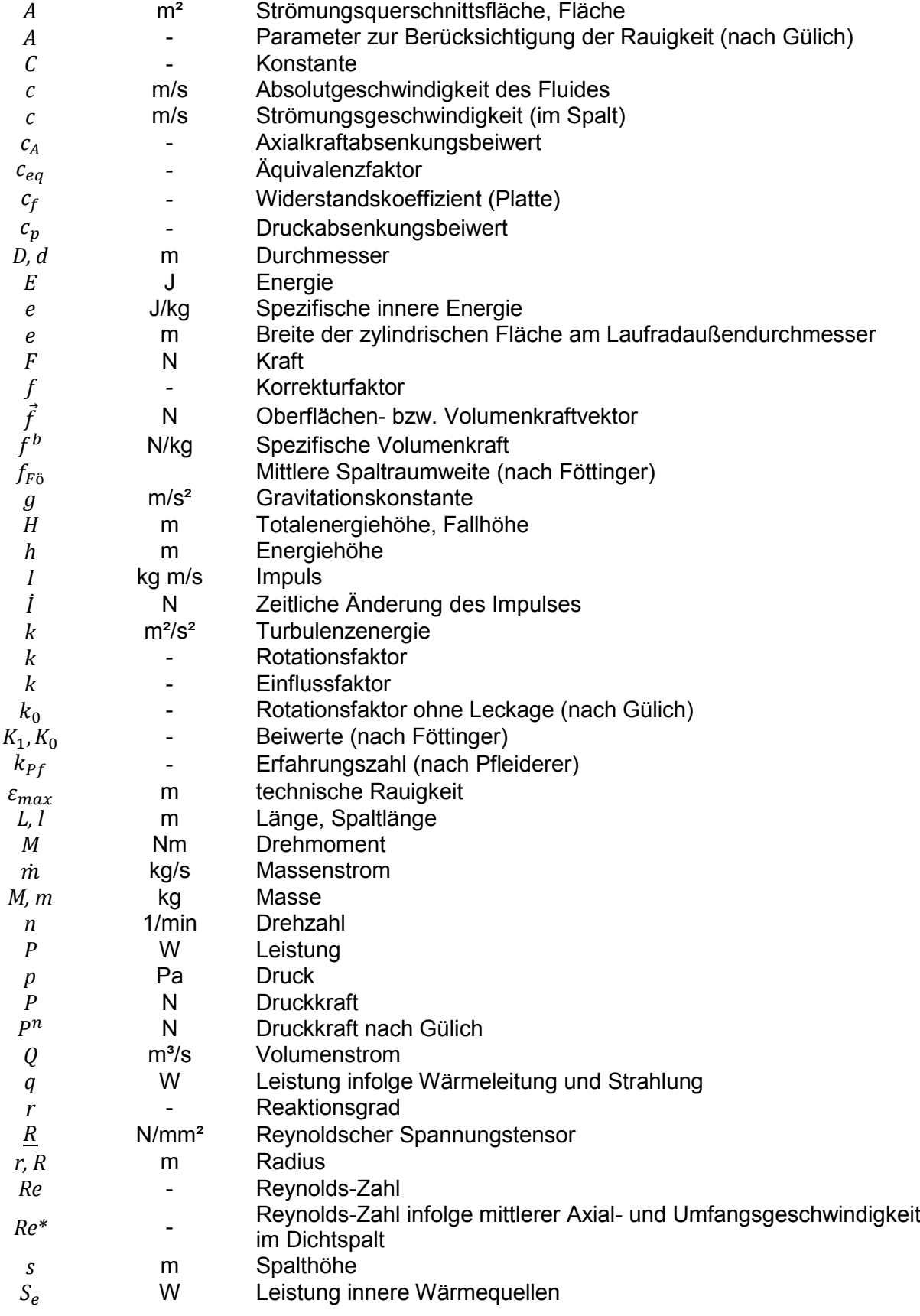

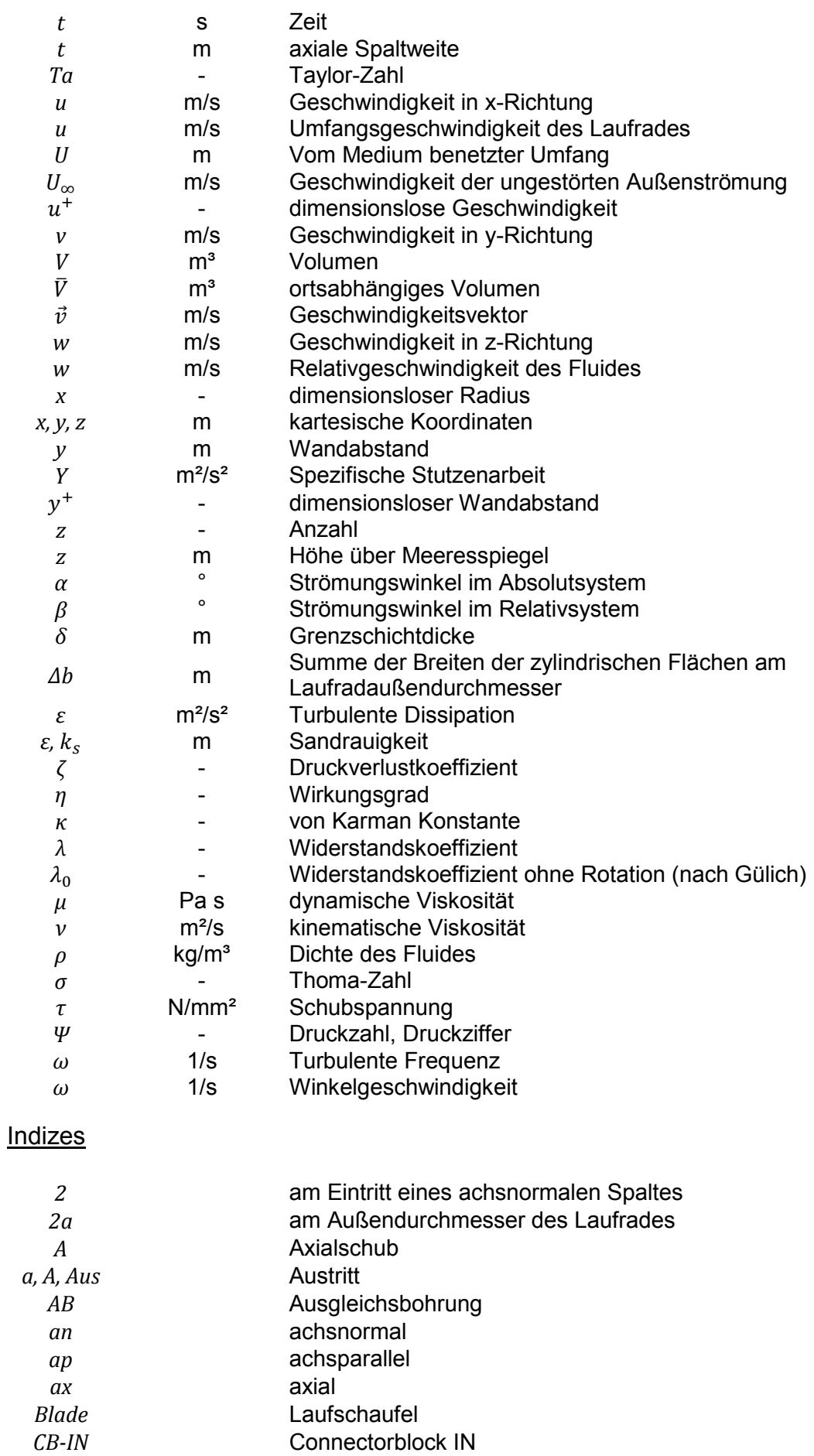

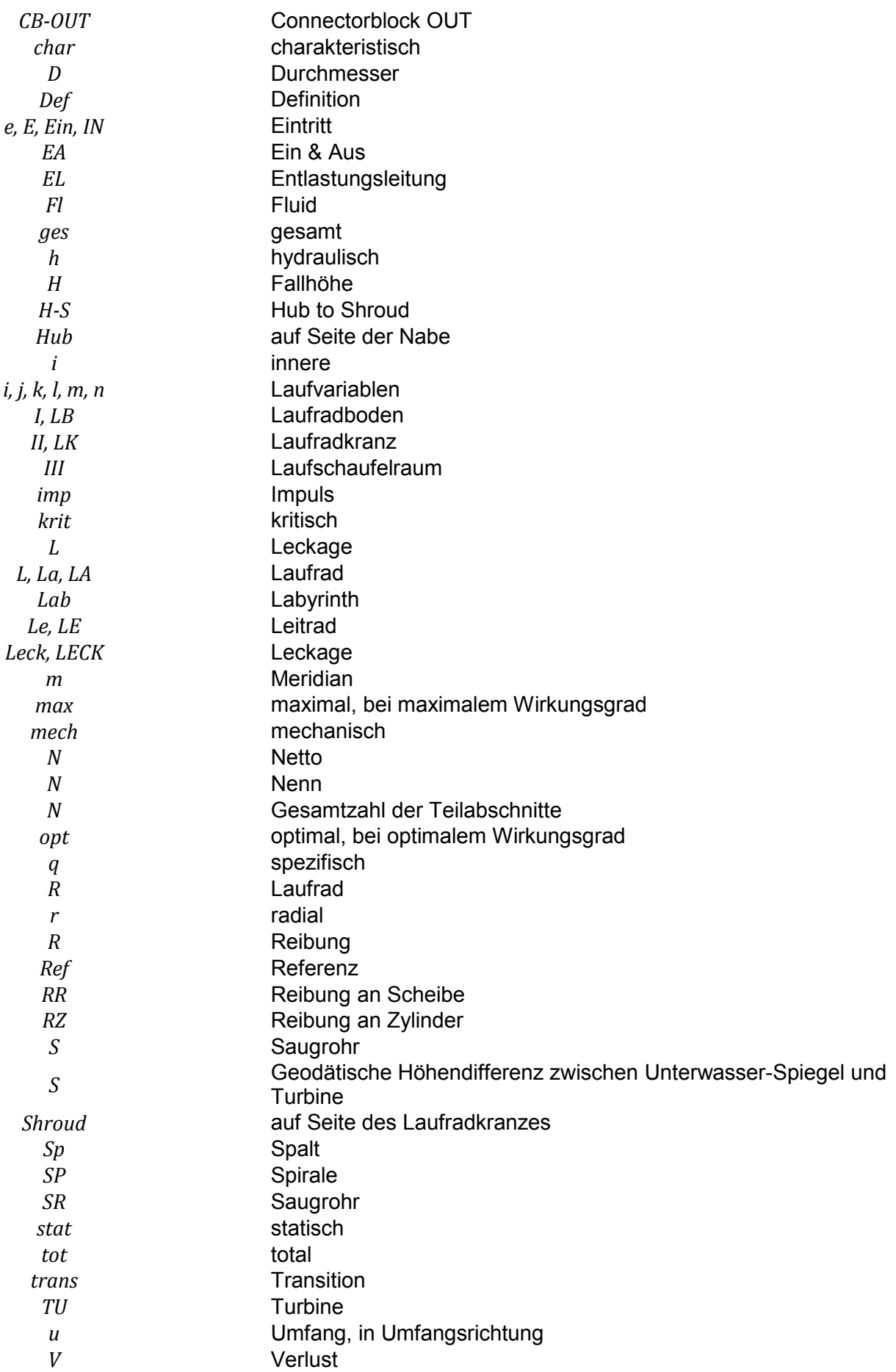
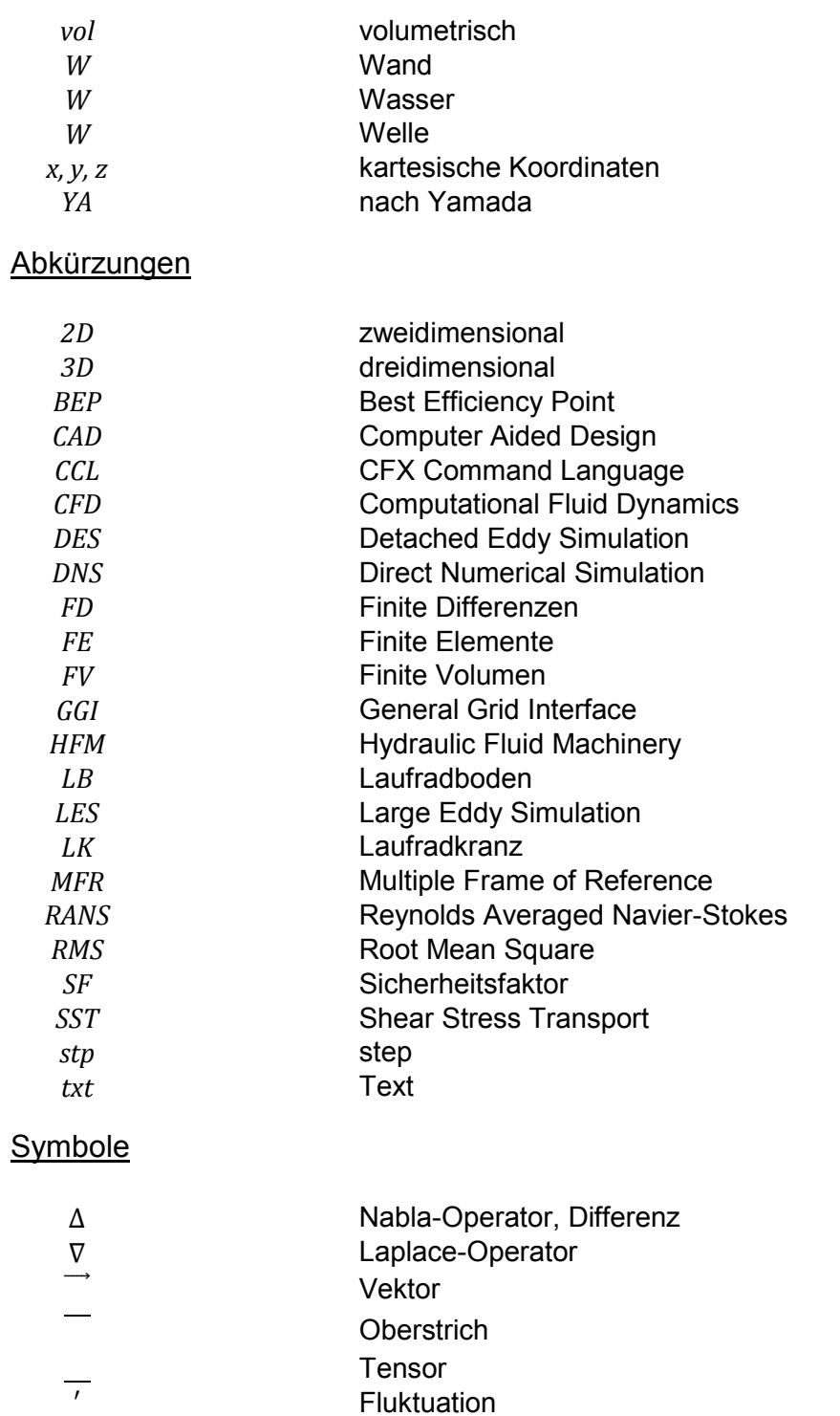

## **Quellen- und Literaturverzeichnis**

- [1] **Laurien, E.; Oertel jr., H.:** Numerische Strömungsmechanik. Vieweg+Teubner Verlag, Wiesbaden, 4. Auflage, 2011
- [2] **Herwig, H.; Schmandt, B.:** Strömungsmechanik. Springer Vieweg Verlag, Berlin [u.a.], 3. Auflage, 2015
- [3] **Oertel jr., H.; Böhle, M.; Reviol, T.:** Strömungsmechanik für Ingenieure und Naturwissenschaftler. Springer Vieweg Verlag, Wiesbaden, 7. Auflage, 2015
- [4] **Lecheler, S.:** Numerische Strömungsberechnung. Springer Vieweg Verlag, Wiesbaden, 3. Auflage, 2014
- [5] **Benigni, H.:** Rechnersiche Simulation von Strömungsmaschinen und Anlagen. Vorlesungsskriptum, Graz, 2013
- [6] **Brenn, G.:** Strömungslehre und Wärmeübertragung. Vorlesungsskriptum, Graz, 2010
- [7] **Schrittwieser, M.:** Heat Transfer in the Stator of Electrical Machines. Dissertation, Graz, 2014
- [8] **Pfleiderer, C.; Petermann, H.:** Strömungsmaschinen. Springer Vieweg Verlag, Berlin [u.a.], 7. Auflage, 2005
- [9] **Gülich, J. F.:** Kreiselpumpen. Springer Verlag, Heidelberg [u.a.], 3. Auflage, 2010
- [10] **Ferziger, J. H.; Perić, M.:** Numerische Strömungsmechanik. Springer Verlag, Berlin [u.a.], 1. Auflage, 2008
- [11] **Ziegler, G.:** Achsialschub eines Francis-Laufrades. Internes Papier, Graz
- [12] **Jaberg, H.:** Hydraulische Strömungsmaschinen. Vorlesungsskriptum, Graz, 2014
- [13] **Osterwalder, J.; Hippe, L.:** Guidelines for efficiency scaling process of hydraulic turbomachines with different technical roughnesses of flow passages. Journal of Hydraulic Research, 22:2, pp. 77-102, 1984
- [14] **Steiner, H.:** Höhere Strömungslehre und Wärmeübertragung. Vorlesungsskriptum, Graz, 2012
- [15] **Schlichting, H.; Gersten, K.:** Grenzschicht-Theorie. Springer Verlag, Berlin [u.a.], 9. Auflage, 1997
- [16] **Spurk, J. H.; Aksel, N.:** Strömungslehre. Springer Verlag, Berlin [u.a.], 8. Auflage, 2006
- [17] **Colebrook, C. F.; White, C. M.:** Experiments with Fluid Friction in Roughened Pipes. Proceedings of the Royal Society of London. Series A, Mathematical and Physical Sciences 161 (906): 367-381
- [18] **Raabe, J.:** Hydraulische Maschinen und Anlagen. VDI Verlag, Düsseldorf, 2. Auflage, 1989
- [19] **Yamada, Y.:** Resistance of a Flow through an Annulus with an Inner Rotating Cylinder. Bull. JSME, Vol. 5, Nr. 18, pp. 302-310, 1962
- [20] **Stampa, B.:** Experimentelle Untersuchung an axial durchströmten Ringspalten. Dissertation, Braunschweig, 1971
- [21] **Spirig, M.:** Einfluss der Kammerströmung auf die strömungsbedingten Kräfte im endlich langen Spalt einer hydraulischen Labyrinthdichtung. Dissertation, Zürich, 1999
- [22] **Gülich, J. F.:** Disk friction losses of closed turbomachine impellers. Forschung im Ingenieurwesen, Vol. 68, pp. 87-95, 2003
- [23] **Menter, F.; Kuntz, M.; Langtry, R.:** Ten Years of Industrial Experience with the SST. Turbulence, Heat and Mass transfer. 2003
- [24] **Goudar, C. T.; Sonnad, J. R.:** Comparison of the iterative approximations of the Colebrook-White equation. Hydrocarbon Processing Fluid Flow and Rotating Equipment Special Report (August 2008): 79-83
- [25] **SAS IP, Inc.:** ANSYS Help ANSYS 15.0, 2015
- [26] **Wesche, W.:** Radiale Kreiselpumpen. Springer Verlag, Berlin [u.a.], 1. Auflage, 2012
- [27] **Giesecke, J.; Heimerl, S.; Mosonyi, E.:** Wasserkraftanlagen. Springer Verlag, Berlin [u.a.], 6. Auflage, 2014

## **Abbildungsverzeichnis**

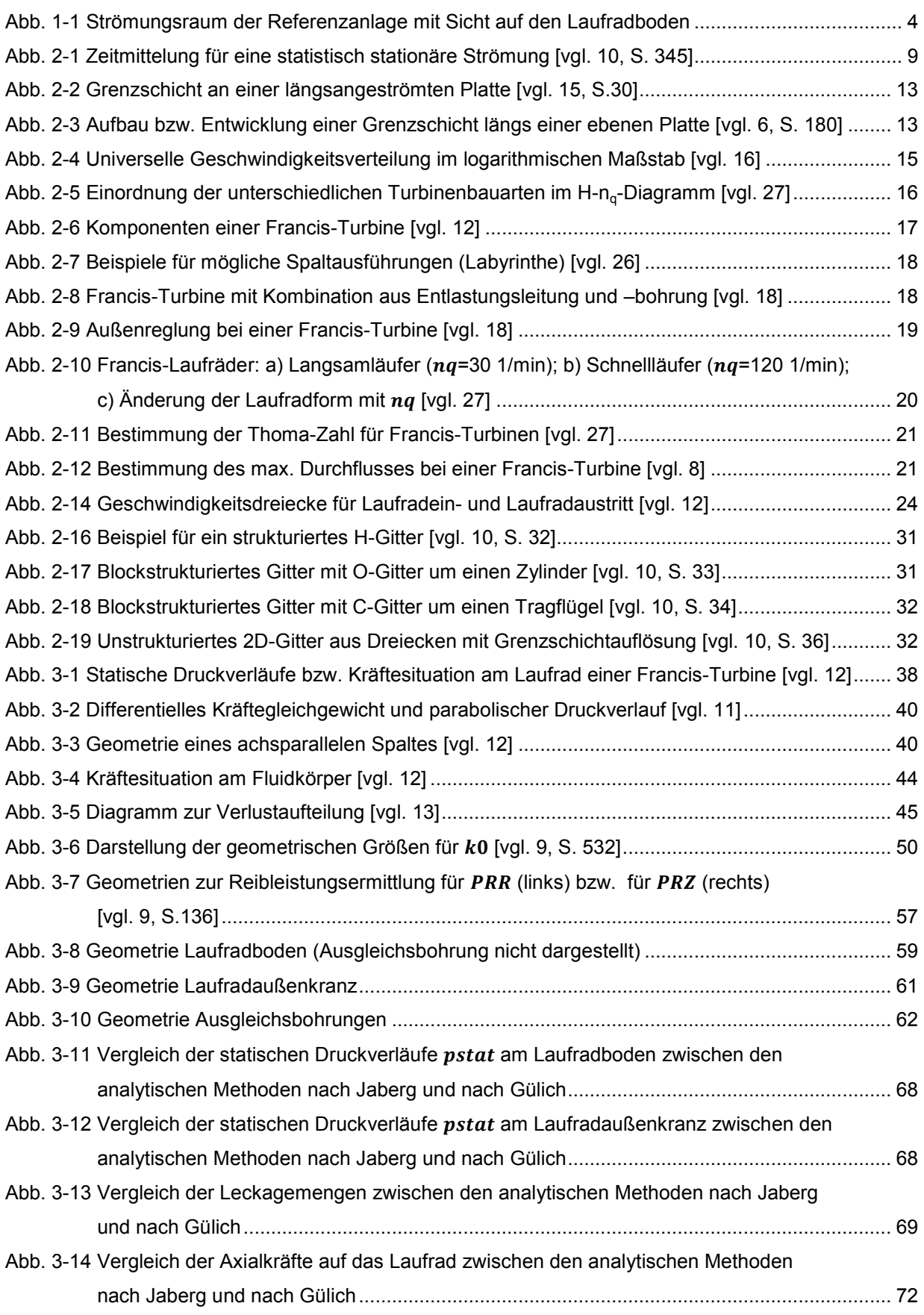

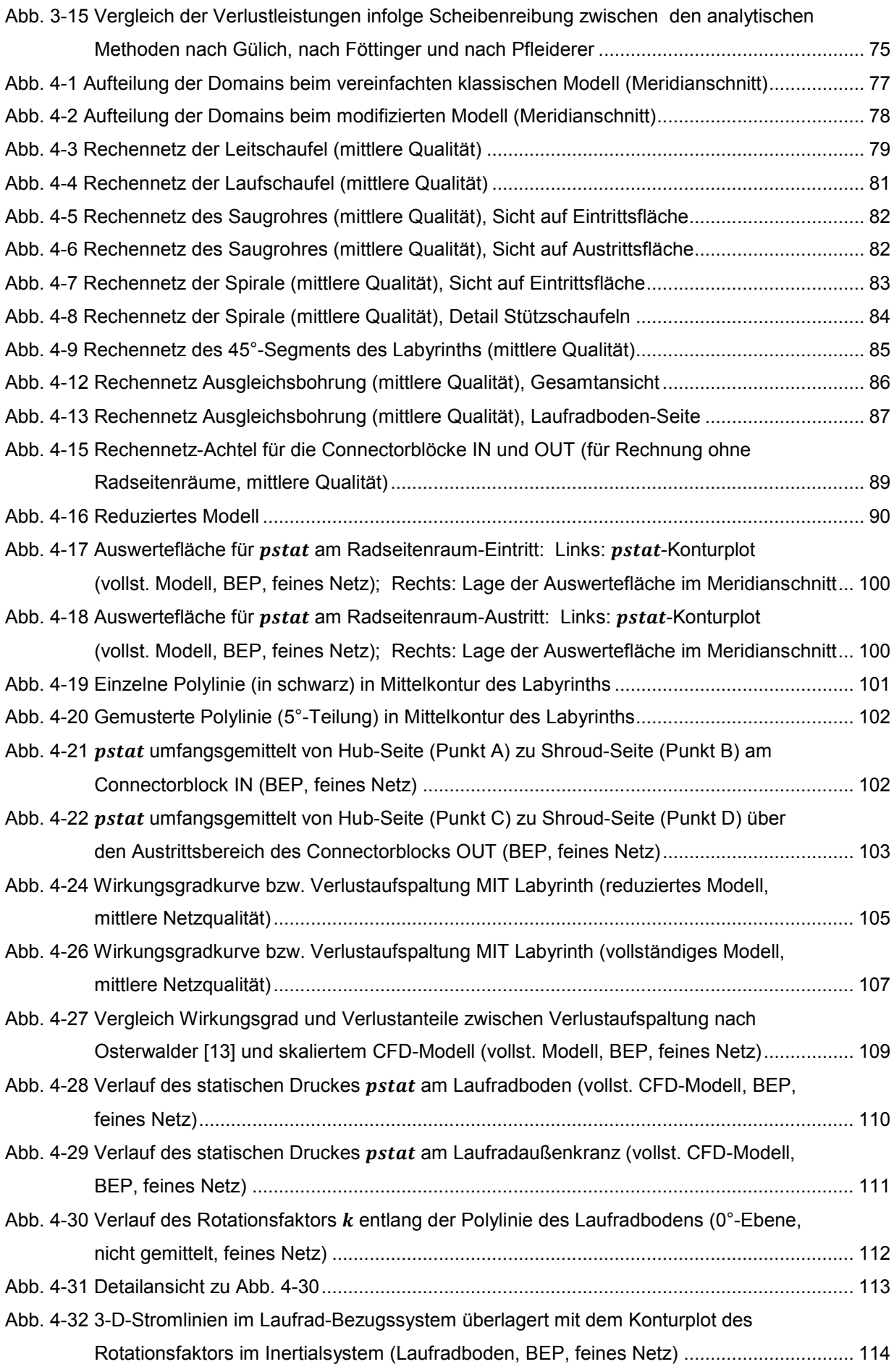

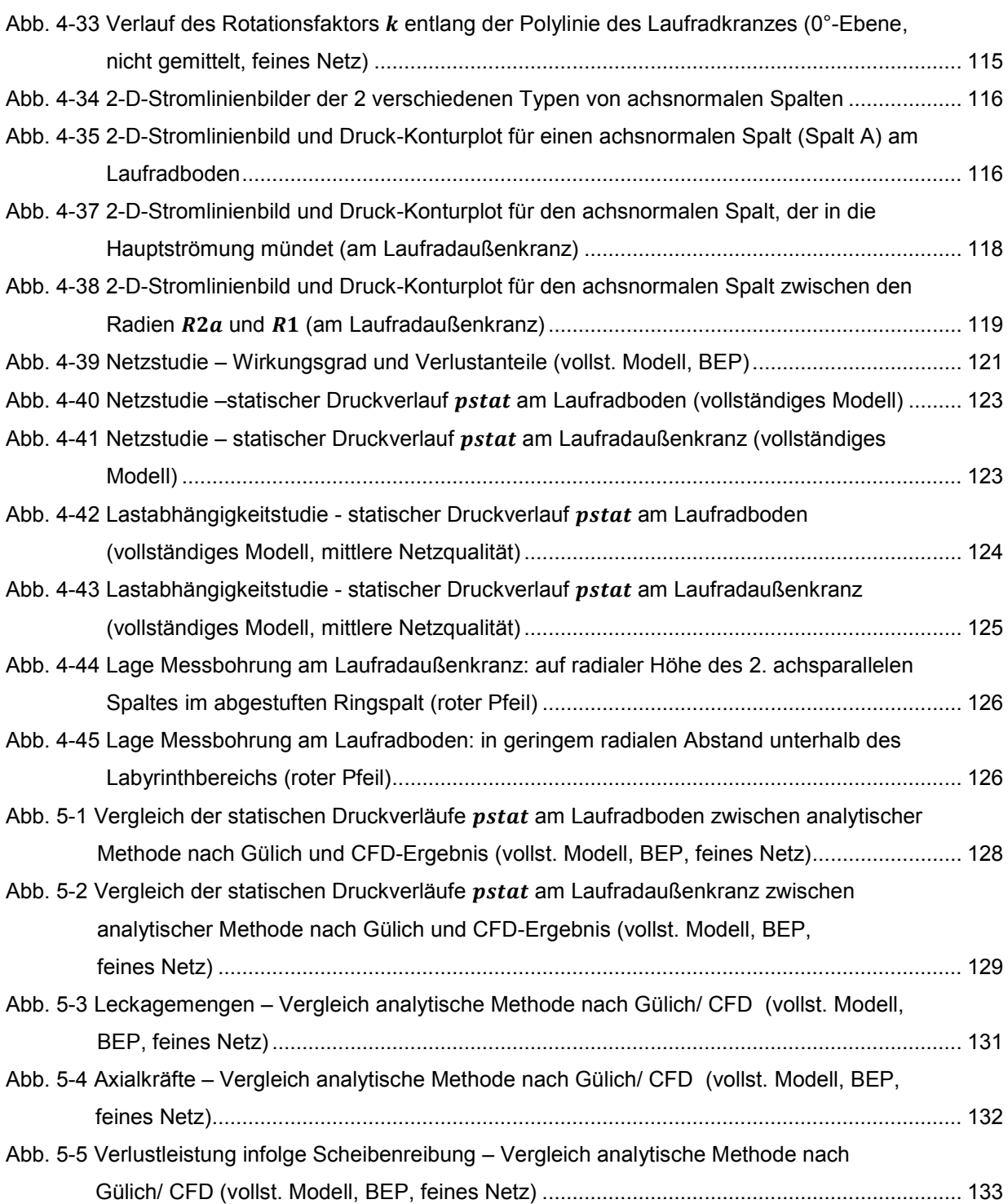

## **Tabellenverzeichnis**

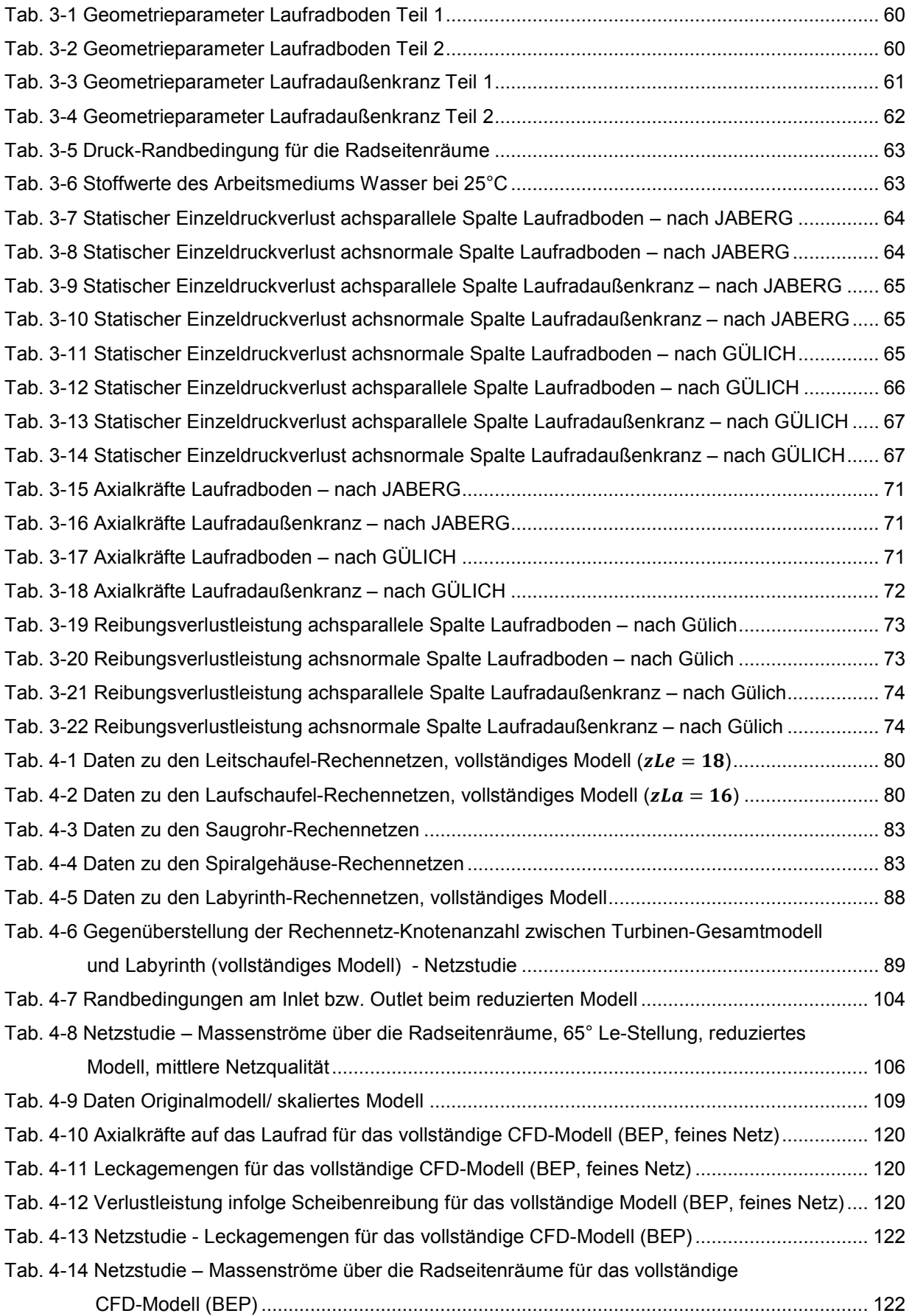

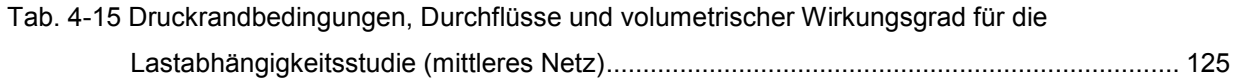